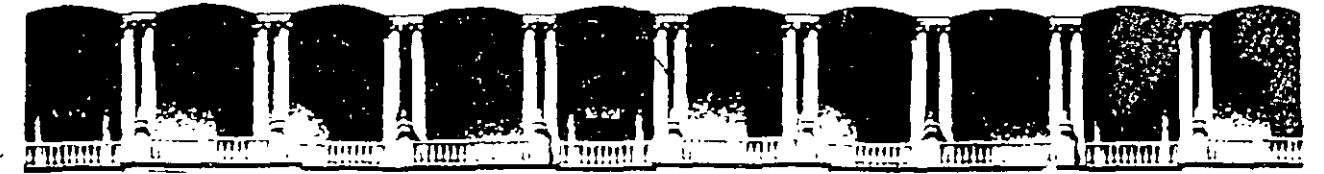

**FACULTAD** DE **INGENIERIA U.N.A.M.** DIVISION DE EDUCACION CONTINUA DEPARTAMENTO DE CURSOS INSTITUCIONALES

## $C$  O N A S U P O

**DIPLOMADO REDES LAN**  $(MODULO III)$ 22-26 Abril de 1996

- MATERIAL DIDACTICO -

México, D F.

Palacio de Mineria

Calle de Tacuba 5

Primer piso

Deleg. Cuauhtémoc 06000 Telefonos: 512-8955 512-5121 521-7335 521-1987 Fax 510-0573

APDO. Postal M-2285 Mexico, D.F. 521-4020 AL 26

 $\label{eq:2.1} \frac{1}{\sqrt{2}}\left(\frac{1}{\sqrt{2}}\right)^{2} \left(\frac{1}{\sqrt{2}}\right)^{2} \left(\frac{1}{\sqrt{2}}\right)^{2} \left(\frac{1}{\sqrt{2}}\right)^{2} \left(\frac{1}{\sqrt{2}}\right)^{2} \left(\frac{1}{\sqrt{2}}\right)^{2} \left(\frac{1}{\sqrt{2}}\right)^{2} \left(\frac{1}{\sqrt{2}}\right)^{2} \left(\frac{1}{\sqrt{2}}\right)^{2} \left(\frac{1}{\sqrt{2}}\right)^{2} \left(\frac{1}{\sqrt{2}}\right)^{2} \left(\$ 

 $\mathcal{L}(\mathcal{L}^{\mathcal{L}})$  and  $\mathcal{L}^{\mathcal{L}}$  and  $\mathcal{L}^{\mathcal{L}}$  and  $\mathcal{L}^{\mathcal{L}}$ 

# INSTALACION Y MANEJO DE REDES CON NETWARE DE NOVELL **MODULO III**

# 1.- INTRODUCCION

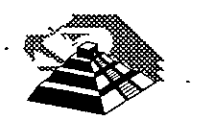

**ABRIL DE 1996** 

## **DIPLOMADO DE REDES (LAN)**

\

 $\mathbf{r}$ 

## **CURSO DE ACTUALIZACION PARA PERSONAL DE.CONASUPO TEMARIO**

## Objetivo:

•

Este curso esta orientado a las primeras generaciones de· alumnos de conasupo, el objetivo principal será que el participante, se actualice en la versión Netware 4. 1 y conozca la importancia de interconexión de redes locales con miras al entendimiento de una red global nacional de conasupo.

## **INTRODUCCION**

 $\sqrt{2}$  Revisión de conceptos del módulo anterior

 $\Diamond$  Avances tecnológicos importantes 1993-1996 en computadoras personales y redes LAN.

<sup><sup>t</sup> Interacción de Sistemas Operativos</sup>

•

<sup>- T</sup> Mapas de Memoria

 $\sqrt{2}$  Componentes del Sistema Operativo de RED

## **VERSIONES Y CARACTERISTICAS DE NETWARE**

 $\sqrt{0}$  Versiones 3.11 y 3.12

 $\oplus$  Versión 4.1

<sup>- n</sup> Productos de Conectividad

## **REDES (LAN) SOBRE NETWARE 4.1**

<sup>- t</sup> Instalación del Hardware

<sup>- A</sup> Instalación del Sistema Operativo

<sup>- O</sup> Instalación de Aplicaciones

 $\Diamond$  Instalación de Impresoras

 $\sqrt{6}$  Instalación de elementos especiales EPROMS, NO-BREAKs, CDs, etc.

'1'1 Administración de la Red

<sup>- 1</sup> Mantenimiento general de la Red

### **INTERCONEXION DE REDES (LAN)**

<sup>- 1</sup>0 Introducción

 $\sqrt{10}$  Tecnologías de "Internetworking"

<sup>-</sup>
<sub>0</sub> TCP/IP Arquitectura y Protocolos

## **SESIONES DE TALLER**

З

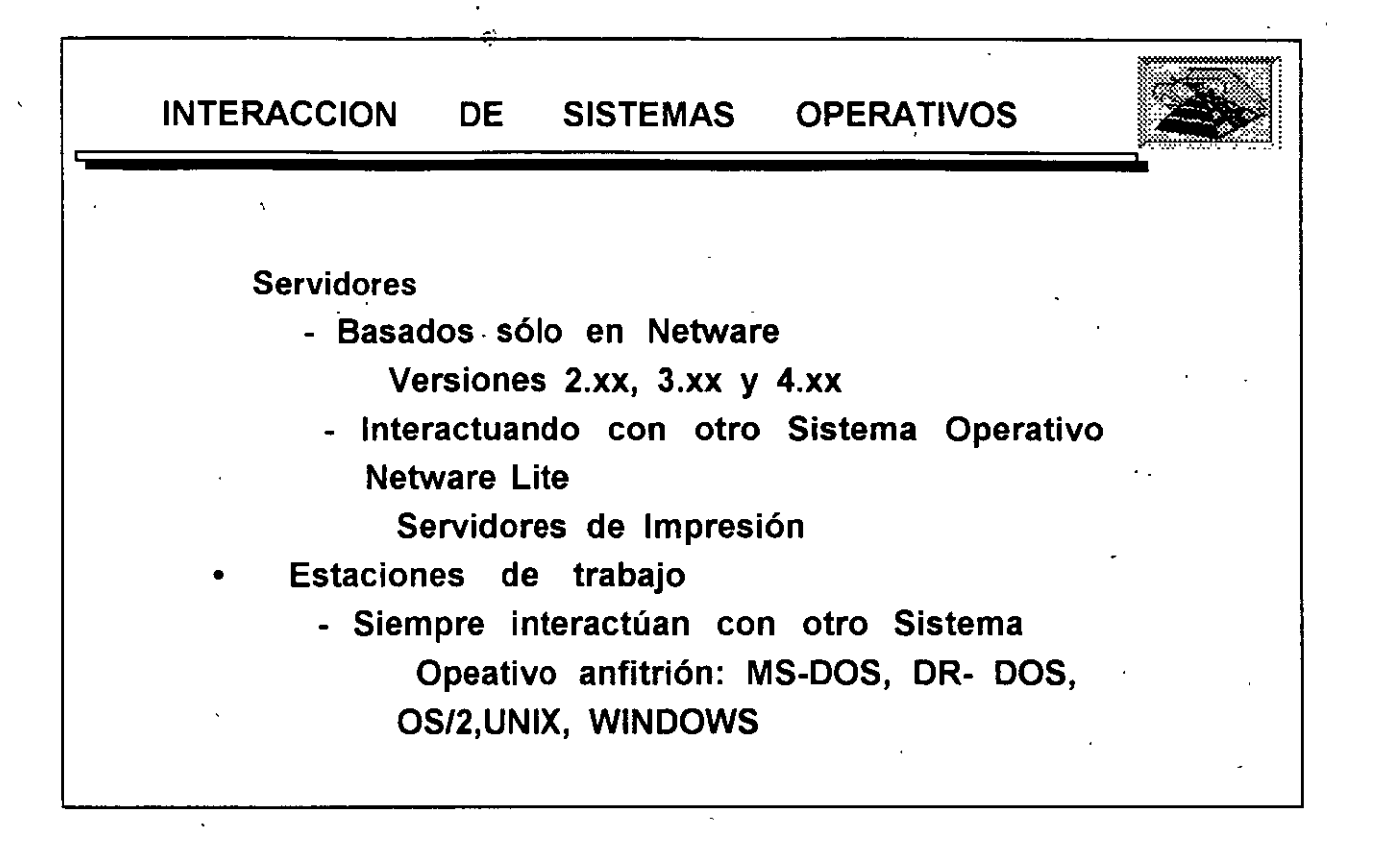

<sup>~</sup>·----· -------- ,--------

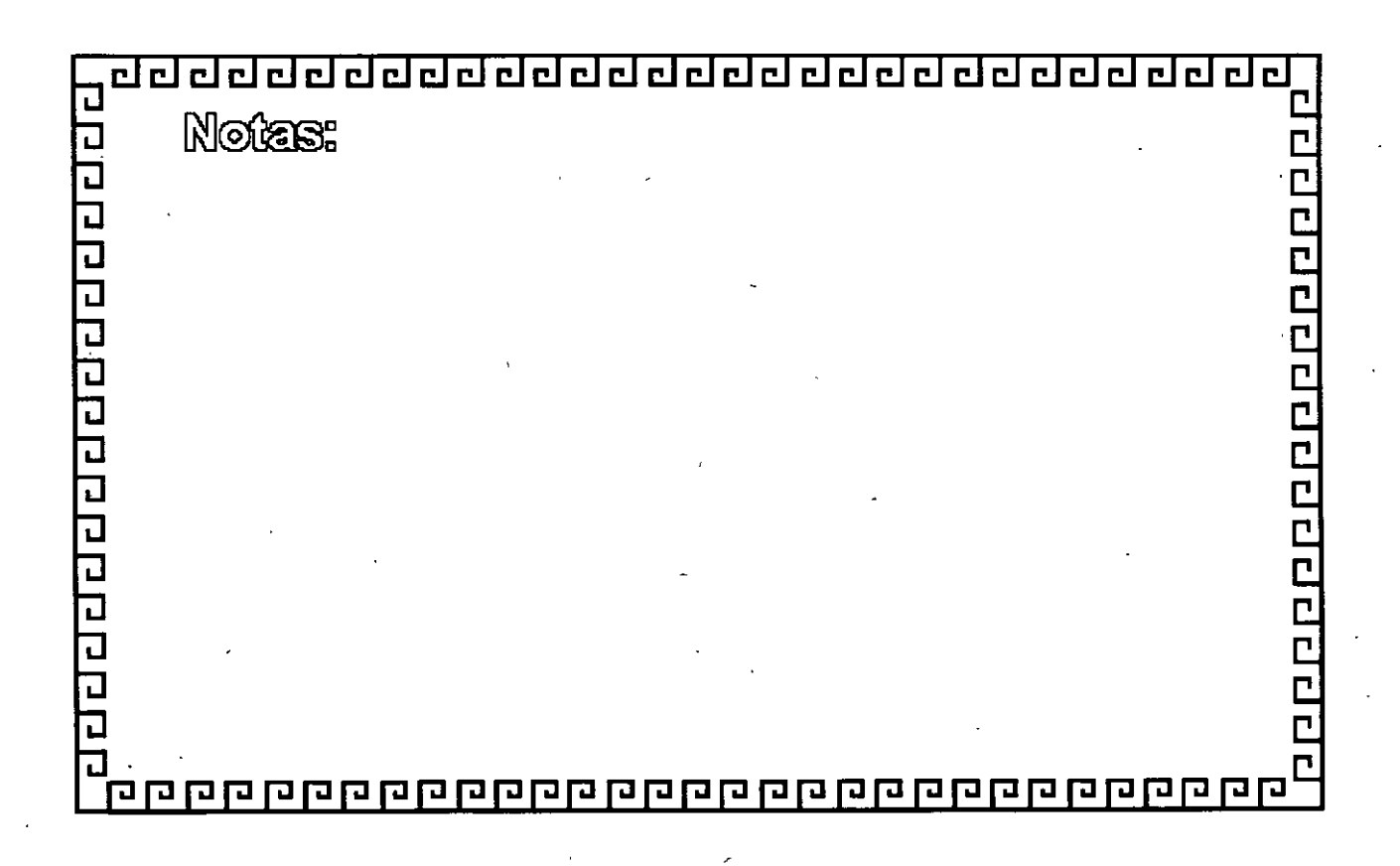

'\

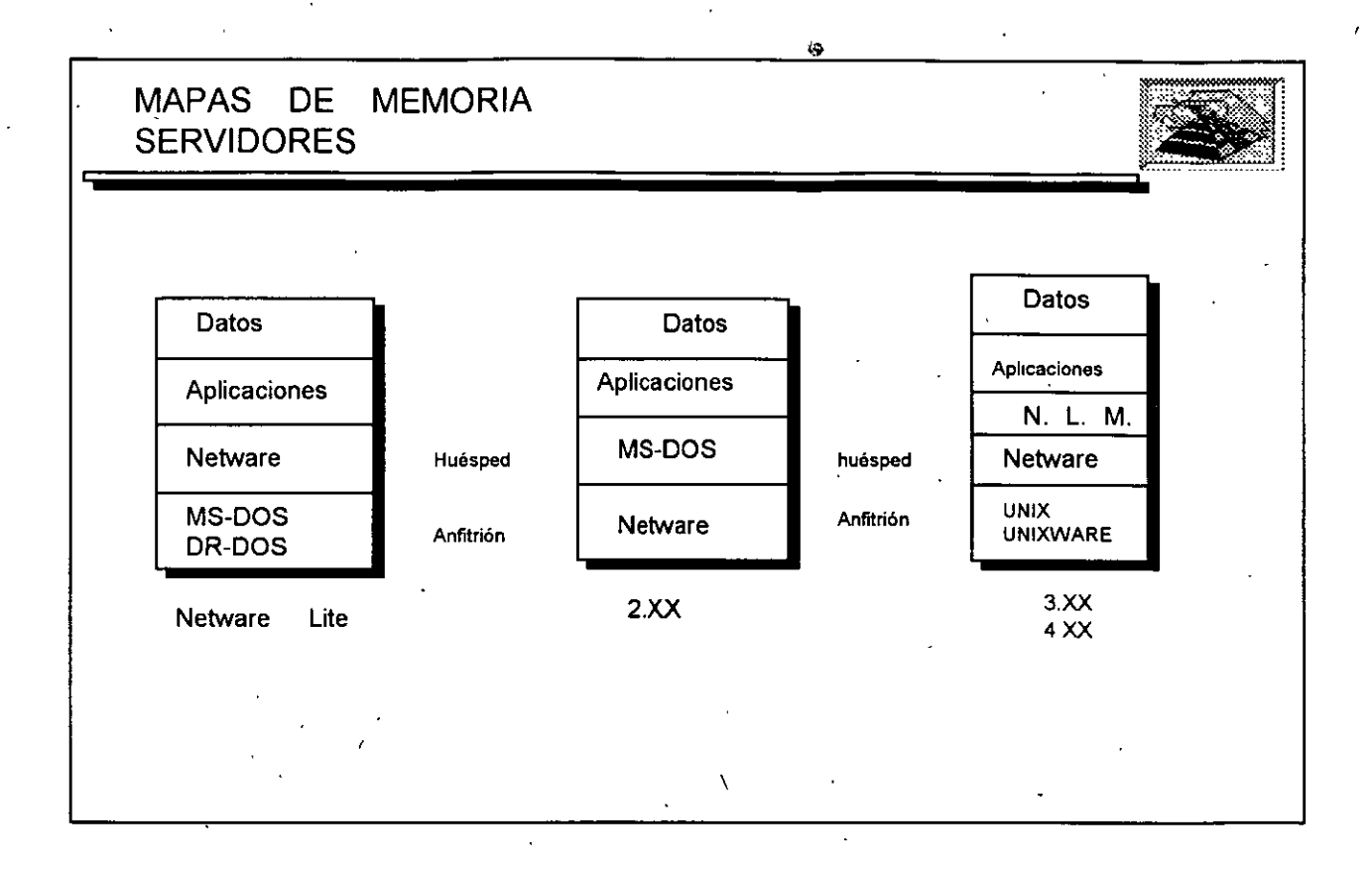

. -~--------~ -------.----

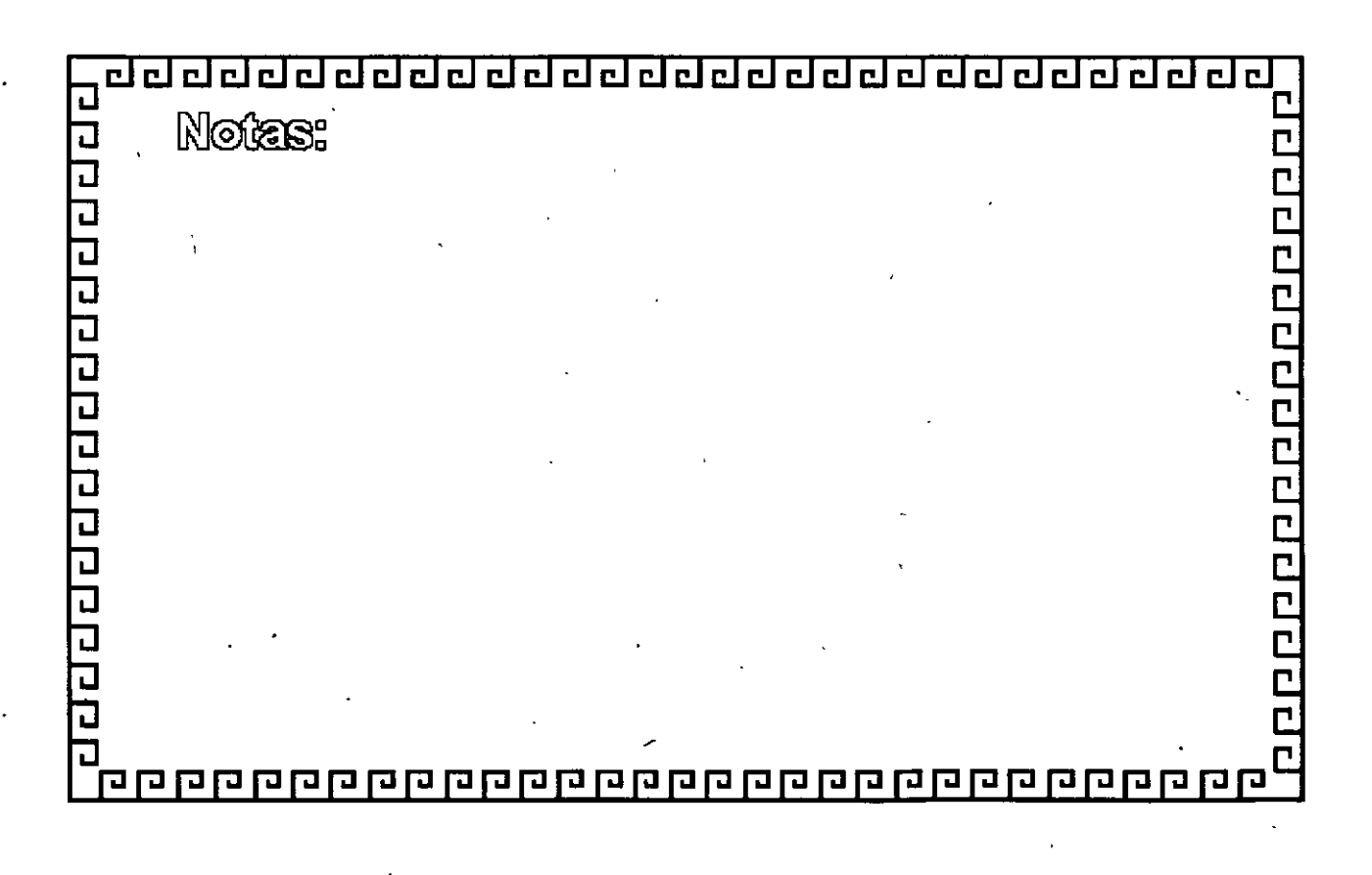

5

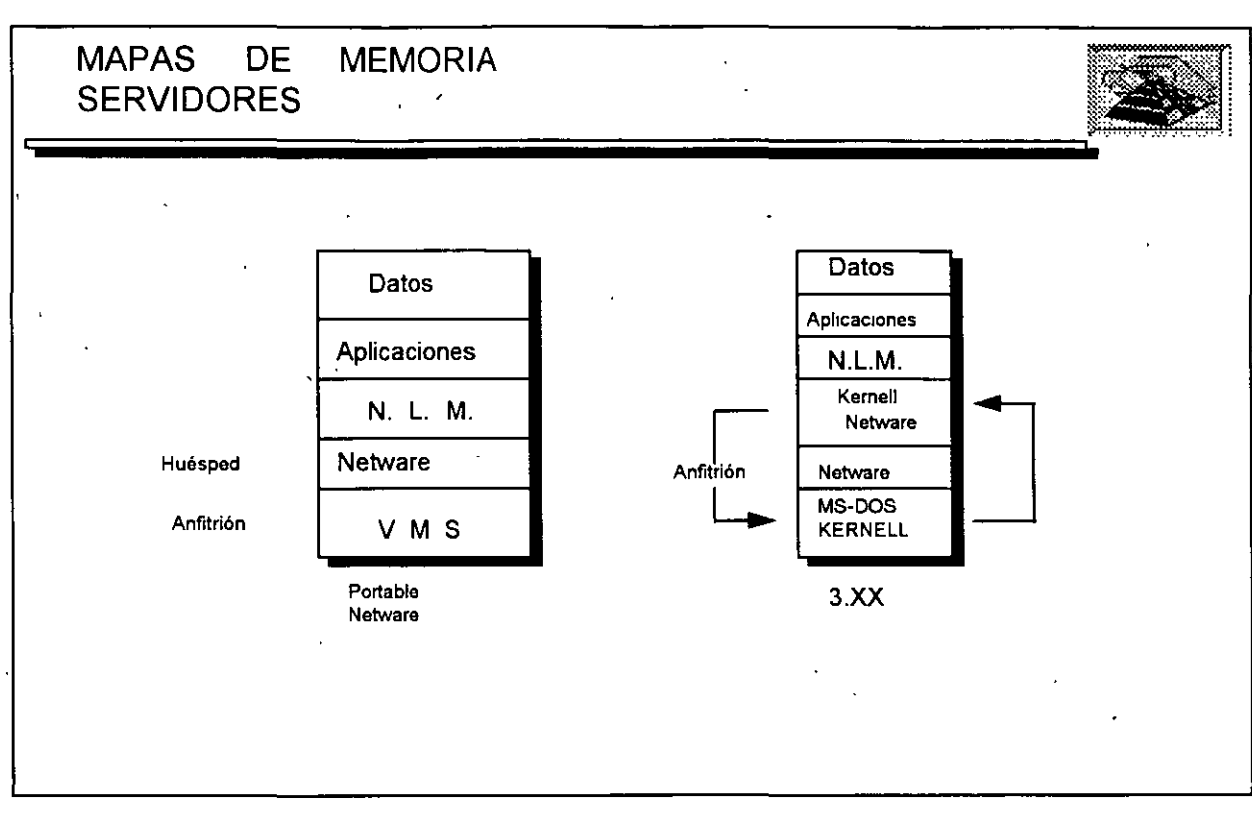

 $\epsilon \sim \sqrt{2}$ 

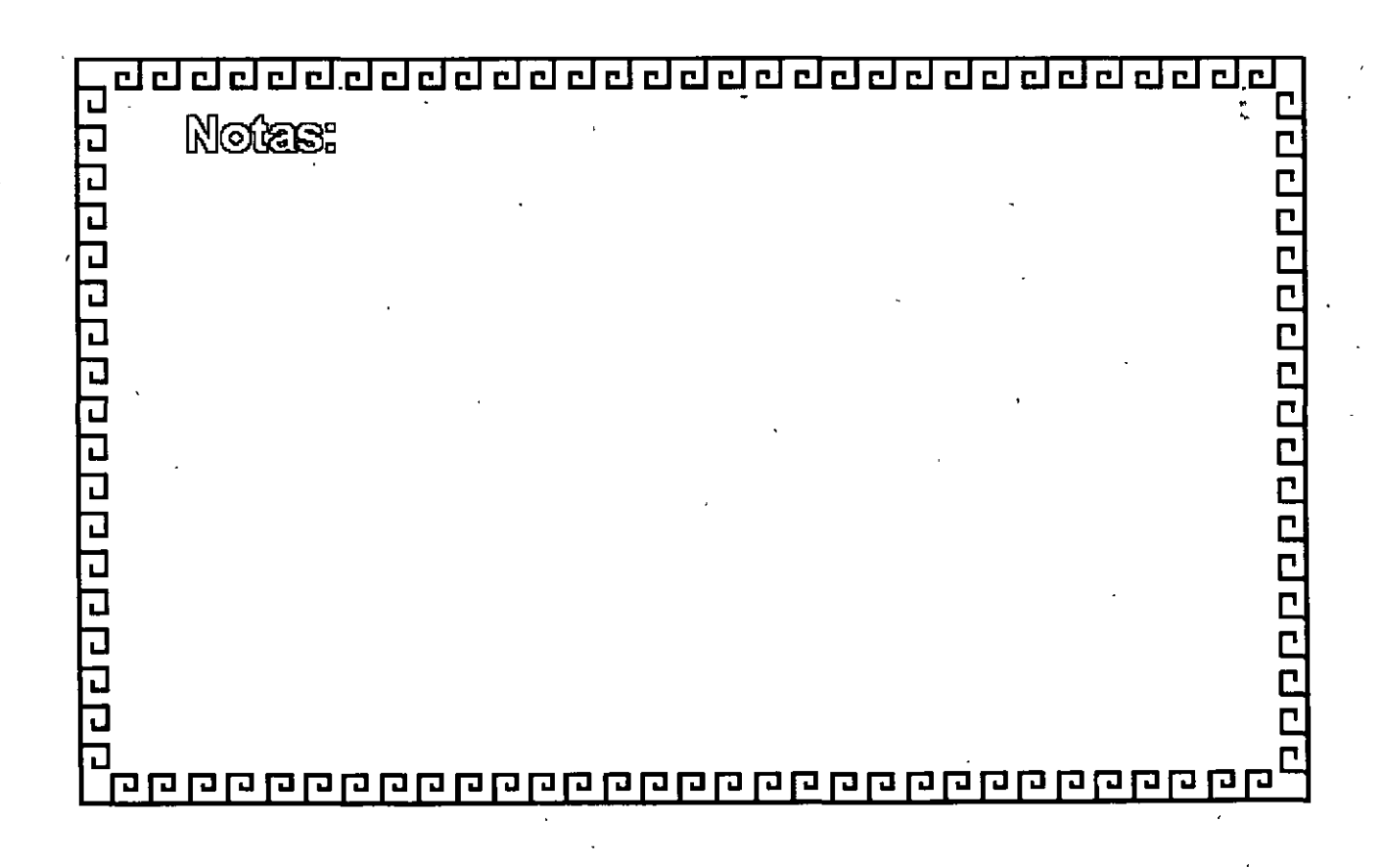

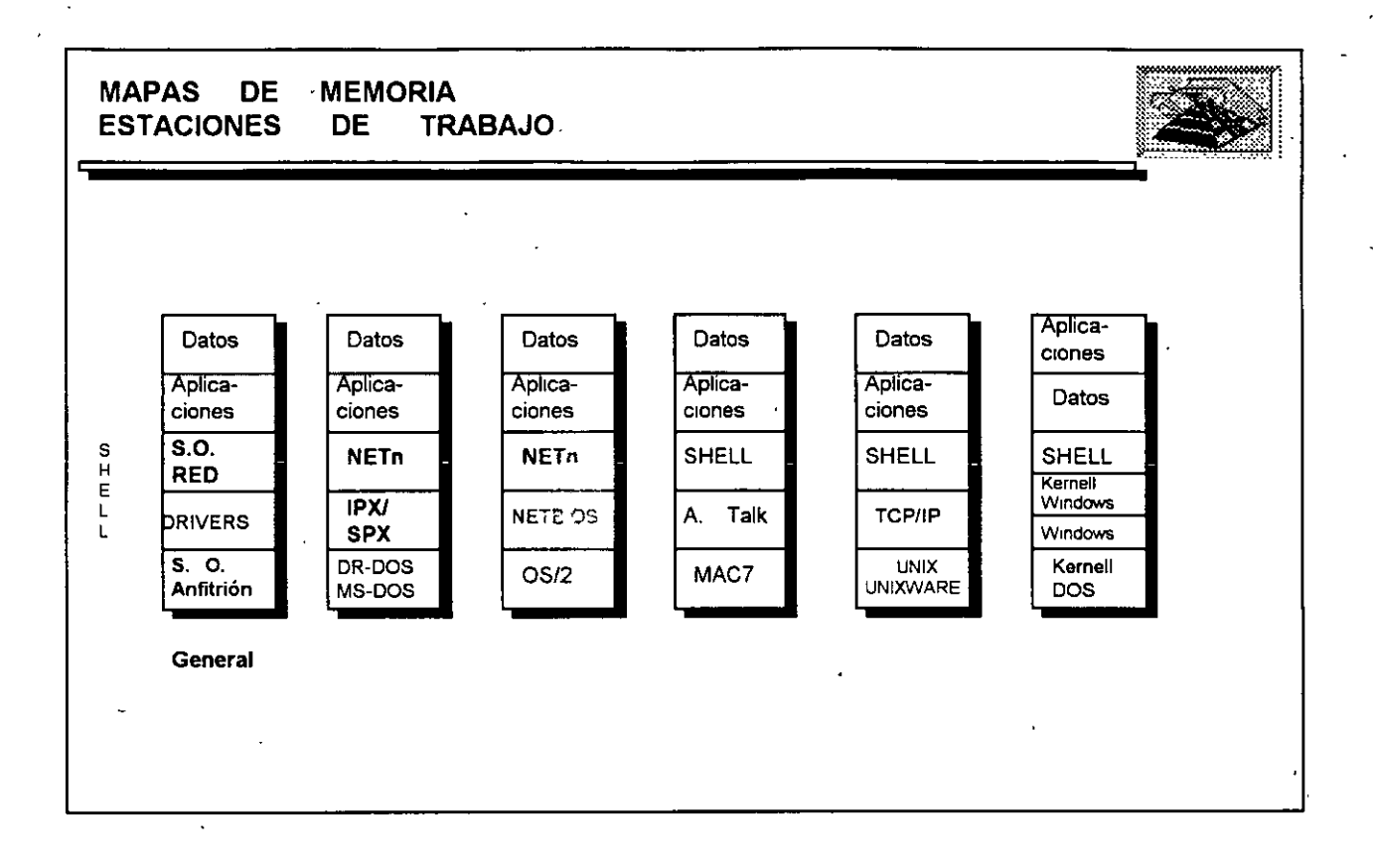

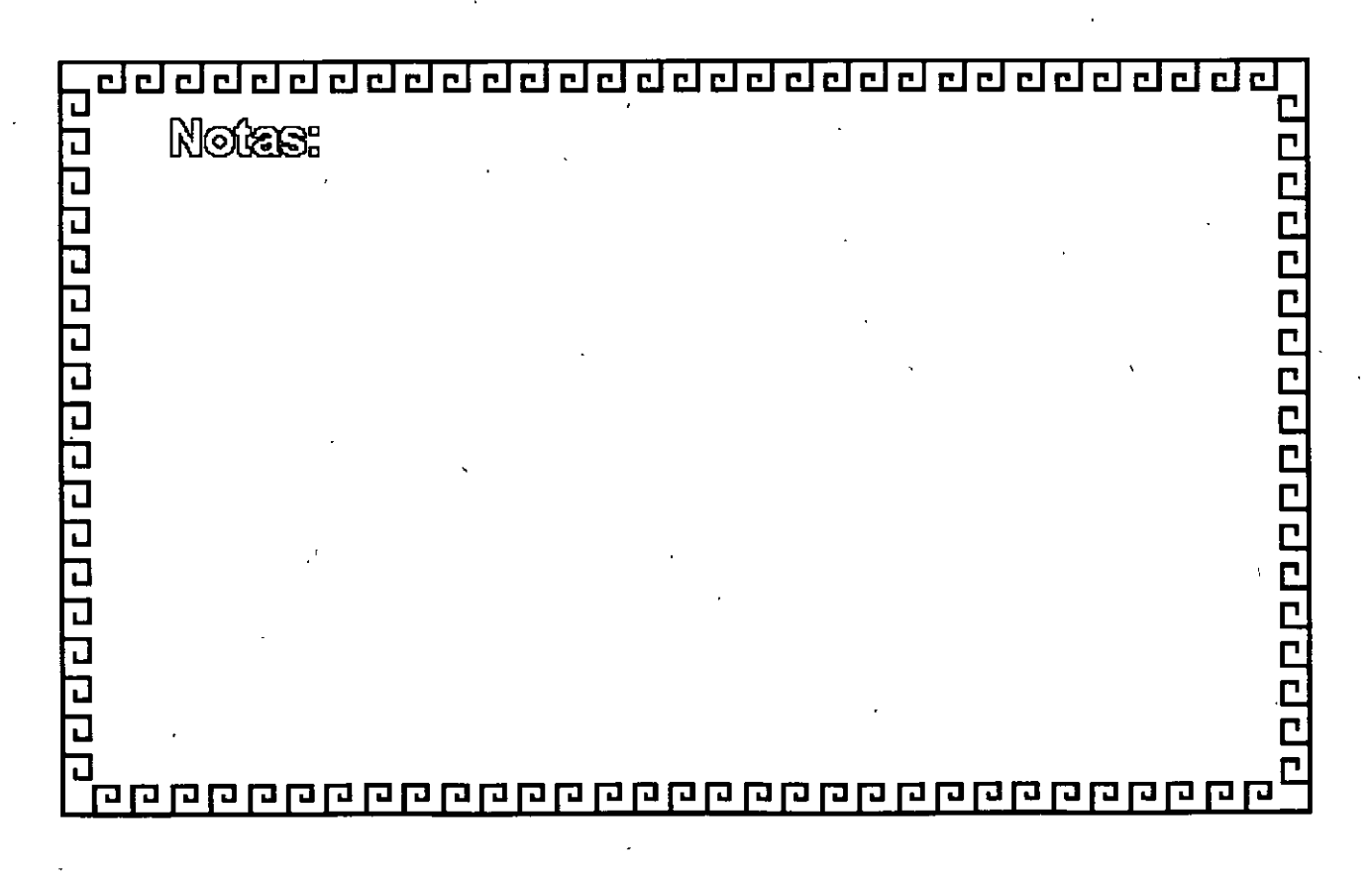

þ,

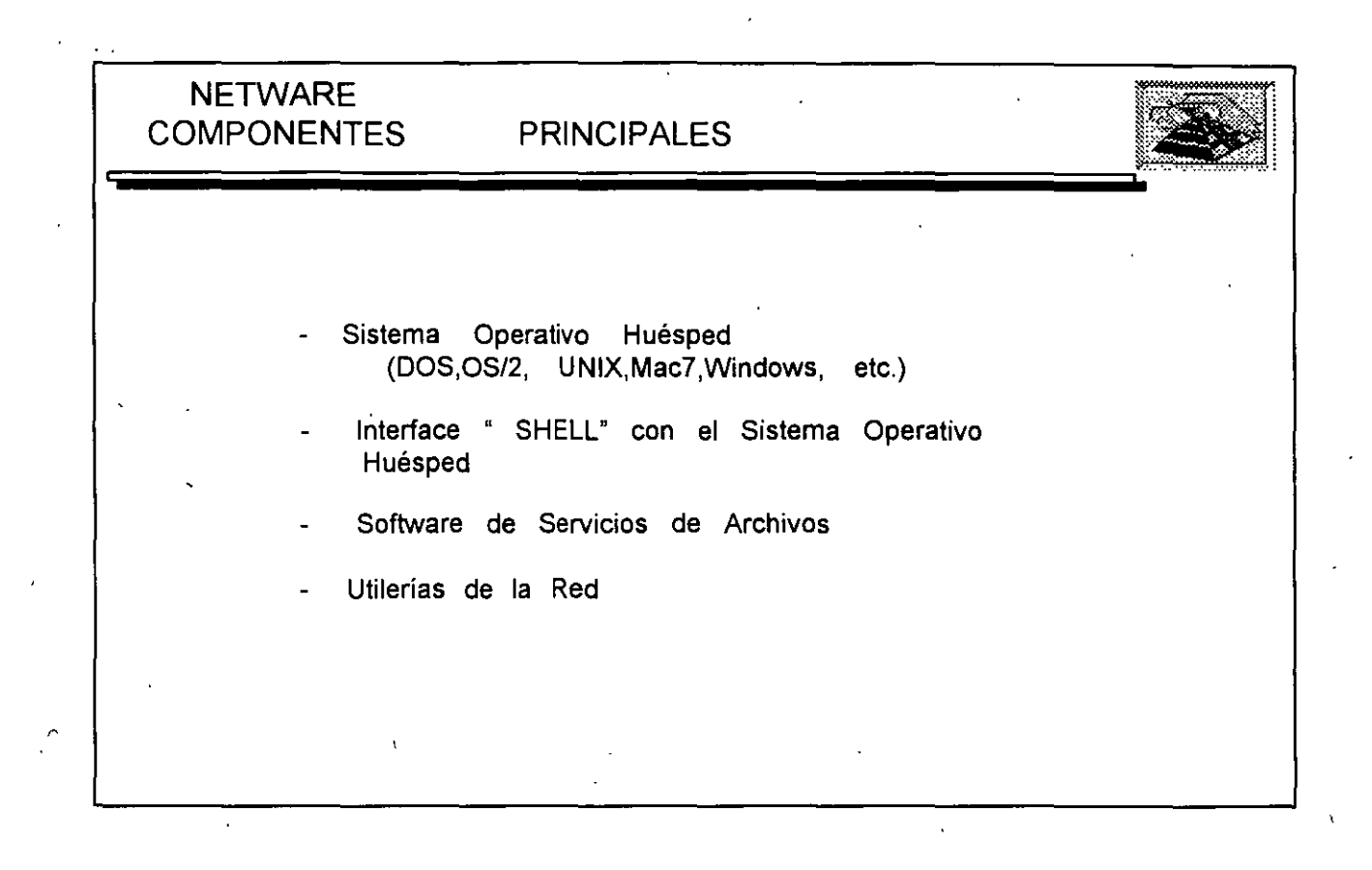

••

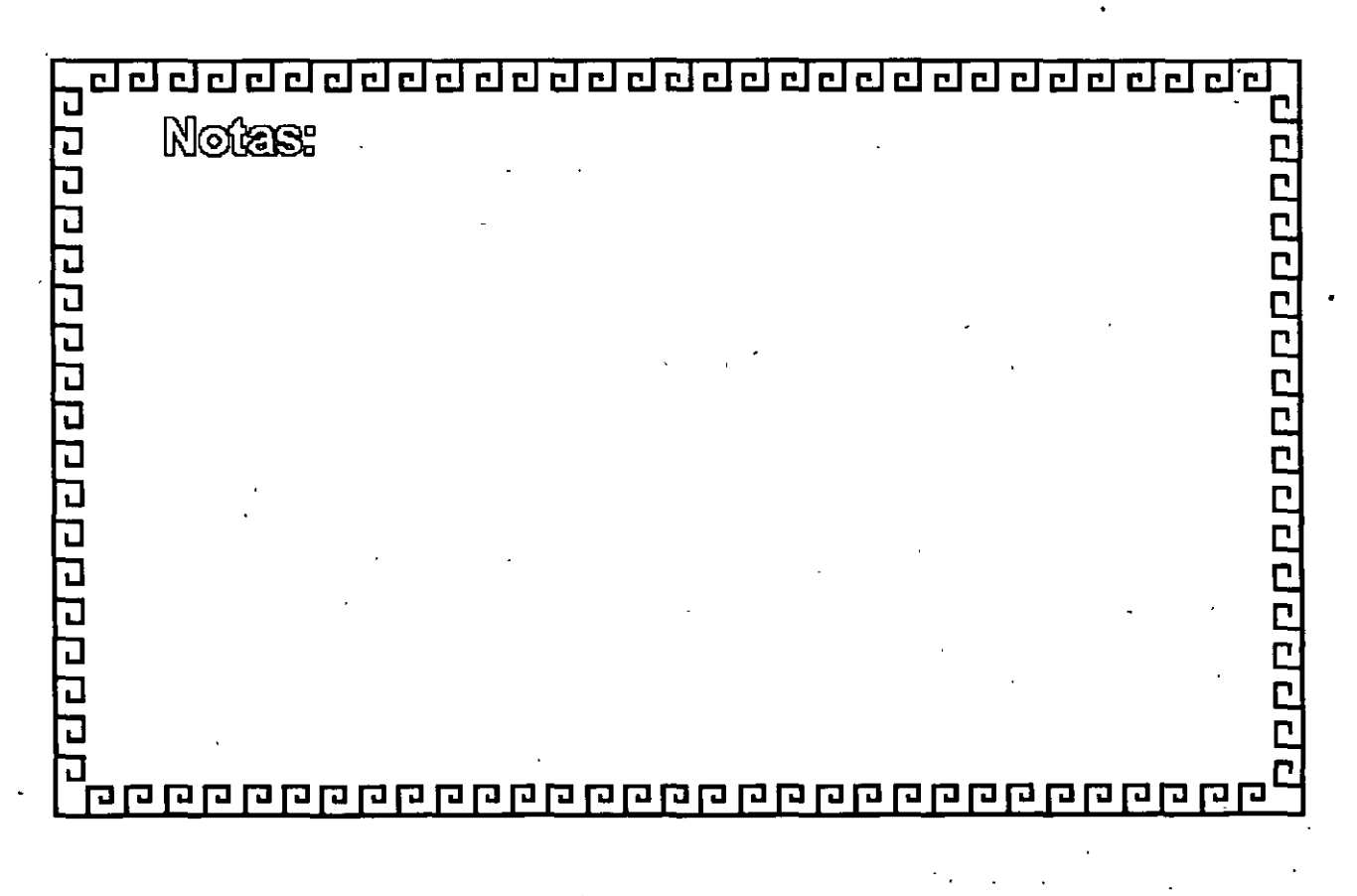

Ý,

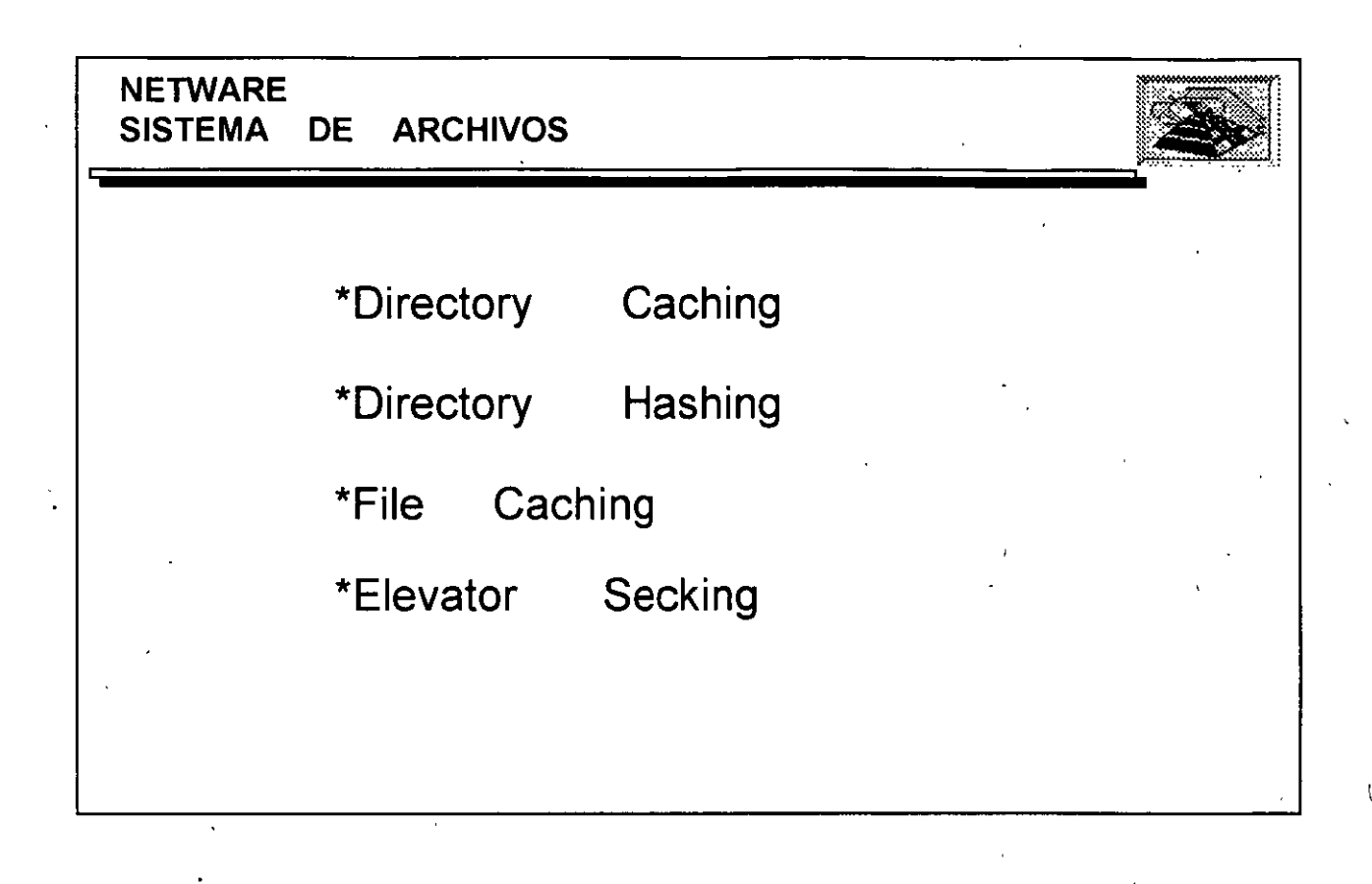

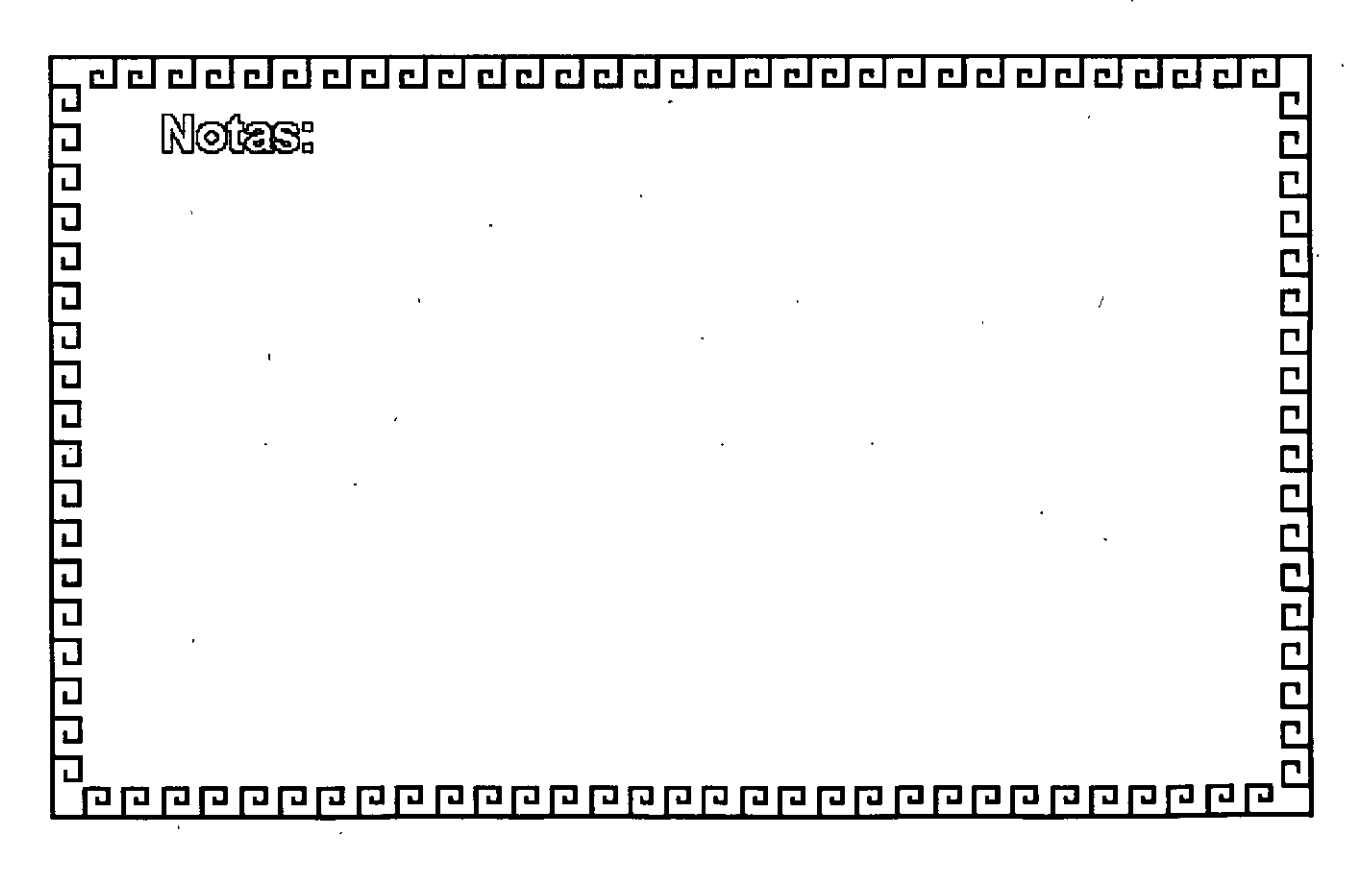

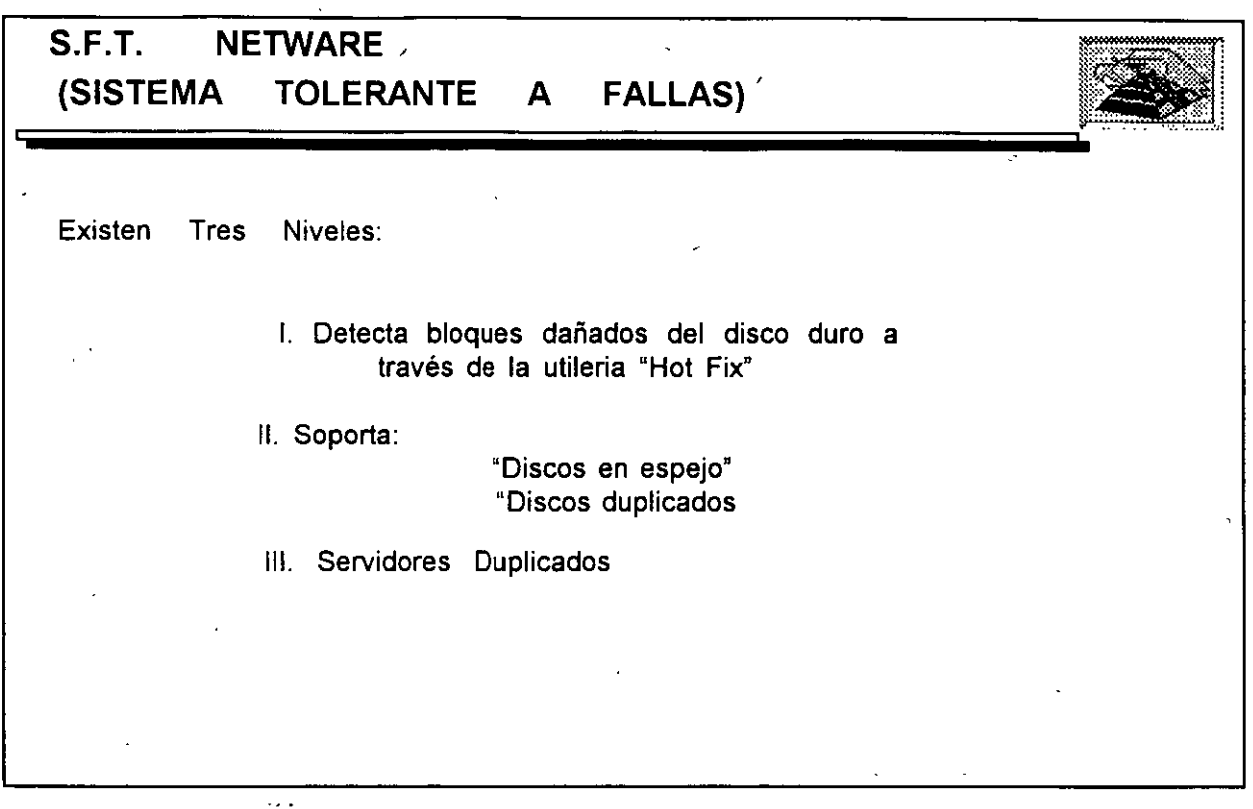

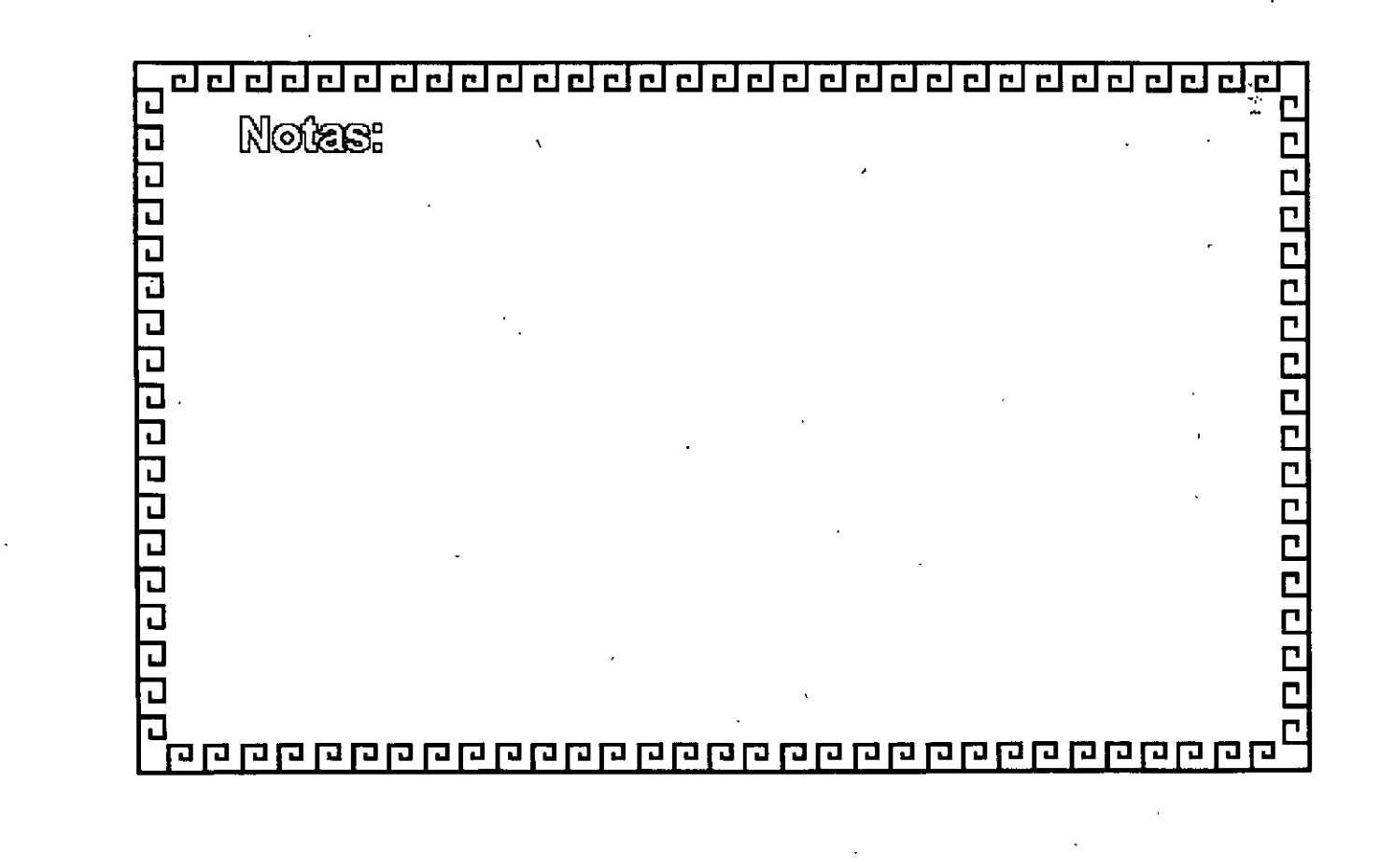

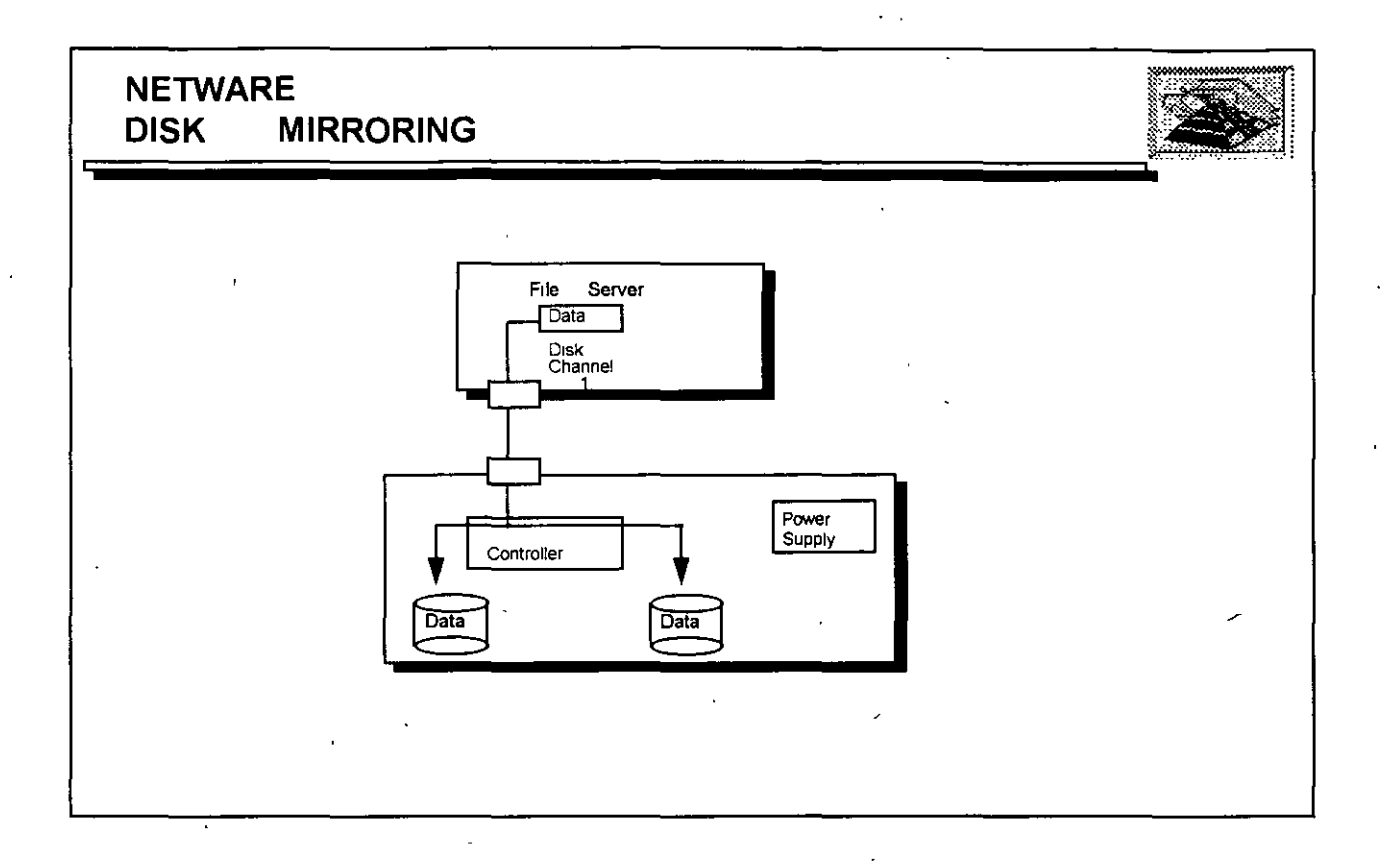

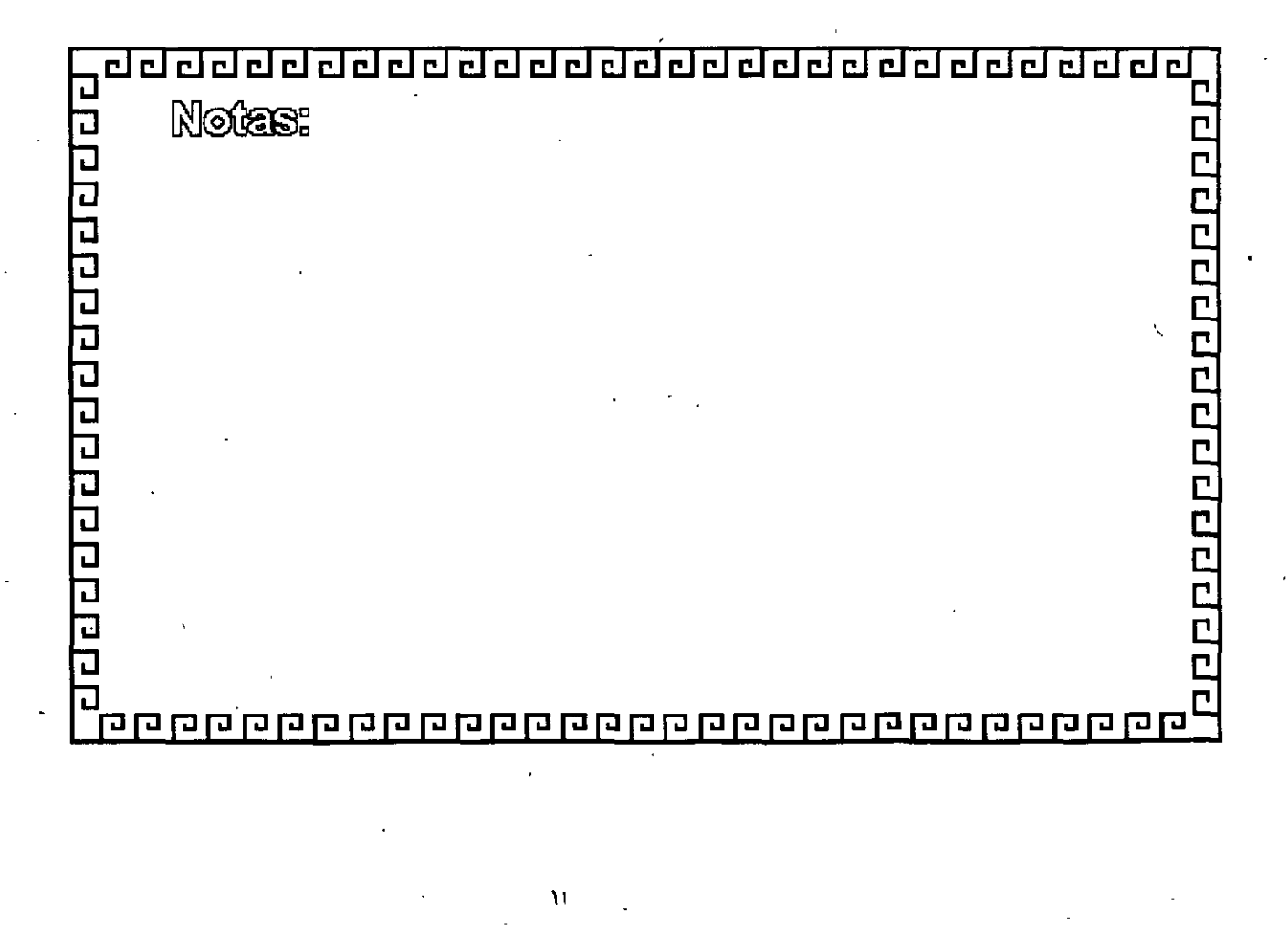

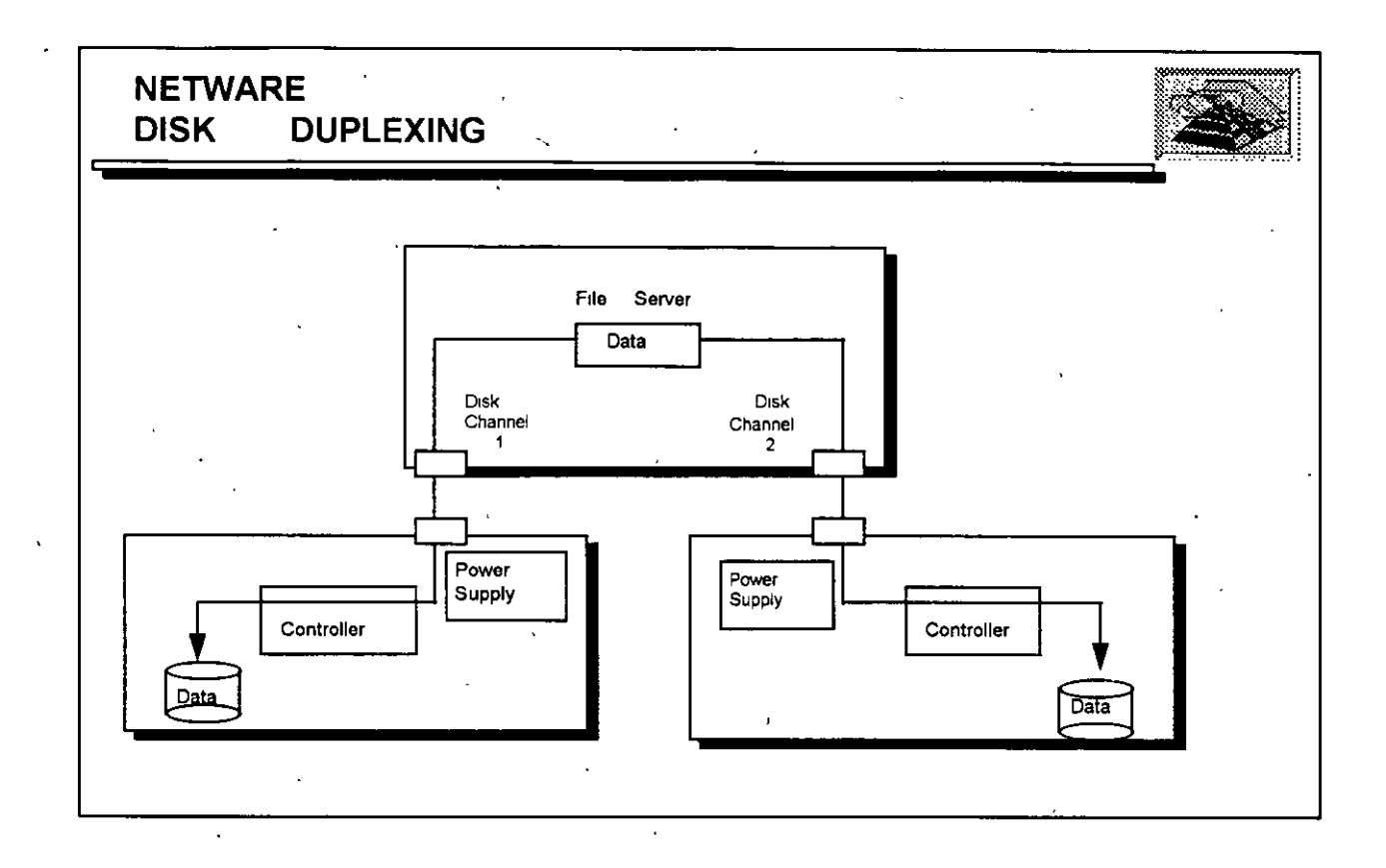

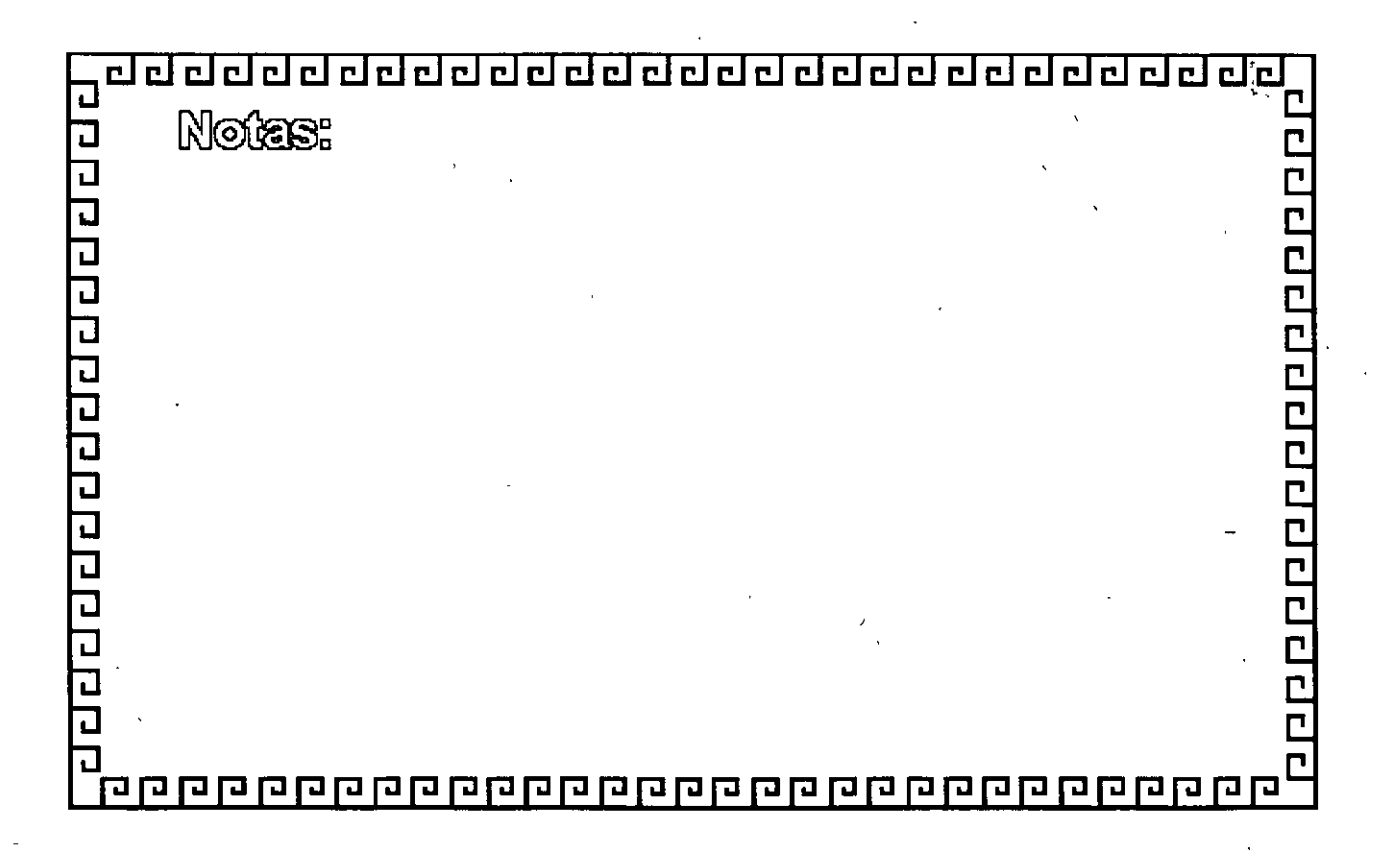

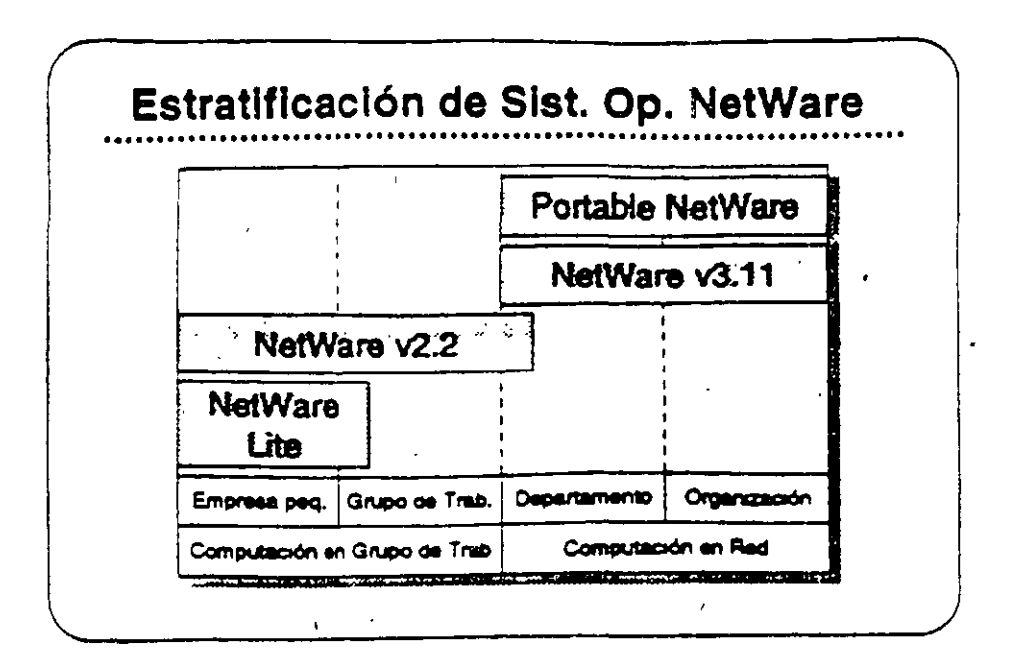

## Plataformas de **Sistemas Operativos NetWare**

En esta sección, se presentar; los sistemas oporativos para redes cirecidos por Novell:

- **NetWore Lite**
- NetWare v2.2
- **NetWare v3.11**
- Portable NetWare

Estos productos se diseñaron para tienar necesidades específicas de clientes. El mercado de redes se puede dividir en dos segmentos: computación en grupo de trabajo y computación en red. El segmento de grupo de trabajo esta compuesto por empresas pequeñas y grupos de trabajo dentro de un departamento o compañía. El principal interes da see grupo se tener facilidad de uso, senciliez de administración. y un costo accesible.

El segmento de red consiste de departamentos y empresas con necesidades de conectividad a nivel corporativo. Los clientes en esta segmento normalmente desean una red que permita la integración de sistemas de varios fabricantes, que soporte aplicaciones datribuidas, que proporcine una conectividad sin limite de distancia, y soporte para las normas a través del uso de múltiples p'itaformas, y que permita una administración sofisticada.

 $3-2$ 

 $13$ 

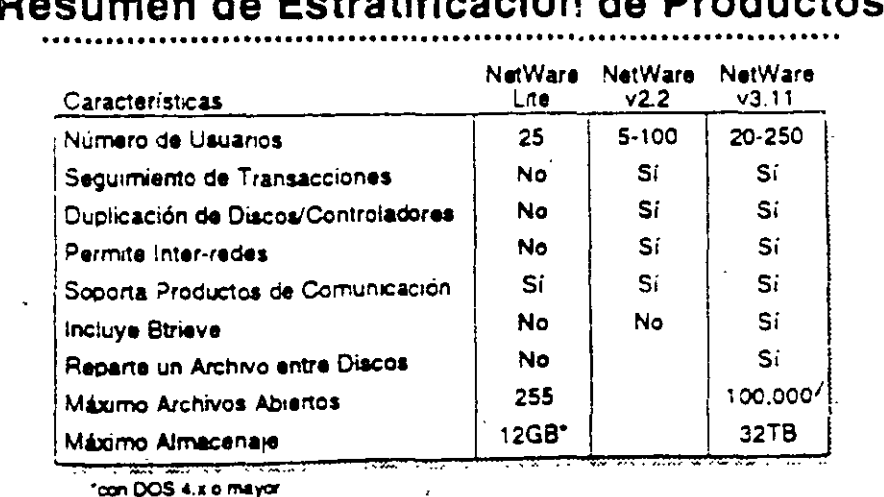

 $\mathbf{r}$ 

## Estratificación de Productos para **Sistemas Operativos** de Redes

La tabla mostrada arriba es un resumen de la Estratificación de Productos. Este resumen compara características claves de NetWare Lite, NetWare v2.2, y NetWare v3.11.

El sistema que Ud, seleccione para un cliente dependera del número de usuanos y las características específicas que requieren.Consulte esta tabla o la Estratificación de Productos en el Apéndico A para seleccionar el producto correcto para su cliente.

#### Ejercicio

Consuite la Estratificación de Productos en el Apéndice A, y complete la información sobre los sistemas operativos NetWare. El instructor le proporcionará información sobre precios.

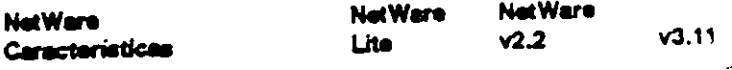

Servicio respaldo/restauración Requiere clave única FAT ordenado con indice "Caching" de archivos Herramientas de programación Precio

 $H$ 

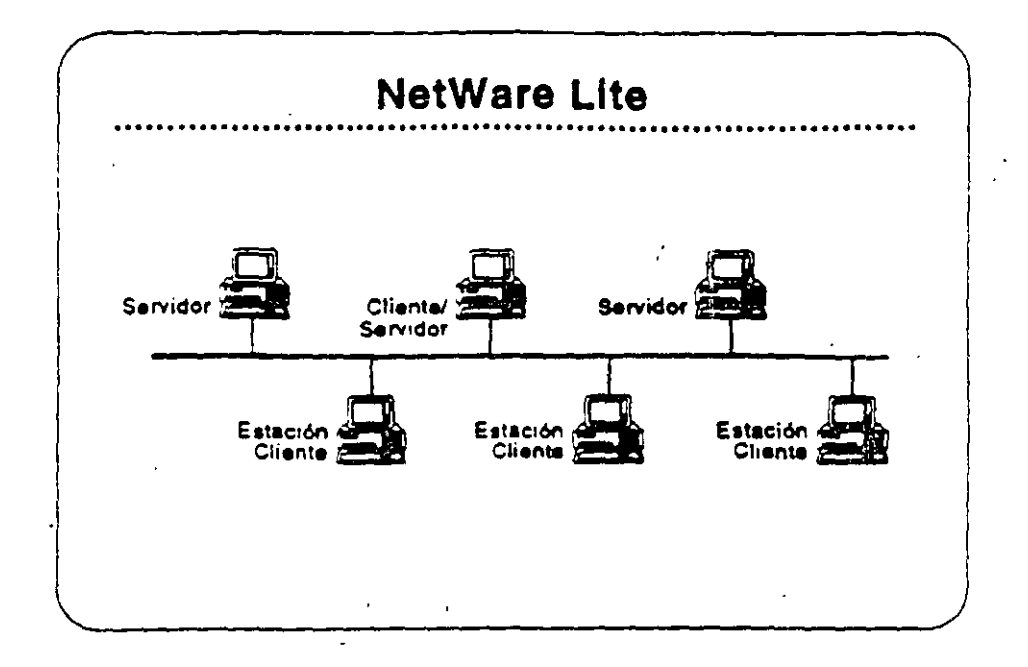

#### **NetWare Lite**

NetWare Lite es el último sistema operativo para redes de Novell. Se diseñó para llenar los requerimientos de empresas pequeñas con necesidades simples de compartir recursos. NetWare Lite incluye:

- · Conectividad entre iguales ("peer-to-peer")
- Soporte para hasta 25 PCa
- Puntos que se compran por separado
- Implantación como un programa TSR de DOS
- Soporte para IBM PC, XT, AT, y compatibles, o IBM PS/2 PCs.  $\bullet$  .

Les la secciones "Features" e "Irriplementation" de NatWare Lite en el NetWare Buyer's Guide. Anote qualquier pregunta que tenga.

#### Mercado

NetWere Lite se diseñó para la oficina pequeña con necesidades simples de compartir los racursos. Se instala fácilmente y se administra fácilmente. Los clientes compran una caja de NetWare Lite para cada punto en la red. Cuando desean agregar otro punto, simplements compran otra caja de NetWare Lite, la instalan, y conectan el PC a la red.

#### il Autherized Education Centers (001) 420-6008 + 1-000-233-3302

14

ير

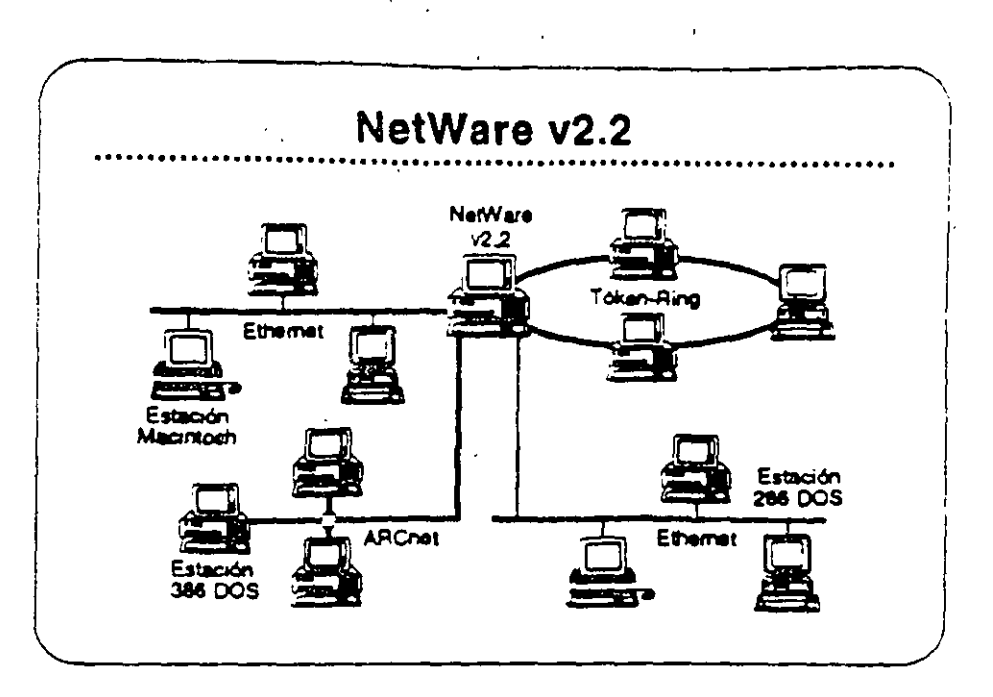

## NetWare v2.2

NetWare v2.2 se un sistema operativo completo de red diseñado para aquellos clientes que requieren compartir recursos, aumentar la productividad del grupo de trabajo, y lograr una relación optima entre precio y desempeño. Se presenta en versiones para 5-, 10-, 50-, y 100-usuarios. NetWare v2.2 incluye:

- Facilidad de instalación y administración  $\bullet$
- Libertad de elección en estaciones de trabajo
- Características sofisticadas de integridad del sistema
- Estricta seguridad en la red
- Un amplio grado de independencia de equipos
- Un camino de crecimiento para llenar necesidades futuras

Lea las secciones "Features" e "Implementation" del NetWare Buyer's Guide, Anote cualquier pregunta.

#### Mercado

Este producto se diseñó para empresas pequeñas, oficinas profesionales, grupos de trabajo, y departamentos pequeños. Los clientes para este producto se interesan por la facilidad de uso. sencillez de administración, y al precio accesible, pero también requieren la integridad, desempeño, seguridad, y/o conectividad de un sistema sofisticado.

 $\mu$ .

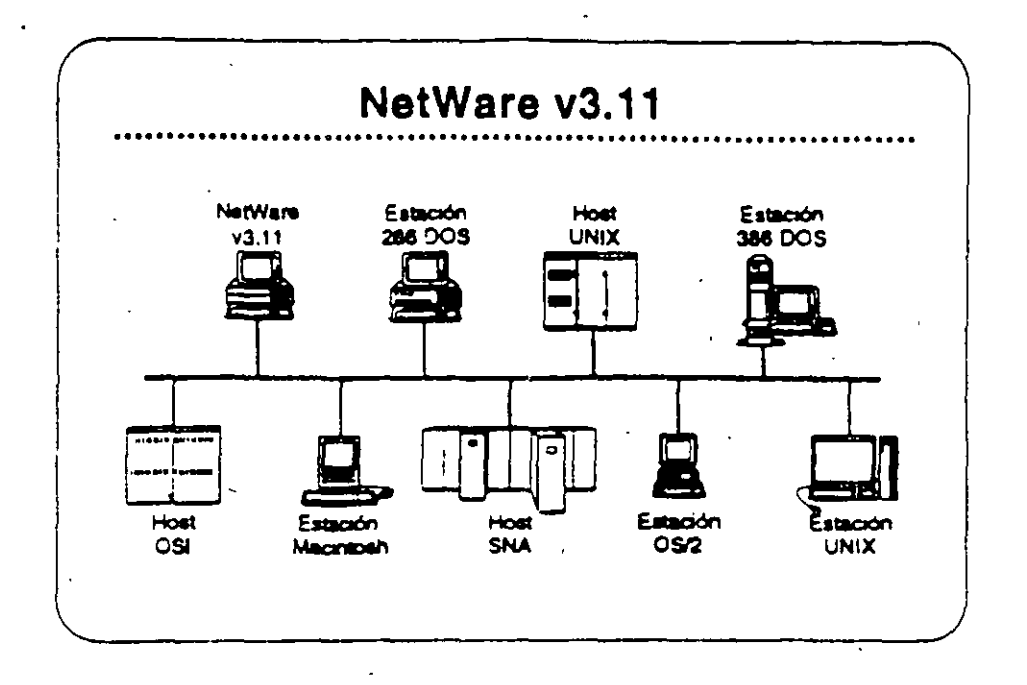

NetWare v3.11

NetWare v3.11 es la próxima generación de sistemas operativos de Novell. Amplifica los servicios de NetWare v2.2 para proporcionar servicios haterogêneos de archivos e impresión; conectividad IBM host, OSI, y TCP/IP; y una plataforma para aplicaciones "clienteservidor" con servicios da base de datos y mensajos electronicos. NetWare v3.11-incluye:

- Una plataforma para programas que requieren un alto nivel de assempeno
- . Una sola red a la cual se pueden conectar todos los recursos de computación
- Alta integridad y seguridad  $\bullet$
- Servicios administrativos para el control de la red
- Una arquitectura extendible y abierta

Lea las secciones "Features" y "Benefits" del NetWare Buyer's Guide. Anote cualquier pregunta.

#### Mercado

 $3-6$ 

NetWare v3.11 se diseñó para llenar las necesidad de corporaciones grandes con requerimientos da computación de alto nivel y de compañías que requieren silegrar todos sus departamentos en una red heterogenes.

ed Augnorizad Education Centers 1801) 430-6800 - 1-800-233-3382

aadn t. 1

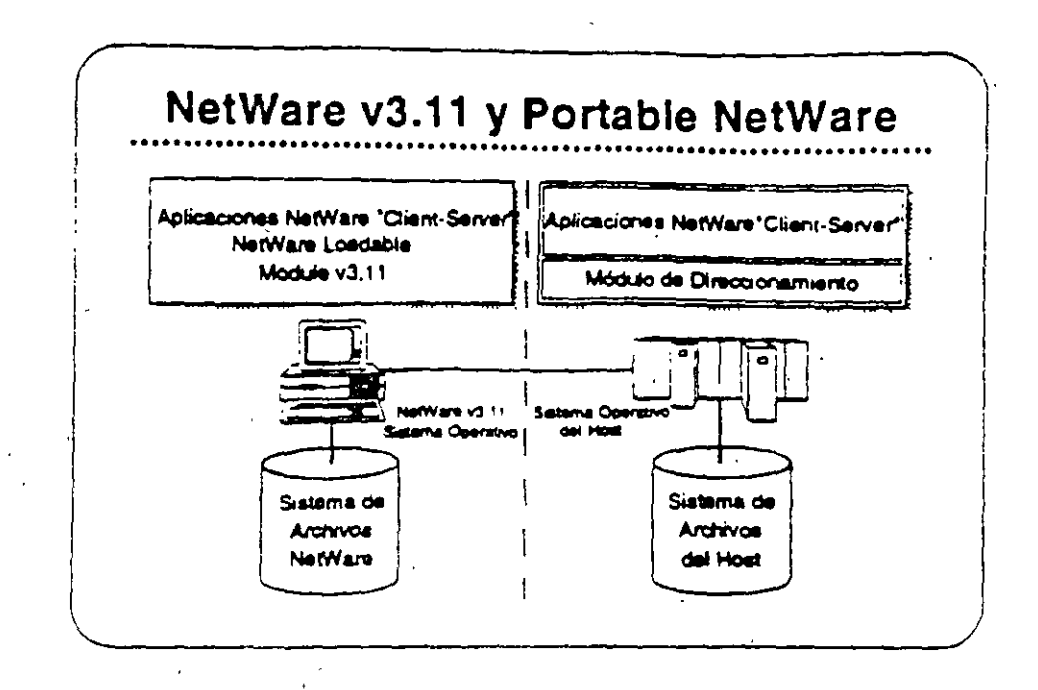

#### Portable NetWare

Portable NetWare permite la integración de sistemas tipo "host" y sistemas de grupo de trabajo en un ambiente de red, Aplicaciones distribuidas corriendo en servidores de Portable NetWare ("hosts") y en servidores nativos de NetWare (PCs) puedan crear un ambiente de procesamiento a nivel corporativo.

Portable NetWare es una versión C NetWare v3.11. Portable NetWare permite correr los servicios NetWare en una variedad de sistemas operativos corrientes, incluyendo UNIX y VMS. Permãe que sistemas tipo "host" como mini-computadores basados en UNIX soporten la funcionalidad de NetWare, interoperan con servidores nativos de NetWare (ambos NetWare v2.2 y v3.11), y ofrece un acceso transparente a recursos a los usuanos de NetWare.

Los socios estratégicos de Novell poseen licencia para Portable NetWare, Estos socios transportan los programas a sus sistemas y los venden a través de sus propios canales de distribución. Cada socio se compromete a proporcionar los servicios de NetWare y una completa interoperabilidad con NetWare en los productos de sus sucemes.

Curso de Información de los Productos de Novell

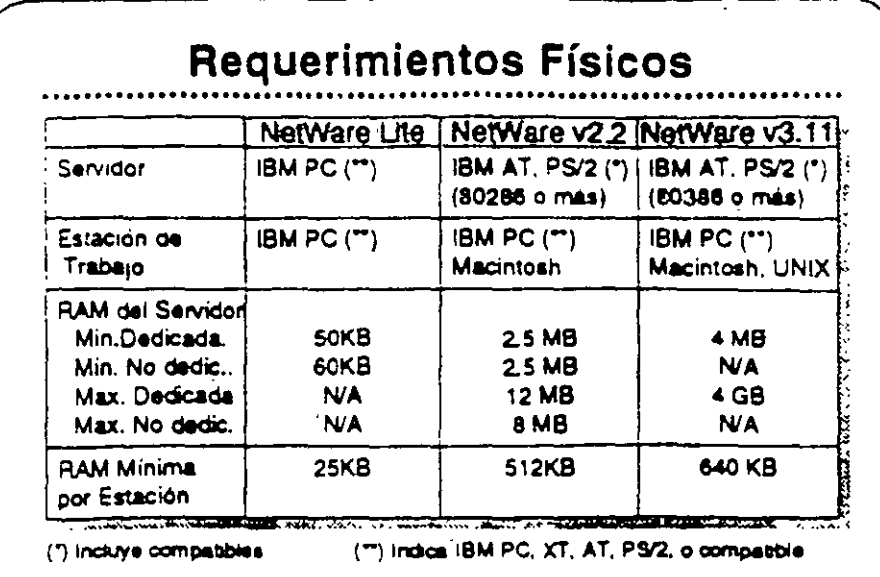

## Requerimientos **Físicos/Lógicos**

Revise las secciones "Required Hardware" y "Required Software" para cada uno de los sistemas operativos NetWare (Lite, v2.2, y v3.11) en el NetWare Buyer's Guide.

En la medida que utilize VAPs y NLMs con NetWare v2.2 y v3.11 respectivamente, se aumenta el requermento de RAM mínimo. La magnitud en que se incrementa el requarimiento de RAM depende del VAP o NLM particular que este en uso. Amba se presentan los requermientos de RAM para los distintos productos.

Otros factores también influyen en el requenmiento de RAM. Ellos son:

- Número de usuarios
- Carga en el servidor
- VAPs o NLMs cargados
- Tamaños de los discos fijos de la red

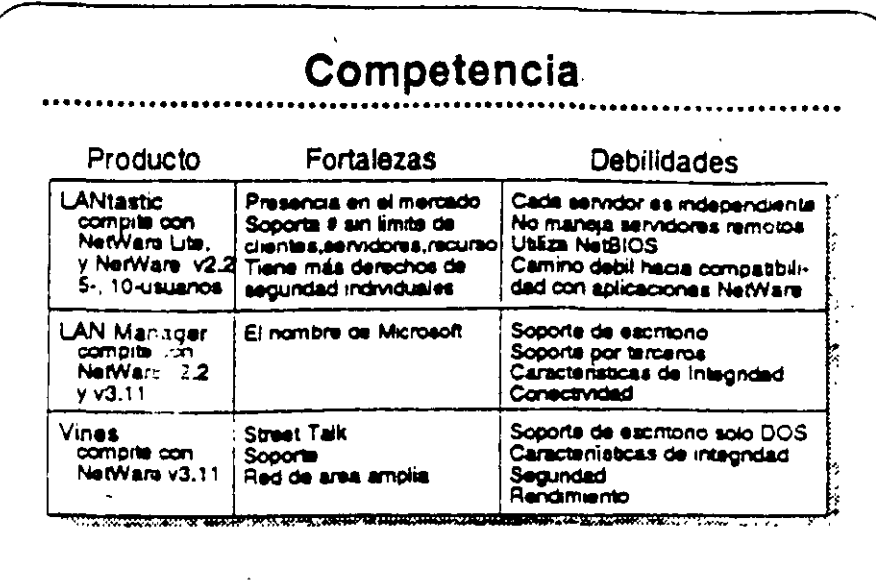

### Competencia

Novell es el líder en el mercado de sistemas opérativos para redes Actualmente NetWare se encuentra en su octava generación, una indicación de que las características actuales se han construído sobre una base sólida. Novell propone mantener su posición de liderazgo con sus respuestas a las necesidades de sus clientes.

La introducción de NetWare Lite, las mejoras en la instalación de NetWare v2.2, y la arquitectura abierta de NetWare v3.11 son ejerrolos del compromiso que Novell siente de satisfacer las nocasidades de sus clientes.

La principal competencia para los sistemas operativos NetWare incluye:

- LANtastic
- **LAN Manager**
- · Vines

Vea la Estratificación de Productos en el Apéndice A para una comparación de productos característica por característica.

#### Caso de Estudio #1

Representaciones Buena, Bonita, y Barata (BB&B) desea instalar una red en sus oficinas corporativas en Santa Bárbara. Para presentar su propuesta para el proyecto, Ud. debe determinar el sistema operativo para redes que mejor liena las necesidades de la empresa. BB&B tiene mucha pinta pero pocos fondos, no van a gastar sin necesidad. Utilice la información presentada abajo para recomendar un sistema operativo. Anote en su libro los productos y características que partenecen a sus necesidades.

#### **Necesidades**

BB&B desea tener la capacidad de:

- · Soportar archivos PC grandes de base de datos (actualmente mayores de 2GB).
- · Permiti que estaciones Macintosh y DOS compartan archivos de WordPerfect un estaciones Mac y DOS.
- . Permitir a las estaciones OS/2 enviar E-mail y mensajes a otras estaciones en la red.
- . Utilizar una inter-red IP existente para conectar dos servidores de archivos. Posiblemente BB&B deseará integrar estaciones de trabajo SUN y el "host" UNIX que utilizan para aplicaciones CAD.
- Tener acceso penódico al AS/400 para la transferencia nocturna de información, BB&B no desea dedicar un equipo "gateway" especificamente a ese fin.
- · Permitir a programadores de la empresa modificar las aplicaciones existentes de OS/2 y DOS para aprovechar la segundad y opciones contables de la red.
- Controlar espacio en disco de los usuarios de la red.
- Hacer cargos a los departamentos por el aimacenamiento de su información en los discos de la red.
- Accesar transparentamente a una base de datos de clientes potenciales que corre en un servidor de aplicaciones de OS/2. Esta aplicación utiliza "Named Pipes".

## BB&B ha propuesto las siguientes metas para su rad:

- . Tener un respaido central que incluye las estaciones Macintosh y OS/2 en sus ambientes nativos.
- Utilizar un supervisor para administrar varias reges remotas
- . Tener todo acceso a la red los mas transparente posible al usuano final, quizás con un sistema de menús.
- $\sim$  Posiblemente integrar la administración en DESQview.

**Metas** 

.<br>Chionando Un Salterna Operativo de Rei

#### Restricciones

BB&B tiene estas preocupaciones:

- Dentro de lo posible, BE&B desea utilizar los equipos existentes, que incluyen vanos computadores 80286 y 80386 un computador 80486, varios Macs y computadores SUN, y un "host" de UNIX, BB&B también tiene un AS/400 que se utiliza para coleiar respuestas a extensivas campañas de correo.
- Para eliminar el reemplazo del cableado, BB&B desea incluir la red LocalTalk actualmente instalada.

#### Seguridad

Integridad

BB&B tiene estos requerimientos de seguridad;

- BB&B deses proteger contra intrusos permitiendo solamente tres intentos de accesar la red antes de bloquear una estación
- . BB&B desea protección contra virus.

BB&B tiene estos requerimientos de integridad:

- BB&B está preocupado con la pérdida de datos debido a algunas malas expenencias en el pasado con fallas en sus diacos. Al mismo tiempo, los usuanos tienden a borrar archivos. sin pensar y después desean recuperarios.
- . Al menos que haya una falla física en el servidor, BB&B oesea que la red sea accesible a todo momento. Existen muchas fluctuaciones en la corriente eléctrica en esta zona, y también. hay frecuentes relampagos.
- . BB&B también requiere un alto rendimiento para soportar. aplicaciones de base de datos con fuertes requenmientos de IO.

#### Requerimientos de Comunicaciones

BB&B tiene un mainframe de la serie 370 series en una oficina que adquinó en Valencia, BB&B desea accesar ese mainframe en el futuro. sin necesidad de trasladarse allá.

Conexión y "routing" a través de la inter-red (P serán de mucha importancia en el luturo cercano.

El personal de ventas fuera de la oficina debe tener la capacidad de accesar la red (y eventualmente, el sistema 370) con equipos portables y moderns internos Hayes.

Curso de Información de los Productos de Novell

### Recomendación

¿Cuál de los sistemas operativos recomendaría Ud para BB&B?

L.

¿Porqué?

Salezzonando Un Sistema Connaivo de Aed

## Caso de Estudio #2

Ud, está reunido con el director de mformática de Silias Impenales del Norte (SIN). El desea instalar una segunda red en el Centro de Instalaciones Técnicas Avanzadas (CITA), que queda tres pisos por encima de su oficina. Actualmente, SIN tiene una red NetWare v2,15 Token-Ring instalada en el mismo piso de su oficina y una red NetWare v2.12 Ethernet en el centro de entrenamiento en planta baja. Utilizando la información presentada abajo, determine cual sistema operativo para rediliena mejor las necesidades de SIN. Anote en su libro los productos y características que cumplen los requenmientos

#### **Necesidades**

SIN ha indicado su deseo de lo siguiente:

- Soporte para dos archivos de base de datos (2 a 5MB).
- La incorporación de estaciones Macintosh en la red
- Aplicaciones para Windows v3.0
- Impresores distribuidos entre las estaciones de la red
- Actualización automática de programas en estaciones DOS

#### **Matus**

SIN ha fijado las siguientes metas para esta instalación:

- · Reemplazar el correo interno en papel con correo electrónico.
- · Ya que el mismo supervisor estará encargado de ambas redes, el director de informatica desea distribuir algunas de las tareas. administrativas de la red de SIN a otros empleados. responsables.

#### Seguridad

SIN se preocupa que su competencia podría lograr acceso a sus " servidores. Expresa las siguientes preocupaciones:

- Prevención de brechas en la segundad por tomas del  $\blacksquare$  . cableado.
- Prohibir al "hacker" interno accesar la red desde todas las estaciones.
- Mantener las secretanas en el área de servicios secretanales.
- Prohibir el acceso a todo el mundo, excepto los gerentes de distintos durante los fines de semanas y los viernes para respaidos.
- Mantener un registro de las horas de entrada y salida a la red y de los recursos utilizados por los usuarios.

7 ' 1

Curso de Información de los Productos de Novel

#### Integridad

SIN desea mantener un alto nivel de integridad de datos. SIN piensa. bajar el sistema durante días de fiesta y una vez al mes para revisión. y mantenimiento preventivo.

#### **Restricciones**

SIN enfrenta una fuerte competericia de una empresa llamada Sillas Omamentales del Sur (SOS), Sus fondos son limitados y el director. dessa mantener los costos bajos.

Es posible que SIN desearía integrar la red Token-Ring existente con el centro de entrenamiento en planta baja. ¿Se puede conectar la oficina SIN con el centro transparentemente? ..

#### :Cómo?

La red propuesta para CITA se enlazará con la red NetWare v2.15 actualmente instalada en las oficinas corporativas centrales de SIN. ¿Cuáles consideraciones debe discutir con el director de SIN?

La administradora del sistema SIN saldrá en su permiso pre-parto dentro de dos meses, ¿NetWare proporciona una manera por la cual ella podría manejar la red desde su casa si fuera necesano? ¿Cuales son las consideraciones importantes?

#### Recomendaciones

¿Cuál solución Novell propondrá para llenar estos requenmentos? if ¿Cuales otras sugerencias podría hacer para el futuro?

 $\mathsf{R}$ 

## **Repaso**

1. . Identifique una diferencia principal entre NetWare Lite y NetWare v2.2

- 2. Anote cuatro características de segundad en NetWare v2.2.
- 3. Anote cinco características de NetWare v3.11 que proporcionan integndad al sistema.
- 4.  $_{c}$ Cuál es el máximo número de archivos que soporta NetWare v2.2? NetWare v3.11?
- 5. ¿Los archivos pueden abarcar dos discos en NetWare v2.2? En NetWare v3.11?
- 6. ¿NetWare v2.2 soporta administración remota de la red? NetWare  $v3.11?$
- 7. ¿Cuál es el máximo espacio de almacenamiento en NetWare v2.2° **NetWare v3.11?**

 $\gamma$ 

Curso de Información de los Productos de Novel

- 8. ¿Cuáles son las versiones por número de usuarios de NetWare v2.2? NetWare v3.117 9. ¿Cuál es el mercado de NetWare v3.11? 10. ¿Cuáles sistemas operativos Novell soportan redes DOS, Macintosh, y OS/2? 11. Además del sistema operativo NetWare, cuáles otros factores incrementan el requerimiento minimo de RAM de un servidor?
	- 12. ¿Cuáles sistemas operativos NetWara solamente corren en un servidor DOS?

ZO

 $\bullet$  .

 $3 - 16$ 

## **SECCION 4**

## Integrando Estaciones Clientes a la Red

#### Objetivos

Al terminar esta sección, Ud. será capaz de:

- 1. identificar las características de los productos NetWare para estaciones de trabajo clientes.
- 2. Identificar consideraciones de la implantación de productos para estaciones clientes.
- 3. Identificar el mercado para cada producto para estaciones de trabajo clientes.

### introducción

Al leer sobre los sistemas operativos NetWare en el NetWare Buyer's Guide, Ud. aprendió que Novell ofrece soluciones para la integración de una vanedad de estaciones clientes en una red NetWare. En esta sección aprenderá más sobre estos productos. Ud.:

- Leerá sobre las características de los productos NatWare para  $\bullet$ estaciones clientes en el NatWare Buyer's Guide y discutirà las necesidades de sus clientes que estos productos satisfacen
- . Leerá y discutirá sobre consideraciones de la implantación de los productos NetWare para estaciones clientes.
- Discutina los mercados principales para los productos NetWare para estaciones clientes.

2) I

 $\ddot{\phantom{1}}$ 

Curso de Información de los Productos de Novel

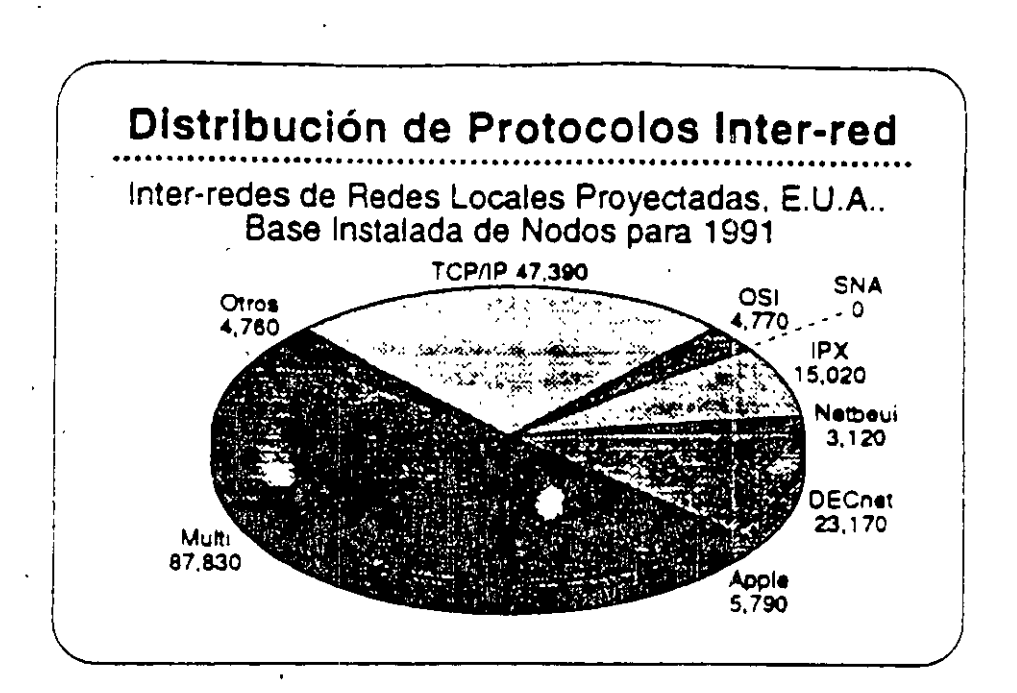

### Integrando **Estaciones Clientes**

El mercado actual de estaciones de trabajo incluye una vanedad de sutternas de computación personal que son estandares en la industria La gráfica ilustra la distribución de los varios sistemas.

ज्य कर

Cada ambiente ofrece sus beneficios particulares, tales como facilidad de uso, interfase con el usuano, disponibilidad de aplicaciones, y conectividad. Novell es de la opinión que ninguna de las plataformas de computación personal es la mejor para todos los usuarios de redes. Los usuanos deben tener la posibilidad de elegir los computadores de escritorio que satisfacen mejor sus necesidades. Los proveedores pueden meximizar sus oportunidades de negocio adaptándose a todos los ambientes de la computación de escritono.

Con NetWare, los clientes reciben el beneficio de poder integrar las estaciones de trabajo que prefieran con los beneficios de NetWare: año rendimiento; servicios de archivos, irripresión, base de datos, y comunicaciones; y la segundad, tolerancia a fallas, y contabilidad de recursos de NetWare.

Debido a la independencia de Novell de la tecnología de los sistemas operativos de las estaciones de trabajo, la empresa esta en la mejor posición para proporcionar productos de red que integran vanas estaciones de trabajo clientes.

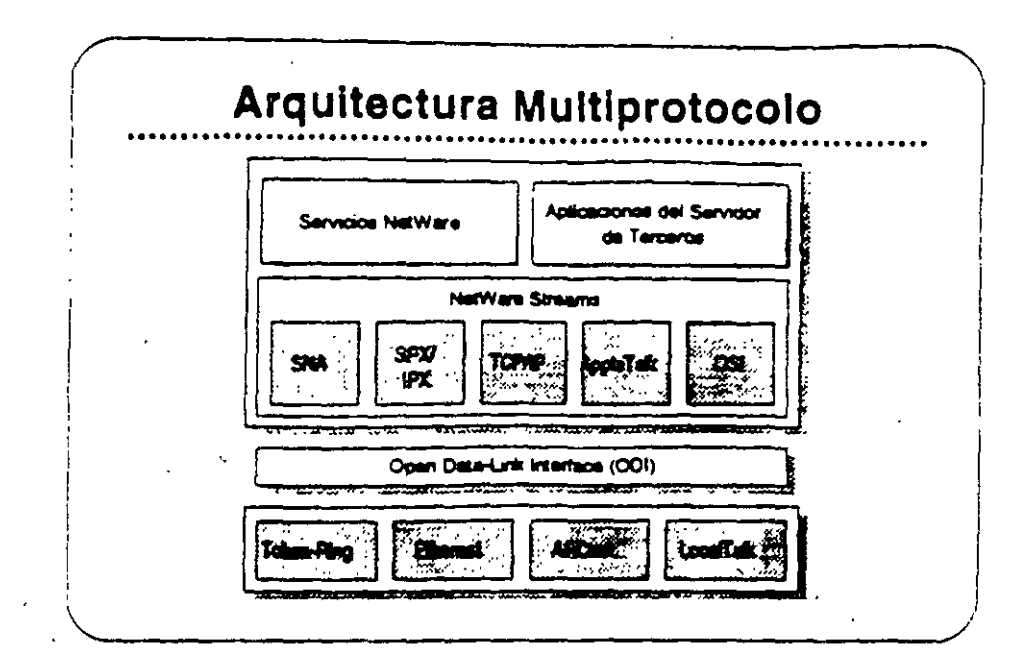

### **Open Data Link** interface/ NetWare **Streams**

La arquitectura multiprotocolo de Novell permite al servidor soportar. una variedad de estaciones clientes. Open Data-Link interface (ODI) y NetWare Streams son partes importantes de esta arquitectura.

El ODI permite que los protocolos de transporte operen independientes de los equipos de la red. ODI proporciona un interfase. consistente con los manejadores de adaptadores de red. Así se elimina la necesidad de interfases físicas especíales en la red. Una vez que se escribe un protocolo de transporte ai ODI, se puede utilizar con cualquier adaptador que soporta manejadores ODI.

NetWare Streams hace el protocolo de transporte transparente para el sistema operativo de la red. Como muestra la gráfica, NetWare Streams soporta los siguientes protocolos:

- **AppleTalk (Macintosh)**  $\bullet$
- SPX/IPX (DOS, OS/2)  $\bullet$
- TCP/IP (UNIX)
- OSI ۰
- SNA (IBM) ٠

A continuación discutiremos los productos que trabajan con NetWare v3.11 para proporcionar soporte a productos de otros vendedores.

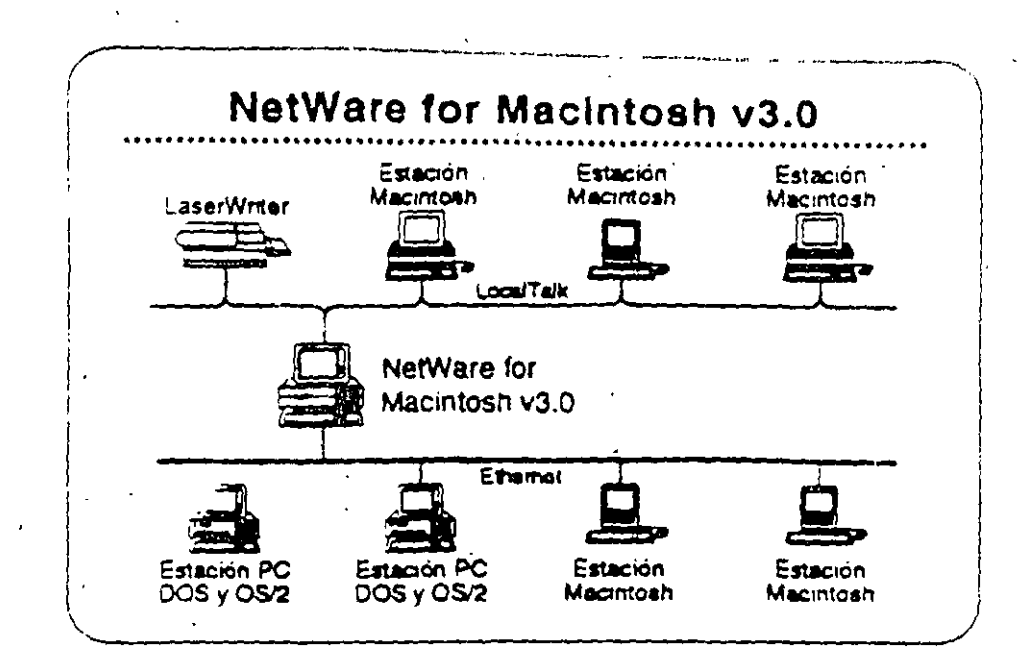

## **NatWare for Macintosh**

NetWare for Macintosh es un programa servidor/cliente que permite agregar corroutadores Macintosh a un servidor NetWare, Las estaciones de trabajo Macintosh sa comunican con el servidor por medio del protocolo AppleTalk.

NetWare for Macintosh proporcions un acceso transparente a servidores NetWare para los usuanos de Macintosh. Se presenta la información almacenada en la red al usuano Macintosh en forma de los símbolos familiares del Macintosh. Otras estaciones en la red visualizan los símbolos de carpetas y archivos en el formato del sistema operativo propio de la estación,

Novell tiene dos productos que integran estaciones Macintosh en la red NetWare, NetWare for Macintosh v3.0 integra estaciones Macirtosh en una red NetWare v3.11. NetWare for Macintosh v2.2 incorpora estaciones Macintosh en una red NetWare v2.2.

#### **NetWare for Macintosh**  $\sqrt{3.0}$

**SHOWER AND SHOW THE REAL PROPERTY** 

Lea las secciones "Features" e "Implementation" de NetWare for Macintosh v3.0 en el NetWare Buyer's Guide. Anote cualquier pregunta que tenga. EL instructor identificará los puntos claves.

ţ.

integrando Estaciones Clientes a la Rec

 $\blacklozenge$  5

#### Las Ventajas de NetWare for Macintosh v3.0 sobre  $v2.2 -$

NetWare for Macintosh v3.0 implanta AFP directamente en el sistema de archivos NetWare. Se realiza un mejor rendimiento porque AppleTalk es nativo al sistema operativo NetWare no requiere hinguna conversión.

NetWare for Macintosh v3.0 soports al "routing" de AppleTalk, Así permite que un usuario de la red accese servicios y recursos desce. nodos de redes interconectadas, como si fueran de la red local. Esto quiere decir que los usuanos no necesitan saber la ubicación física de los recursos de la red. Por ejemplo, un usuano podría accesar impresores en la inter-red directamente, obviando la cola de impresión.

NetWare v3.11 for Macintosh proporciona:

- . La capacidad de cargar y bajar NLMs sobre la marcha.
- · Utilización de plena capacidad del sistema operativo Novell de  $32 - bits$
- Soporte para todos los manejadores de red escritos a las especificaciones de ODI

#### Mercado

NetWare for Macintosh v3.0 es para empresas que necesitan integrar estaciones de trabajo Macintosh en una red de aito. rendimiento que podría incluir estaciones DOS, OS/2, y UNIX.

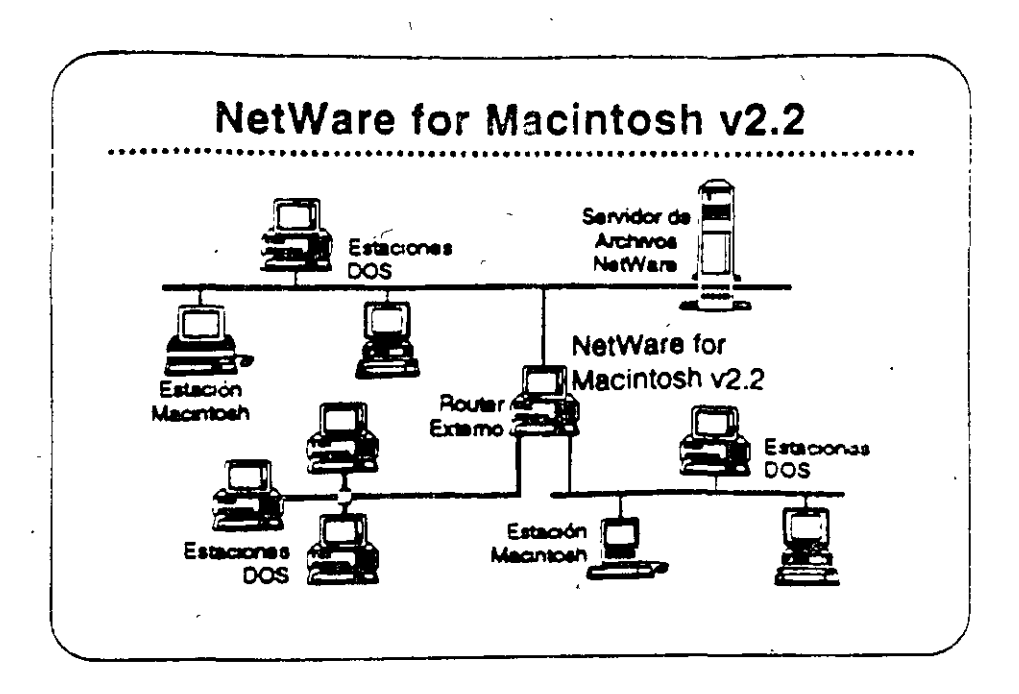

## **NetWare for** Macintosh v2.2

NetWare for Macintosh v2.2 permite la integración de computadores Macintosh en una red NetWare v2.2. Se puede instalar en el servidor de archivos junto con NetWare o en un "router" externo de NetWare. NetWare for Macintosh v2.2 utiliza un "Service Protocol Gateway" (SPG) para accesar el sistema de archivos de NetWare.

NetWare for Macintosh v2.2 proporciona el mismo acceso transparente a la red para usuanos de Macintosh como NetWare for Macintosh v3.0. También proporciona el mismo soporte de las normas para redes de Macintosh.

Lea las secciones "Features" e "Implementation" de NetWare for Macintosh v2.2 en el NetWare Buyer's Guide. Anote cualquier pregunta que tenga.

#### Mercado

46

NetWare for Macintosh v2.2 satisface las necesidades de empresas que necesitan integrar estaciones Macintosh en una red que también podría incluir estaciones DOS y OS/2.

Royaldn 1-1

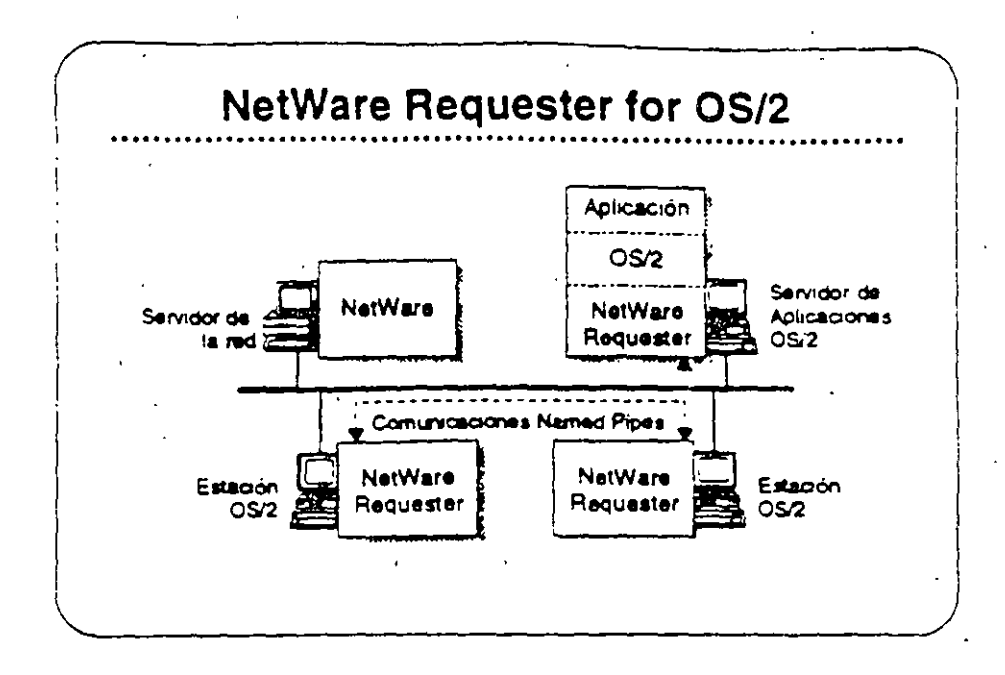

## **NetWare Requester** for OS/2

NetWare Requester for OS/2 conecta estaciones de trabajo y servidores de aplicaciones OS/2 con redes NetWare bajo NetWare v2.2, v3.11, y Portable NetWare. Integra los usuarios OS/2 en el ambiente NetWare y les permite compartir los recursos de la red con usuanos de DOS, Macintosh, UNIX, y otros usuarios de OS/2.

En vez de emular los APIs de OS/2, NetWare Requester for OS/2 utiliza la interfase de redireccionamiento estandar de OS/2. Así asedura que las aplicaciones OS/2 corren en el arribiente NetWare sin modificaciones, siempre que estas aplicaciones utilicen cualquier de los "suites" de soporte API:

- . OS/2 APIs (como "Named Pipes")
- **SPX/IPX**
- **NetBIOS**  $\bullet$

ጊዛ

Mercado

Los tres mercados principales para NetWare Requester for OS/2 son los usuarios de OS/2 quienes *nec*esitan:

- Acceso a NetWare
- El soporte completo de OS/2 para aplicaciones distribuidas OS/  $\overline{2}$
- Interoperabilidad con productos IBM tales como el "Extended Edition" de OS/2

 $\leftarrow$  7

**Principation Centers** 

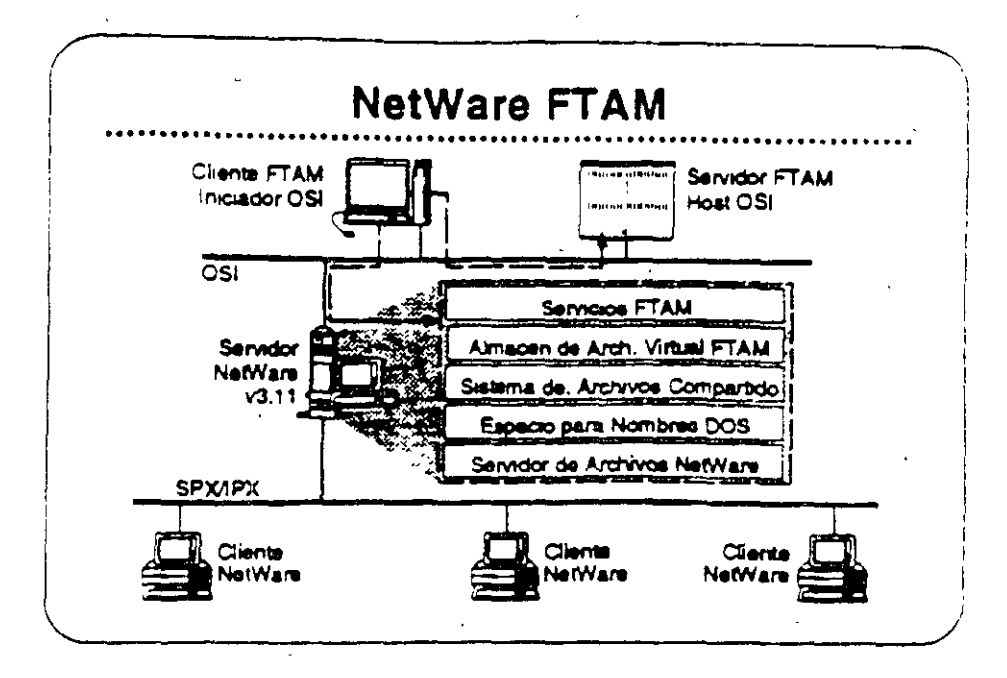

## **NetWare FTAM**

r :

FTAM (File Transfer Access and Management) es una aplicación OSI (Open Systems Interconnection) de base estándar que proporcional servicios de archivos en red, independiente de la interca de los equipos y aceptada internacionalmente. Su disponibilida- en los equipos de muchos vendedores distintos asegura la interoperabilidad.

FTAM no proporciona un servicio transparente de archivos. Proporciona el mecanismo para la transferencia discreta de archivos. similar a FTP o NCOPY. Entonces, FTAM generalmente no se utilizaen una configuración estación-servidor. Se utiliza normalmente entre sistemas "host". En el caso de NetWare, se utiliza entre "hosts" y ... servidores NetWare v3.11.

NetWare FTAM incluye el "stack" de protocolo completo de OSI -- el servicio FTAM y los protocolos de comunicaciones OSI fundamentales. Permite a NetWare v3.11 proporcionar servicios de archivos que cumplen con GOSIP. Utilizado en conjunto con "gateways" X,400 de terceros, NetWare FTAM completa el soporte. Novell a nivel de aplicaciones para US GOSIP 1.0.

Lea las secciones "Features" e "Implementation" de NetWare FTAM en el NetWare Buyer's Guide.

#### Mercado

NetWare FTAM permite a Novell cumplir con GOSIP para ventas en el mercado gubernamental. Soporte de protocolos OSI es igualmente importante para el mercado europeo y la empresas Fortune 500. NetWare FTAM es importante para el posicionamiento corporativo de Novell como líder de la industria de redes.

Novall Authorized Education Centers (801) 420-4408 + 1-800-233-3342
#### ndo Fetacana

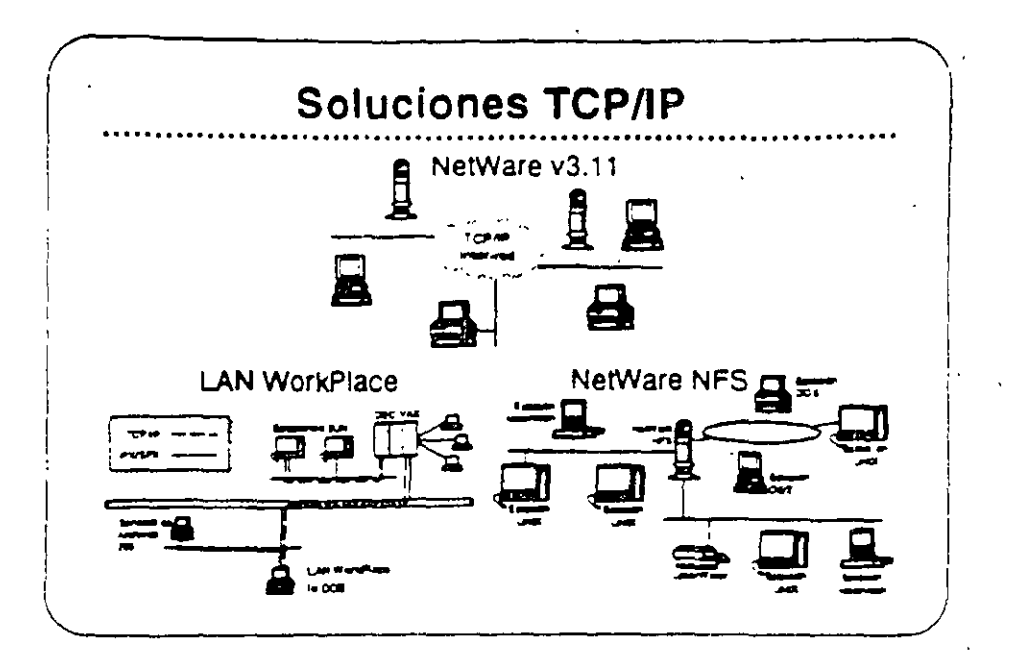

#### **TCP/IP**

Antes de discutir los productos que soportan la conectividad con estaciones UNIX, queremos discutir TCP/IP (Transmision Control Protocol/Internetwork Protocol), TCP/IP es el protocolo utilizado en la mayoria de las instalaciones UNIX.

TCP/IP se refiere a un conjunto integrado de protocolos de transporte. comunes, ampliamente entendidos. Con TCP/IP, sistemas de computación de mucha vanedad pueden asegurar el intercambio. integro de datos en una red interconectada. Implantaciones TCP/IP. también proporcionan un conjunto consistente de interfases para la programación de aplicaciones (APIs), que facilita el desarrollo de diversas aplicaciones para redes.

El término TCP/IP también se ha hecho sinónimo con redes UNIX. Cada instalación importante de UNIX incluye o se puede suplir con-TCP/IP, Siendo los servicios de red de UNIX normalmente basados. en TCP/IP, el término se utiliza para describir colectivamente no solamente los protocolos de transporte, pero también a una serie más amplia de aplicaciones de servicios de red basadas en TCP/IP.

El poder de TCP/IP reside en su capacidad de soportar una granvariedad de servicios de red de manera uniforme en prácticamente. todo sistema de computación disponible. También proporciona una plataforma de desarrollo para la construcción de aplicaciones avanzadas para redes distribuidas.

Novell ofrece implantaciones TCP/IP y soluciones de integración UNIX. para NetWare v3.11 que permiten a clientes de NatWare acomodarse. sin problemas en ambientes predominantemente de UNIX-TCP/IP y ... permite la completa integración de sistemas UNIX en ambientes NetWare.

La estrategia de Novell para la integración de redes NetWare, TCIP/IP, y UNIX se dinge a los siguientes areas:

- · Servicios tradicionales NetWare vía rutas IP, como con er el "shell" de NetWare y otras aplicaciones basadas en NetWare SPX/IPX a través de una inter-red TCP/IP.
- · Acceso de clientes tradicionales de NetWare (DOS, Macintosh y OS/2), a UNIX y otros "hosts" TCP/IP utilizando aplicaciones. de la red como TELNET y FTP para emutación de terminales y transferencia de archivos.
- Acceso del sistema UNIX a recursos de NetWare, incluyendo integración con los sistemas de archivos y colas de impresion. NetWare.

Los productos que ofrece Novell para la implantación de esta estratedia son:

- TCPAP Transport
- Productos LAN WorkPlace
- **NatWare NFS**

En las siguientes páginas se presenta más información sobre estos productos.

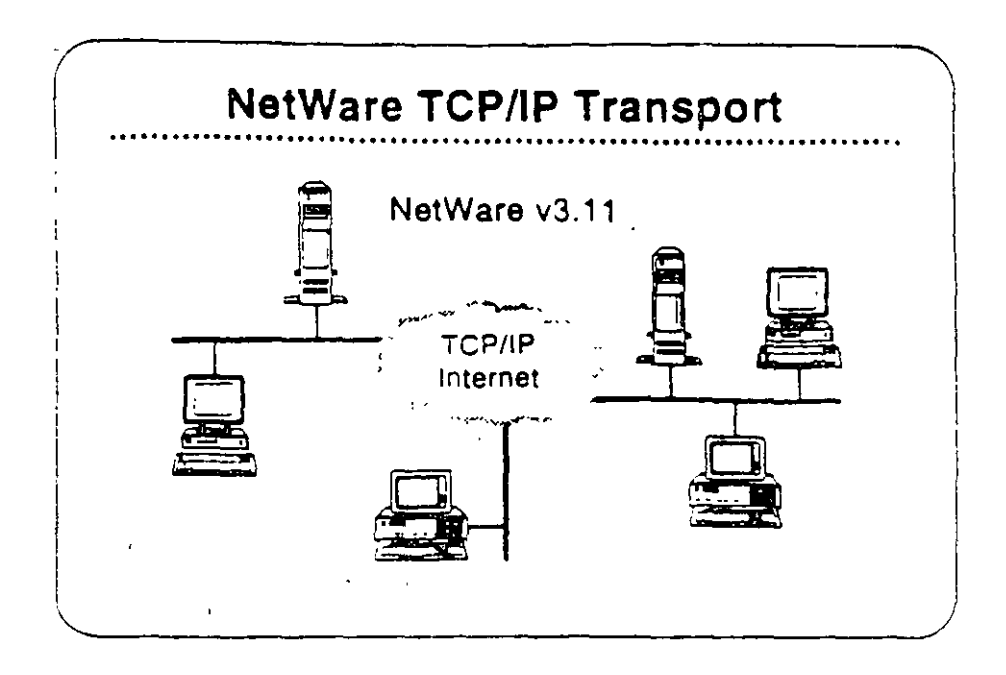

#### NetWare TCP/IP Transport

NetWare TCP/IP Transport as una colección de NLMs que se incluyen con NetWare v3.11. NetWare TCPAP Transport tiene cuatro características principales:

- "Routing" IP
- Soporte de API
- Pasando NetWare IPX/SPX a través de inter-redes IP
- SNMP y "routing" TCP/IP  $\bullet$

El instructor la proporcionará información sobre como estas capacidades permiten a NetWare soportar aplicaciones que requieren conectividad TCP/IP.

#### Mercado

Como parte de NetWare v3.11, el TCP/IP Transport proporcional soporte a aquellos usuarios quienes desean:

- · Utilizar el protocolo TCP/IP para comunicarse entre nodos en diferentes segmentos de la red.
- . Utilizar rutas TCP/IP para comunicaciones entre clientes y servidores NetWare,
- Correr soluciones basadas en TCP/IP (como servidores de bases de datos) en una red NetWare,

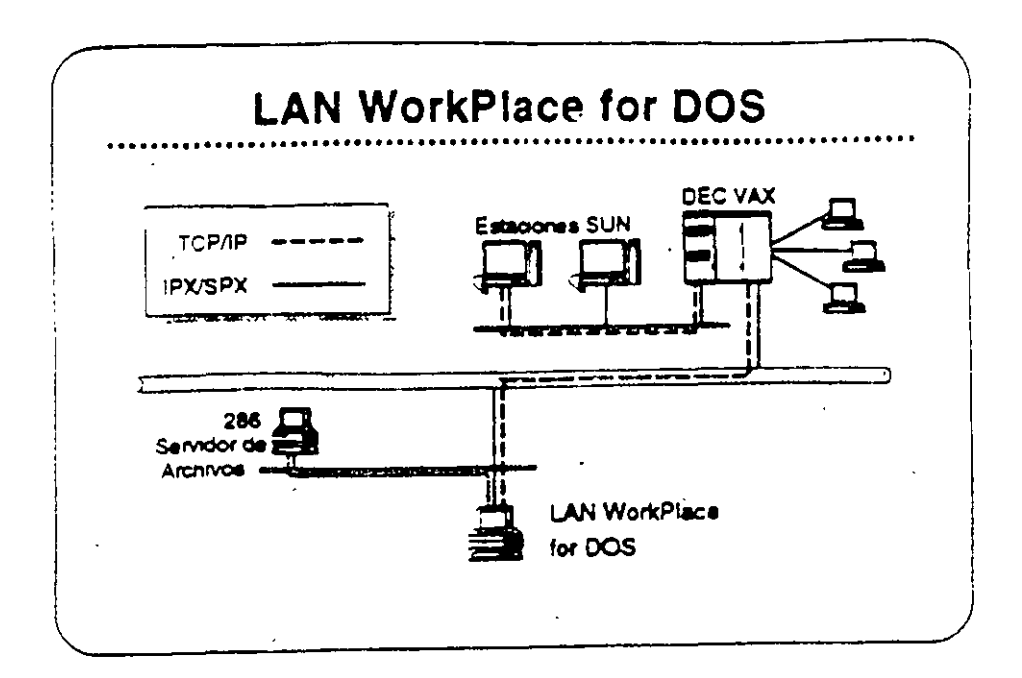

#### **Productos LAN WorkPlace**

Los productos LAN WorkPlace propositionan a clientes de NetWare en DOS, Macintosh, y OS/2, acceso a sistemas UNIX, DEC VAXs, IBM mainframes, y otros automas que utilizan los protocolos TCP/IP. Los siguientes productos LAN WorkPlace están disponibles:

- LAN WorkPlace for DOS (soporta DOS y Windows)
- **LAN WorldPlace for Macintosh**
- **LAN WorldPlace for OS/2**

Con los productos LAN WorldPlace, usuarios de NetWare pueden accessr archivos o interactuar con aplicaciones que corren en UNIX o en otros sistemas que soportan TCP/IP sin perder ningunos de los beneficios de la red NetWare. Los productos LAN WorkPlace proporcionan emulación de terminales (con TELNET), transferencia de archivos (con FTP), y "IP tunneling". Los productos LAN WorkPlace no proporcionan acceso al sistema de archivos ni los recursos de NetWare para los ciientes TCP/IP.

Lea las secciones "Features" e "Implementation" de LAN WorkPlace for DOS en el NetWare Buyer's Guide, Anote cualquier pregunta que tenga.

7

Mercado

 $\ddot{\phantom{a}}$ 

Los productos LAN WorkPlace son para aquellos clientes quienes desean accesar "hosts" desde estaciones de trabajo NetWare utilizando los protocolos TCP/IP. También son útiles cuando un cliente NetWare requiere agregarse a un servidor NetWare que solamente es accesible a través de una inter-red IP y este servidor remoto no tiene túnei a un servidor local (por ejemplo, el servidor remoto come pajo NetWare v2.2).

てつ

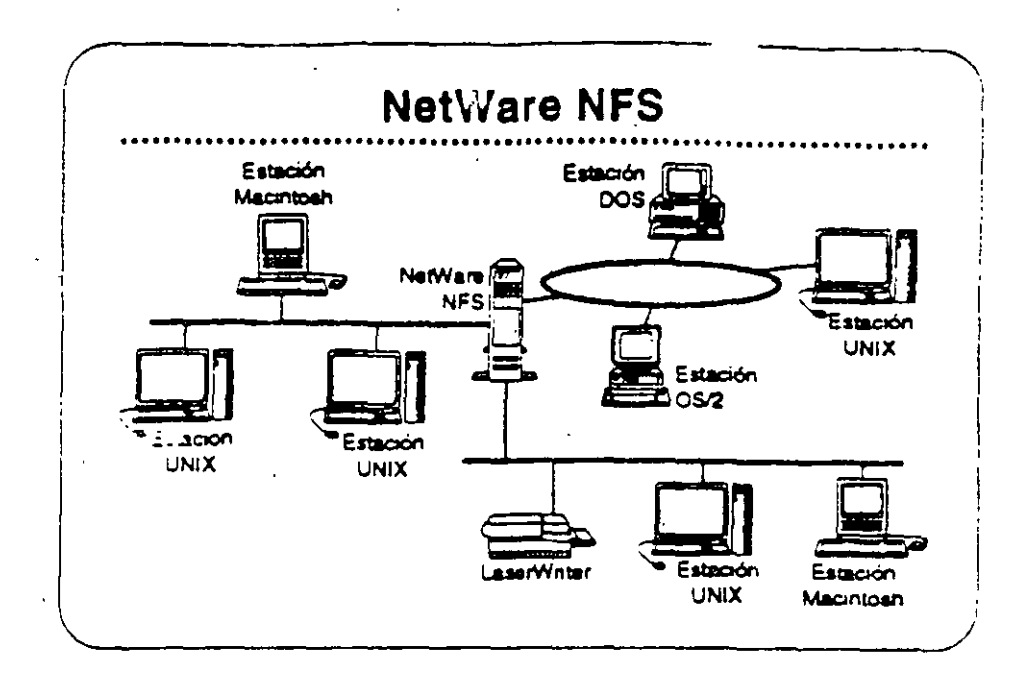

#### **NetWare NFS**

NetWare NFS integra sistemas UNIX con sistemas de archivos y recursos NetWare v3.11 en una forma transparente para dar a los usuance UNIX acceso al ambiente Ne # desde el ambiente nativo de su sistema operativo. Los usuanos - «IX pueden utilizar NetWare-NFS para compartir archivos, impresores NetWare, y otros recursos. de la redicon otros clientes NetWare, tales como estaciones de trabajo DOS, Macintosh, y OS/2.

Observación: NatWare NFS se vende solamente a traves de los "Platinum Resellers' y algunos de los "Gold Resellers" Certificados por Novell

#### **NetWare NFS soports**

- XDR (External Data Representation)
- · RPC (Remote Procedure Call)
- . NFS (Network File System) Protocol v2
- Mount Protocol
- Port Mapper Protocol
- . LPD (Line Printer Daemon) Protocol
- . FTP (File Transfer Protocol)

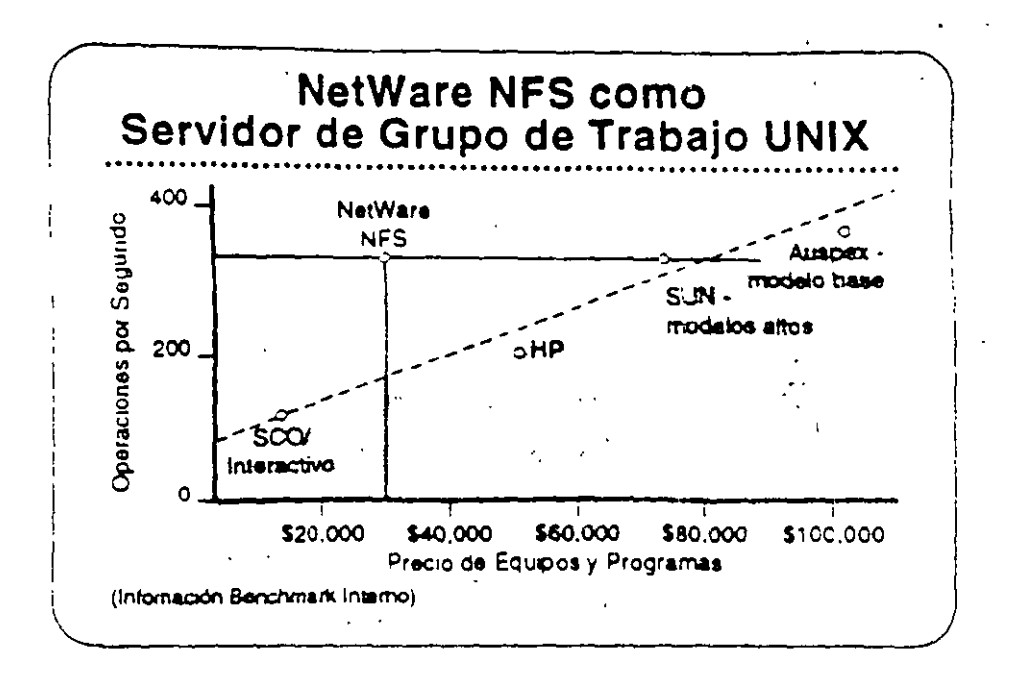

#### **NetWare NFS como** Servidor de Archivos UNIX

NetWare NFS puede transformar un servidor NetWare v3.11 en un servidor de archivos de alto rendimiento bajo Network File System. (NFS) para grupos de trabajo UNIX. NetWare NFS corre en sistemas 80386 de rango medio para proporcionar servicios NFS y optimizar la relación precio/rendimiento, También corre en computadores 386 y 485 de alto rango para satisfacer las demandas de los clientes NFS. del más alto rendimiento.

Lea las secciones "Features" e "Implementation" en el NetWare Buver's Guide.

NetWare NFS es una solución de red ideal para los mercados universitarios, gubernamentales, y de grandes redes empresanales dominados por UNIX, porque extiende a NetWare en forma transparente al mundo de redes UNIX. Aún en las organizaciones donde predomina NetWare, las estaciones de trabajo UNIX tienden a ser las preferidas por los departamentos de ingeniería, manufactura y publicaciones tecnicas.

Mercado

### Caso de Estudio #1

El Departamento de Relaciones Exteriores tiene las siguientes necesidades:

- . Una red de un solo servidor : "
- . Compartir recursos de manera transparente entre estaciones Macintosh en cinco segmentos de red de una inter-red.
- . Un alto nivel de seguridad
- · La capacidad de respaldar la inter-red fácilmente
- Disponibilidad del sistema a todo momento
- Alta integridad del sistema
- . Capacidad de las estaciones Macintosh para accesar archivos residentes en el archivo virtual FTAM  $\ddot{\bullet}$

¿Cuales productos NetWare pueden satisfacer estas necesidades?

#### Caso de Estudio #2

El Instituto Baralt en Bogotá tiene cinco recintos. Tiene las siguientes necesidades:

- Cada recinto requiére su propio servidor de archivos y desea integrar estaciones DOS, Macintosh, y OS/2.
- El instituto desea cobrar a los alumnos su utilización de los computadores.
- . Requiere la habilidad de especificar una fecha de vencimiento para el acceso de cada alumno.
- . Todos los recintos son parte de una inter-red TCP/IP que les permite compartir información con la Universidad Central.
- . El recinto principal tiene un DEC VAX donde corren todos los programas dei instituto para inscripción de alumnos, registros de alumnos, nómina, etc. El Instituto desea implantar una aplicación en estaciones de trabajo OS/2 en cada recinto para actualizar la información en el VAX.
- Como la mayoría de los institutos educativos, el Baralt tiene un presupuesto limitado y debe límitar sus gastos al minimo. necessitio.

Reviewn 1-1

#### ¿Cuáles productos Novell recomendaría para el Instituto Baralt?

#### ¿Cuáles opciones tendrá el Instituto para el registro de utilización de la red?

#### Caso de Estudio #3

El Instituto Tecnológico ha notado lo bien que está funcionando la reden el Instituto Barait y ha decido implantar una. Aunque solamente tiene tras recintos, su naturaleza técnica requiere de recursos de computación más poderosos que los del Instituto Baralt. Requieren las siguientes capacidades:

- · Proporcionar servicios de archivos y impresión a un grupo de estaciones de trabajo UNIX.
- · Permeir a las estaciones UNIX compartir servicios de archivos e impresión con estaciones DOS y OS/2.
- · Soportar bases de datos de aproximadamente 3GB.
- · Centralizar la gerencia de la red, permitiendo a un supervisor administrar toda la red.

¿Cuáles productos Novail recomendaría al Instituto Tecnológico?

#### **Repaso**

- 1. ¿Cuáles estaciones clientes soporta NetWare v3.11 con interfasas transparentes al usuano?
- 2. ¿Qué ventaja ofrece NetWare para el soporte de estaciones clientes?
- 3. ¿Cuáles protocolos de transporte aoporta NetWare v3.11?
- 4. ¿Cuál característica de NetWare v3.11 elimina la necesidad de una tarjeta adaptador de la red para cada protocolo soportado?
- 5. ¿Qué parte de la arquitectura NetWare v3.11 hace el protocolo transparente ai suterna operativo de la red?
- 6. ¿Porqué será importante al cliente el soporte para el "routing" de AppleTalk?
- 7. ¿Cuál será una ventaja de correr NetWare for Macintosh v2.2 en un router externo?
- 8. ¿Cuál es el número máximo de conexiones "Named Pipes" soportado por el NetWare Requester for OS/2?
- 9 ¿Qué se requiere en adición a NetWare FTAM para dar a Novell soporte completo para GOSIP 1.0 a nivel de aplicación?
- 10. ¿Cuáles productos Novell permiten "IP tunneling"?
- 11. ¿Cuáles productos Novell soportan "IP tunneling" en una red NetWare.  $\sqrt{2.27}$
- 
- 12. Nombre dos maneras de utilizar NetWare NFS.

# INSTALACION Y MANEJO DE REDES CON NETWARE DE NOVELL MODULO III

# 2.- VERSIONES Y CARACTERISTICAS ·DENETWARE

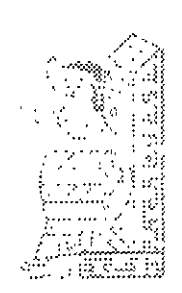

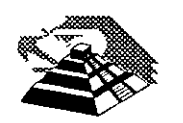

..

~

Abril de 1996.

Este capitulo presenta **una** visión amplia y general de las nuevas características de NetWare v.4 y de otras órdenes disponibles para administradores, supervisores y usuarios. Primero se describirán las nuevas características.

'

## **Características nuevas en NetWare v. 4**

.-- ·-·--·-~--~----- ---------- -------~

Esta sección resultará útil para las personas familiarizadas con NetWare 386. Presenta un listado de las nuevas prestaciones de NetWare v.4, y una comparación de las órdenes antiguas con las nuevas.

## **Servicios de directorios de NetWare (NOS}**

Los Servicios de directorios de NetWare (NOS) han sido descritos de forma extensa en el Capitulo 3. NDS ofrece nuevas prestaciones importantes que simplifican la gestión de redes interconectadas. NDS organiza los usuarios y recursos locales y remotos en una estructura jerárquica en árbol, lo que facilita su gestión.

Las utilidades y procedimientos de administración de NetWare han cambiado mucho gracias al NDS. Aunque los conceptos de usuario, grupo, lista de acceso y derechos son similares a los correspondientes en las versiones anteriores de NetWare. los métodos para su implementación son ligeramente distintos. Los usuarios de versiones anteriores de NetWare deberían revisar las órdenes y procedimientos descritos posteriormente en este capítulo para familiarizarse con los cambios.

NetWare Administrator es una utilidad gráfica basada en Windows suministrada con NetWare que permite a los administradores de la red la creación y gestión de objetos de usuario y recursos. También se dispone de una versión de texto del NetWare Administrator, denominada NET ADMIN, para aquellos que no dispongan de una estación de trabajo Windows u OS/2.

## **Reserva** *y* **protección de memoria**

A diferencia de las versiones anteriores de NetWare, NetWare v.4 sólo tiene un área  $(pool)$  de reserva de memoria. La memoria es reservada entre los recursos para optimizar el rendimiento y asegurar que quede disponible para otros módulos cargables de NetWare (NLM) cuando se termine de ejecutar uno de ellos. En versiones anteriores de NetWare, los módulos de programas podían quedarse sin memoria, ya que la memoria no era liberada siempre para el sistema operativo.

En NetWare v.4, los recursos de memoria están estructurados para asegurar que los distintos procesos que se ejecutan en el servidor no utilicen la misma memoria. Se asignan páginas de 4KB de memoria a dominios. Los NLM son cargados entonces en dichos dominios. En los dominios se crean segmentos para código y datos. y se asigna un descriptor a cada dominio para proteger al NLM que se ejecuta en éste.

El sistema operativo también tiene que ser protegido frente a NLM errantes que podrían escribir en zonas de memoria que no les pertenecen, y en consecuencia interrumpir el funcionamiento del servidor. Para proteger al sistema operativo, se utilizan niveles de privilegio (también llamados anillos de protección). Existen cuatro' niveles de privilegio, designados del O al 3, y el sistema operativo NetWare se ejecuta en los niveles O y 3. Si se sospecha que un NLM se descor,trola y podría dañar al sistema. se puede ejecutar en el nivel 3, que es un nivel que ofrece protec-, ción para el sistema operativo. Si un NLM se comporta satisfactoriamente después de un período de prueba, se puede llevar al nivel O.

## **Soporte internacional**

. 1

NetWare v.4 ofrece soporte para idiomas distintos del inglés. El inglés es el idioma por omisión, pero se puede cambiar el idioma para el servidor y lós módulos cargables NetWare. Los archivos de soporte para idiomas se encuentran almacenados en subdirectorios que parten de 'ios directorios SYS: {SYSTEM{!VEr~ SYS:\PUBLIC\NLS. Para especificar el idioma que se va a utilizar en el servidor. se crea un archivo llamado SERVER.MSG que contenga la orden adecuada para la especificación del idioma. Este archivo es almacenado en el directorio del DOS utilizado para arrancar el servidor y en el que se encuentra SERVER.EXE. Para especificar el lenguaje usado por los NLM, se introduce la orden de consola LAN-GUAGE en el servidor. Una vez especificado el idioma, las utilidades cargadas a petición de los usuarios usarán dicho idioma.

# *Prestaciones de seguridad*

NetWare v.4 ofrece mejores prestaciones de seguridad. NetWare Directory Services permite que los usuarios se conecten una sola vez para entrar en cualquier servidor de la red y acceder a servicios dispersos por toda la red, hasindose en sus derechos.

La función de autenticación comprueba que los usuarios estan autorizados para utilizar la red. Trabaja conjuntamente con la lista de control de acceso (Access Control List), que contiene información sobre objetos. Los usuarios no son conscientes de la autenticación; ésta trabaja en segundo plano. La autenticación asigna un identificador único a cada usuario para cada sesión. Este identificador será usado en lugar de la clave de acceso del usuario para autenticar cada una de las peticiones del usuario a la red. La seguridad se incrementa debido a que la clave de acceso del usuario nunca es transmitida por la red, donde podría ser captada. Si se captan los datos de autenticación, los intrusos no podrán usarlos para conectarse, puesto que no estarán relacionados con la clave de acceso de la cuenta.

La autenticación garantiza que la clave de acceso de un usuario no va a ir más allá del proceso de conexión. Es convertida inmediatamente en un código distinto que identifica al usuario y la estación en que está conectado dúranie esa sesión. La autenticación también garantiza que los mensajes proceden del u'suario correcto en su estación en la sesión actual, y no están deteriorados, falsificados o amañados. El único modo en que un intruso podría acceder a los recursos de un usuario sería golpeándolo en la cabeza.

" '·

## *Soporte de cambiador de discos ópticos y cintas* . .¡

El sistema de almacenamiento de alta capacidad (High Capacity Storage System, HCSSl de NetWare v.4 permite integrar bibliotecas de discos ópticos o cintas en el sistema de archivos de NetWare. Los cambiadores de discos ópticos utilizan técnicas de cambio automático para montar y desmontar discos ópticos, basándose en las necesidades de los usuarios. Los usuarios ven los archivos de los cambiadores como si fueran archivos corrientes de la red. Cuando un usuario solicita un archivo almacenado en un disco óptico, el archivo es pasado del disco óptico al disco fijo, que es un dispositivo más rápido. Los archivos que ya no son necesarios son devueltos al soporte óptico.

Pasar archivos del disco fijo al disco óptico se denomina migración. Devolver los archivos al disco fijo se denomina demigración o recuperación. Los archivos migrados retienen sus vías de acceso originales, de modo que los usuarios pueden acceder a ellos sin saber que vienen del cambiador. Cuando un usuario solicita un archivo migrado, éste será demigrado al disco fijo del servidor, más rápido. Los administradores y supervisores pueden marcar determinados archivos como migrables. Tras un período sin uso, los archivos marcados como migrables son pasados a disco óotico o cinta para Iiherar espacio en el volumen del disco fijo.  $\cdot$  '  $\cdot$  '

nan imágenes gráficas de facturas, documentos legales, contratos y otros documentos en línea para permitir su consulta de forma rápida, como veremos a continuación.

## . **Soporte para sistemas de copias imagen**

'

Los sistemas de copias imagen se usan para gestionar documentos escritos como formularios de pago con tarjetas de crédito. documentos legales y de seguros, ofertas, propuestas, contratos y otros documentos, haciendo copias gráficas de ellos y guardándolos en sistemas especiales de almacenamiento, como discos ópticos. Los sistemas de copias gráficas son los equivalentes digitales a los sistemas de almacenamiento y visualización de microfilmes. Novell está trabajando con Eastman Kodak en el desarrollo de servicios de copias gráficas para NetWare. Además, Lotus y Kodak están trabajando en una versión del software de gestión de información Lotus Notes que trate con copias gráficas.

Las redes de alta velocidad ofrecen una plataforma idéal para los sistemas de copias gráficas, debido a que ponen las copias de los documentos al alcance de muchos usuarios. La resolución de las pantallas y la memoria de las estaciones se incrementan progresivamente, permitiendo manipular documentos gráficos.

Considere las ventajas de almacenar copias de facturas en un cambiador de discos ópticos. Si un cliente desea ver un registro de las compras realizadas, las fac- · turas son recuperadas del sistema de archivo e impresas en una impresora local En un sistema basado en papeles, los documentos antiguos son recuperados de los ficheros del archivador o, en algunos casos, hay que traerlos de otro sitio. Los discos ópticos almacenan gran cantidad de información y permiten su consulta inmediata en línea a un precio relativamente bajo. Con.enlaces WAN, los usuarios de oficinas remotas pueden recuperar copias de documentos que generalmente no estarían a su alcance.

Los servicios de imágenes se instalan en un servidor NetWare como un módulo cargable NetWare. Estos servicios ofrecen capacidad de compresión, almacenamiento y manipulación de documentos imagen, así como la transmisión de dichos documentos por la red.

## **Nuevas utilidades gráficas**

En NetWare v.4, se pueden usar nuevas utilidades de texto basadas en Windows u OS/2 en lugar de las utilidades de la línea de órdenes. En la sección «Comparación de órdenes y características con. NetWare v.3.11» de este capítulo veremos una lista completa de órdenes alternativas. Por ejemplo, NetWare Administrator, basado en Windows, ofrece un nuevo método para gestionar la red, sus usuarios y sus objetos. NetWare Administrator sustituye prácticamente a todas las utilidades de la línea de órdenes, así·que si utilizamos Windows u OS/2, podemos sacar partido de sus prestaciones conjuntas. Para más información sobre NetWare Administrator, consulte el Capítulo 3.

## *Cambios en el sistema de archivos*

El sistema de archivos de NetWare ha cambiado ligeramente. En las siguientes secciones describiremos sus nuevas prestaciones.

#### Reserva parcial de bloques

En versiones anteriores de NetWare, se utilizaba un bloque completo para almacenar un archivo, aunque el archivo fuera mucho menor que el tamafto de bloque definido. La reserva parcial de bloques permite que las partes finales de varios archivos compartan un bloque de disco, incrementando así la cantidad de información que se puede almacenar en un disco. Las unidades de reserva parcial son de 512 bytes. Los fragmentos sobrantes de otros archivos pueden compartir estos bloques. In the contract of the contract of the contract of the contract of the contract of the contract of the

#### Compresión de archivos

La compresión de archivos permite almacenar más datos en el disco fijo del servidor comprimiendo los datos. La relación de compresión de un volumen es aproximadamente de un 63 por lOO. Podemos activar la compresión de archivos du- · rante la instalación de' NetWare, o podemos ejecutar la utilidad INSTALL en cualquier momento. La compresión es realizada en segundo plano y tiene poco impacto sobre el'rendimiento del sistema. Antes de comprimir un archivo, el sistema operativo determina si se van a ahorrar sectores de disco al hacerlo. Algunos archivos no se comprimen bien. El archivo original se mantiene en el servidor hasta que se comprime satisfactoriamente una segunda copia, para asegurarse de que *el*  archivo no resulte deteriorado si se interrumpe el funcionamiento del servidor.

,¡ ž *.:·* 

> . ,.

### Nuevos atributos para archivos *y* directorios

Se han definido nuevos atributos para archivos y directorios, con el objeto de soportar el Sistema de almacenamiento de alta capacidad (HCSS). Además, se han suprimido los anteriores atributos de Write Audit y Read Audit. Estos son los nuevos atributos: ·

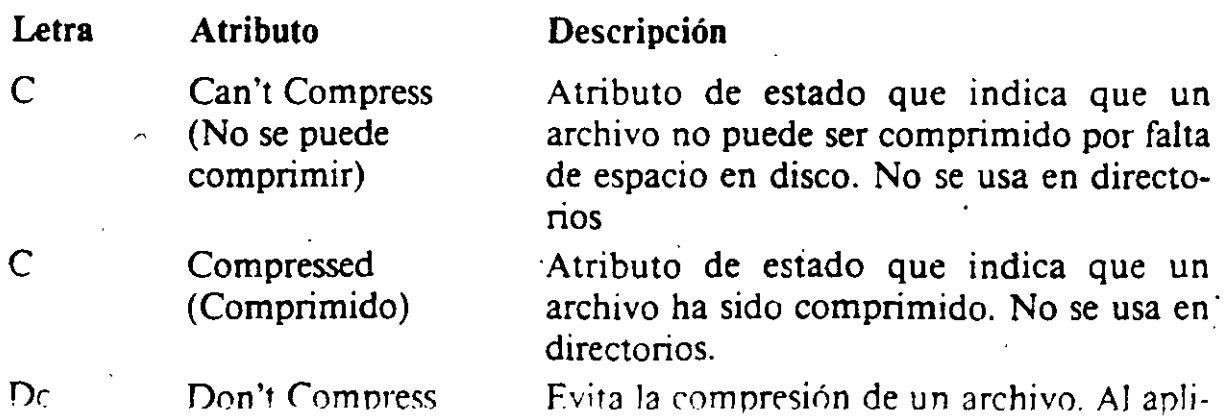

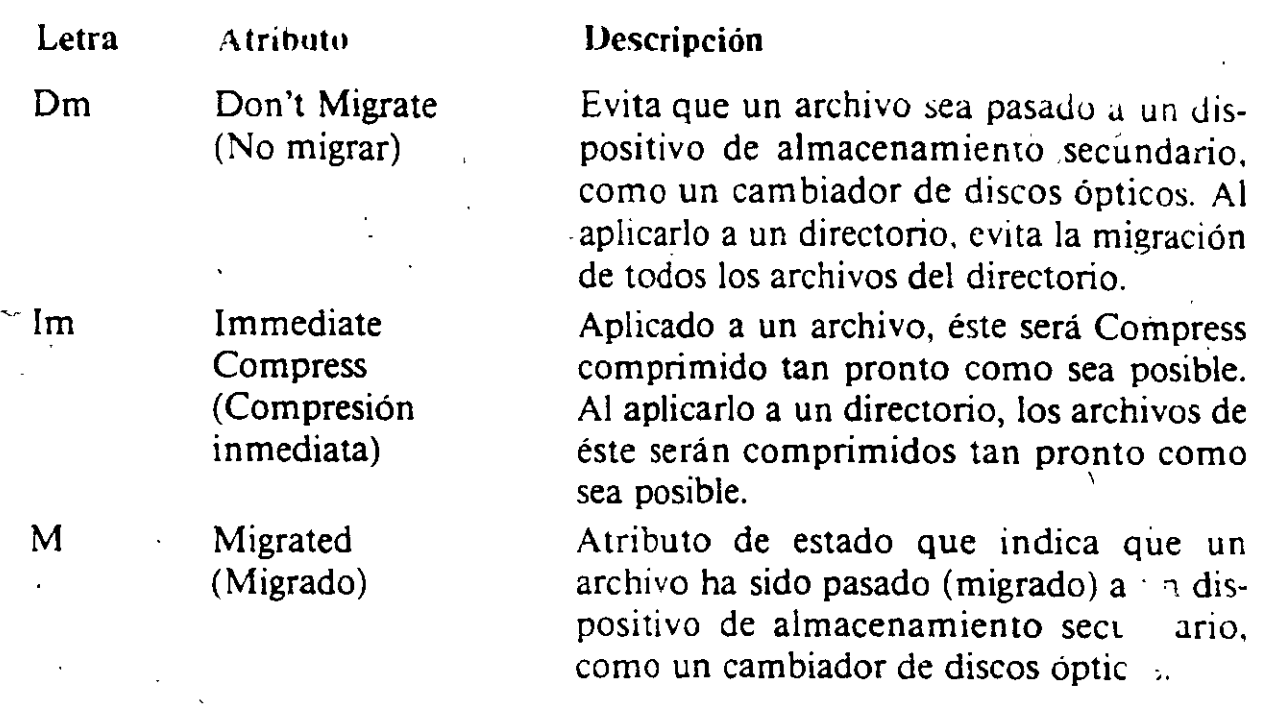

# **Comparación de órdenes y características con NetWare v.3. 11**

Esta sección describe algunos de los cambios específicos realizados sobre órdenes y utilidades de NetWare v.3.11 en NetWare v.4.

Las utilidades de la Tabla 4-1 han sido suprimidas, ya que sus funciones ya no son necesarias, o son realizadas mediante las utilidades NetWare Administrator o NETADMIN.

La Tabla 4-2 Contiene los grupos de utilidades de NetWare v.3.11 que se han agrupado en utilidades de NetWare v.4. Las utilidades de NetWare v.3.11 están a la izquierda, y las utilidades actualizadas de NetWare v.4 a la derecha.

. La Tabla 4-3 lista las utilidades de NetWare v.3.11 que ya no están disponibles, y las nuevas utilidades que las sustituyen.

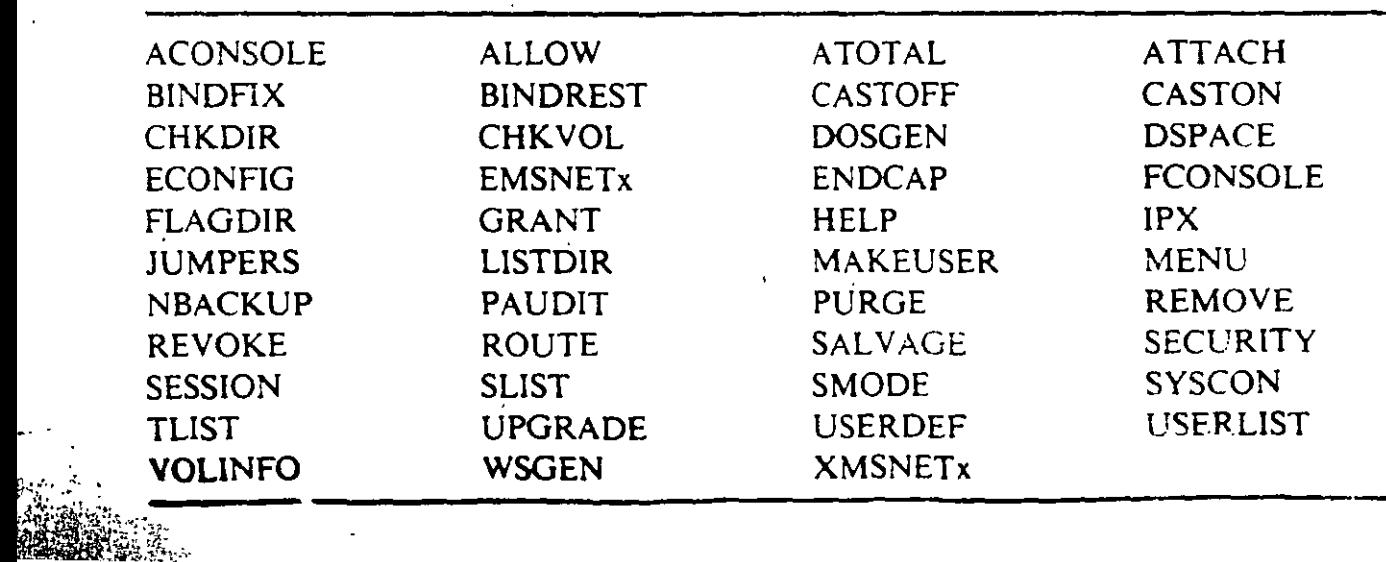

Tabla 4-1. Ordenes que han sido suprimidas o sustituidas en NetWare v.4

. .i.i:~;:.;·

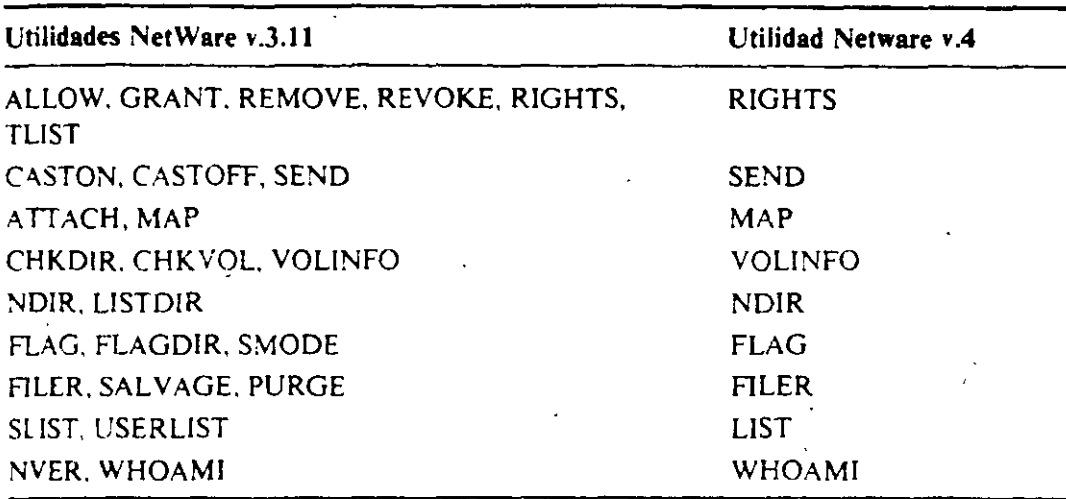

**Tabla 4-2.** Utilidades de NetWare v .3.11 agrupadas

Los siguientes párrafos describen las órdenes nuevas en NetWare v.4. Se indican también las órdenes que se ejecutan desde la consola del servidor de archivos.

ABORT REMIRROR. Orden de consola del servidor. Desactiva la duplicación de una partición lógica en discos fijos del servidor.

AUDITCON. Utilidad de auditoria para estaciones de trabajo que permite examinar las transacciones de la red para cerciorarse de que los registros de la red son exactos y seguros.

CX. Usada para ver o modificar el contexto actual en el árbol NDS.

DOMAIN. Orden de consola del servidor. Crea un dominio protegido del sistemá operativo para módulos que se ejecutan en los anillos 1, 2 ó 3.

DSREPAIR. Orden de consola del servidor. Soluciona problemas en la base de datos de información del NDS.

LANGUAJE. Orden de consola del servidor. Especifica el idioma que van a usar Jos módulos NLM que se carguen a continuación.

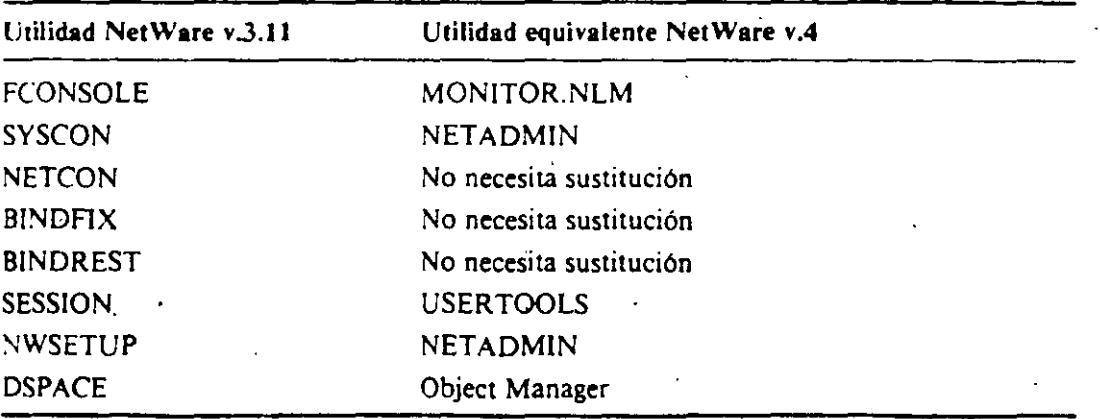

 $\sim$ 

Tabla 4-3. Utilidades de NetWare v.3.11 sustituidas

..

.. '" ... ·.' .. · ... ' · .. · .. ·,.·,.·\_. *':::* ::·~·. : ·.• ...... .-\_. > .. , •• • ....... :: •• '

. '. ·.', ,·' . ~· .. · ~.

-- ---=--- ;--~-

LIST DEVICE. Orden de consola del servidor. Muestra información de dispositivos sobre el servidor.

MAGAZINE. Orden de consola del servidor. Se utiliza para confirmar que las peticiones de magazine del servidor han sido satisfechas o no.

MEDIA. Orden de consola del servidor. Se utiliza para confirmar que las peticiones de acceso al medio del servidor han sido satisfechas o no.

NETADMIN. Utilidad de menús basada en texto para gestionar objetos, propie· dades y derechos.

 $NLIST.$  Muestra información sobre usuarios y grupos, volúmenes y servidores y colas de impresión.

NMENU. El nuevo sistema de menús de NetWare v.4. Sustituye al MENU de las versiones anteriores de NetWare.

NSWNUT. Orden de consola del servidor. Es una interfaz de usuario de las u ti· lidades NLM que ofrece rutinas y funciones de biblioteca para algunos NLM.

PARTMGR. El gestor de particiones usado para crear y gestionar particiones en la estructura en árbol del NDS.

REMIRROR PARTITION. Orden de consola del servidor. Duplica una partición que estaba desactivada con ABORT REMIRROR.

RPL. Orden de consola del servidor. Instala el nivel de protocolos RPL, que permite la inicialización remota de· estaciones PC sin disco.

SCAN FOR NEW DEVICES. Orden de consola del servidor. Muestra una lista de los discos instalados desde que *se* arrancó el servidor.

SERVMAN. Orden de consola del servidor. Es una utilidad de menú usada para visualizar y configurar parámetros del sistema operativo de NetWare, como la configuración de  $SPX/IPX$ . También permite ver información sobre placas, dispositivos, discos y el servidor...

#### *Actualización de utilidades de impresión*

Como NetWare v.3.1 1, NetWare v.4 usa las utilidades PSERVER.NLM (para el servidor) y PSER VER.EXE (para estaciones) para definir servidores de impresión. Sin embargo, PSERVER ha sido mejorado para utilizar los servicios de directorios Net Ware. Estas son las modificaciones:

- Las impresoras pueden ser seleccionadas fácilmente como objetos.
- Si falla una impresora primaria, los trabajos de impresión son redirigidos a una impresora secundaria.
- Se pueden usar archivos de configuración de otros fabricantes.
- Se puede configurar el tiempo de sondeo de las colas.
- Los usuarios de Macintosh y NFS (Network File System. Sistema de archi· vos en red) pueden acceder a las impresoras.
- Se puede acceder hasta 256 impresoras, frente a las 16 clásicas permitidas en NetWare v.3.1l.

1

### **Actualización de utilidades de copia de seguridad**

·En NetWare v.4, la utilidad NBACKUP.EXE de NetWare v.3.ll ha *sido susti*tuida, y SBACKUP.NLM ha sido actualizada. SBACKUP.NLM saca partido de los servicios de directorios de NetWare, y ahora puede atender solicitudes de copia de seguridad desde cualquier punto de la red.

,-··· -~--

·'

El serviciO de gestión de almacenamiento (SMS, Storage Management System) soporta los siguientes espacios de nombres:

MS-DOS FfAM Macintosh NFS OS/2

-- --------~ ---~~-.-------·

•. :- ---------·

El SMS soporta cintas de' l /4 de pulgada, 4 mm (sólo cintas certificadas para almacenamiento digital de datos) y 8 mm. Los dispositivos multimedia como stackers y magazínes no están soportados como dispositivos de copia de seguridad. El administrador de la red puede designar supervisores de copia de seguridad, que a su vez pueden definir operadores de copia de seguridad para ayudarle a realizar estas operaciones.

#### **Soporte del entorno (bindery}**

NetWare v .4 ya no usa un entorno especifico del servidor, como sucedía en las versiones anteriores de NetWare. No obstante, NetWare v.4 es compatible con las versiones basadas en entorno de NetWare. como NetWare v.J.ll. El sistema de servicios de directorios de NetWare ofrece emulación del entorno. Las diferencias ' entre las versiones basadas en entorno de NetWare y NetWare v.4, que está basada ·en NOS. son las siguentes:

- *Usuarios.* Un sistema NetWare basado en entorno crea una cuenta en cada 5ervidor. mientras que el sistema NOS de NetWare v.4 crea una cuenta global usada en toda la red. En un sistema basado en entorno, los usuarios tienen que conectarse a cada servidor para acceder a sus recursos. Bajo NDS, los usuarios se conectan una sola vez para acceder a recursos que se encuentren en cualquier punto de la red sobre los que tengan derechos.
- Gmpos. Igual que los usuarios, los grupos son creados en cada servidor en un sistema basado en entorno, pero son globales en NOS.
- *Conexión.* En un sistema con entorno, los usuarios tienen que conectarse en cada servidor. Bajo NOS, los usuarios sólo se conectan una vez para acceder a toda la red.
- · *Impresión*. En un sistema basado en entorno, resulta dificil acceder a las impresoras. Bajo NOS, se pueden seleccionar impresoras situadas en cualquier punto de la red a partir de una lista gráfica.

• *Volúmenes.* En un sistema con entorno, los usuarios acceden exclusivamente a los volúmenes de los servidores a los que se han conectado. BaJO NDS, los usuarios acceden a los volúmenes como objetos situados en cualquier punto de la red.

--• ---- -------- ---- - ----- ----- -------- ----- ----·----------- - --·- ----- -------~------ --~. ---- -- --~-- -· --.. ---:-------·-----·-,

*Nota: Durante una actualización de NetWare v.3.11 a NetWare v.4, los objetos del entorno son convenidos a ob}elos en el árbol NDS. Se puede modificar su eslado Iras la acwalización.* 

### *Actualización a NetWare v. 4*

Si está actualizándose de una versión anterior de NetWare a NetWare v.4, vamos a tratar algunos puntos que debe necesariamente considerar. Si está actualizándose desde NetWare v.2.1x, necesitará actualizarse a NetWare v.3.11 y posteriormente pasar a NetWare v.4. Si se está ejecutando NetWare v.2.1x en un servidor 80286. se necesitará actualizar el servidor a un equipo 80386 o superior. NetWare v.4 incluye un disquete rotulado UPGRADE (actualización) que incluye una versión especial de SER VER. EXE para realizar la tarea de actualización.

Recuerde que podria necesitar obtener nuevos controladores de los fabricantes de los discos fijos y placas de red del servidor que está actualizando. Muchos controladores escritos para versiones de NetWare no funcionan con NetWare v.4: no obstante; NetWare v.4 es suministrado con· un amplio conjunto de controladores para soportar los controladores de disco y placas de red más populares.

#### *Utilidades de texto en NetWare v.4*

Esta sección lista las utilidades de texto que se pueden ejecutar desde el indicador de órdenes en NetWare v.4. Las utilidades están agrupadas según su función o su forma de uso.

#### *Utilidades de administración*

En los siguientes párrafos se describen someramente las utilidades de administración de NetWare v.4.

AUDITCON. Nueva en la versión 4. Esta utilidad es usada por el auditor del sistema para controlar el sistema de árbol de directorios del NDS. Un auditor examina las transacciones de la red para verificar que los registros de la red son exactos y seguros.

NETADMIN. Nueva en la versión 4. Esta orden se usa para gestionar objetos. propiedades y derechos. Es una utilidad basada en menús que facilita a los administradores y supervisores la gestión de los Servicios de directorios NetWare Y los usuanos.

 $\forall UST$  . Nueva en la versión 4. Musstra información sobre usuarios V grupos,  $\nu_0$ . lúmenes y servidores y colas de impresión. Por ejemplo, podemos usar NLIST para hstar los usuarios basándose en sus propiedades, como sus nombres o grupos. También se puede listar infonnación sobre servidores. volúmenes. impresoras, colas y otros objetos NOS.

NVER. Esta orden muestra información sobre la red y los servidores conectados.

RCONSOLE. Esta orden permite acceder a la consola del servidor NetWare desde la estación en la que se ejecuta la orden. Para instalar el soporte de consola remota en el servidor, se utiliza REMOTE.NLM.

SETTTS. Esta orden establece bloqueos sobre registros físicos y lógicos de las aplicaciones. Un bloqueo de registro evita el acceso simultáneo al mismo registro en uri archivo compartido.

SYSTIME. Esta orden sincroniza la hora de una estación con la hora de un ser- \_vidor por omisión o uno especificado.

WSUPDATE. Esta orden busca archivos antiguos del interfaz (shell), utilidades y aplicaciones en la red y los actualiza.

### Utilidades de gestión de archivos

En los siguientes párrafos se describen las utilidades de gestión de archivos de NetWare v.4.

FILER. Es una utilidad basada en texto para gestionar archivos y directorios. Desde el menú principal de Filer, podemos seleccionar una de las siguientes tareas:

- Modificar, añadir, borrar o visualizar archivos.
- Modificar el directorio o servidor actual.
- Modificar, añadir, borrar o visualizar directorios y subdirectorios.
- Modificar los derechos sobre archivos y directorios. Estos derechos están listados en el Capitulo 3, en las Tablas 3-1 y 3-2.
- Modificar atributos de archivos, listados en la Tabla 3-5.
- Modificar o visualizar información sobre volúmenes. .
- Recuperar archivos borrados que no hayan sido suprimidos definitivamente, o suprimirlos definitivamente.

FLAG. Esta orden permite ver y modificar los propietarios de archivos y directorios, asi como los atributos de archivos. También se puede ver el modo de búsqueda de archivos ejecutables. En hi linea de órdenes, se pueden aplicar atributos de archivo para archivos y directorios. (Los atributos de archivo están relacionados en la Tabla 3-5.)

NCOPY. Esta orden se utiliza para copiar archivos o directorios de un punto a otro.

NDIR. Esta orden muestra información sobre archivos, directorios y volúmenes. NDIR puede mostrar las fechas de creación y modificación de *un* archivo. los filtros de derechos heredados y efectivos, los atributos de los archivos y otra información. También se puede usar para buscar archivos y ordenar listados.

RENDIR. Esta orden se usa para renombrar directorios .

#### . Utilidades para gestión de los Servicios de directorios de NetWare

En los siguientes párrafos se describen las utilidades de gestión de los Servicios de directorios de NetWare.

 $CX.$  Nueva en la versión 4. Permite ver o modificar el contexto activo. Algunas tareas.requieren que se especifique la posición en el árbol NDS. La orden CX es como la orden CD (Cambiar Directorio) del DOS, en el sentido de que se usa· para subir o bajar en la estructura de árbol del NOS, o para ver el contexto activo.

PARTMGR. Nueva en la versión 4. Es la utilidad de gestión de particiones. Se Utiliza para crear y gestionar particiones en la estructura de árbol del NDS. Presenta un men $#$  que permite unir o agrupar una partición, o añadir, suprimir y modificar réplicas.

/

NETWARE ADMINISTRATOR. Es el programa de administración de red basado en Windows usado para gestionar los Servicios de directorios NetWare. También ofrece prestaciones de gestión de archivos y directorios.

NETAOMIN. Es la versión basada en texto de NetWare Administrator. No ofrece prestaciones de gestión de archivos. Para ello, se utiliza FILE R.

#### Utilidades de impresión

Los siguientes párrafos tratan de las utilidades de impresión de NetWare v.4.

NPRINT. La orden NPRINT permite imprimi'r un archivo en una impresora de la red. También se puede usar para imprimir pantallas de datos y almacenar datos en archivos de la red.

PSC. Esta orden representa una alternativa a PCONSOLE para controlar servi- · dores de impresión e impresoras de la red. Se utiliza desde la linea de órdenes y puede usarse con mayor rapidez que PCONSOLE.

**PSETUP.** Esta utilidad de texto se emplea para configurar servidores de impresión, impresoras y colas de impresión.

RPRINTER.EXE. Esta utilidad permite compartir una impresora conectada a una estación en la red.

PRINTCON. Esta orden define configuraciones de trabajos de impresión utili· zando las impresoras definidas con PRINTDEF.

PRINTDEF. Esta orden se usa para definir una impresora y especificar sus códigos de control especiales.

CAPTURE. Esta orden se utiliza para imprimir en una impresora de la red desde ur.a aplicación que no soporta la impresión en red. La orden se sitúa generalmente en la secuencia de conexión para pennitir las órdenes de impresión siempre que se conecte el usuario.

PCONSOLE. Esta orden se usa para configurar servidores de impresión y para controlar y visualizar información sobre la impresión en la red.

#### *Utilidades para sesiones* y *usuarios*

. .

Los siguientes párrafos describen someramente las utilidades para sesiones  $\vee$  usuarios de NetWare v.4.

LOGIN. Los usuarios utilizan esta orden para entrar en la red.

LOGOUT. Los usuarios utilizan esta orden para salir de la red.

 $MAP.$  Esta orden se utiliza para crear o modificar asignaciones de unidades. Una asignación de unidad de red permite hacer referencia a un directorio con mayor facilidad, abreviando la via de acceso a una letra de unidad. La orden MAP es similar a la orden SUBST del DOS.

RIGHTS. Esta orden se utiliza para ver o modificar los derechos de los usuarios y grupos sobre archivos, directorios y volumenes.

,SEND. Esta orden se usa para enviar mensajes o establecer cómo vamos a recibirlos en nuestro equipo. Podemos recibir todos los mensajes, sólo los del sistema o ningún mensaje.

SETPASS. Esta orden se utiliza para modificar la clave de acceso.

WHOAMI. Esta orden muestra información sobre la conexión activa a la red, tal como las equivalencias de seguridad, pertenencia a grupos, derechos efectivos y usuanos o grupos supervisados.

..

# INSTALACION Y MANEJO DE REDES CON NETWARE DE NOVELL MODULO III

# 3.- REDES (LAN) SOBRE NETWARE 4.1

,.

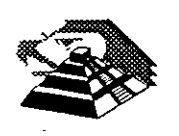

..

''

Abril de 1996.

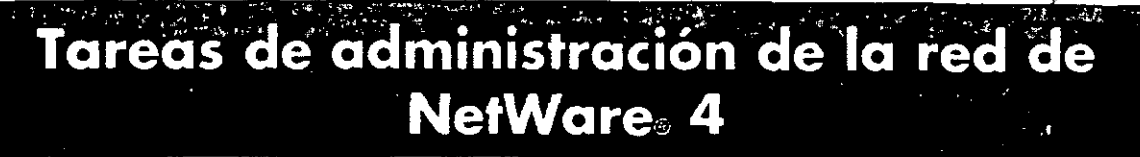

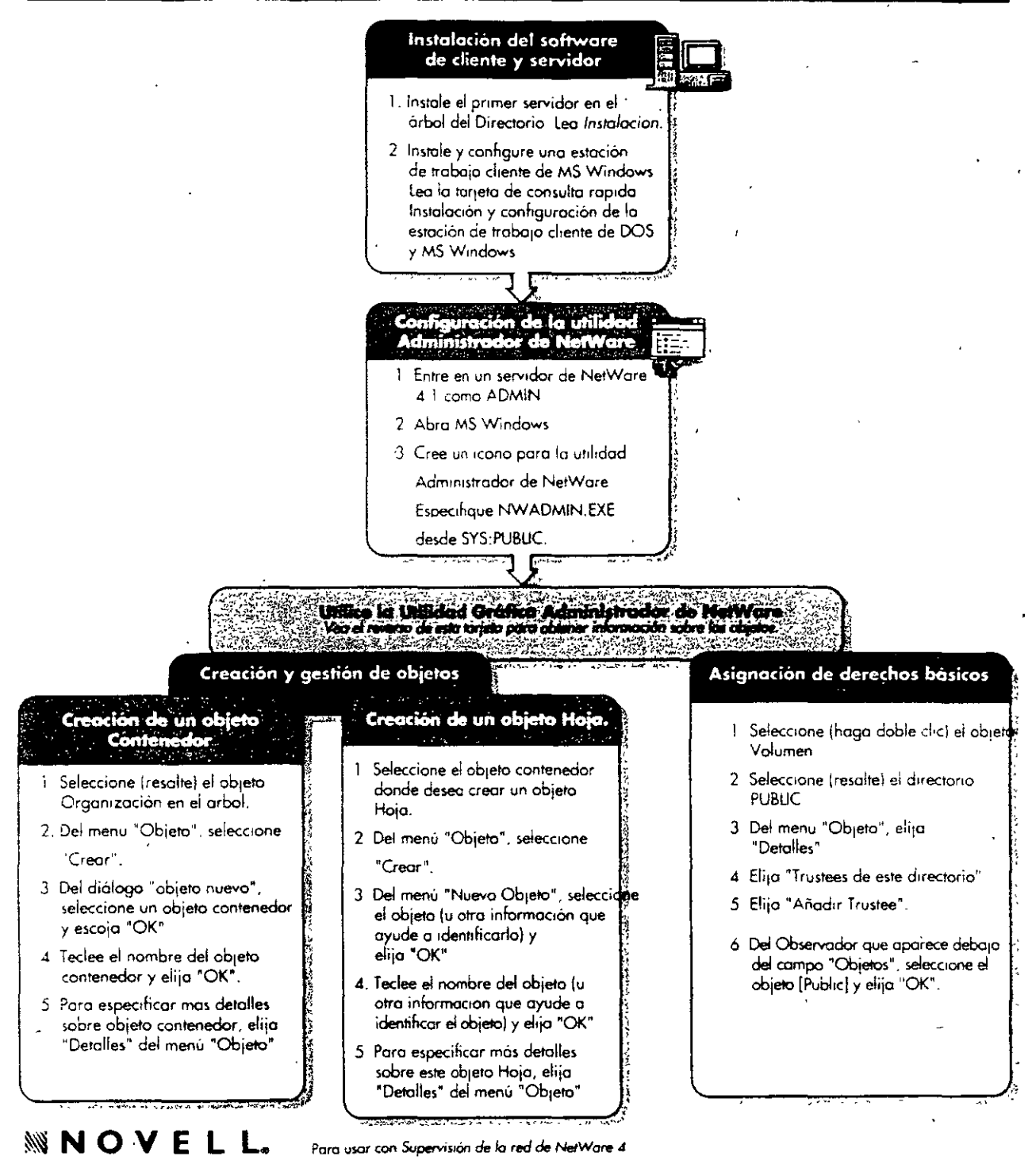

#### тм Objetos de los Servicios del Directorio NetWare en NetWare®

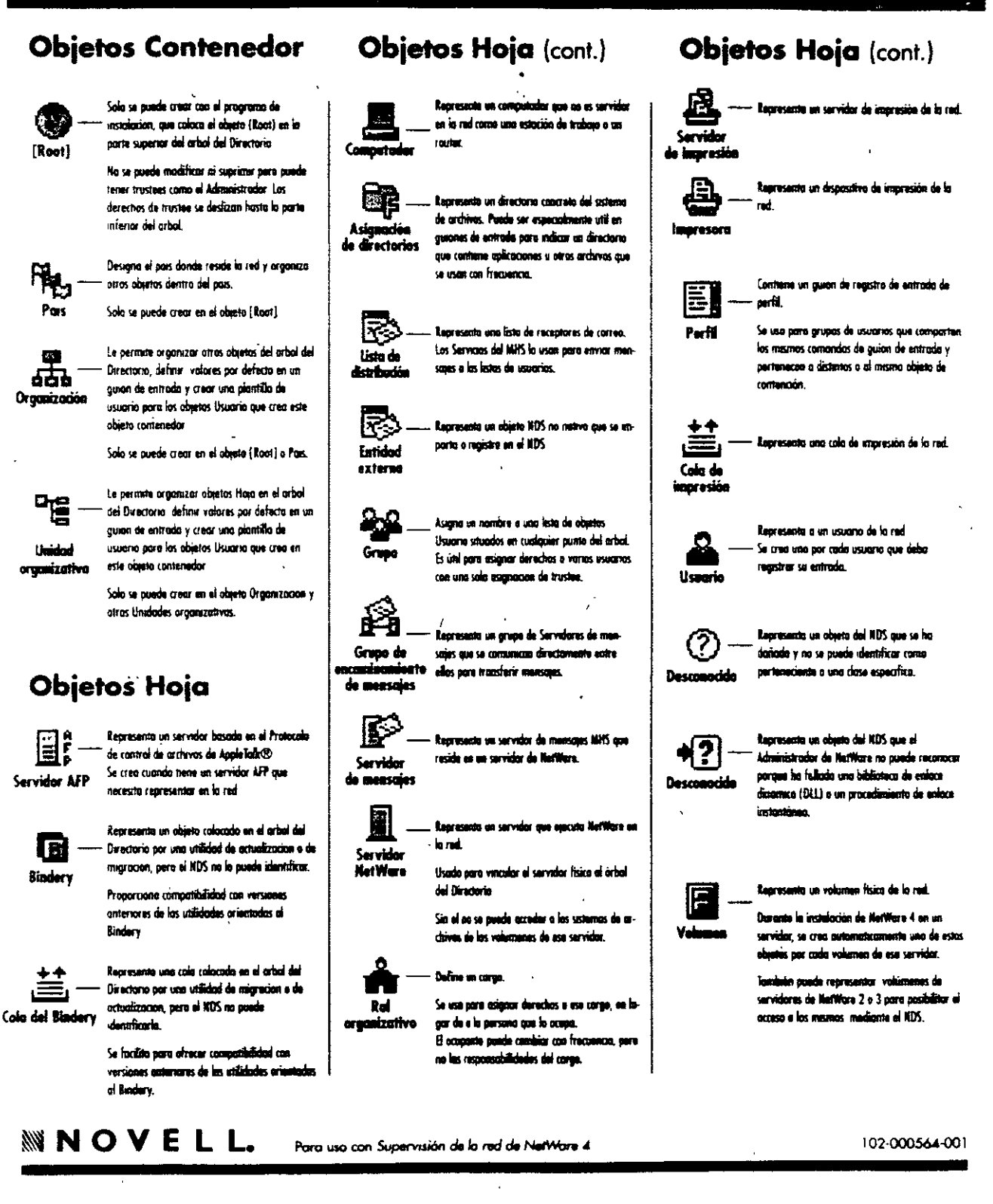

# Instalación del Servidor de NetWare, 4.1

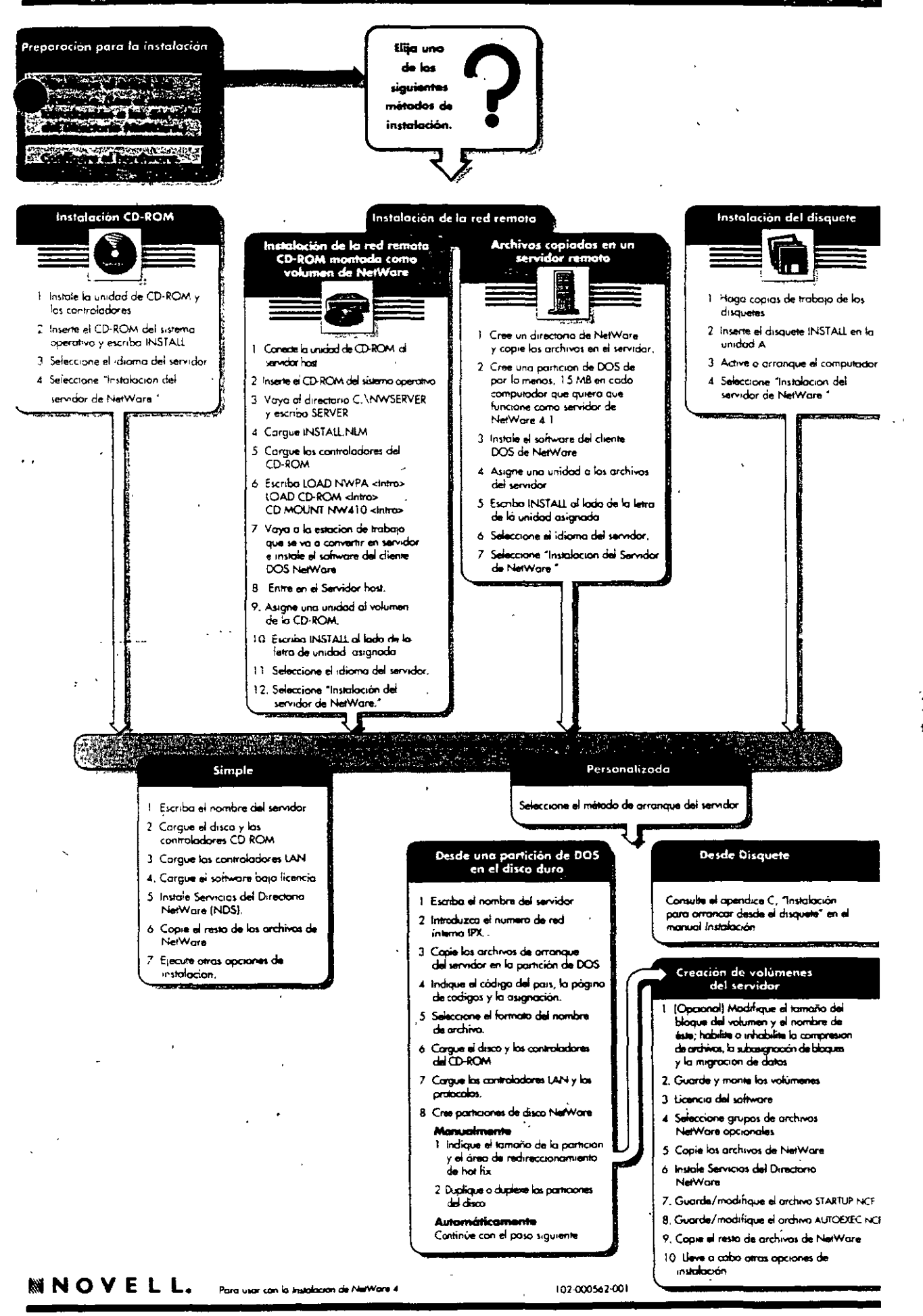

Կ լ

Tabla de utilidades de la estación<br>de trabajo NetWare

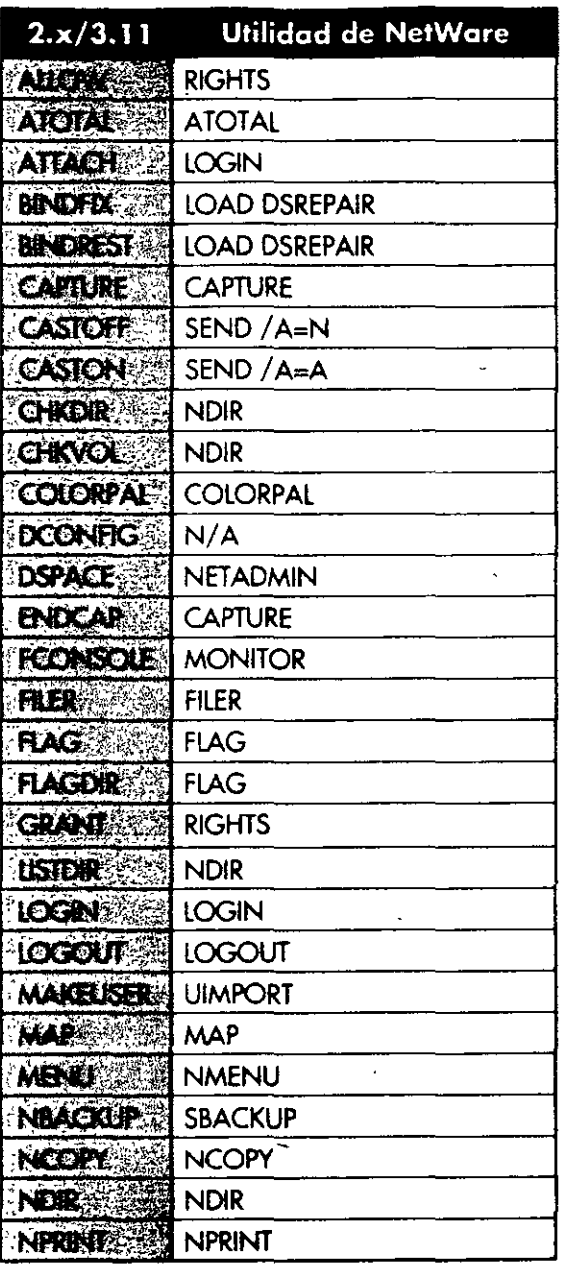

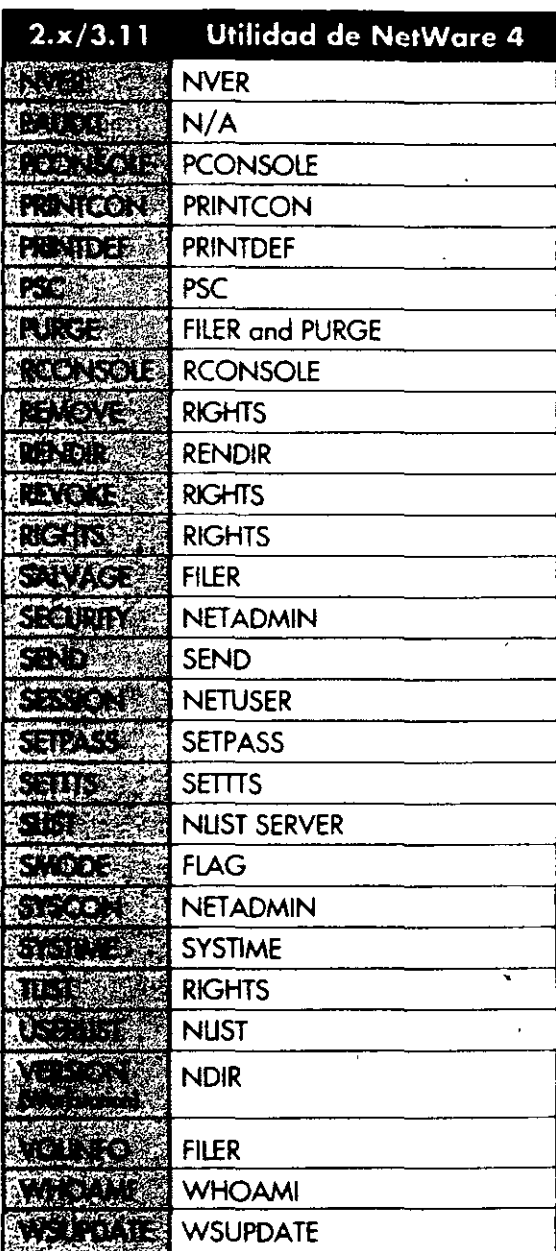

También puede utilizar la utilidad gráfica Admistrador de NetWare para realizar la mayoría de las tareas de la estación de trabajo

 $\mathbf{H}_{\mathrm{c}}$ 

# **Utilidades de NetWare 4**

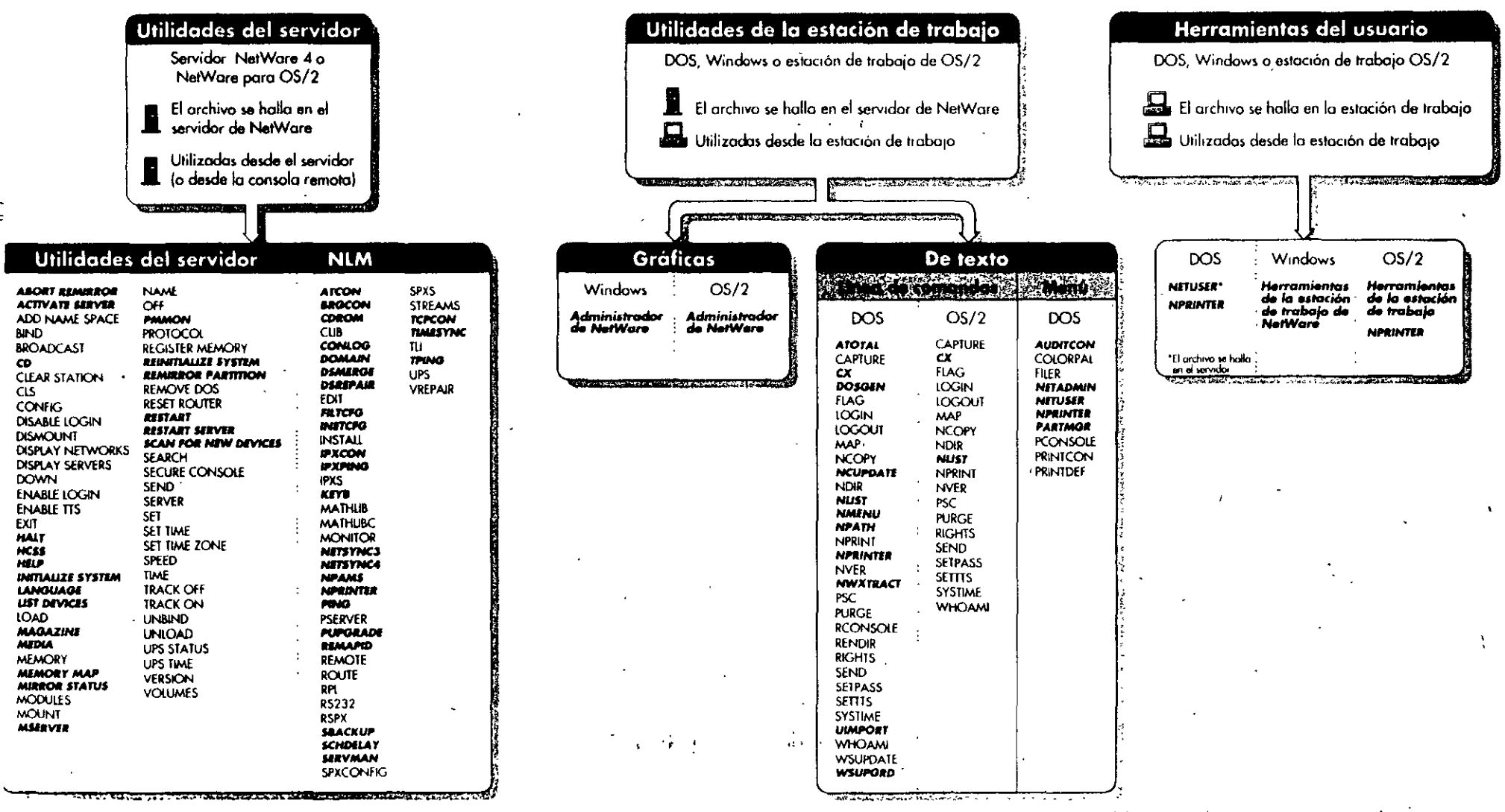

**MNOVELL.** Para utilizar con la Guia de referencia de las utilidades de NetWare 4 \* Las utilidades indicados en cursiva corresponden a NetWare 4

# Instalación del Cliente para DOS y MS Windo

••

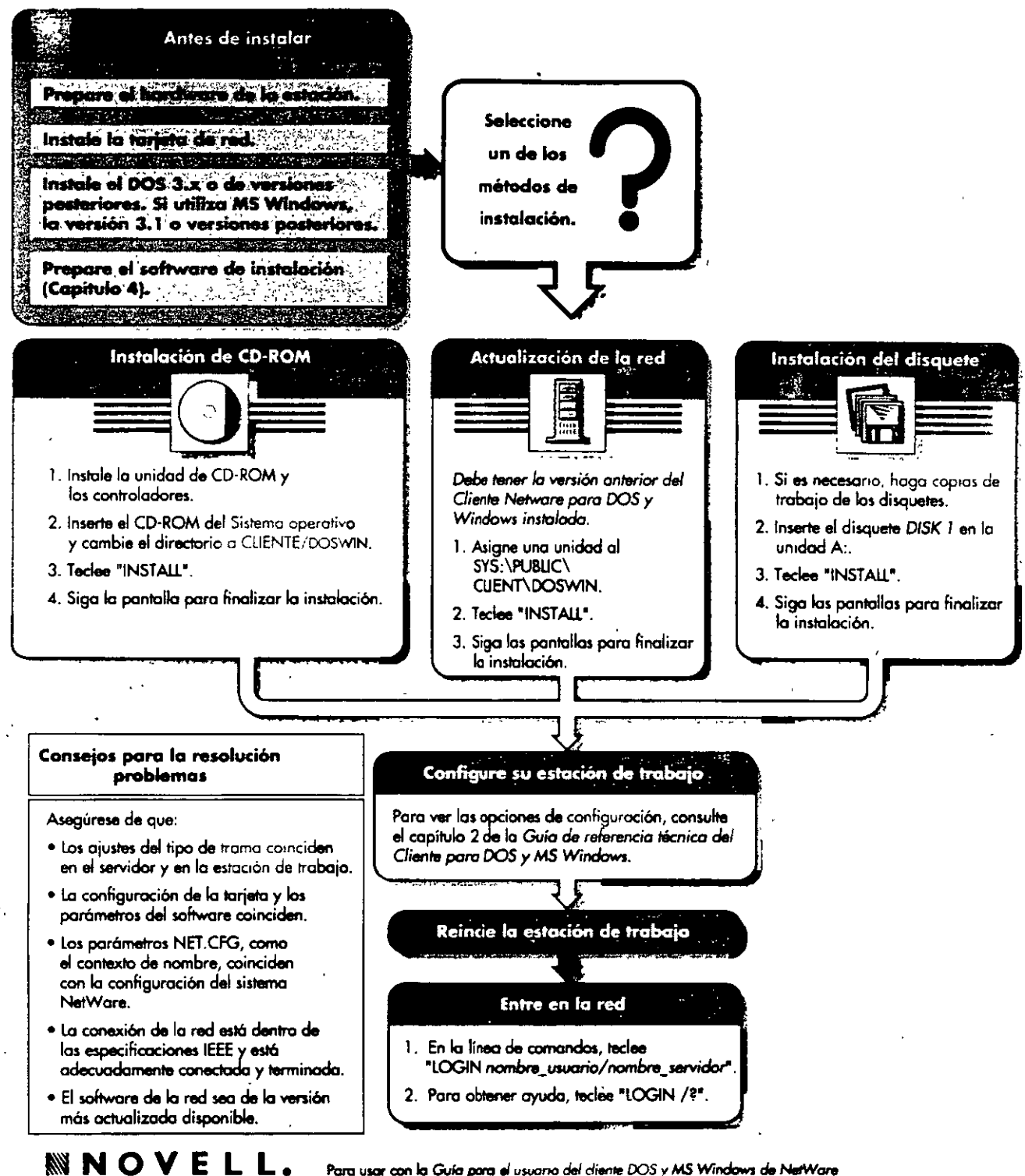

# Opciones de configuración de Cliente NetWare® para DOS y MS Windows

Opciones de configuración de NetWare

-6

10

ajustes por defecto

Opciones y valores

no max comm buffers numero

<u>. . . . . . . . .</u>

np max machine names numero

np max open named pipes numero

named pipes

٠

#### Opciones de configuración de NetWare

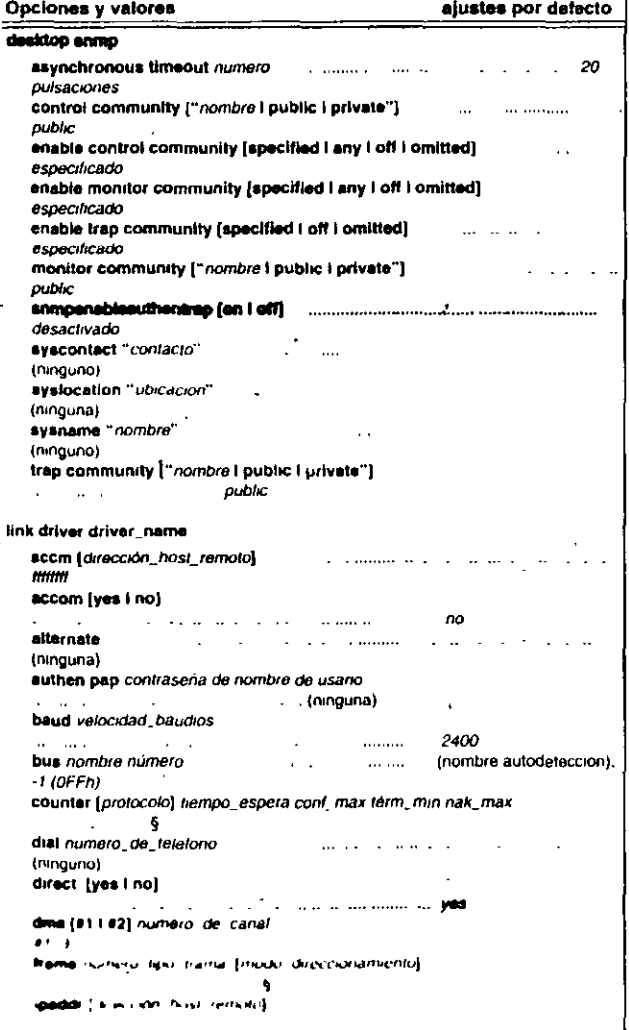

np max sessions número 10 netblos netblos abort timeout numero  $540 + 30$ segundos) 4 (si la interred esta activada), 2 natbios broadcast count numero (si la interred esta desactivada) netbios broadcast delay number 36 (si la interred esta activada) 18 (si la interred está desactivada) netblos commands número  $12<sup>2</sup>$ a service. netbios internet [on I off] **Allegand**  $\alpha$ nethics itelen timeout número  $... \, . \, . \, 108 \, (-8)$ segundos) netbios receive buffers numero and an experience of the state of the state of the state of the state of the state of the state of the state of netblos retry count número 20 (si la interred esta activada), 10 (si la interred está desactivada) nethios retry delay numero . ...  $10/-0.5$ segundos) netbios send buffers número netbios session numero  $32\,$ netblos verify timeout numero  $54^{3}$ segundos) npatch deplazamiento\_en\_bytes, valor (ninguno) netware dos requester auto large table=[on I off] auto reconnect=[on | off]  $\mathbf{r} = \mathbf{r} \cdot \mathbf{r}$  , where  $\mathbf{r} = \mathbf{r} \cdot \mathbf{r}$ on auto retry=numero ۰o average name length=numero 48 bind reconnect=(on I off) T. Esta opcion no us válida pasa redes de NetWard P. NetWare 3 y Personal NetWare

 $\mathbf{r}$ 

Opciones de configuración de NetWare ajustes por defecto Opciones y valores local printers=numero  $\mathbf{a}$ lock delay=numero pulsacion lock retries=numero pulsacion long machine type="nombre" om pc max tasks=numero 31  $2.1 - 1.1 - 1.1$ message level=numero message timeout=numero minimum time to net=numero  $\theta$  $\sim$   $\sim$   $\sim$ 1 name context="nombre\_contexto" root netware protocol=hsta\_protocolos\_NetWare . . . . . . . . . . . nombre\_de\_arbol · network printers=numero  $\sim$   $\sim$   $\sim$ pb buffers=numero ٠ phurat read windows size=numero  $.16$ **Contract Contract Contract** pburst write windows size=numero  $10$ <u>ali di serie serie da sua anche di s</u> preferred server="nombre\_de\_servidor"  $\ldots$   $\ldots$  (ninguno) and the control preferred tree="nombre\_de\_arbol" and the company . (ninguno) preferred workgroup="nombre\_grupo\_trabajo" march of the communities of (ninguno) • print buffer size=numero 64 · print header=numero 64 print tail=numero 16 read only compatibility=[on | off] . at responder=[on | off] on search mode=numero set station time=[on l off] show dots=[on | off] oti short machine lype="name"

A love is only careful para rades de NetWate 2 - NetWate o

**INOVELL** Para usor can la Guia de referencia tecnica pora el cliente DOS y MS Windows NetWork

continuación > § Los ajustes por defecto dependen de la configuración de la red-Consulte el capitulo 2 l'Aeferencia de las opciones de NET CFG\* en la Guia de Referencia tecnica para el cliente DOS y MS Windows NetWare para obtener información concreta

# Opciones de configuración de NetWares cont.

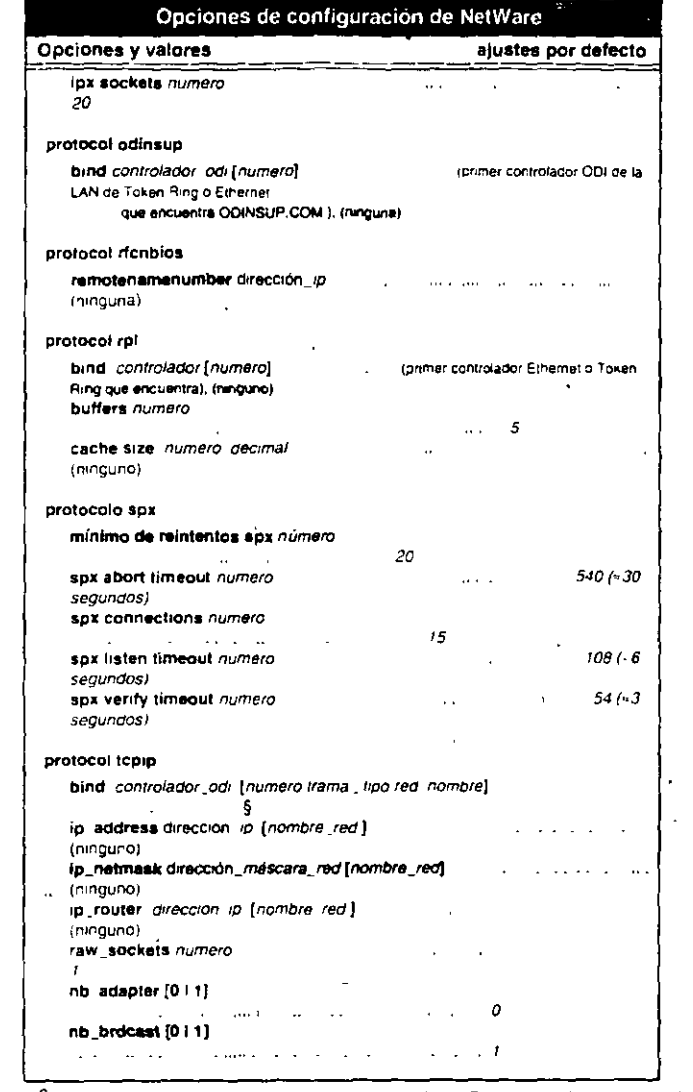

Subsistances por detecto varian segun la configuración de la red. Para obtener información especifica<br>
consulte el capitulo 2 "Guia de referencia de las opciones de NET CFG" en la Guia de referencia<br>
leccica del cliente DO

Para usar con la Guia de referencia tecnica del cliente DOS y MS Windows

102-000568-001

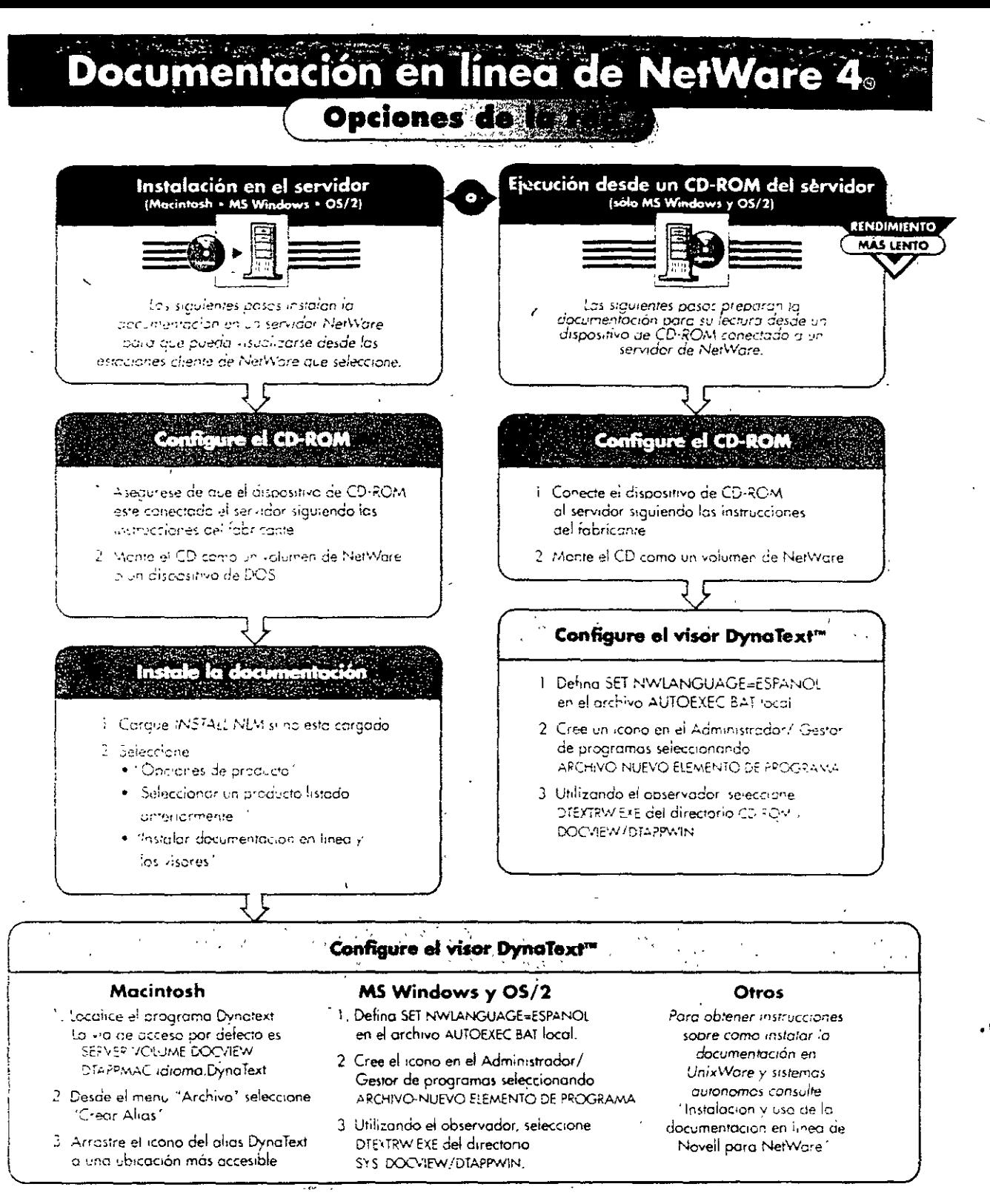

WNOVELL Para su uso con Instalación de documentación en linea de Novell para NetWare 4, E

 $+02 - 0005$ oó-007

 $\cup$   $\beta$ 

# El proceso de impresión en red

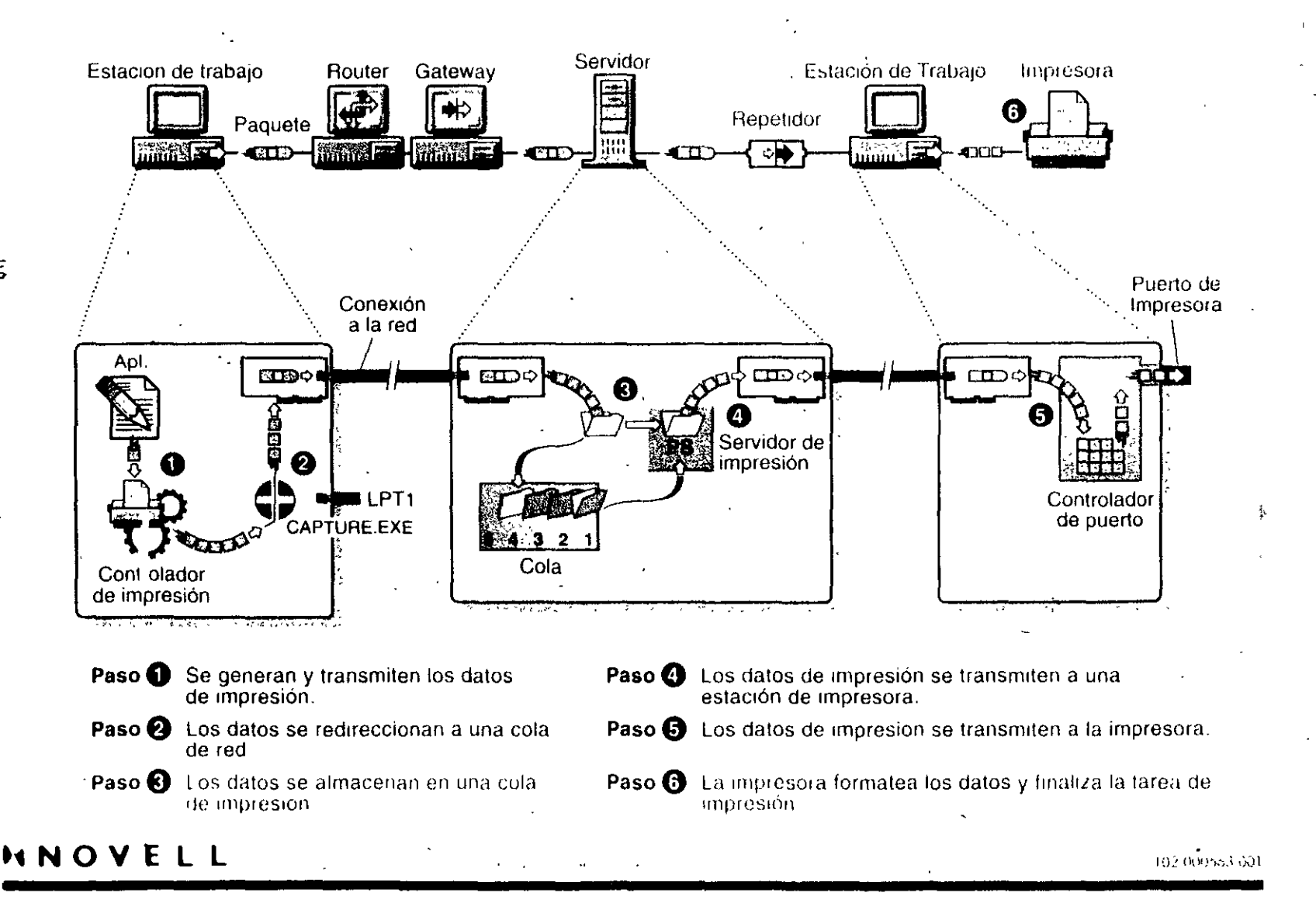

 $\tilde{z}$
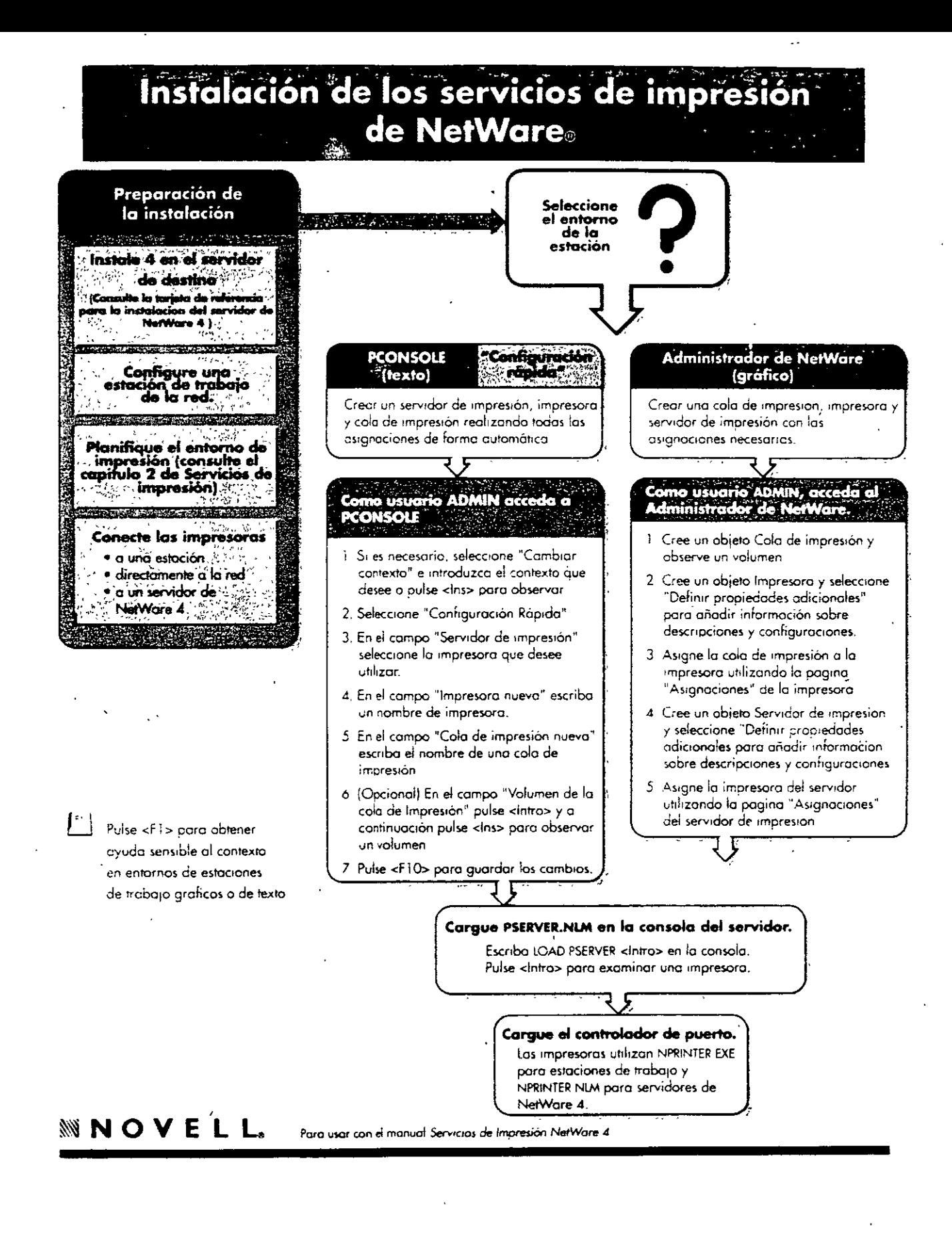

 $5<sub>c</sub>$ 

Resolución de problemas de los Servicios de impresión de NetWare 4: Salida de impresión lenta o incorrecta.

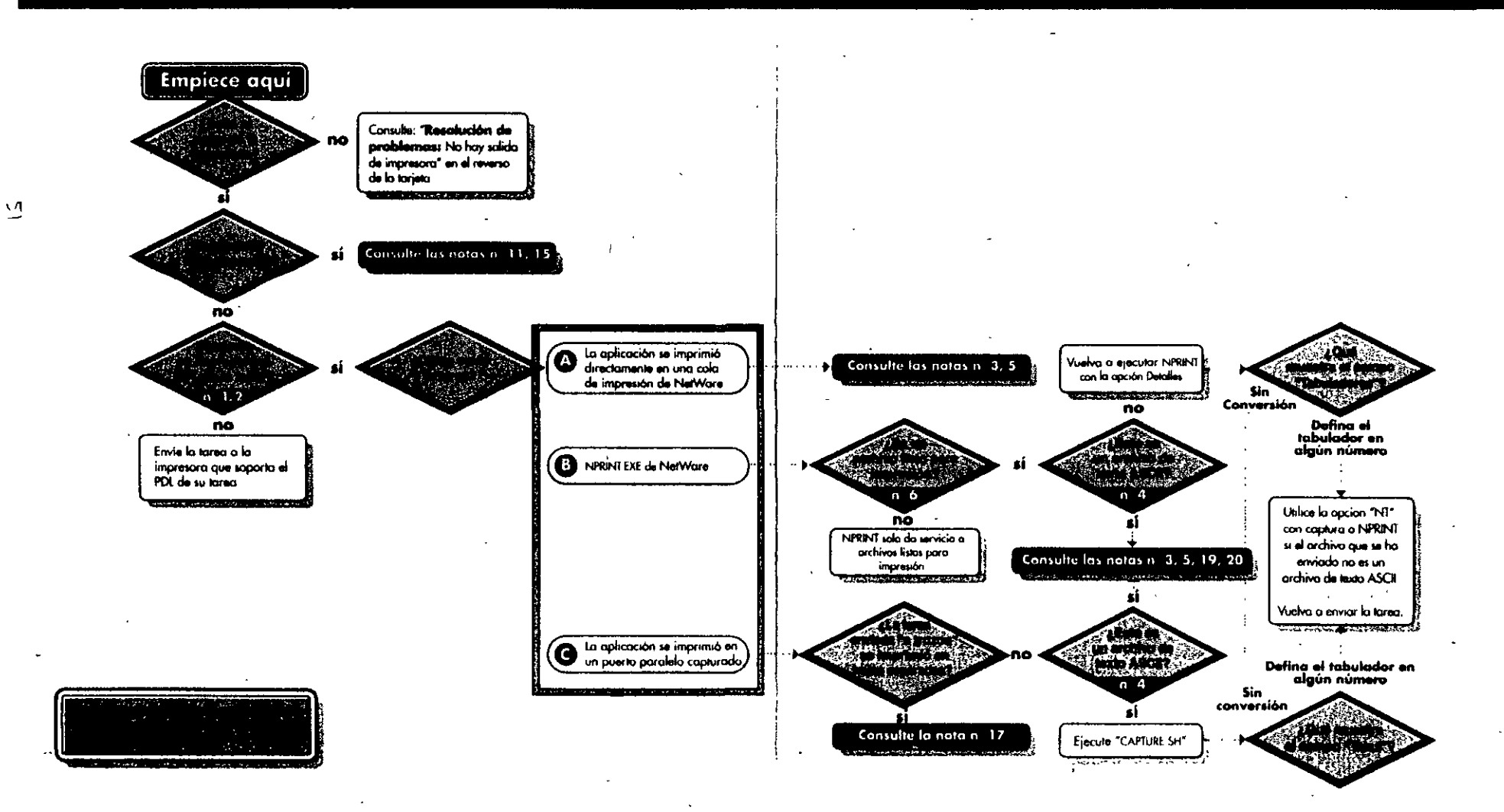

**INOVE** Para usar junto con el manual Servicios de impresson de NetWare 4

102 000571-001

## Resolución de problemas de los servicios de impresión de NetWare. 4: Sin salida de impresora

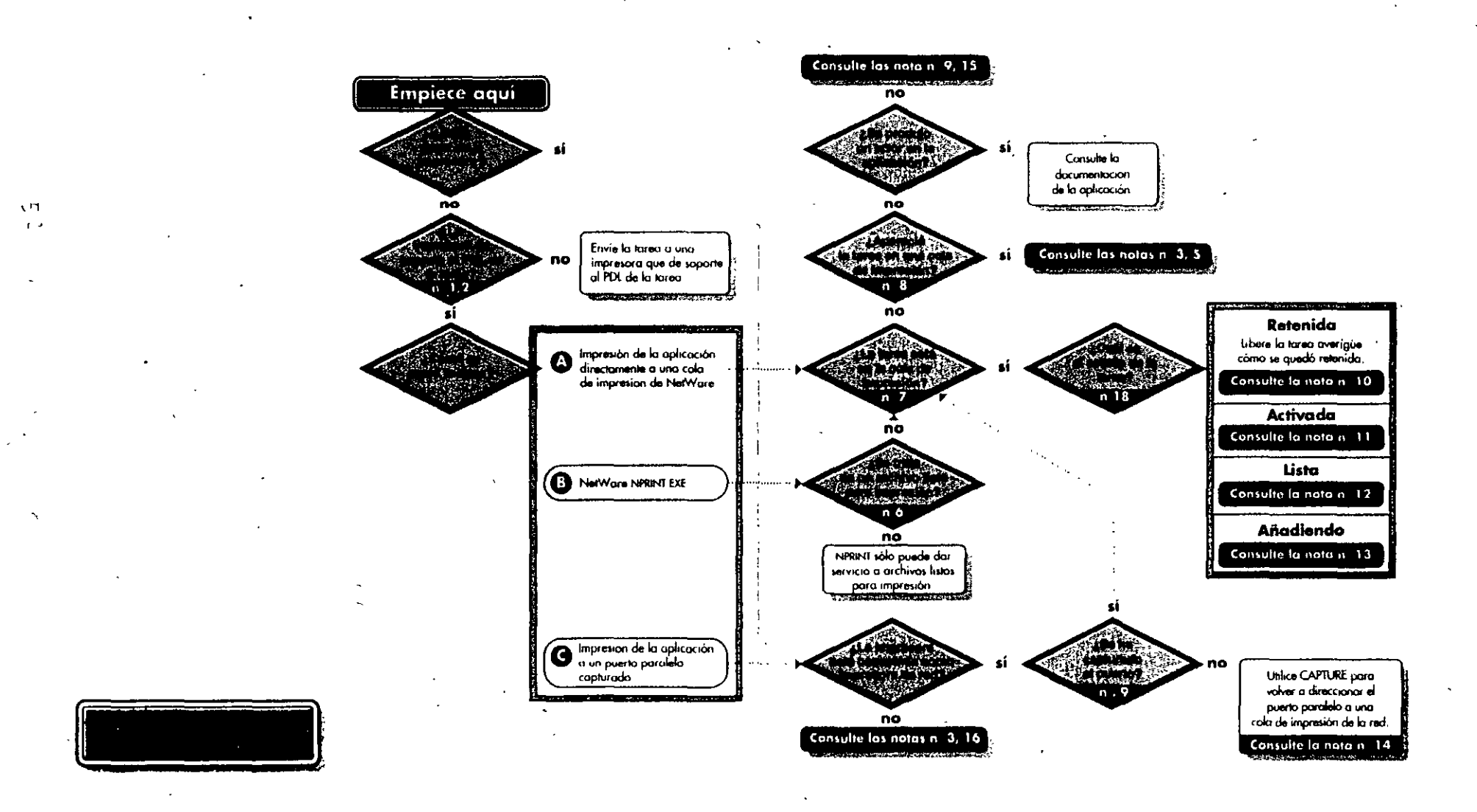

MNOVELL. Pura usur con el manual Servicios de Impresión de NetWare 4

## Instalación de SFT III de NetWare 4.1

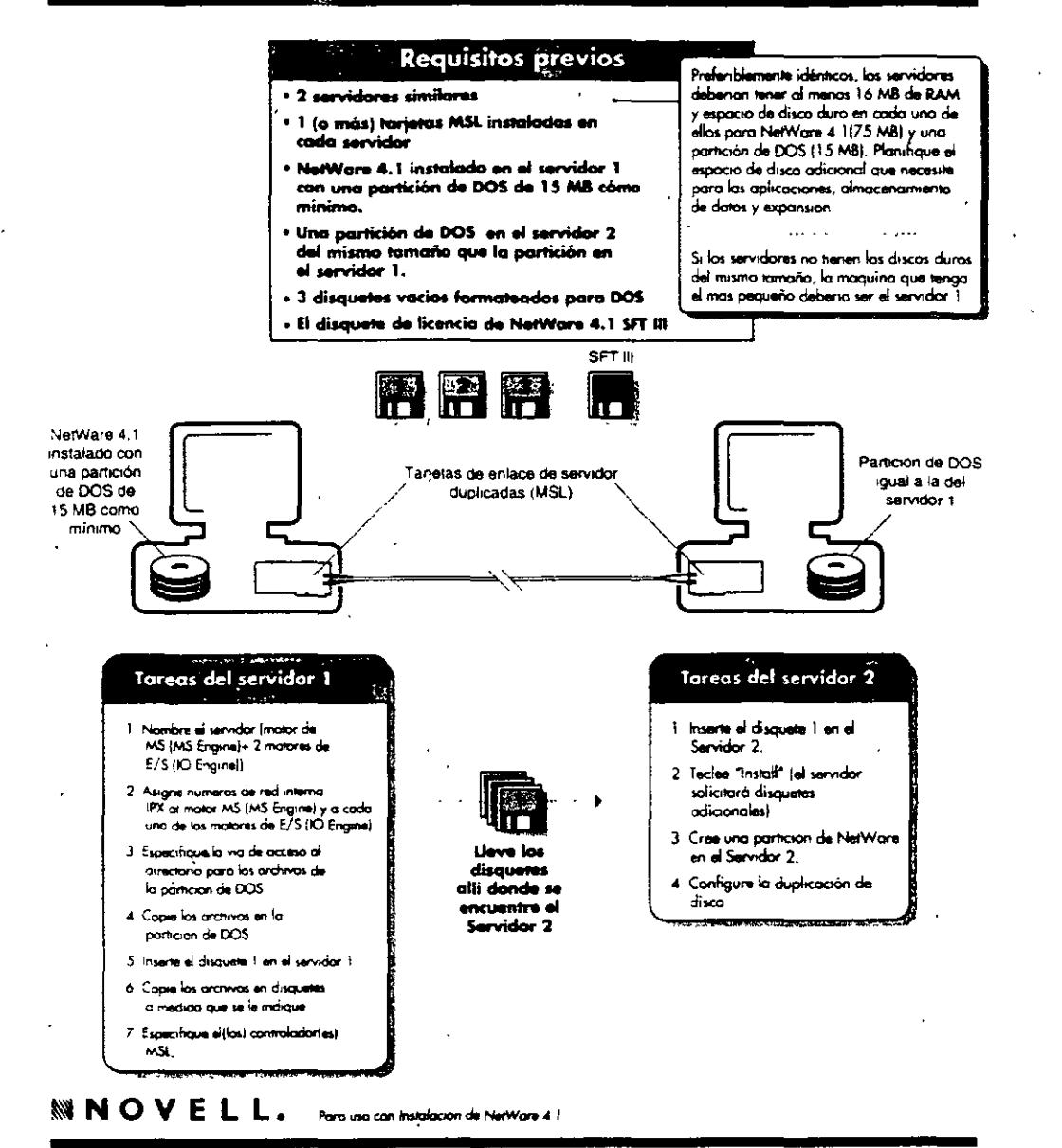

 $\setminus$ 

53

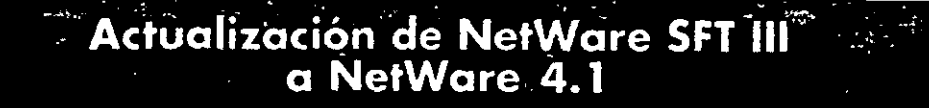

Preferiblemente identicas, los servidores

de DOS (75 MB)

deberian tener al menos 16 MB de RAM y espacio de disco dura en cada una de ellos

Si los servidores no tienen los discos duros del mismo tamaño, la moquina que tenga e

más pequeño deberia ser el servidor 1

ara NetWare 4 1 (75 MBI y una particion

#### **COMP Requisitos previos TEACHER**

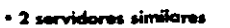

- SFT III 3.11 de NetWare instalado en cada servidor
- .<br>• Unidad de CD-ROM en el Servidor 1 que disponga del CD-ROM de NetWare 4.1
- · 3 disquetes en bianco formateados con DOS
- · El disquete de licencia del servidor principal de NetWore 4.1
- . El disquete de licencia de NetWare 4.1 SFT III
- Controladores de otros fabricantes compatibles con<br>NetWare 4.1 SFT III

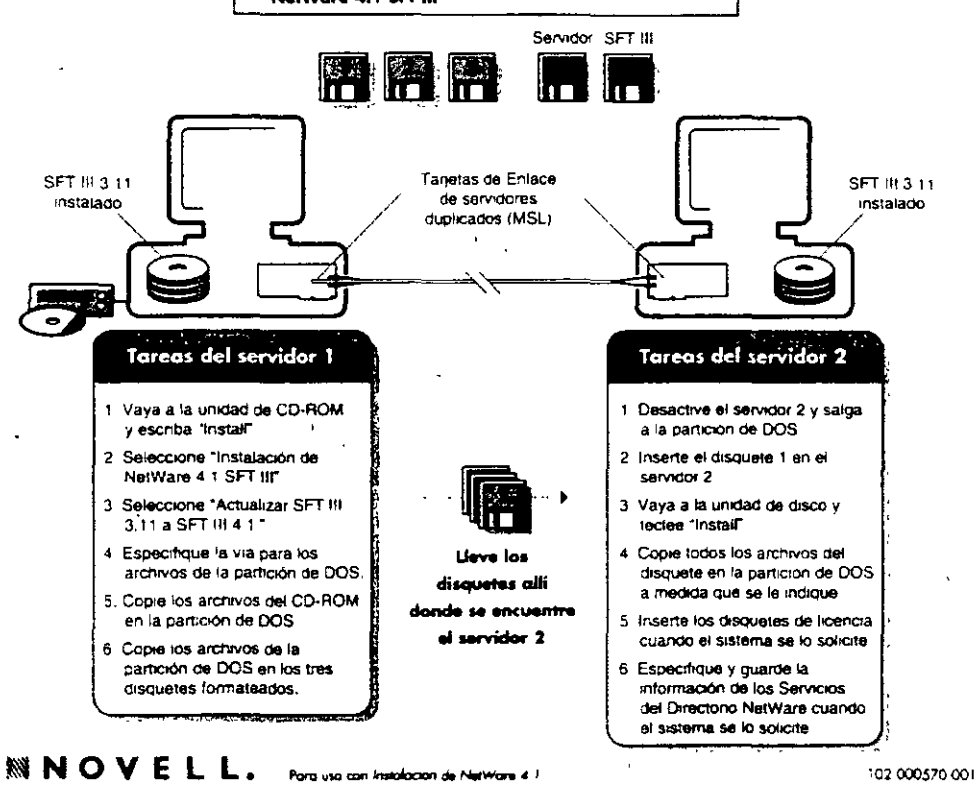

## Instalación del Cliente NetWare para OS/2

Prepare la instalación Seleccione uno de los **東接線演唱** sicruientes métodos de **BETTER WAR** instalación. והיה.<br>י Instale desde CD-ROM Actualice la red Instale desde disquete an<br>Sa  $\bullet$ ūπ Inserte el CD-ROM de Cliente 1. Si es necesario, reglice conias a Debe lener instalada una versión NetWare para OS/2. antenor del Cliente NetWore para trabajo de los disquetes.  $OS/2$ 2 Escriba "INSTALL" 2 Inserte el disquere WSOS2\_I 1 Asigne una unidad a SYS \<br>PUBLIC\CUENT\OS2 an la unidad A: Siga los pasos que aparecen en

- las pantallas para completar la instalación.
- 3. Siga los pasos que aparecen en las partallas para completor la involveico.

Configure la estación de trabajo

Poro obtener información sabre las acciones de confirara ouverner intermacion soore los operants de contri-<br>guración, consulte el capítulo 4 y el apendice 8 del Chente<br>NetWare para OS/2 (también disponible en línea)

Vuelva a arrançar la estación de trabajo

Entre en la red desde una sesión OS/2

En la linea de comandos de OS/2, escriba

10GIN nombre de servidor/nombre de

2 Para obtener ayuda, escriba 'LOGIN /2"

2 Escriba "INSTALL"

- 3 Escriba "INSTALL" 4. Siga los pasos que aparecen en
	- <sup>l</sup>as pantallas para completor la . inskilorion

de problemas Asegurese de que · Los quistes de tipo de trama coinciden

en la estación de trabajo y en el servidar. · Las configuraciones de la tarjeta coinciden

Consejos para la resolución

فيدكم فأجلوهم والمعارضة

المرابط الأفسا

**COMPTER** 

**CELL** 

 $\mathbf{I}$ 

 $\mathbf{a}$ 

- con los parámeiros del software · Los parametros de NET CFG, como por
- ajemplo Name Context, corriciden con lo configuración del sistema NetWare
- · El cabiendo de la red se ajusta a las especificaciones IEEE y está conectado a un terminal de forma adecuada
- El software de la red corresponde a la version mas actualizada disponible.

**NNOVELL.** Poro su uso con la Guia del Usuano del Cliente NetWare para OS/2

usuano"

 $\mathbf{I}$ 

## Opciones de configuración del Cliente NetWare para OS/2.

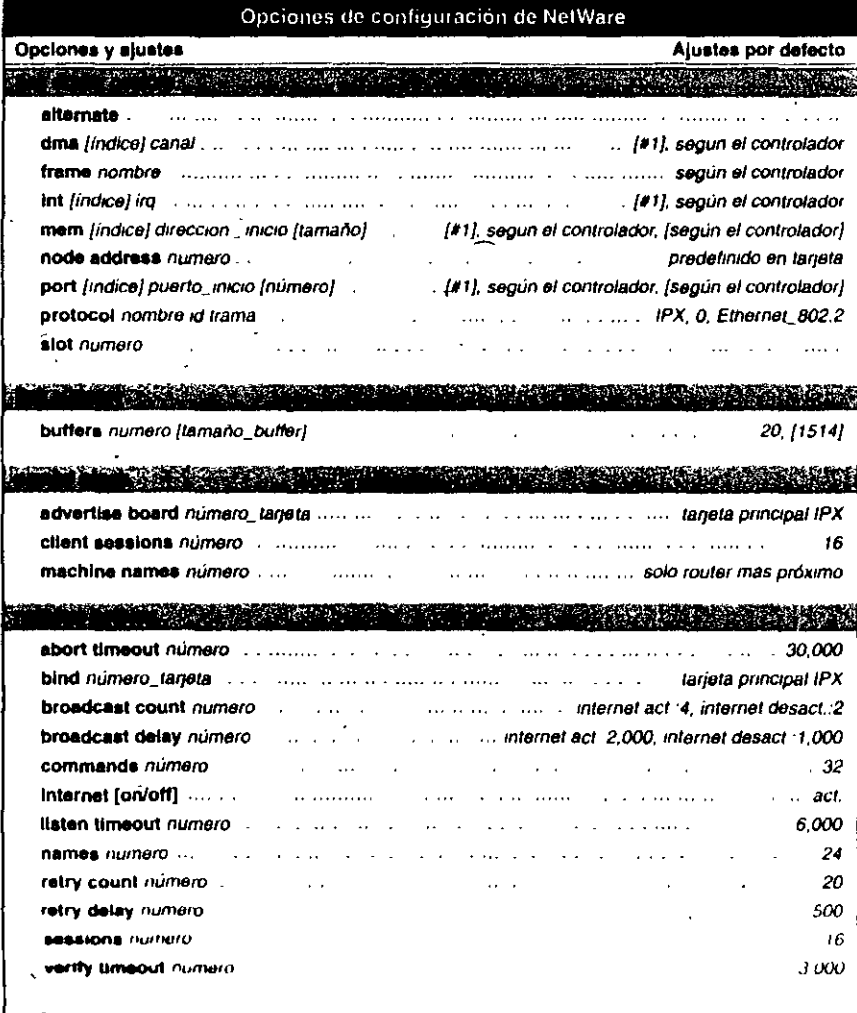

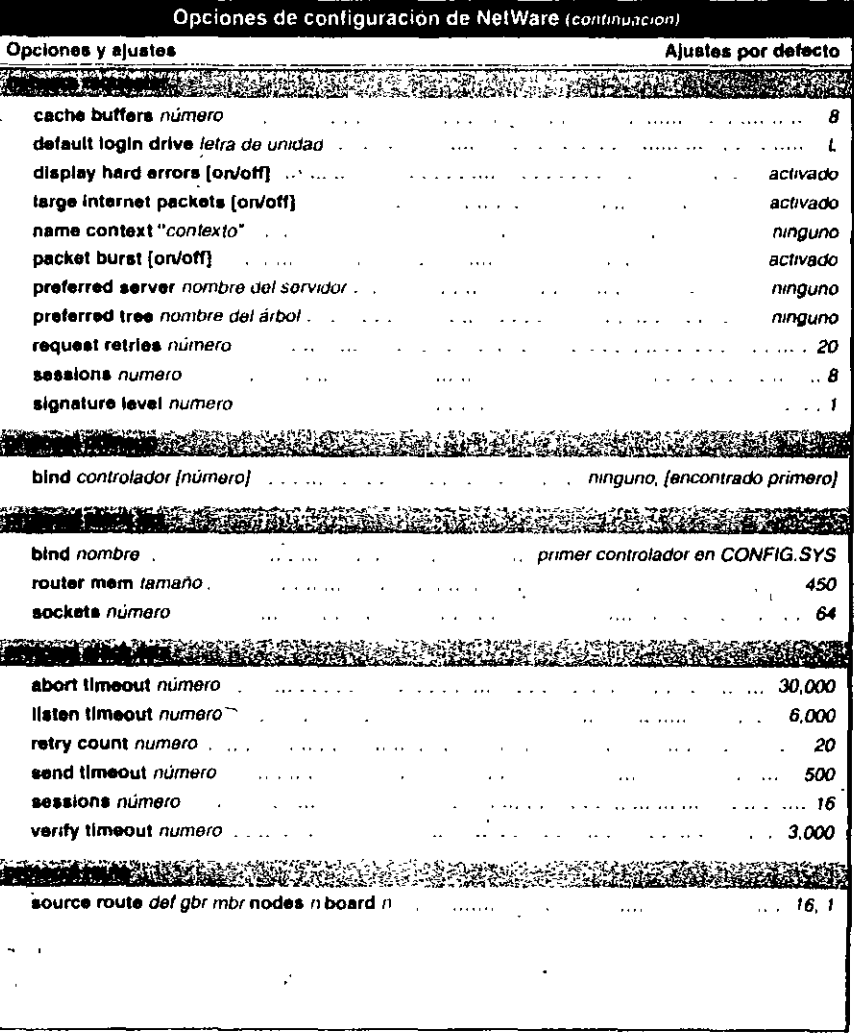

 $\frac{1}{2}$ 

## Instalación del servidor de NetWare para OS/2

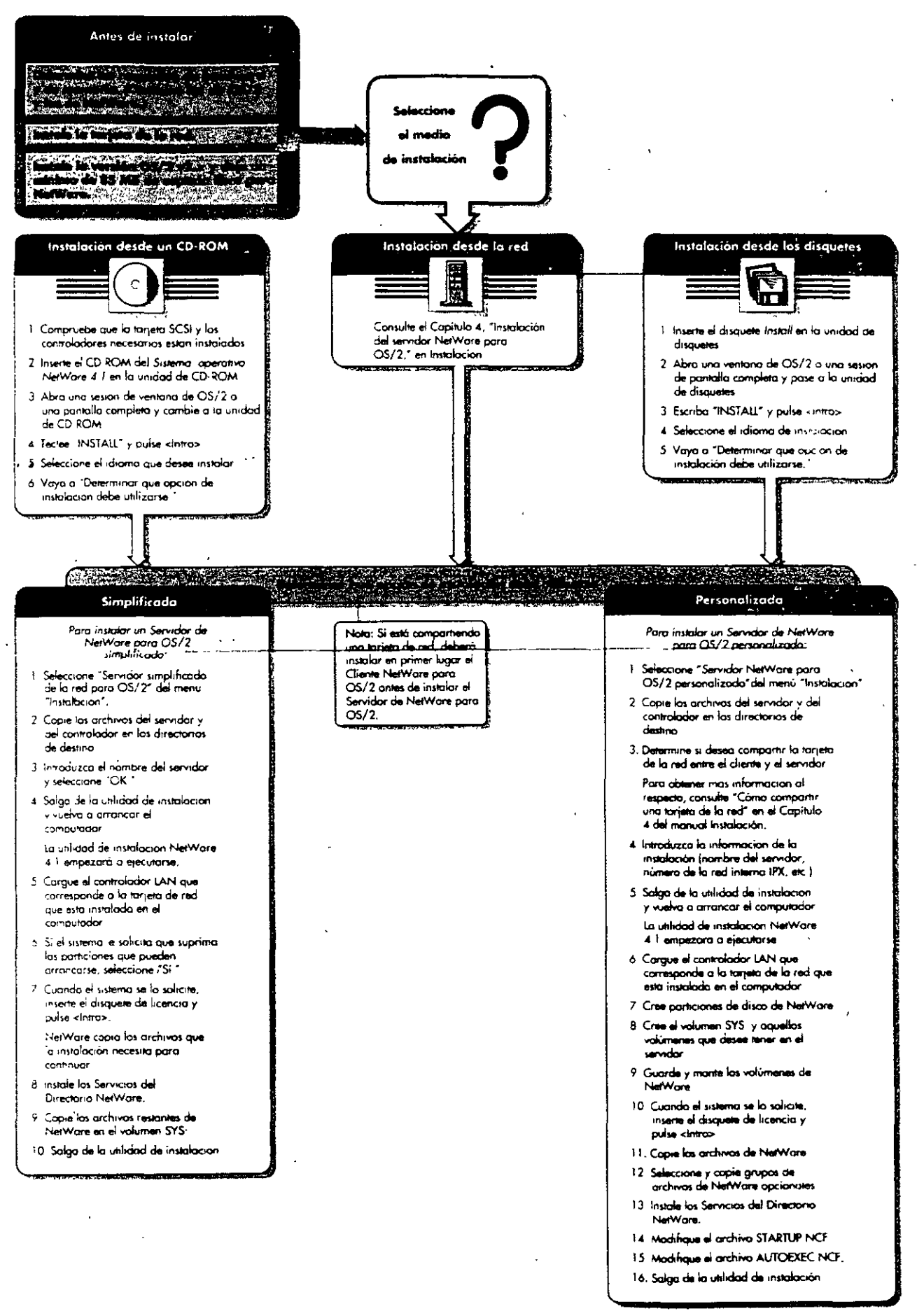

#### **NNOVELL.** Poro uso con instalación de NetWare 4

# INSTALACION Y MANEJO DE REDES CON NETWARE DE NOVELL MODULO III

# 4.- INTERCONEXION DE REDES (LAN)

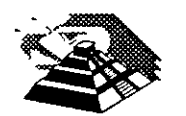

••

Abril de 1996.

/

 $\sim$   $\sim$   $\sim$ :.\_ .::~~¿~,: ·\_' : */* ~~- : . ~ . . .

', ., . *':·* :¡  $\sim$  .....  $\sim$  ....  $\sim$  $\mathbb{Z} \subset \mathbb{Z} \subset \mathbb{Z}^n$ ::*:سَ*سَبَ: 1 ··-... ~- -~-. ¡r~:=~A. '}~!

#### 1 .- INTRODUCCION

#### *C* Enlaces TCP/IP

•

TCP/IP (Transmission Control Protocol *1* Internet Protocol) es una familia de protocolos para interconectar computadoras de diversas naturalezas. Lo que se ha venido observando al paso de los años es que TCP/IP es un protocolo fuerte que no se ha visto desplazado por otros protocolos como se pensaba. Originalmente TCP/IP se creó por pedido del Pentágono y se usó en su principio para la red ARPA que interconectaba a varias universidades y centros de investigación relacionados con el Gobierno de los Estados Unidos.

•

Es interesante hacer notar que ARPA después derivó a ser Internet, la red más grande del mundo, Internet, que cuenta con millones de nodos.

La evolución de TCP/IP se remonta a los primeros años de la década de los 80 y según fué desarrollándose, se fué estandarizando.

La forma en que se desarrolla hoy en día, es por medio de un Comité llamado '<br>' IAB, que está formado por personas altamente calificadas, así se publican trimestralmente las especificaciones de los protocolos o sus revisiones.

Existe una diferencia primordial en estos estándares y es que, para que un protocolo reciba el nombre de estándar, debe haberse probado exitosamente en redes reales durante varios meses, lo que garantiza la funcionalidad del mismo.

Desde su planeación, TCP/IP se pensó para ser independiente del medio físico de enlace, es esto precisamente lo que ha hecho que sea un protocolo ampliamente usado en enlaces de redes locales entre si, o bien, con redes amplias WAN.

Los ambientes que usan TCP/IP se basan en que cada elemento de la red tenga su dirección IP. El propósito de lo anterior es identificar de forma única a cada elemento del conjunto, para IP cada uno de los nodos de la red.

A los nodos que son computadoras se les denomina *hosts,* bajo la terminología de TCP/IP, y los Gateways son, el equipo que tiene realmente funciones de ruteador, es importante notar que la connotación de estos términos bajo TCP/IP es diferente a la que normalmente nos hemos referido.

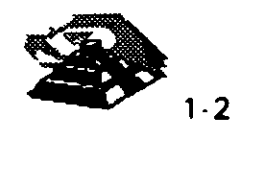

Las direcciones de IP tienen como objetivo:

.....

- 1. Identificar de manera única cada nodo de una red o. un grupo de redes.
- 2. Identificar también a miembros de la misma red.
- 3. Direccionar información entre un nodo y otro, aún cuando ambos estén en distintas redes.
- 4. Direccionar información a todos los miembros de una red o grupo de redes.

IP hace el trabajo de llevar y traer paquetes entre todas las redes que estén unidas y usando este protocolo, pero no nos garantiza que éstos lleguen a su destino. Para remediar esto, está TCP tampoco nos regula el flujo de· paquetes.

TCP tiene funciones importantes, las que se mencionan a continuación:

1. - Secuenciamiento y reconocimiento de paquetes ..

2.- Control del flujo de la información.

TCP partirá en paquetes la información y la enviará.- A cada paquete se' le asigna un número. El reconocimiento significa que cuando un nodo recibe varios paquetes, debe informar al que los está enviando que efectivamente los está recibiendo, de esta manera se logra un cierto control sobre la información que se está transmitiendo.

· El hecho de poder enviar los paquetes significa que antes de poder establecer comunicación entre dos nodos, es necesario un handshake que es el momento en que el receptor y el transmisor se ponen de acuerdo para poder establecer la comunicación.

Existe una serie de tareas que TCP/IP realiza y que son de suma utilidad, tales como la emulación de terminales, para poder entrar a una diversidad de equipos, así como la transferencia de archivos entre computadoras.

Dentro de las aplicaciones cliente-servidor, una de las que mayor auge ha tenido ha sido la de bases de datos, teniendo por un lado el equipo corriendo al manejador de bases de datos, y por otro, a muchas PC's conectándose a él a través de diversas herramientas e interactuando con la información.

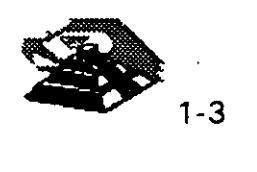

';

 $\mathbf{r}$ 

'-'

Es importante recordar que las aplicaciones que corren en las PC's se denominan clientes y el equipo que tiene la base de datos se denomina servidor o *motor* de base de datos.

. Como se desea poder realizar esa conex1on entre clientes y servidores no importando si éstos están en la misma red o en redes distantes, la solución más sencilla es que ambos: clientes y servidores, se comuniquen usando TCP/IP, de hecho es la forma en que se ha comercializado. Oracle, Sybase, Gupta, lnformix y varios más, usan TCP/IP como su forma de transporte de datos y comandos entre clientes y servidores.

#### $\mathbf{\mathbf{\Xi}}$  Terminología

...

·.

Como en la mayoría de las disciplinas técnicas, en el terreno de las comunicaciones se cuenta también con un lenguaje propio.

#### <sup>- T</sup> Bytes y Octetos

En el medio de la computación es muy comúnmente utilizada la palabra byte para referirse a una cantidad de 8 bits. Sin embargo, esta palabra también se utiliza para definir a la unidad más pequeña direccionable en una computadora. Una solución a este problema es el empleo de la palabra octeto para denotar una cantidad de 8 bits.

 $\Diamond$  Big Endians y Little Endians

La característica de almacenamiento de datos en una computadora se puede clasificar en dos ramas 9ig Endians cuando la computadora almacena los datos de tal forma que siempre queda al inicio el byte más significativo; y Little Endians en el caso en que queda al principio el byte menos significativo.

#### $\sqrt{2}$  Protocolos, Pilas y Conjuntos

Un *Protocolo* es un conjunto de reglas que gobiernan las acciones de comunicación.

Una *Pila* de Protocolos es un conjunto subdividido de protocolos que interactúan con el fin de proveer comunicación entre diversas aplicaciones.

Un *Conjunto* de Protocólos es una familia de protocolos que opera· de manera conjunta a efecto de crear una plataforma consistente.

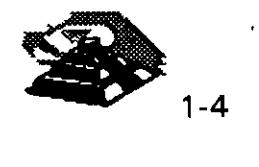

V

<sup>th</sup> Host, Ruteador y Otros conceptos

...

Un **Host** es una computadora central que puede tener uno o más usuarios, un Host con capacidad de soporte a TCP/IP puede fungir como último punto de una comunicación.

Un **Ruteador** especifica los caminos que deben seguir los datos a través de una red. Anteriormente se adoptaba el término *Gateway* para definir lo que hoy se conoce comercialmente como *Ruteador,* término que hoy en día se emplea para hacer referencia a un sistema que efectúa cierta clase de traducción de protocolos.

Un **Nodo o Elemento de Red,** es toda aquella entidad en la red, sin importar si se trata de un Host, Ruteador o algún otro dispositivo.

#### Q **MODELO DE REFERENCIA 150-051**

Las tecnologías que el hombre ha inventando, para comunicarse, siempre han seguido ciertas normas o reglas para su aceptación en un grupo social que puede ir desde -una pequeña comunidad hasta todo una gran sociedad. En la época moderna los normas que rigen a las comunicaciones deben tener carácter. universal. Hablando de comunicaciones digitales las normas o reglas universales están representadas por el modelo **150-051. <sup>1</sup>**

El modelo OSI estructura en siete niveles o capas, el fenómeno global de la comunicación, es un marco hoy en día obligado y universalmente aceptado.

Las normalizaciones en redes locales tratan de encuadrarse dentro de este modelo. Además, las redes locales deberán acoplarse a las redes públicas de área extendida, actualmente existentes y en permanente expansión.

'

El modelo para la interconexión de sistemas abiertos, **15A2 u 05!3** se ha convertido en una referencia obligada para todo lo relacionado con la intercomunicación de computadoras.

Frecuentemente, en artículos o descripciones relacionadas con este tema, se encuentra un dibujo de la "torre" de siete niveles y un enunciado somero y habitualmente poco claro, de las funciones y cometidos de cada uno de ellos.

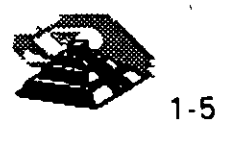

.,

 $\mathcal{L}^{\bullet}_{\bullet}$ 

**<sup>1</sup>** International Standar Organization - Open System Interconection

**<sup>2</sup> Siglas en español** 

<sup>3</sup> **Siglas en inglés, Open System lnterconection** 

La estructura jerarquizada de este modelo se explica a continuación:

Por ejemplo, si se analiza una estructura humana de comunicación de mensajes, se puede describir ésta mediante un determinado número de niveles de abstracción de los distintos fenómenos y tareas que se producen.

Imagínese una comunicación donde el mensaje emitido tiene un nivel cognoscitivo relacionado con cualquier materia o asunto, de manera que, para que el receptor pueda entenderlo debe estar al corriente de la materia de que se trate. (Figura 2-1).

Este mensaje ha de ser codificado en un lenguaje natural concreto, por ejemplo inglés o español.

Además para poder transferir el mensaje al receptor, será necesario utilizar algún medio físico concreto (ondas sonoras, papel, etc.) y elegir un método acorde con este medio.

En el lugar del receptor el proceso sería el mismo, pero en orden inverso.

En cada estación debe haber una comunicación interna entre ·niveles, de arriba a abajo en el emisor y de abajo hacia arriba en el receptor, lo que obliga a la existencia de una interface adecuada entre niveles consecutivos.

Por ejemplo:

••

Si para N1 se elige el método escrito en un determinado alfabeto será necèsario en el emisor, alguien que sea capaz de escribirlo y en receptor, alguien que sea capaz de interpretarlo.

La idea que se pretende hacer quedar clara es que, tiene que haber una coherencia entre cada· par· de niveles. Por lo tanto', si el lenguaje elegido es el castellano, éste debe ser el mismo en ambas estaciones.

Esto significa que existen entre niveles homólogos unos protocolos de pares, es decir, un conjunto de reglas que permiten relacionar horizontalmente a dos entidades de comunicación.

A nivel cognoscitivo, de nada sirve al oyente de un mensaje en castellano, tener un magnífico oído y un buen conocimiento de la lengua si no entiende el tema del que se está hablando.

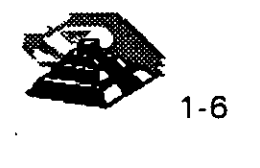

En una comunicación estratificada en niveles, la comunicación real se hace en niveles consecutivos dentro de una misma estación y solamente a través del medio físico en la comunicación entre dos estaciones; aunque desde el punto de vista lógico es más interesante hablar de la comunicación entre nivele's homólogos mediante protocolos de pares.

<sup>-1</sup>:1:1 Estructura General del Modelo

.-

Desde el punto de vista de ISO, un sistema abierto es el conjunto de una o más computadoras con su software, periféricos y terminales, capaces de procesar y transmitir información.

Es un modelo que está relacionado con las funciones que tienen que ser desarrolladas por el hardware y el software para obtener una, comunicación· fiable e independiente de las características específicas de la máquina. Es decir, está pensada para la interconexión de sistemas heterogéneos.

El sistema está compuesto por siete niveles, mediante los cuales dos sistemas informáticos se comunican entre si.

Con frecuencia, quienes inician el estudio del modelo se preguntan la razón de que sean siete niveles.en la arquitectura y no un número mayor o menor. '

Si se volviera al ejemplo anterior (de la comunicación humana), se vería que los tres niveles mediante los que se describe, podrían ser ampliados pensando por ejemplo, en la naturaleza del medio de comunicación, si se han elegido tres es porque así queda suficientemente bien dividido y descrito el problema.

De la misma manera, el grupo de estudio que elaboró el modelo OSI pensó que la división en siete niveles era una buena propuesta, pero eso no significa que tenga que ser necesariamente así.

No obstante, este modelo ha sido plenamente aceptado tanto por fabricantes como por usuarios.

Las características del modelo podrían resumirse de la siguiente forma:

~ Cada nivel está representado por una entidad de nivel. Los niveles equivalentes en dos sistemas diferentes se comunican de acuerdo con unas reglas y convenios denominados *protocolos de nivel o protocoios de pares.* 

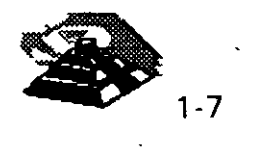

- $\&$  Cada nivel proporciona un conjunto definido de servicios al nivel superior y a su vez utiliza los servicios que le proporciona el nivel inmediatamente inferior.
- $\&$  La comunicación se realiza a través de los niveles inferiores, siendo el protocolo de pares una abstracción lógica de relación entre las dos entidades comunicantes.
- $\ddot{\mathbb{S}}$  Si un nivel N desea transmitir una unidad de datos a otro nivel N homólogo en otro sistema informático, se la pasará al nivel inmediatamente inferior, el cual le añadirá información delimitadora propia y a su vez pasará está información a su nivel inmediatamente inferior.

En el sistema . receptor cada nivel separará la parte del mensaje que le corresponde y pasará el resto a su nivel inmediatamente superior, que hará lo propio. Así el mensaje del nivel N es como si viajara horizontalmente hasta su nivel homólogo en recepción.

<sup>1</sup> Los Siete Niveles

Los tres primeros niveles tratan los protocolos asociados con la red de conmutación de paquetes utilizada para la conexión y pueden agruparse dentro del llamado bloque de transmisión.

El nivel cuatro enmascara a los niveles superiores los detalles de trabajo de los niveles inferiores dependientes de la red, y junto con ellos forma el bloque de transporte.

Los tres niveles superiores, del quinto al séptimo, son los usuarios del bloque de transporte y aislan la comunicación de las características específicas del sistema informático.

A continuación se analizan uno por uno los diferentes niveles, estudiando sus funciones y características.

 $\%$  EL NIVEL SIETE: APLICACION

Este nivel se preocupa de proporcionar un conjunto de servicios distribuidos a los procesos de aplicación de los usuarios. El usuario se comunicará directamente con este nivel a través de la correspondiente interface o agente de usuario.

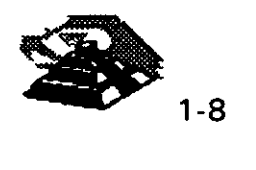

Actualmente se están desarrollando una serie de normas y recomendaciones tendientes a tipificar cada uno de estos servicios o aplicaciones-distribuidas.

Entre los más conocidos podemos citar:

O Servicio de mensajería (correo electrónico), servicio dé almacenamiento y recuperación de documentos, servicio de directorio, etc.

 $\%$  EL NIVEL SEIS : PRESENTACION.

•

Este nivel se ocupa de la representación de los datos usados por los procesos de aplicación del nivel siete. Por lo tanto, si es necesario, realizará la transformación de los datos que reciba de o para el nivel de aplicación. Esto en el caso de que el proceso originador y el receptor tuvieran versiones de datos sintácticamente diferentes, pero también puede darse el caso de que, para una determinada aplicación distribuida exista un conjunto de caracteres normalizados diferentes de los del originador y el receptor, en cuyo caso, los niveles de presentación respectivos deberían de hacer las transformaciones necesarias.

Otra función que se puede encargar al nivel seis, es la- de velar por la seguridad de los datos, siendo responsable de la encriptación de mensajes confidenciales antes de su transmisión. La función inversa será realizada por el nivel de presentación del sistema receptor.

 $\%$  NIVEL CINCO: SESION.

Su función es establecer y gestionar un camino de comunicación entre dos procesos del nivel de aplicación. Este nivel establece una sesión 'y se encarga de controlar la comunicación y sincronizar el diálogo.

La información que se envía se fracciona en pedazos y se generan unos puntos de sincronización. En caso de interrumpirse la sesión por alguna falla en la comunicación, los datos pueden ser recuperados y se conoce con precisión por ambos interlocutores hasta qué punto de sincronización la comunicación fue correcta.

Al reanudarse la sesión no será necesario transmitir de nuevo toda la información, sino solamente a partir del punto donde se quedó el último paquete de información válido.

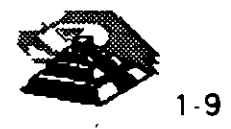

En una sesión hay un diálogo entre máquinas, entre procesos y el protocolo debe regular quién "habla", cuándo y por cuánto tiempo.

Estas reglas necesitan ser acordadas cuando la sesión comienza. Este nivel también es responsable de dirigir el diálogo entre las entidades de nivel de presentación.

Para ello, cuando se establece una conexión de sesión, es necesario que ambos niveles cinco se pongan de acuerdo sobre el papel a desempeñar por cada uno de ellos en la comunicación.

 $\%$  NIVEL CUATRO: TRANSPORTE.

 $\sim$ •

> Este nivel es responsable de una transferencia de datos transparente entre dos entidades del nivel de sesión, liberando a dichas entidades de todo lo referente a la forma de llevar a cabo dicho transporte.

Los protocolos que maneja este nivel suelen llamarse protocolos end-to-end, o protocolos entre puntos finales, debido a que este nivel se encarga de realizar una conexión lógica entre dos estaciones de transporte de los sistemas . informáticos que quieren comunicarse, independientemente de donde se encuentren éstos.

Este nivel puede multiplexar varias conexiones de transporte dentro de una única conexión de red, o puede por el contrario, repartir una conexión de transporte entre varias conexiones de red.

~ NIVEL TRES: RED.

Este nivel enmascara todas las particularidades del medio real de transferencia. Es el responsable del encaminamiento de los paquetes de datos a través de la red. Cada vez que un paquete llega a un nodo, el nivel tres de ese nodo deberá seleccionar el mejor enlace de datos por el que envíe la información.

Las unidades de datos de este nivel son los paquetes de datos que deberán ir provistos de la dirección de destino. Por lo tanto, entre las funciones fundamentales del nivel de red se encuentran las de establecer, mantener y liberar las conexiones necesarias para la transferencia de los paquetes de datos.

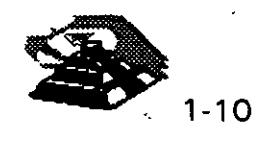

Además, son funciones de este nivel la definición de la estructura de datos de los paquetes, las técnicas de corrección de errores, la entrega en secuencia correcta al nivel de transporte de los paquetes recibidos, así como otras de reiniciación y control de flujo.

Para las redes públicas de transmisión de datos la CCITT ha definido la norma X.25 que describe los protocolos de comunicación para los niveles uno, dos y tres del modelo de referencia de ISO.

~ NIVEL DOS : ENLACE.

Un enlace de datos se establece siempre entre dos puntos físicos de conexión del sistema. En el caso de una red de datos de conmutación de paquetes, el nivel de enlace es responsable de la transferencia fiable de cada paquete al nivel de red.

La CCITT ha definido dentro de la recomendación X.25 un subconjunto del protocolo **HDLC<sup>4</sup>** como protocolo del nivel de enlace.

<sup>-</sup>C NIVEL UNO: FISICO.

Este nivel engloba los medios mecánicos, eléctricos, funcionales y de procedimiento para acceder al medio físico. Es el encargado de la activación y desactivación física de la conexión. Ciertos protocolos estándar clásicos como , el X.21 y V.24 son utilizados en el nivel físico.

Es muy importante recalcar que el modelo ISO-OSI es un estándar universal, pero mas que un está'ndar tecnológico, representa un marco de referencia. Esto es, la mayoría de los fabricantes de hardware y Software sus productos no cumplen con las funciones y límites de cada nivel, pero compararán sus productos con los niveles del modelo, argumentando sus ventajas y funciones respecto al modelo.

EL modelo ISO-OSI, proporciona un lenguaje universal entre los especialistas del medio de la interconexión de equipo de cómputo, para que hablen un "mismo idioma" y puedan comparar cualquier producto o tecnología respecto a dicho modelo.

<sup>4</sup> High Level Data Link Control

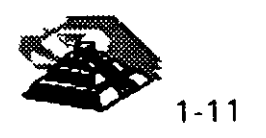

.·

También es saludable mencionar que los grandes centros de investigación de la industria están trabajando fuertemente para lograr una tecnología comercial que se apegue estrictamente al modelo, dicha tecnología es reconocida como OSI, pero en la actualidad no deja de ser un interesante proyecto, ya qué la parte comercial tiene sus ojos puestos en tecnologías ya ampliamente probadas como TCP-IP y las nuevas tecnologías que manejan un gran ancho de banda como ATM, Frame-Relay, etc.  $\overline{1}$ 

...

Con el marco de referencia anterior, es importante hacer un nuevo análisis de los tres estándares que dominan en las interfaces de red.

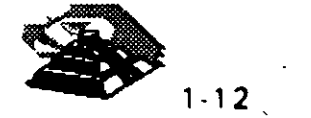

#### 2.- ARQUITECTURA TCP/IP

#### **Q**Protocolos

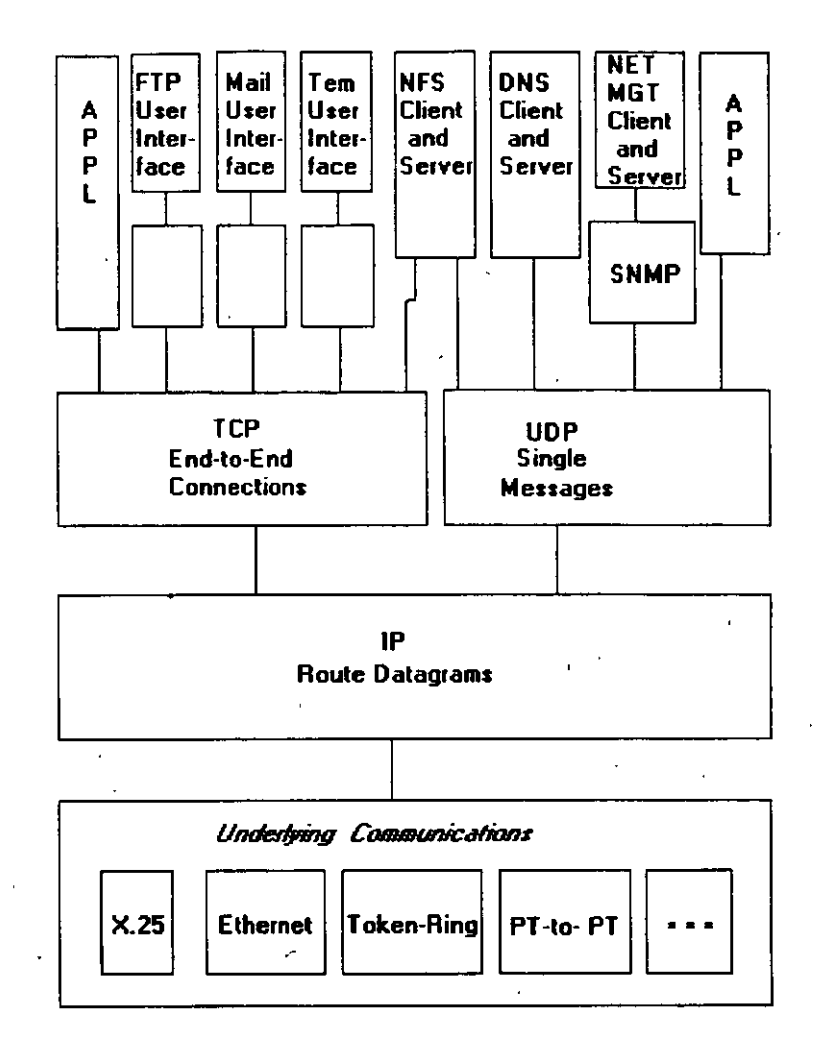

La figura (Fig 2.1) muestra la manera en que se complementan las partes del Conjunto de Protocolos TCP/IP. A pesar de que las interfaces al usuario para las aplicaciones FTP, Telnet y DNS han sido estandarizadas de manera formal, la mayoría de los proveedores ofrecen una colección de comandos que se encargan de copiar las interfaces al usuario de UNIX Berkeley Software Distribution,

Los módulos FTP, SMTP, y Telnet se comunican con sus clientes mediante conexiones TCP confiables. La mayoría de los Servidores NFS intercambian mensajes de UDP con sus clientes, a pesar de la escasa existencia de implementaciones NFS creadas específicamente para TCP.

 $7<sub>0</sub>$ 

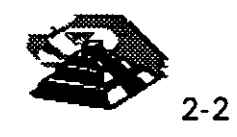

Los protocolos DNS proporcionan servicios de directorio en redes TCP/IP. Los servidores DNS excluyen a la mayoría de las transacciones por medio de mensajes de *UDP,* pero ocasionalmente cambian a TCP cuando es necesario mover una mayor cantidad de datos.

#### $\Box$  Topologías

•"

El Conjunto de Protocolos de TCP/IP puede emplearse en standalone tanto en redes LAN como en redes WAN, así como en lnter-Redes complejas creadas a base de la unión de redes sencillas.

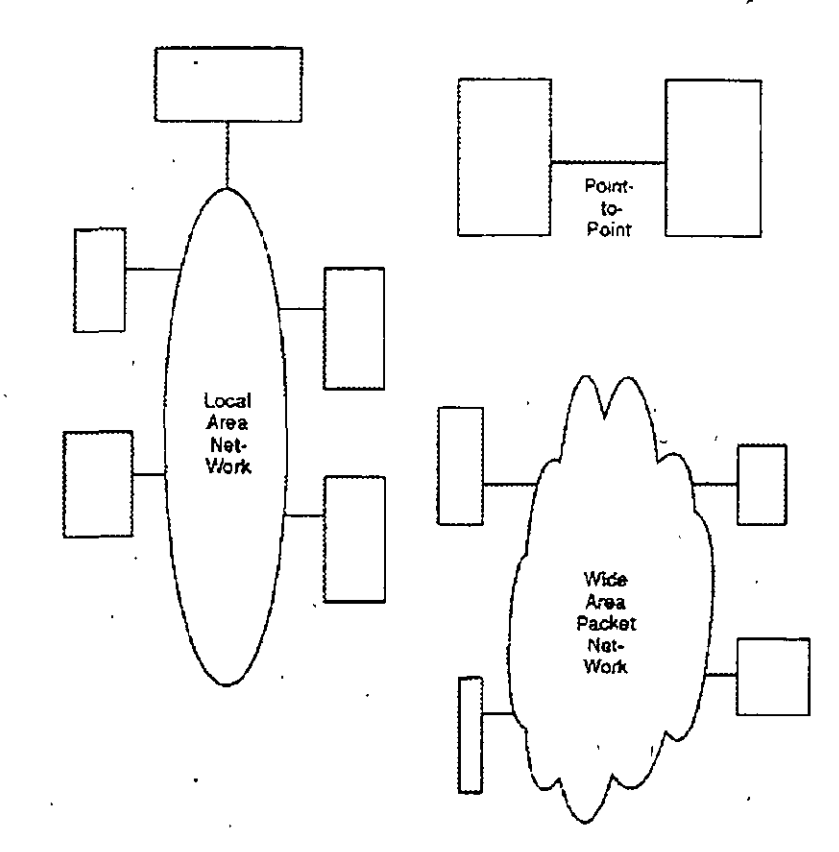

La figura (Fig 2.2) muestra las redes en standalone. Cualquier Host equipado con TCP/IP es capaz de comunicarse con otro mediante una línea punto a punto que puede ir a una red LAN o WAN.

En una lnter-Red, las redes se unen haciendo uso de un ruteador IP. La figura (Fig 2.3) muestra una lnter-Red implementada utilizando ruteadores IP para enlazar a una LAN, a una WAN y a un Host Remoto.

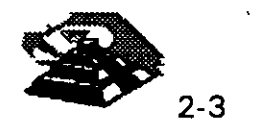

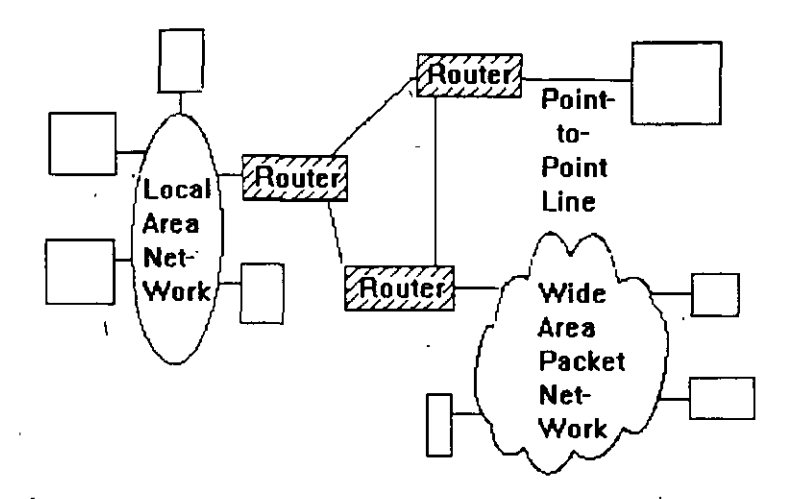

Además de ejecutar software IP, los ruteadores emplean típicamente un segundo protocolo para intercambiar información con otro, acerca de la situación actual de la lnter-Red a la que pertenecen.

El amplio y ·competitivo mercado de ruteadores IP ha sido de gran utilidad para promover la arquitectura TCP/IP. Los proveedores de ruteadores están a la expectativa en la implementación de nuevas tecnologías LAN y WAN, . ampliando las opciones de conectividad de sus clientes. La relación preciodesempeño de los ruteadores, ha disminuido de manera insistente en los últimos años.

En teoría, las lnter-Redes pueden tener topologías arbitrariamente mezcladas sin embargo, cuando la lnter-Red tiene una estructura coherente, resulta más fácil para los ruteadores el llevar a cabo su trabajo de manera óptima, y reaccionar rápidamente a una falla en alguna parte de la red, alterando las rutas de tal manera que los datagramas eviten un trouble-spot.

Un diseño lógico y fácil de entender resulta de. gran utilidad para los administradores de red en lo referente al diagnóstico, localización y reparación de fallas.

Q Arquitectura IP

.. ·-

..

El Software de Protocolo lnter-Red (IP) opera tanto en Host como en Ruteadores IP. En general, el Software IP permite a la computadora que lo ejecuta, funcionar como un Host IP, como un Ruteador IP, o como ambos a la vez. La mayoría de las compañías prefieren utilizar equipo especializado para ruteo en la unión de sus redes. Sin embargo, es conveniente tener la posibilidad· dé utilizar una computadora que regularmente no se utiliza, para ponerla en servicio como un ruteador.

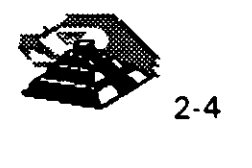

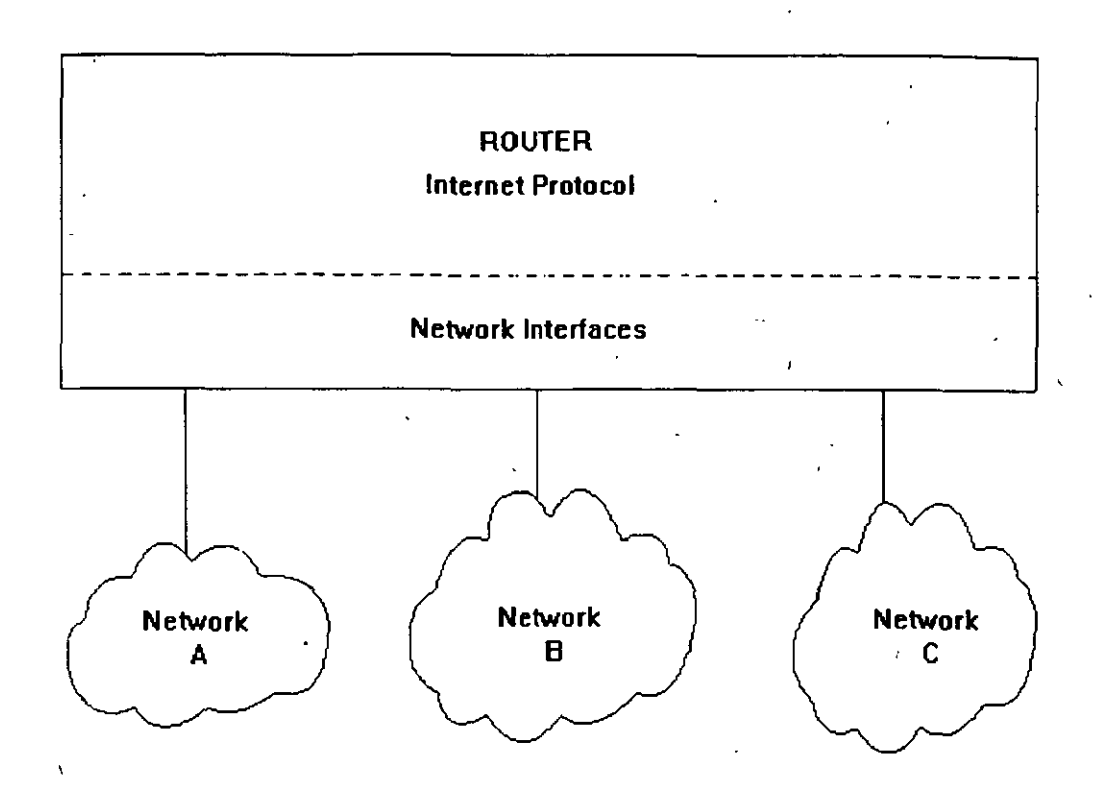

La figura (Fig 2.4), ilustra la arquitectura de protocolo de un ruteador dedicado. Debe observarse que no existe la necesidad de TCP debido a que las conexiones de las aplicaciones no inician ni terminan en el ruteador. Es evidente que un ruteador debe estar conectado al menos a dos redes.

Los productos modernos de ruteo están equipados con diversas interfaces de red que pueden ser configuradas con la combinación de conexiones que el cliente desee: Ethernet, Token Ring, conexión síncrona punto a punto, fibra óptica, etc.

<sup>th</sup> Acciones de IP

..

Si el destino de un Datagrama · no se encuentra en la misma red como el Host fuente, ei.IP del Host direcciona el datagrama al ruteador local. Si éste no está conectado a la red destino, entonces el datagrama debe ser enviado a otro ruteador. Esta secuencia de operaciones continúa hasta que el datagrama llega a la red destino.

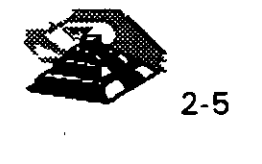

El IP decide el ruteo de la información mediante la detección de un destino remoto en una tabla de ruteo. El IP busca una entrada en la tabla de ruteo que corresponda al destino con la identidad del siguiente ruteador al cual se le relevará el tráfico de datagramas .

#### $\sqrt{6}$  Información de la Tabla de Ruteo

-

En una lnter-Red pequeña y fija, las tablas de ruteo pueden ser introducidas y tener un mantenimiento en forma manual. En lnter-Redes más grandes, los ruteadores mantienen sus tablas actualizadas mediante el ·intercambio de información con los demás. Los ruteadores tienen la capacidad de descubrir dinámicamente hechos tales como:

- $\&$  La conexión de una nueva red a la Inter-Red.
- $\%$  La inhabilitación de un camino hacia una red destino
- $\&$  La conexión de un nuevo ruteador a la Inter-Red, mismo que determina la ruta más corta hacia ciertos destinos.

No existe un estándar para el intercambio de información entre ruteador y ruteador.

Los ruteadores que están bajo el control de una organización se denominan Sistemas<sup>:</sup> Autónomos. La organización tiene la opción de elegir cualquier protocolo para el intercambio de información que desee en su propio Sistema Autónomo. El protocolo de intercambio de información en ruteadores que se utiliza en un Sistema Autónomo, se conoce como Interior Gateway Protocol  $(IGP)$ .

El Protocolo de Información de Ruteo (RIP) es un IGP muy popular, debido a que es muy fácil de encontrar. Sin embargo, el nuevo protocolo Open Shortest Path First (OSPF) cuenta con un buen número de herramientas útiles. La disponibilidad y la popularidad de este protocolo está creciendo de manera insistente.

Algunos proveedores de ruteadores dan sus propios protocolos para el intercambio de información de ruteador a ruteador, así como soporte para protocolos estandarizados. Algunos proveedores tienen la habilidad de ejecutar diversos protocolos a la vez, de esta manera, sus ruteadores pueden intercambiar información con los demás con cualquiera de esos protocolos.

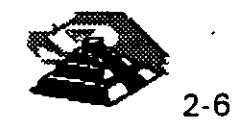

**显 Arquitectura TCP** 

 $\cdot$  .

. .

1 El TCP 'se implementa en Hosts. La Entidad de TCP en cada extremo de una conexión debe asegurar que los datos que se entreguen a su aplicación local lleguen:

- ~ Precisos
- $\&$  En secuencia
- $\&$  Completos
- $\mathcal{F}$  Sin datos duplicados.

El envío de una aplicación pasa una trama de bytes al TCP. Este se encarga de disgregar la trama en secciones y añadirle a cada sección una cabecera, formando *segmentos.* Posteriormente el TCP pasa cada segmento al IP para ser transmitido en un Datagrama (Fig 2.5).

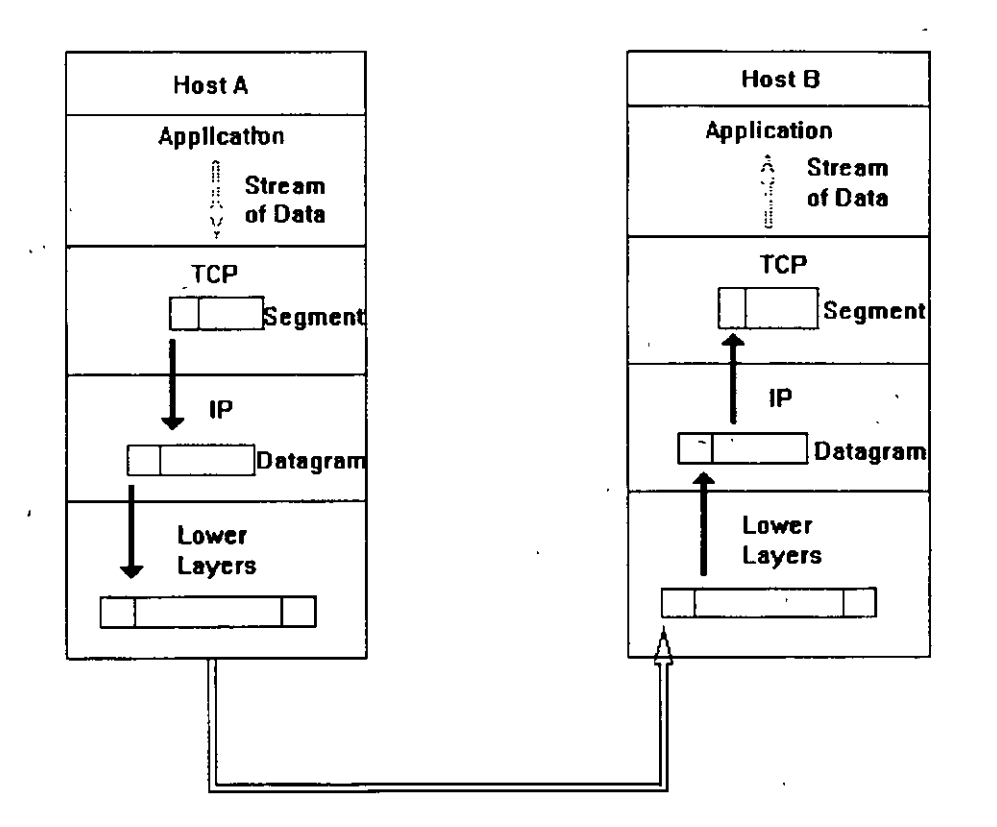

Un TCP receptor debe mantener informado al emisor acerca de la cantidad de información correcta que le ha llegado, mediante señales de reconocimiento (AKCs). Si el AKC de un segmento no llega en un intervalo de tiempo determinado, el TCP emisor vuelve a enviar ese segmento. A esta estrategia se le conoce con el nombre de *Retransmisión con Reconocimiento Positivo.* 

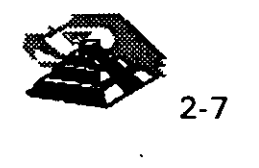

Ocasionalmente una retransmisión provocará una reproducción en los segmentos entregados al TCP receptor.

El TCP receptor debe arreglar los segmentos que va recibiendo, en forma correcta, descartando todos aquellos que estén duplicados. De esta manera, el TCP entrega los datos a su aplicación de manera íntegra.

TCP es un protocolo completamente bilateral, es decir; los dos extremos de la conexión pueden enviar y recibir información al mismo tiempo, por lo que, de hecho se transmiten dos tramas de bytes. (fig 2.6).

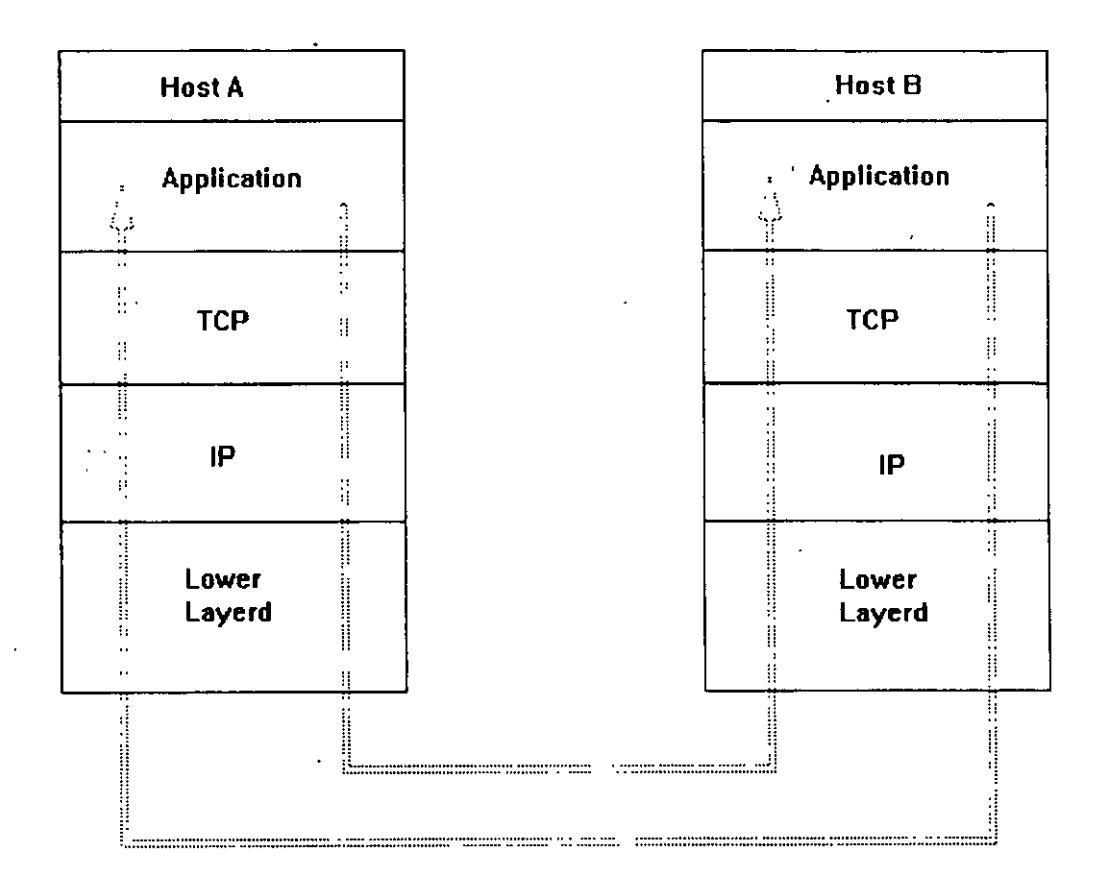

#### **B** Arquitectura UDP

El nivel UDP se implementa en Hosts finales. El UDP no garantiza una entrega íntegra, solo se limita a intercambiar información que confirme que los datos que se enviaron llegaron de una manera segura.

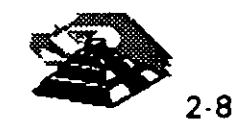

Una aplicación que se desee enviar vía UDP, tiene que pasar un bloque de datos al UDP, donde se le agrega una cabecera, formando así el *Datagrama* del Usuario (UD). Posteriormente el datagrama de usuario pasa al IP y se compacta en un datagrama IP.

 $\bullet \bullet$   $\ddots$ 

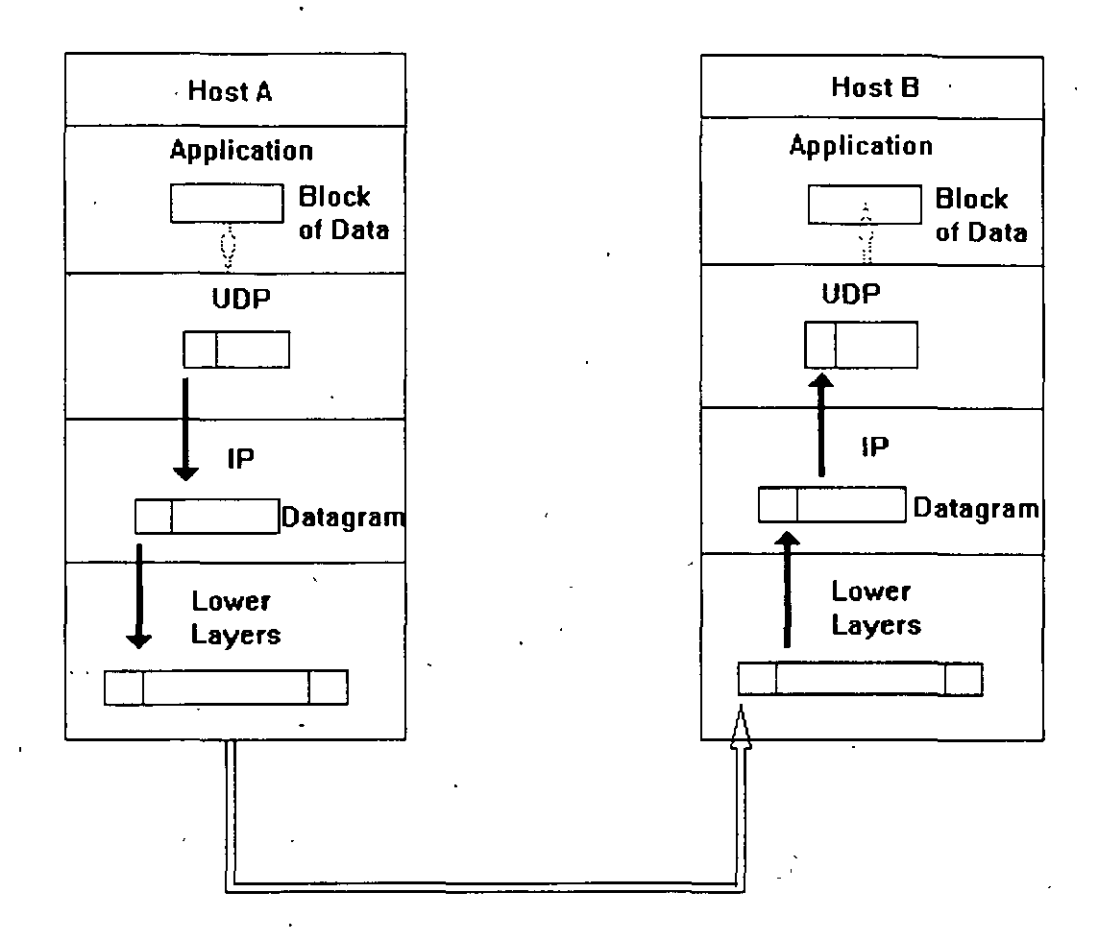

'La figura (Fig 2.7) muestra como un bloque de datos se compacta y envía por UDP. Obviamente los mensajes de UDP deben ser enviados tanto por el emisor como por el receptor y el Host B puede estar concurrentemente en proceso de preparación de un bloque para enviar al Host A.

Una Aplicación participando en comunicaciones UDP debe enviar mensajes de recepción UD en cualquier momento. Solo depende de los clientes y de los servidores el conservar un registro de todas las relaciones de UD que se estén intercambiando.

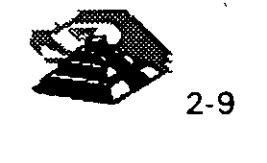

### 3.- **NOMBRES Y DIRECCIONES**

#### **■ Nombres y Dominios**

..

Tanto los nombres de la estructura de una lnter-Red como los de un sistema administrativo, son jerárquicos. Una lnter-Red está dividida ·en partes llamadas Dominios .

La responsabilidad de asignar nombres dentro de un dominio es tarea del administrador designado de ese dominio. Este administrador puede crear subdominios y ·delegar la autoridad de nombramiento a otro individuo de cada subdominio.

**星 Ejemplos de Nombres de Inter-Red** 

Un nombre de lnter-Red puede describir a un sistema de una manera muy apropiada ya que su estructura se basa en la concatenación de etiquetas que hacen referencia a cada subdominio. El nombre de una lnter-Red puede ser escrito en mayúsculas o en minúsculas indistintamente:

TALLER. DIPL OM. DECFI. UNAM unix.diplom.decfi.unam Parte 2. Diplom. Decfi. Unam INTRO. D!PL O *M.* DECFI. UNAM

Es fácil entender la estructura jerárquica de estos nombres. Todas las divisiones de la Universidad se encuentran en el dominio UNAM de lá lnter-Red. DECFI es el dominio de segundo nivel justo abajo del nivel UNAM. DIPLOM hace referencia a los diplomados impartidos por la DECFI de la UNAM y se encuentra como dominio de tercer nivel bajo DECFI. Finalmente el nombre del Host que identifica un sistema individual, inicia la cadena que define el nombre. Las partes adyacentes del nombre se separan por medio de puntos(.).

El tamaño límite de cada etiqueta es de 63 caracteres, pero el número máximo de caracteres por nombre es de 255 incluyendo los puntos separadores.

**显 Formatos de Direcciones** 

El IP utiliza direcciones para identificar a los Host y para enviarles información. Cada Host debe tener asignada una dirección IP que pueda utilizarse en comunicaciones reales. El nombre de un Host es traducido a su dirección IP mediante la tabla de relación de Nombres y Direcciones.

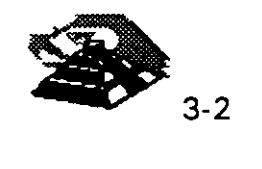

~·

Una dirección IP es un valor binario de 32 bits que define el espacio total de direcciones que es un conjunto de numero de direcciones. El conjunto total de direcciones IP contiene 232 números.

La notación *punto* es la forma más popular de expresar una dirección IP de tal forma que los usuarios finales pueden leerlas y escribirlas fácilmente. Cada octeto de las direcciones se convierte en un número decimal y cada número se separa por un punto (.). Por ejemplo, la dirección de TALLER.DIPLOM.DECFI.UNAM en notación de 32 bit binarios será:

10000010 10000100 00001011 00011111 130.132. 11.31

Cabe hacer notar que el número más grande que puede aparecer en una notación separada por puntos es 255, que corresponde al número binario 1111111

· Una dirección IP se constituye de dos partes:

ll:> Dirección de Red

**b** Dirección Local

...

. .

La Dirección de Red identifica la Red a la cual está conectado ese nodo, la Dirección Local a su vez, identifica al nodo de manera individual.

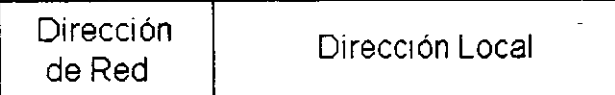

Q Direcciones Clase A; Clase B y Clase C

Las redes varfan en tamaño. Existen tres formatos de direcciones diferentes para lnter-Redes que definen el uso dependiendo de su tamaño:

 $\%$  Clase A para redes grandes

 $\%$  Clase B para redes medianas

 $\%$  Clase C para redes pequeñas.

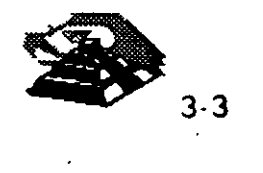

Además de las clases A, B y C existen dos formatos de direcciones especiales, esto son: Clase D y Clase E. Los formatos de Clase D se utilizan para un Multicasting de IP que se emplea para distribuir un mensaje a un grupo de sistemas dispersos a través de la Inter-Red. La Clase E reserva su formato de direcciones para uso experimental exclusivamente.

Los primeros cuatro bits de cada dirección determinan su clase:

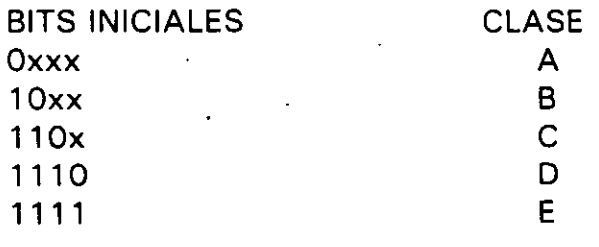

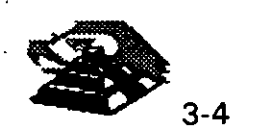

#### Class A Formal

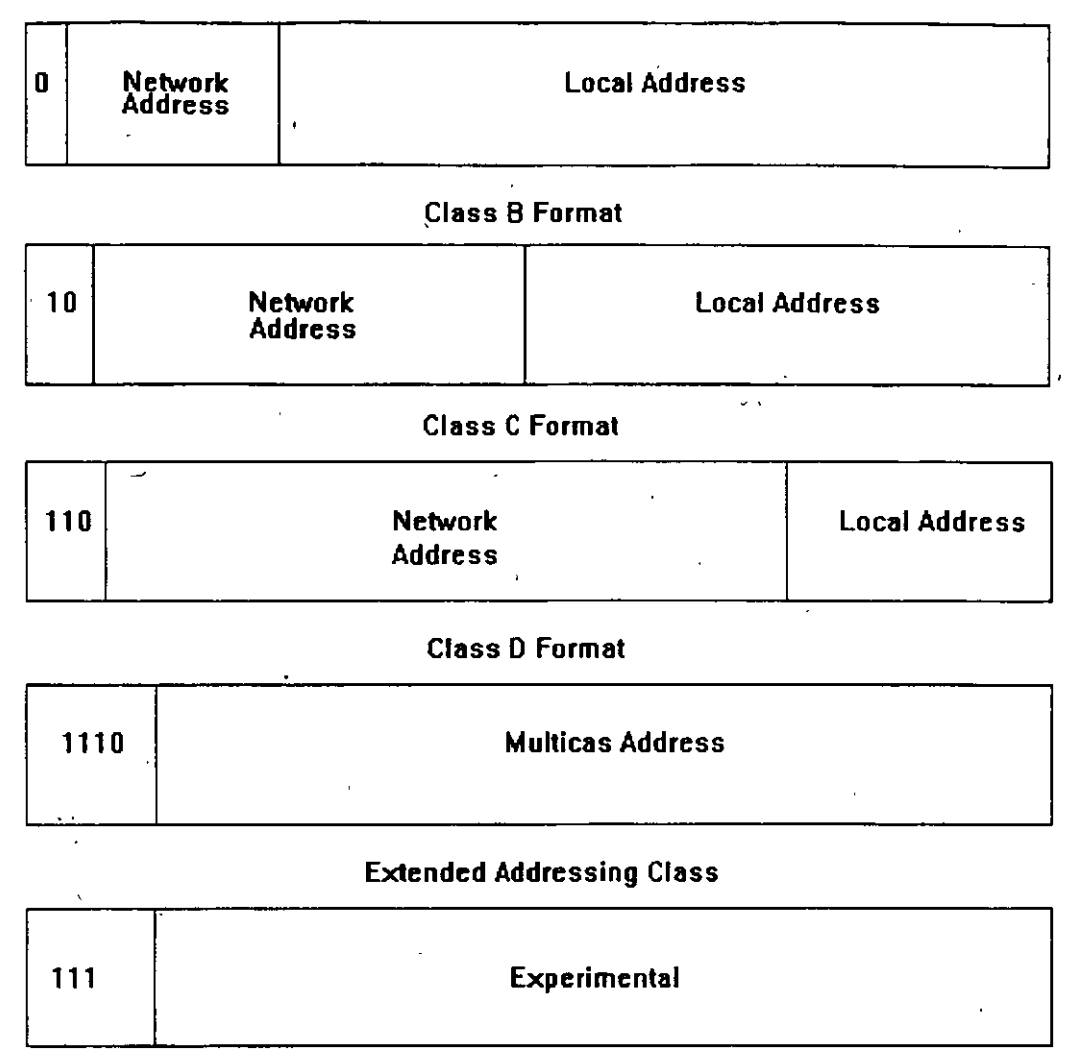

### (Fig. 3.1 l

••

Q Sub-Redes

Un administrador que ·desarrolla una implementación que cuenta con una dirección de Red Clase A o Clase 8 entiende la implicación de una complicada interconexión de Redes LAN y WAN. Es por eso que resulta práctico dividir en partes el espacio de direcciones de tal forma que corresponda a la estructura de la Red como una familia de Sub-Redes. Para llevar a cabo esto, es 'necesario descomponer la parte local de la dirección de la siguiente manera

Dirección de Red Dirección de Sub-Red Dirección de Host

 $\sum_{3-5}$ 

La asignación de la dirección de Sub-Red frecuentemente se hace en un byte límite, un administrador que implementa direcciones Clase B como 156.33 debe utilizar su tercer byte para identificar las Sub-Redes, por ejemplo:

156.33. 1 156.33.2 156.33.3

.. . •

> El cuarto byte será utilizado para identificar a los Hosts de manera individual dentro de una Sub-Red. Por otro lado, un administrador que implementa direcciones Clase C sólo tiene un espacio de dirección de un byte y deberá utilizar cuatro bits para las direcciones de los Host.

<sup>- A</sup> Máscaras de Sub-Red

Una máscara de Sub-Red es una secuencia de 32 bits que cubre con unos ( 1 s) las zonas correspondientes a la red y a la Sub-Red, y cubre con ceros (Os) la zona que le corresponde a la dirección del Host.

El tráfico de información se rutea hacia un Host, considerando las partes de Red y Sub-Red de su dirección IP. Es sencillo decir que tanto de una dirección corresponde a la dirección de red debido a los formatos estrictamente definidos para Clase A, Clase B y Clase C.

A efecto de reconocer cualquier tipo de campo, con un tamaño arbitrariamente elegido para la Sub-Red, se creó un parámetro deconfiguración denominado Máscara de Sub-Red. Consta de una secuencia de 32 bits. Los bits que incluyen a las direcciones de Red y de Sub-Red, se restablecen con 1.

Por ejemplo, un administrador de una Red Clase B con dirección 156.33 ha elegido hacer uso del tercer byte de todas las direcciones a fin de identificar las Sub-Redes, por lo tanto, la Mascara de Sub-Redes será:

11111111 11111111 11111111 00000000

La máscara de Sub-Red puede ser expresada de las siguientes maneras: En notación de unos y ceros (1s y 0s):

1111111 11111111 11111111 00000000

Se puede expresar en notación hexadecimal como:

ffffffOO

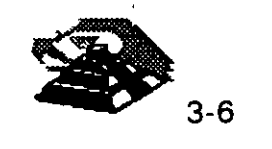

.:1

o alternativamente, en notación *punto* como:

*255.255.255.0* 

•.

Los Ruteadores que están conectados directamente a una Sub-Red se configuran con la máscara para la Sub-Red. Es común el uso de una sola máscara de Sub-Red a través de toda una Internet de una Corporación.

Si una Red contiene muchas líneas *punto a punto*, los números de Sub-Red se estarían desperdiciando debido a que sólo existen dos sistemas en cada Red *punto a punto.* El administrador debe optar por hacer uso de máscaras de 14 bits (255.255.255.255) para sus líneas *punto a punto.* 

. . La máscara de Sub-Red para una red usualmente es sólo conocida por los· ruteadores que se encuentran conectados directamente a la Red. Cuando se ejecutan protocolos de ruteo tradicionales, es imposible "ver desde afuera" de que manera se encuentra subdividida la Red.

**in** Direcciones Especiales

#### **⊞ Identificación de Redes**

Es muy ·recomendable conocer la forma en que se debe utilizar la notación punto para la dirección de IP, a fin de hacer referencia a la Red. Por convención, esto se hace llenando con ceros la parte correspondiente a la dirección local de la dirección IP. Por ejemplo, 5.0.0.0 identifica una Red Clase A, 131, 18,0,0 identifica a una Red Clase B y 201.49.16.0 identifica a una Red Clase C. La misma convención se sigue para la identificación de Sub-Redes con la desventaja de que nunca deben asignarse direcciones de este tipo a Host o a Ruteadores debido a que, por la notación empleada, es muy factible caer en una confusión.

#### 图 Mensajes a Redes

La dirección de IP 255.255.255.255 tiene un propósito especial. Se emplea, para enviar mensajes a todos los Host de la Red Local, aunque también es posible enviar un mensaje a cualquier Host de una Red Remota que se elija.

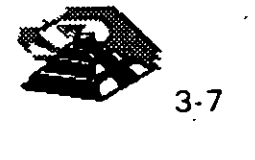

Esto se consigue llenando con unos (1) parte de Dirección Local de la Dirección de IP. Un mensaje se utiliza frecuentemente cuando un Host requiere la localización de un Servidor. Por ejemplo: suponiendo que un usuario desea envíar un mensaje a todos los nodos de una Red Ethernet Clase C con dirección 201.49.16.0, La dirección que deberá utilizar será:

#### 201.49.16.255

..

El resultado de enviar un datagrama de IP en esta dirección será que dicho datagrama será turnado al ruteador que esté conectado a la red 201.49:16.0, entonces éste hará un MAC layer broadcast para entregar el mensaje a todos los Host de la Red. Es importante hacer notar que ningún Host debe tener asignada la dirección 201.49.16.255.

#### **[G]** Mensajes a Sub-Redes

Un mensaje también puede ser enviado a una Sub-Red específica. Por ejemplo: Si la dirección 131.18. 7.0 identifica a una Sub-Red de una Red Clase B, entonces la dirección que deberá emplearse para enviar un mensaje a todos los nodos de esta Sub-Red será 131.18.7 .255.

La dirección 131.18.255.255 se puede seguir utilizando para enviar mensajes a todos·· los nodos de la Red Clase B completa. Los ruteadores de la configuración deberán ser lo suficientemente inteligentes para distribuir el mensaje enviado a cada Sub-Red. Si se le ha asignado. el número 255 a alguna de las Sub-Redes se presentará un problema, debido a que no estará claro si el mensaje enviado en la dirección 131.18.255.255, iba dirigido a toda la Red Clase B, o únicamente a la Sub-Red 255. La única forma de evitar este tipo de percances es asignar a las Sub-Redes números diferentes de 255.

#### **[6]** Direcciones de Regreso

Así como existen mensajes que se envían a Redes o Sub-Redes específicas, también existen aquellas que nunca dejan el Host local. A efecto de hacer una prueba del software de Red, es muy útil contar con una dirección de regreso que define "quien es el nodo emisor", mismo que funciona como receptor.

. Para este efecto, se utiliza por convención cualquier dirección que comience con 127, por ejemplo:

127 .0.0.1

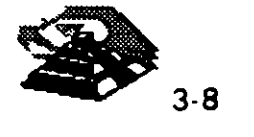

·''

Existen otros formatos de direcciones especiales que se emplean solo durante la inicialización del sistema. Estos formatos están reservados y no se pueden utilizar para identificar destinos. Por convención, la dirección 0.0.0.0 definirá a un Host específico de una Red específica, los demás Host de la misma red se definirán cambiando la parte que corresponde al Host en la dirección; por ejemplo: 0.0.0.5 identifica al Host 5 de una Red en específico.

#### **& Domain Name System**

-

A efecto de establecer una comunicación con un Host, es necesario conocer en que dirección se encuentra. Por lo regular, el usuario final conoce el nombre del Host con el que desea comunicarse, pero no así su dirección. En este caso ya sea. el usuario final o la aplicación que éste haya invocado, tienen la necesidad de visualizar estas direcciones.

En Redes pequeñas y aisladas, se puede hacer frente a este problema teniendo una tabla central de mantenimiento en la que se establezca la relación nombre-dirección de Host, de esta forma, los Hosts individuales se mantendrán "al día" copiando esta tabla periódicamente.

El Domain Name System (Sistema de Nombre del Dominio) se implementó con el fin de brindar un mejor método para relacionar los nombres y direcciones en . una Inter-Red. Los nombres y direcciones se guardan en name servers distribuidos a través de toda la lnter-Red.

Estos name servers se actualizan en forma local, asi, la conexión, desconexión y/o el movimiento de un nodo se registra rápidamente y con precisión en un *primary authoritative server*. Debido a que la conversión nombre-dirección no es tan importante, la información es copiada a uno o más secondary authoritative servers.

Muchos proveedores ofrecen software que permiten una función de sistema como name server. Regularmente el software es una adaptación del Dominio de lnter-Red Berkeley (BIND). una corporación puede hacer uso de este software para ejecutar su servicio propio de name servers y opcionalmente, puede conectar su servicio de nombres al Internet Domain Name System (Sistema de Nombres de Dominio de lnter-Red).

Un producto capaz de llevar a cabo visualizaciones de DNS es una parte estándar de productos de TCP/IP y recibe el nombre de resolver.

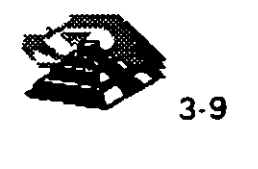
## **■ Address Resolution Protocol (ARP)**

....

. .

En una comunicación es necesario convertir los nombres de los nodos en sus. direcciones de IP,. antes de que la información pueda ser enviada de una estación a otra en una Red LAN, se debe llevar a cabo una segunda conversión ya que debe conocerse la dirección física del nodo destino. Para lograr esto se conocen tres métodos:

- $\&$  Configurar una tabla de valores directamente en cada nodo
- $\&$  Configurar una tabla de valores en un servidor al cual puedan consultar los nodos.
- ~ Conocer otros valores mediante el envío de una consulta en la Red LAN.

El ARP define un método basado en mensajes para una conversión dinámica entre direcciones de IP y direcciones físicas. ARP permite al administrador de la Red añadir nodos a una Red local o cambiar una interface de red de un nodo en especial, sin· necesidad de actualizar manualmente las tablas de conversión de direcciones.

Los sistemas en la Red Local pueden hacer uso de ARP para encontrar información de las direcciones físicas para sí mismos. Cuando un Host desea establecer una comunicación con otro local, visualiza la dirección de IP de éste en su tabla de ARP. Si no en'cuentra esa dirección, el Host envía una petición ARP que contenga la dirección de IP.destino. (fig. 3.2).

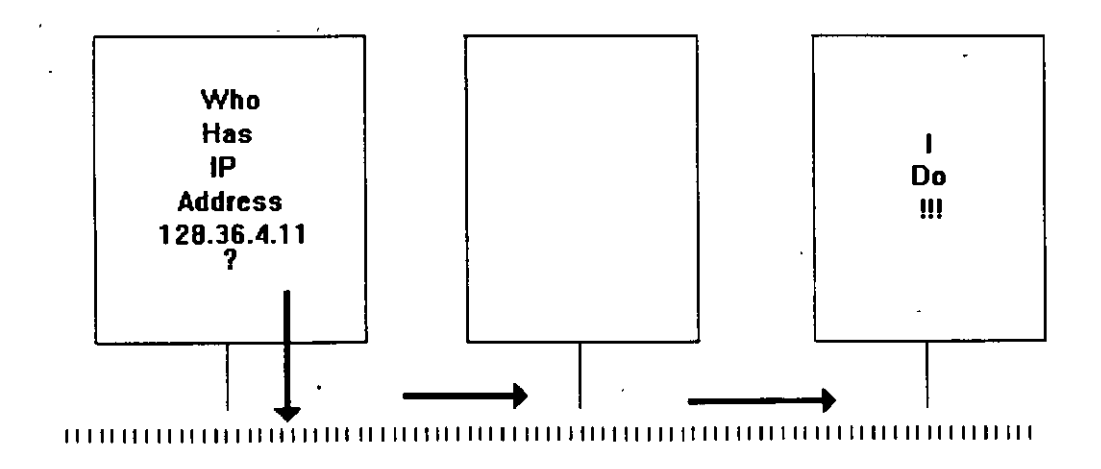

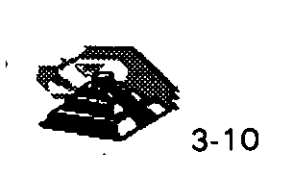

El Host destino reconoce su dirección de IP y lee la petición. Primeramente actualizará su propia tabla de conversión de direcciones con la dirección de IP y la dirección física del Host emisor. Entonces el Host receptor envía la· dirección de su propia interface de red. Cuando el Host emisor recibe esta dirección, actualiza su tabla de ARP y queda. listo para una nueva transmisión a través de la Red.

 $\mathfrak{t}^{\eta}$ 

 $\sum_{3-11}$ 

••

'•

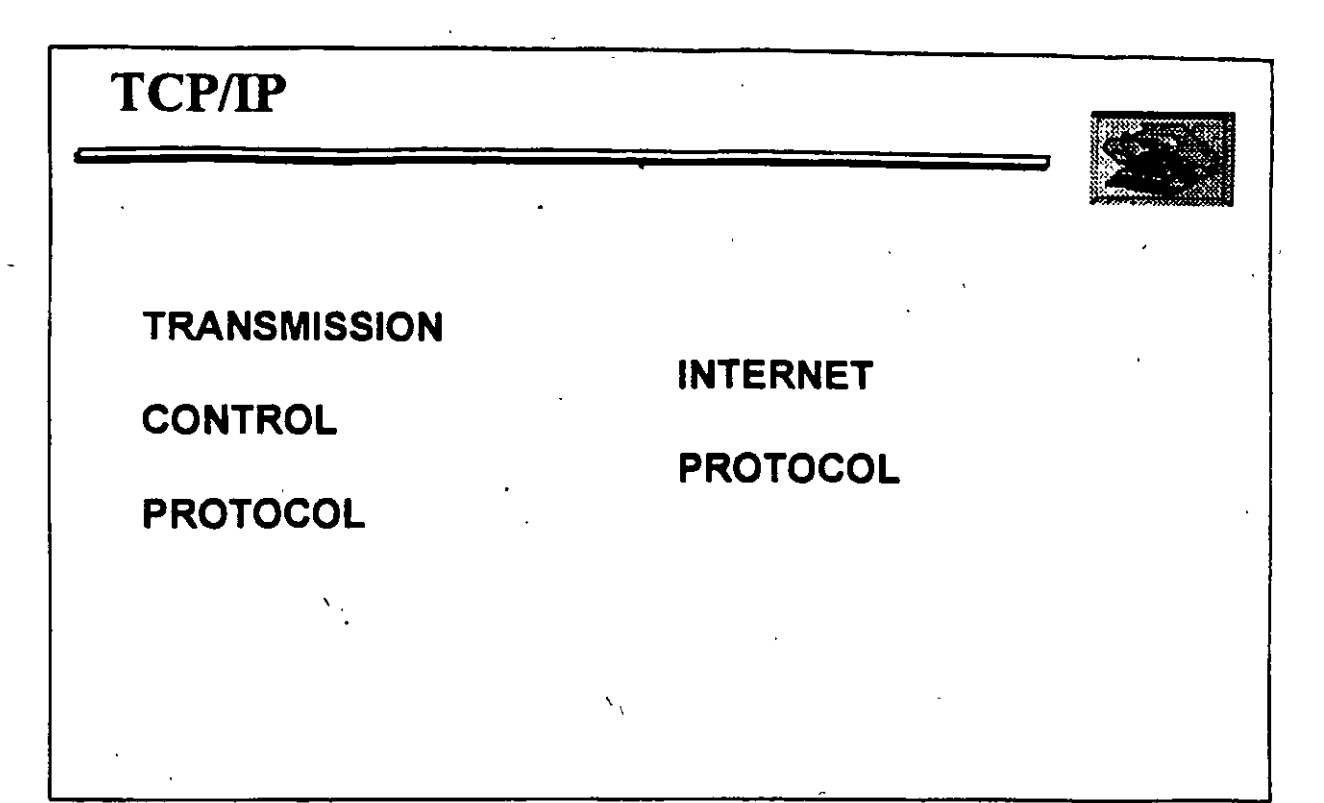

••

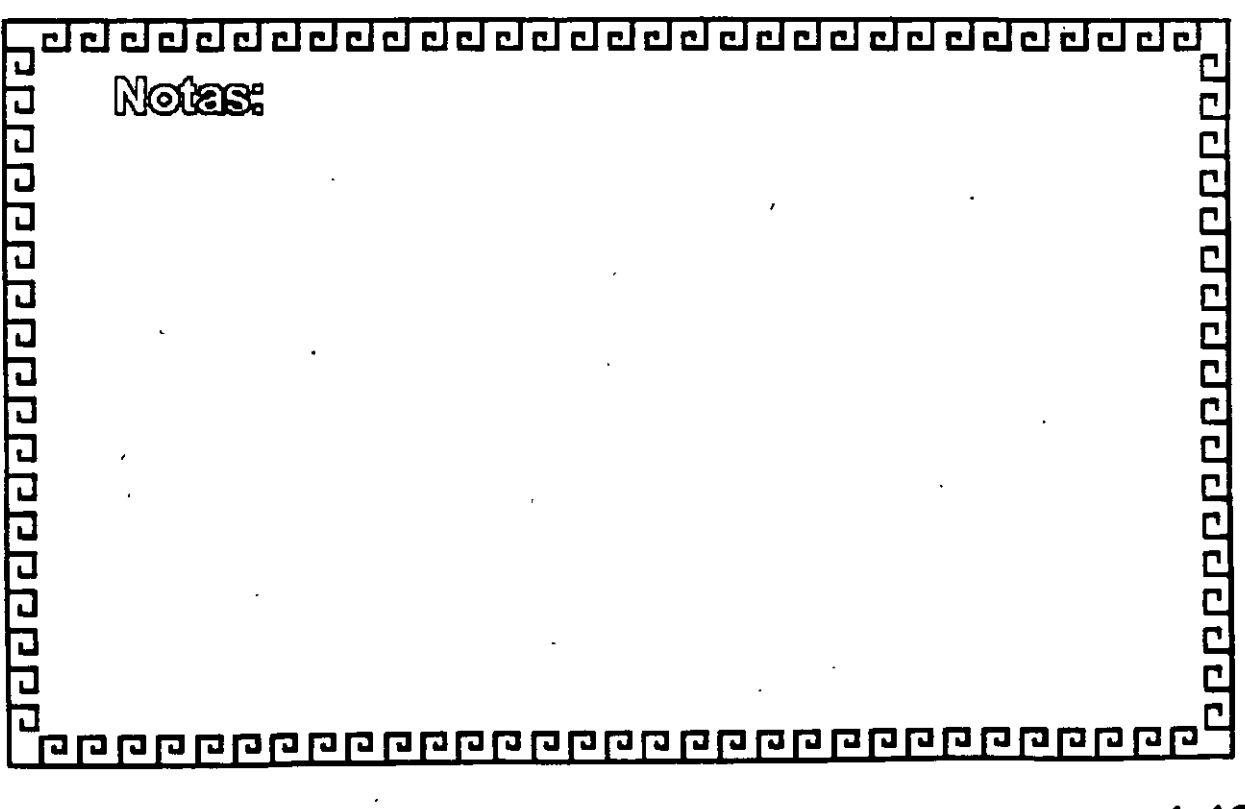

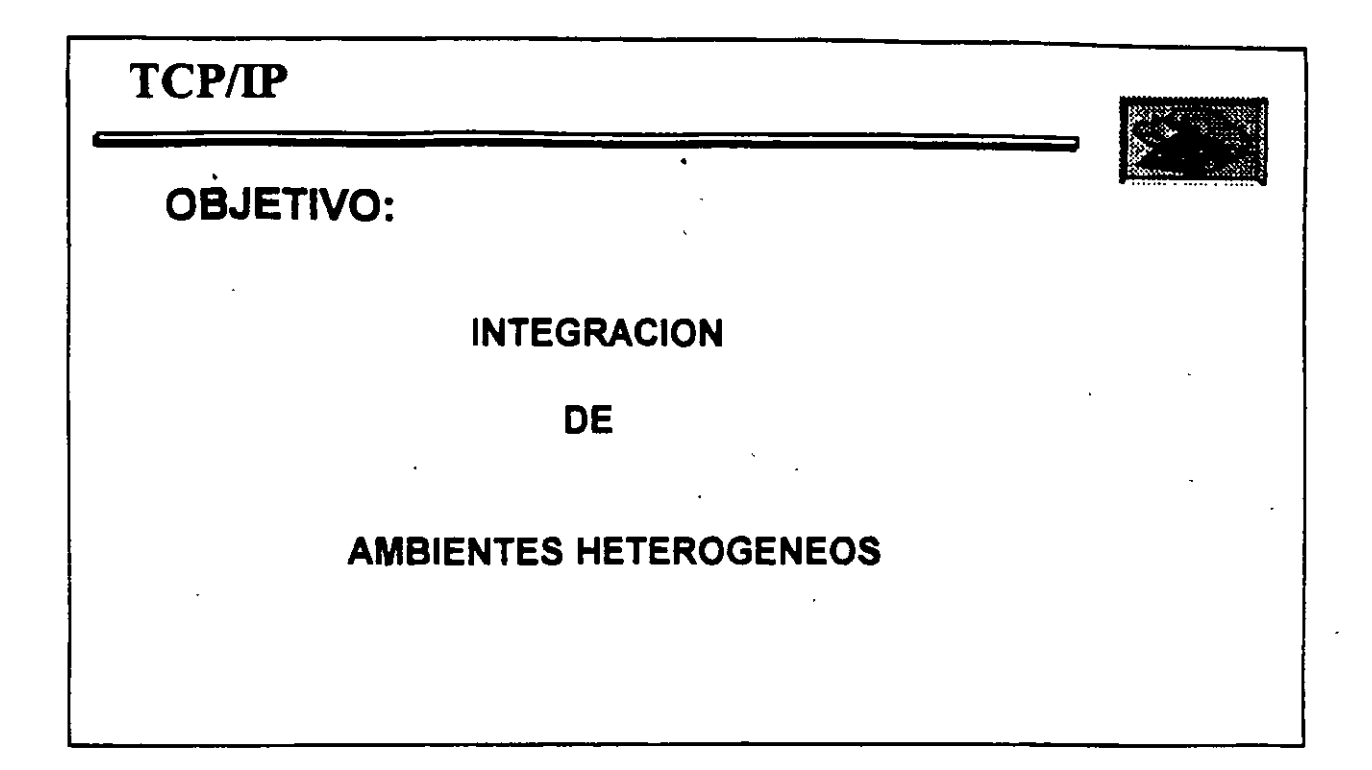

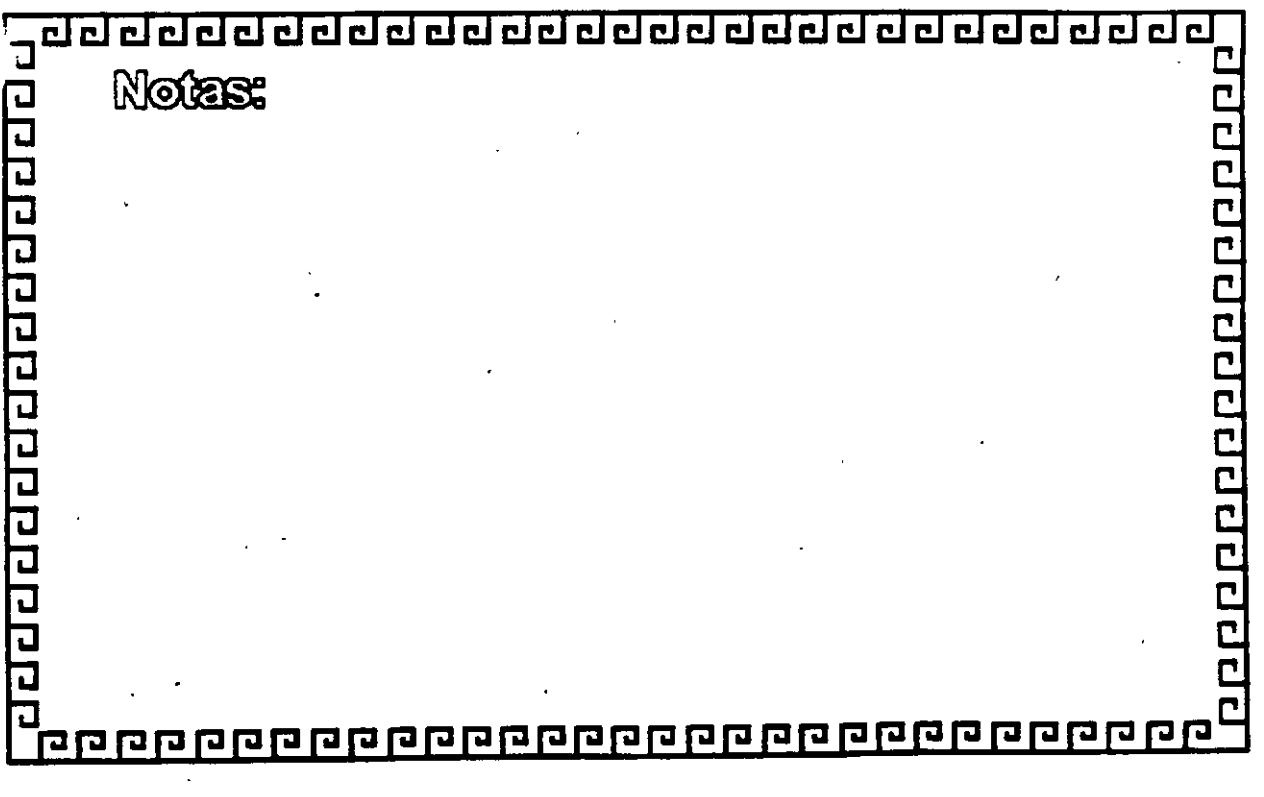

 $\theta$ 9

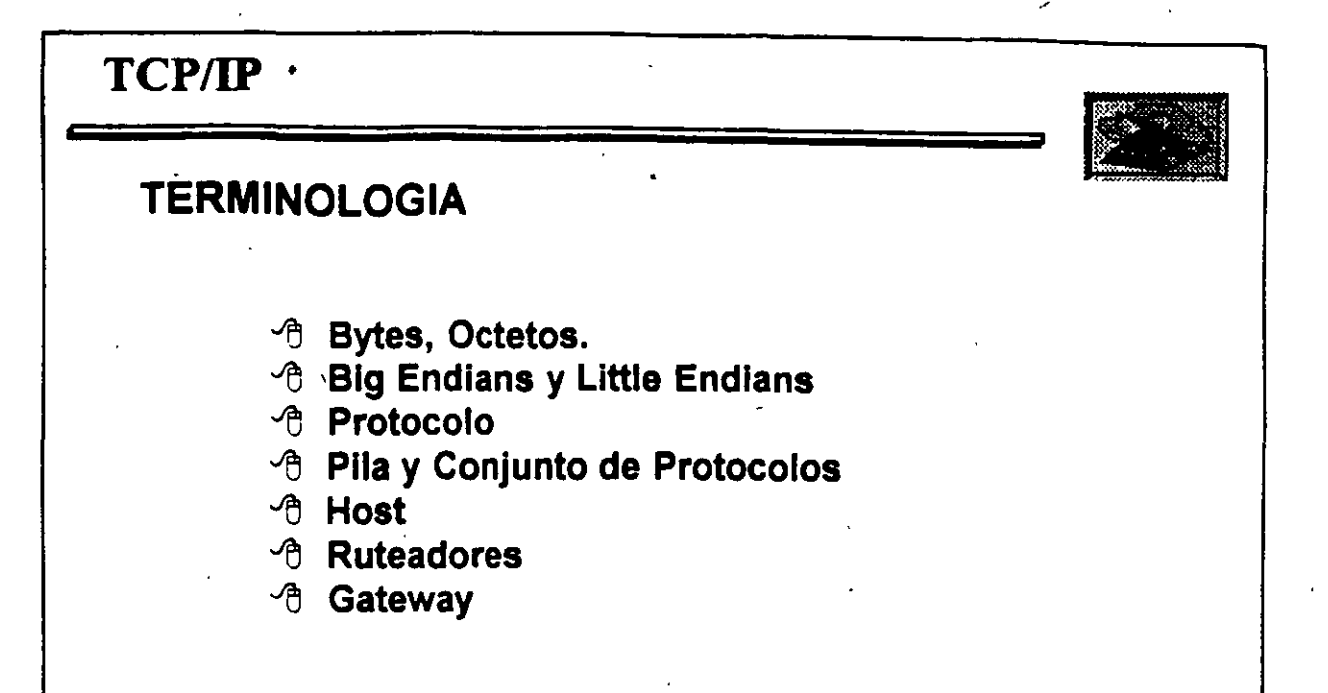

 $\bullet$  . In this case of the contract of the contract of the contract of the contract of the contract of the contract of the contract of the contract of the contract of the contract of the contract of the contract of the co

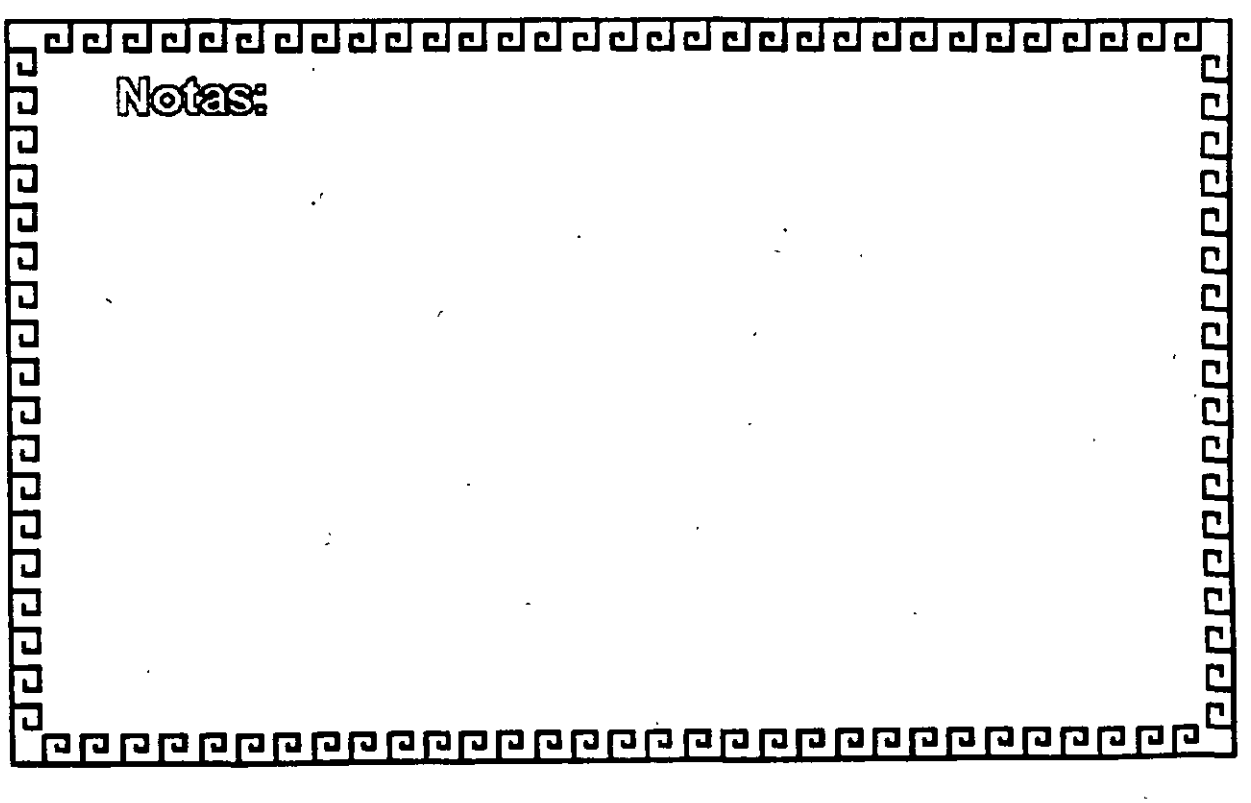

1-15

 $\ddot{\phantom{0}}$ 

·.• ·,

..

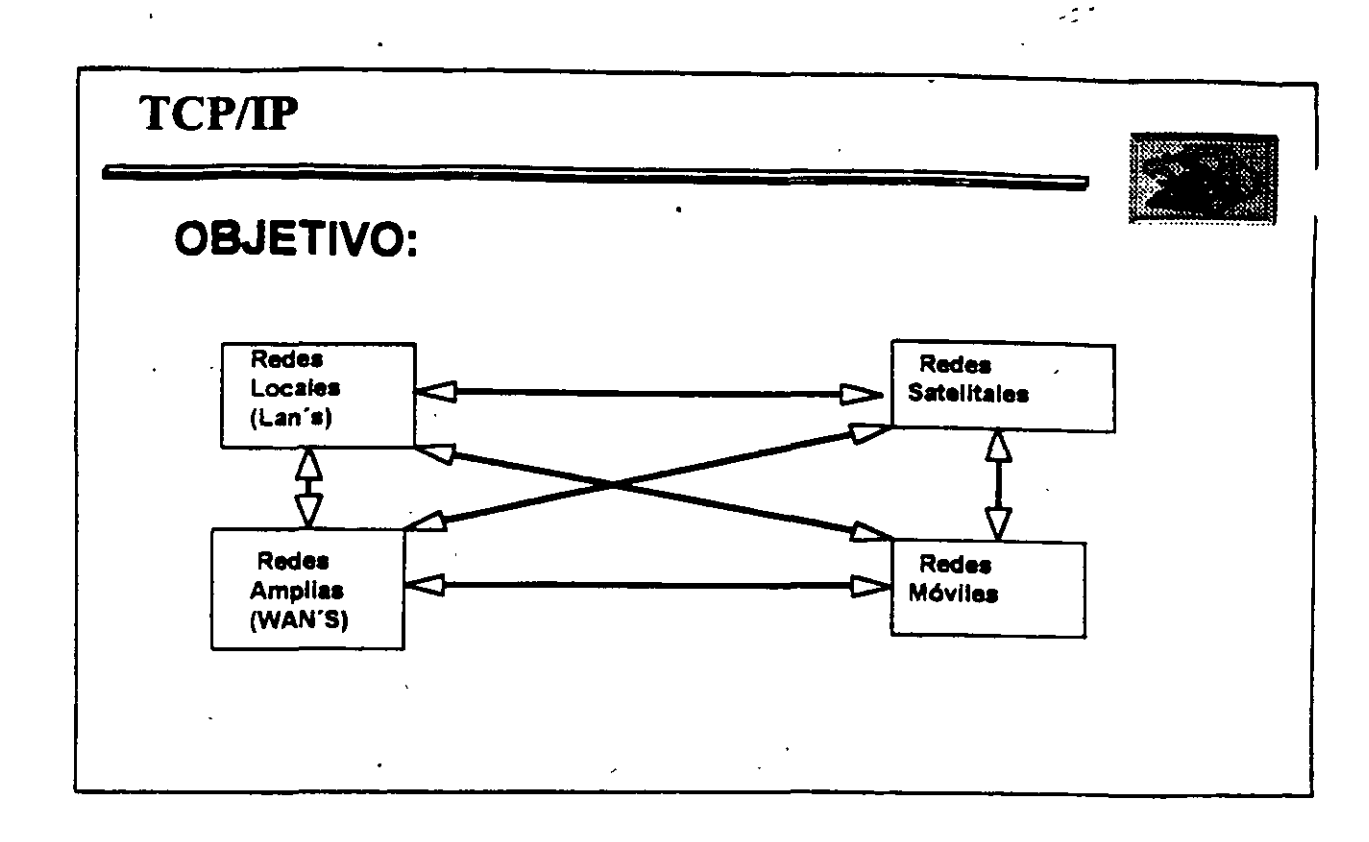

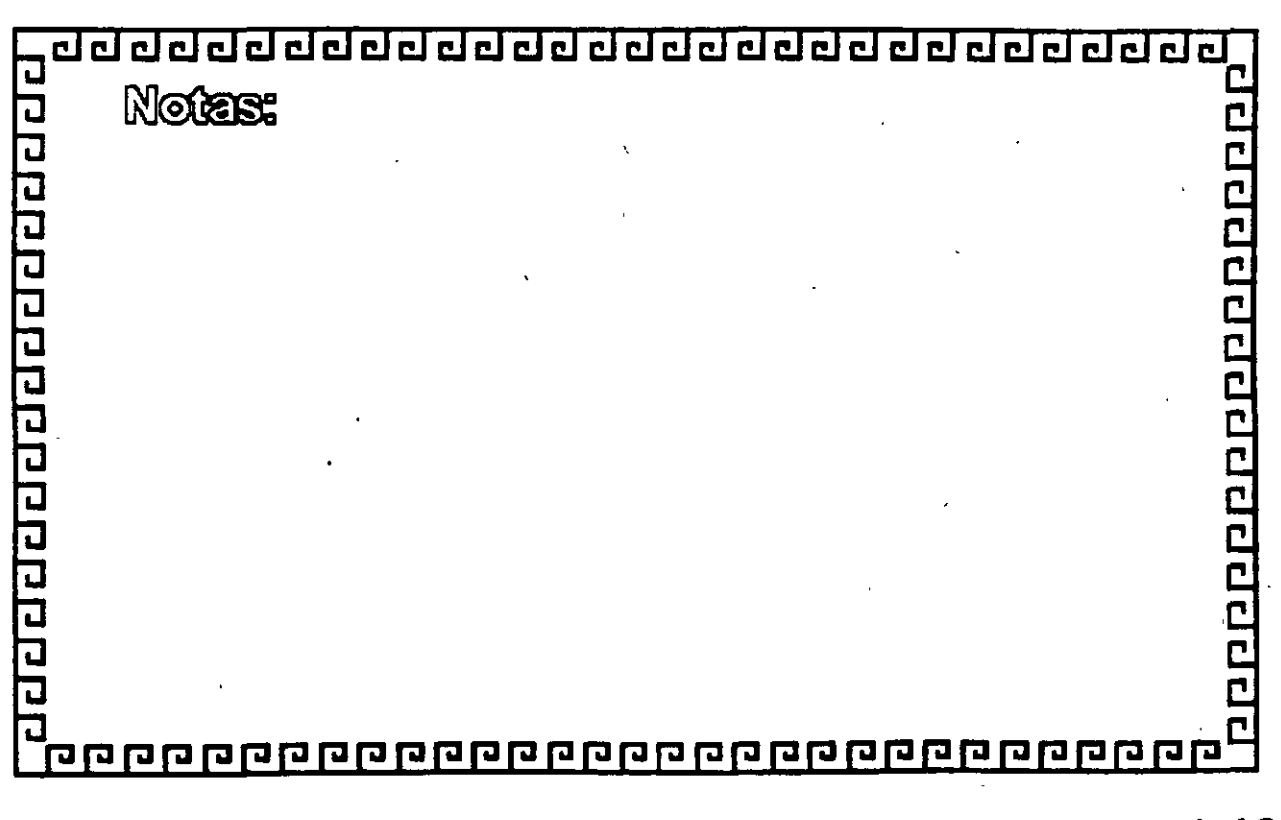

 $q<sub>1</sub>$ 

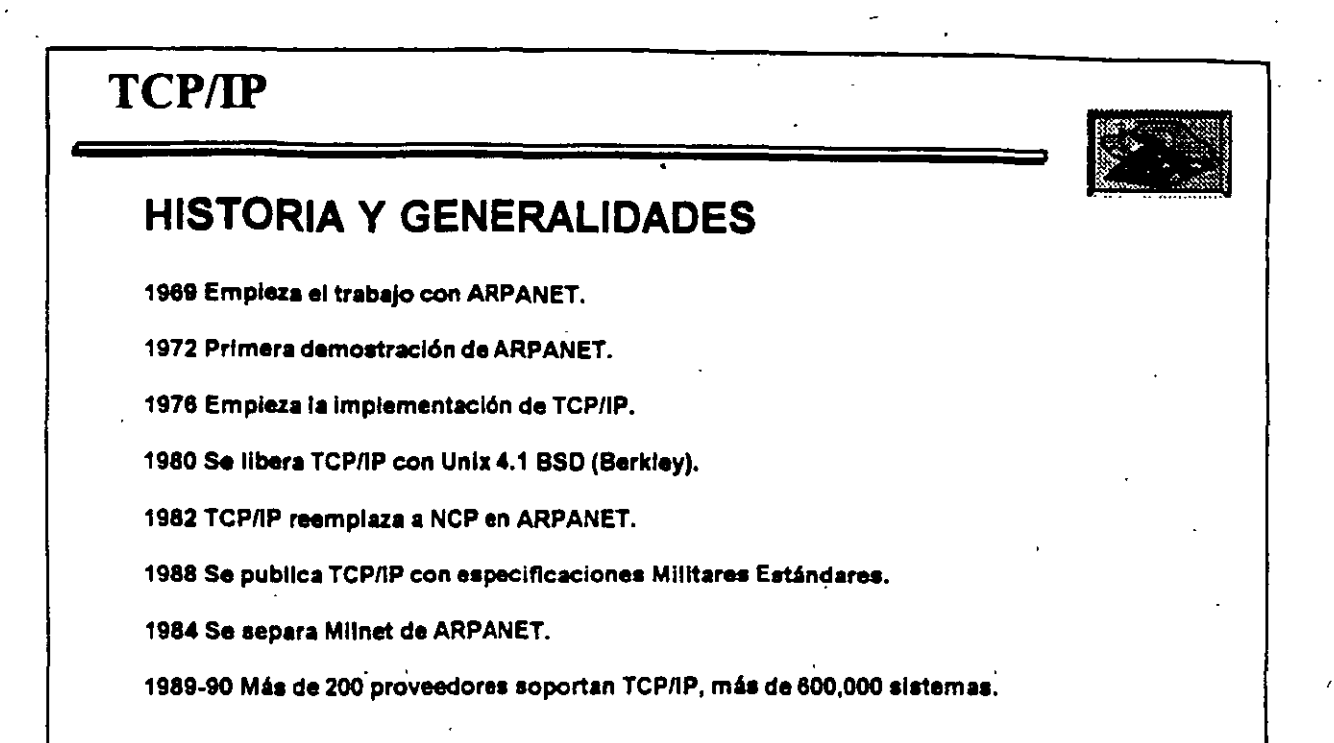

انگري<br>-

''

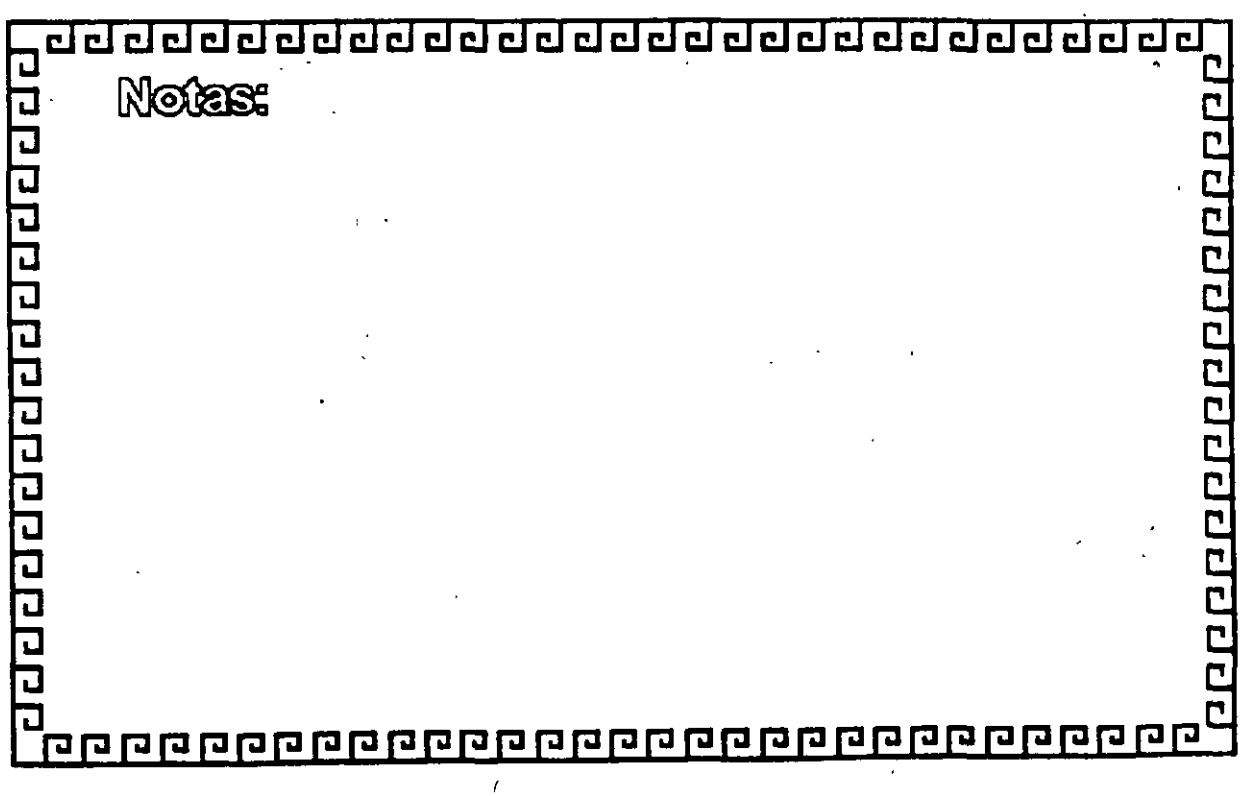

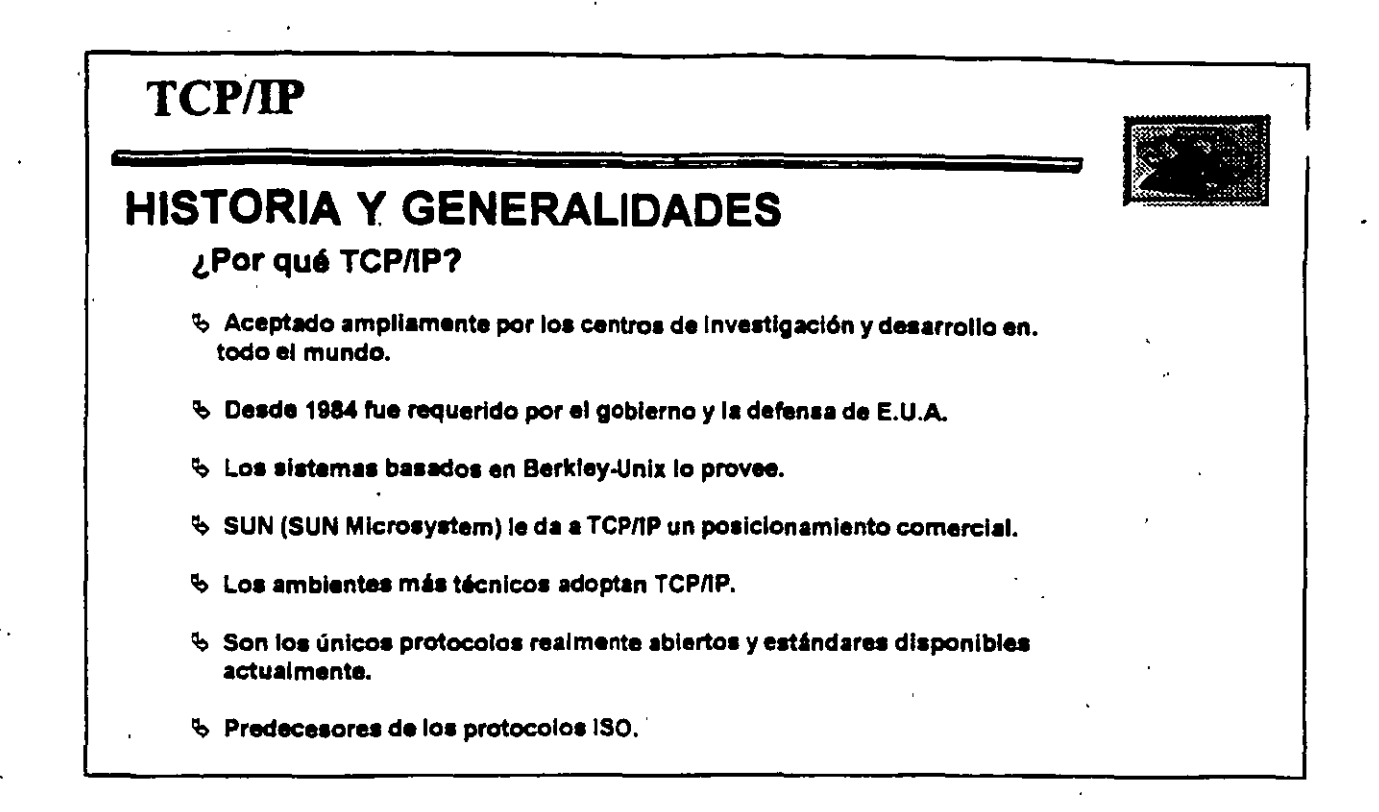

..

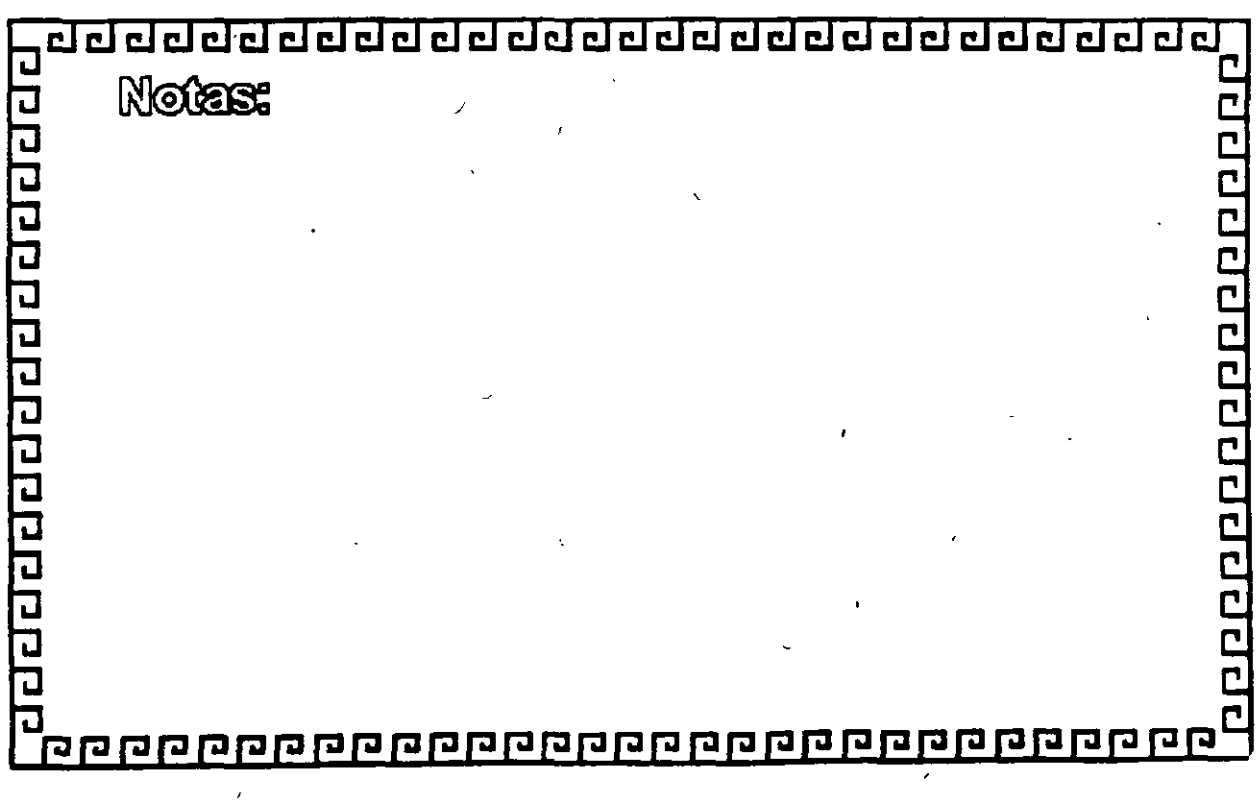

**1-1(** 

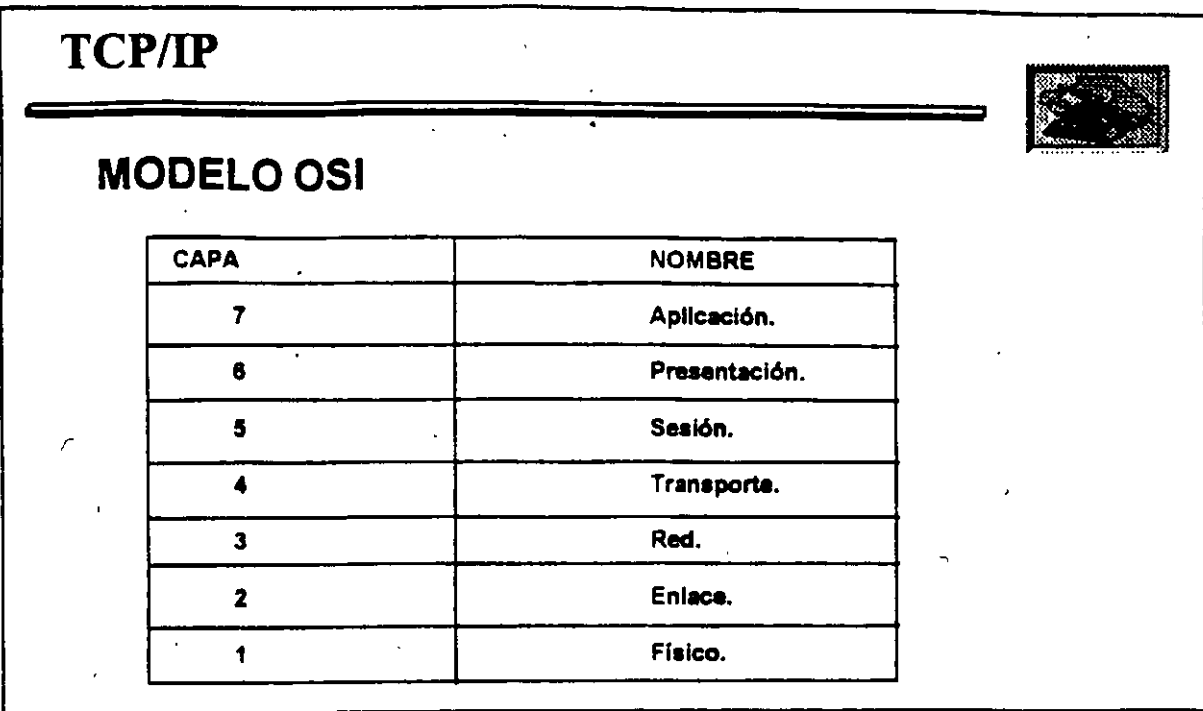

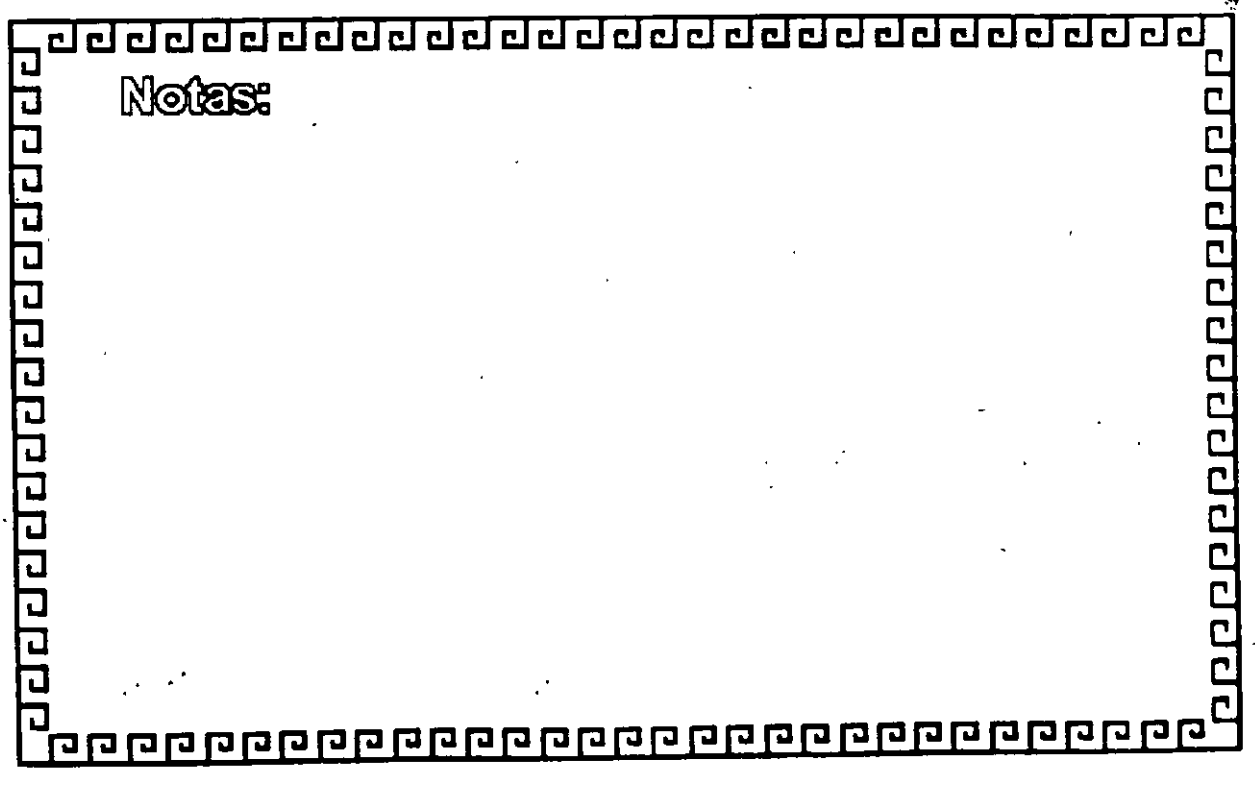

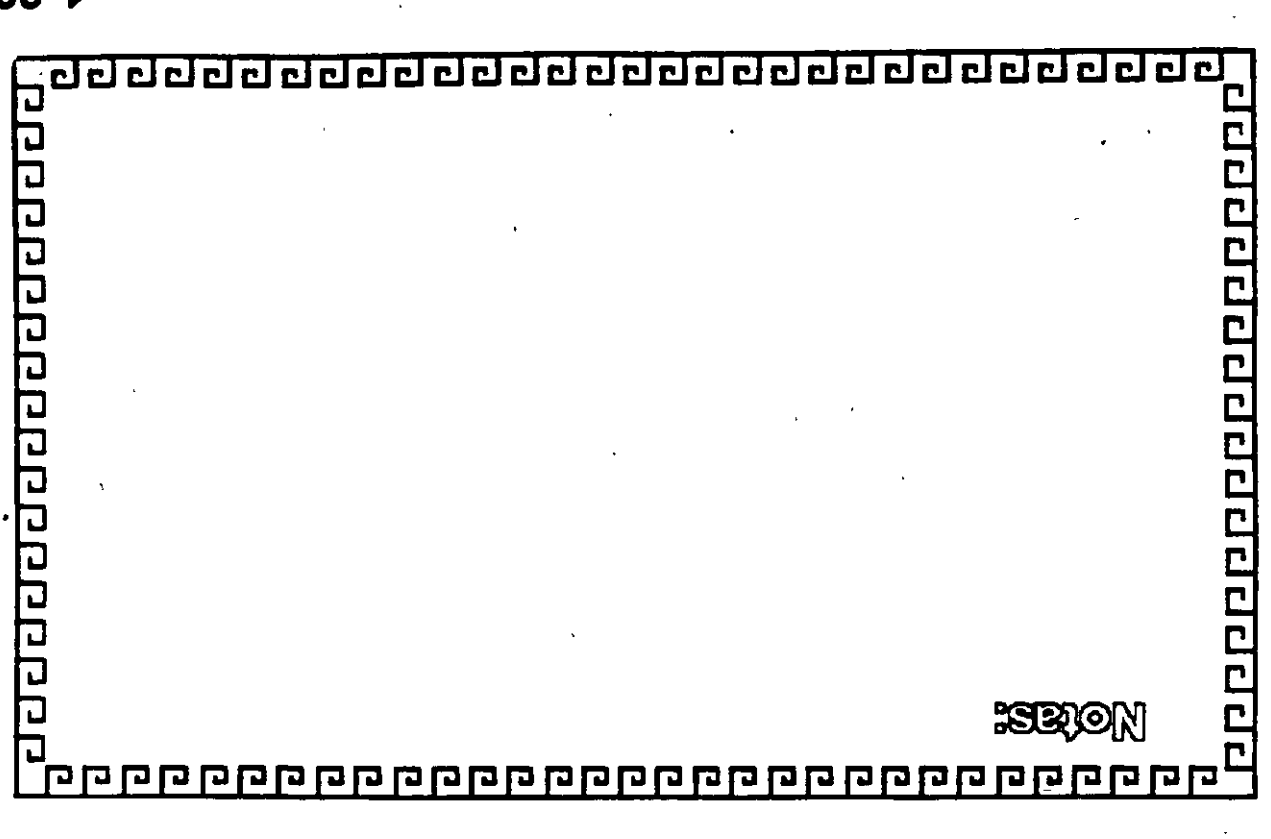

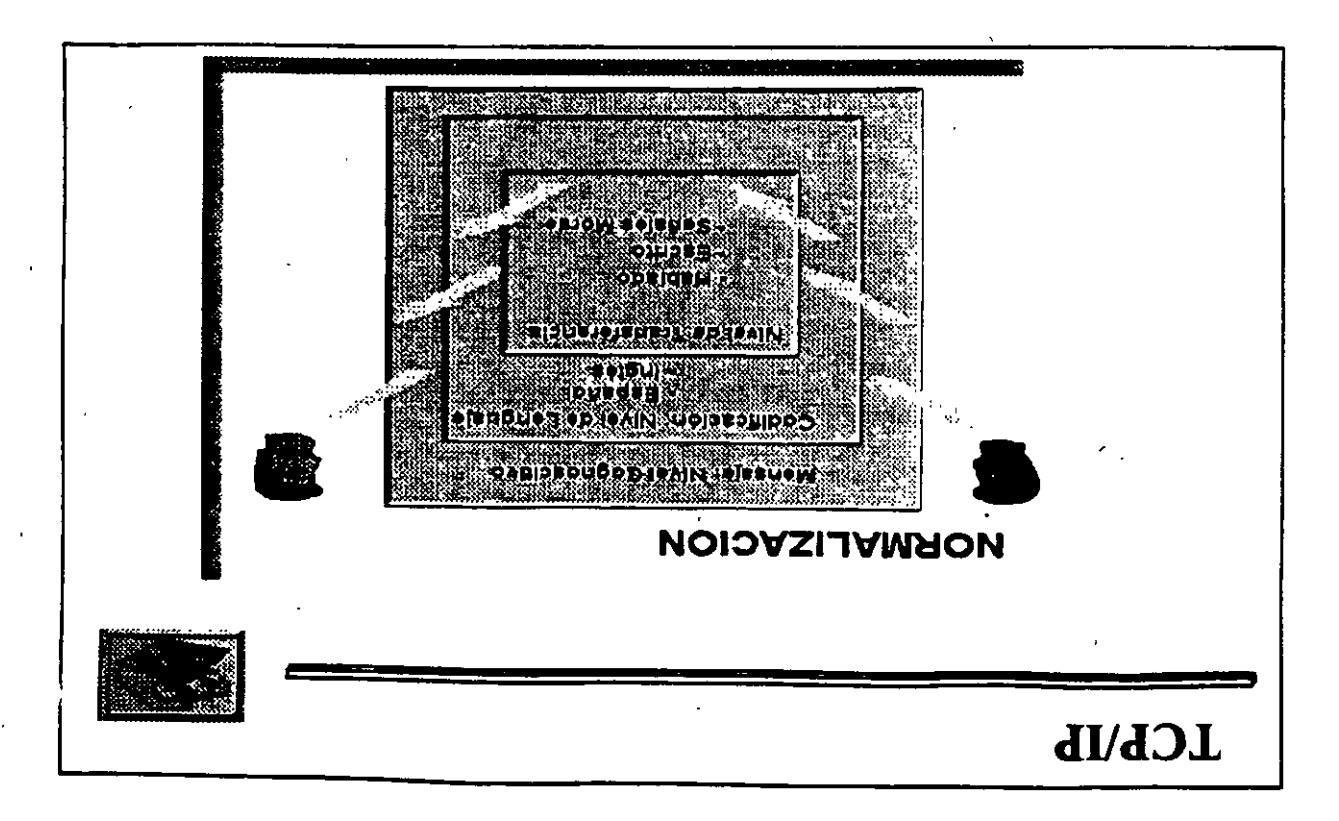

 $0Z - L$ 

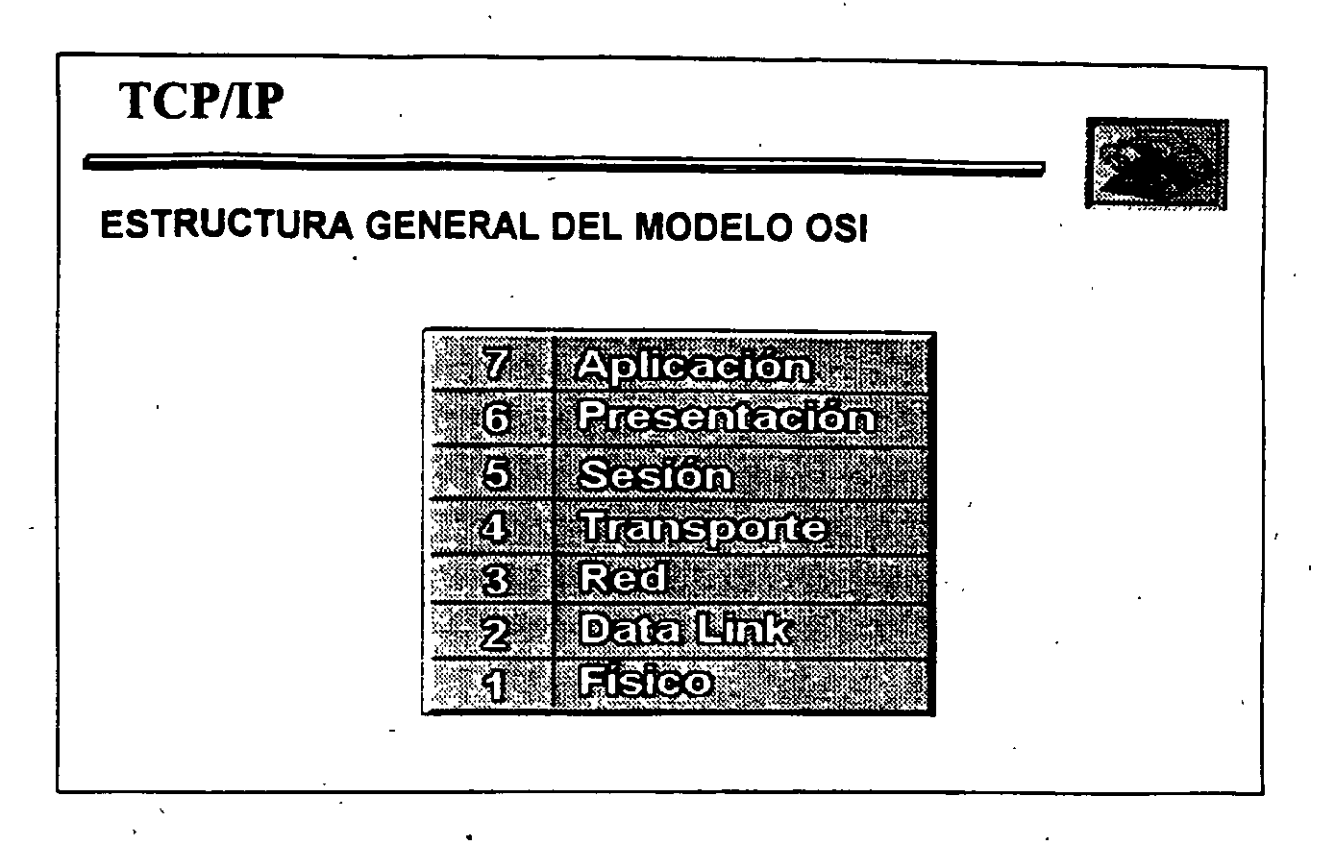

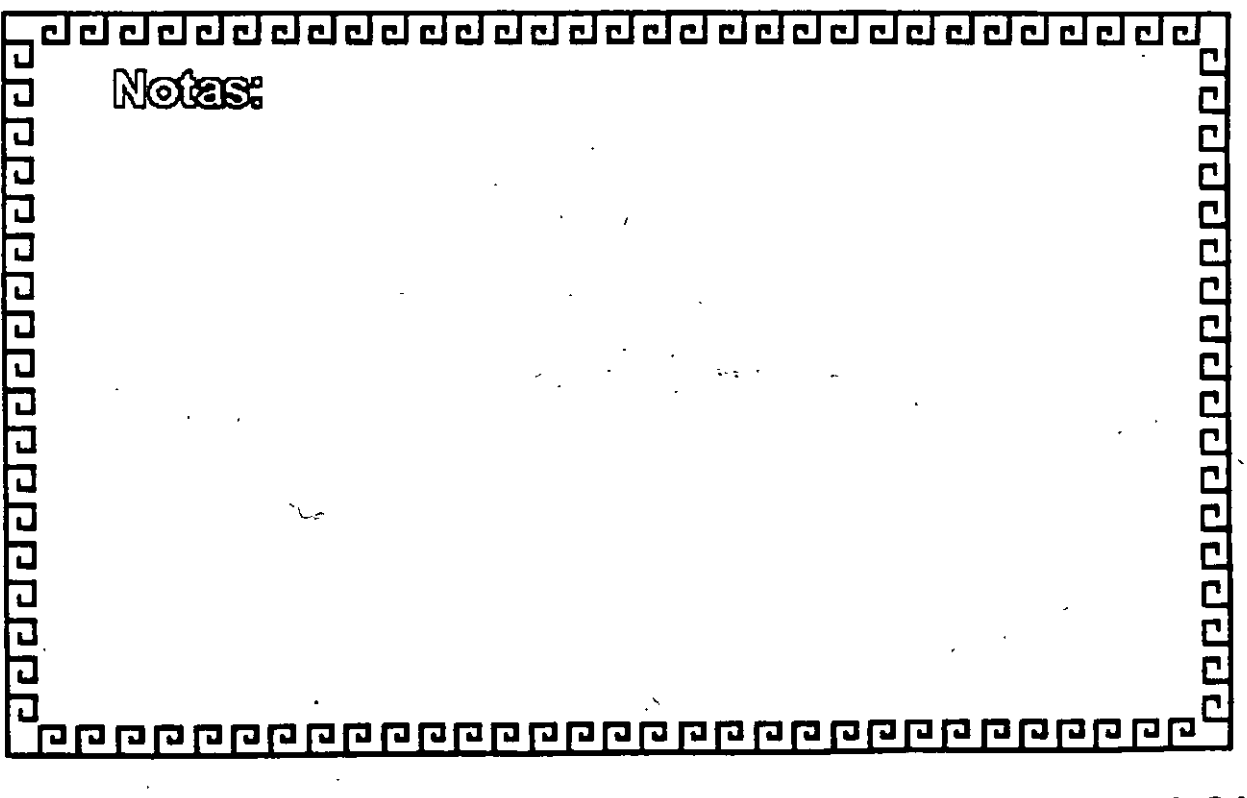

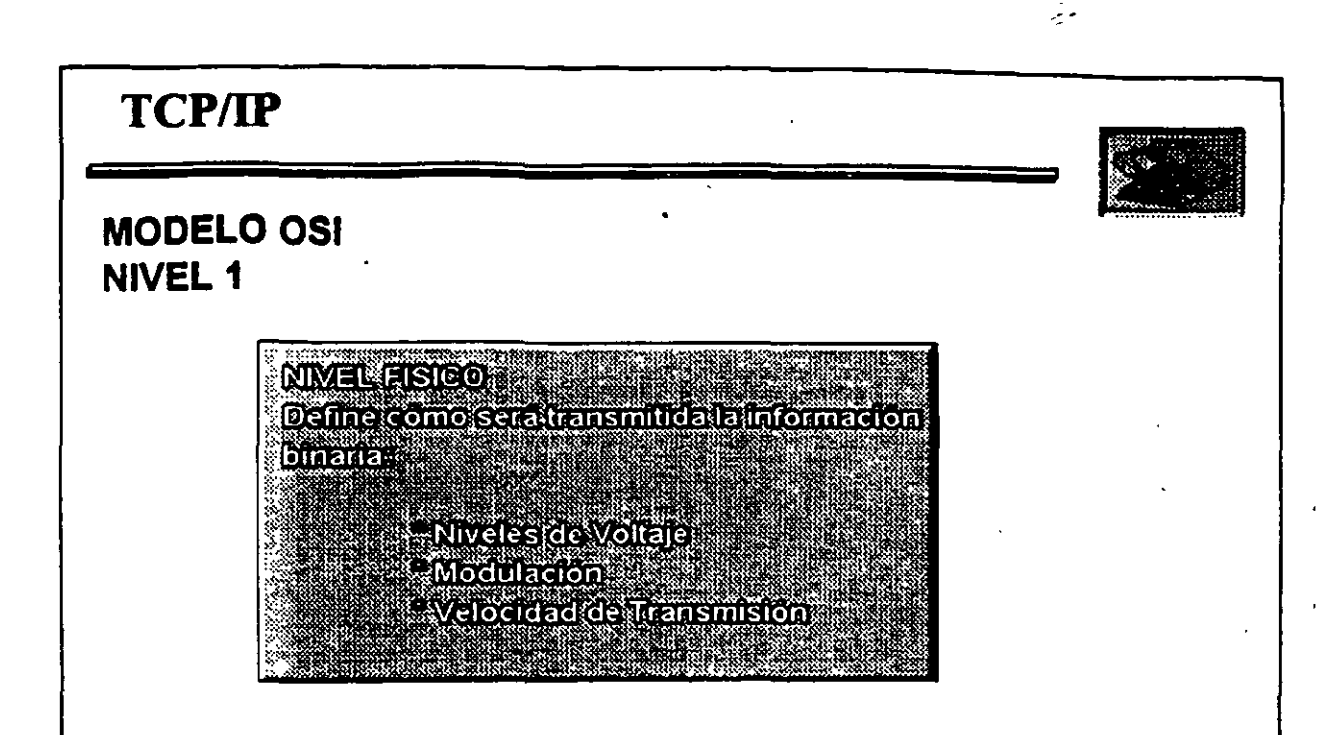

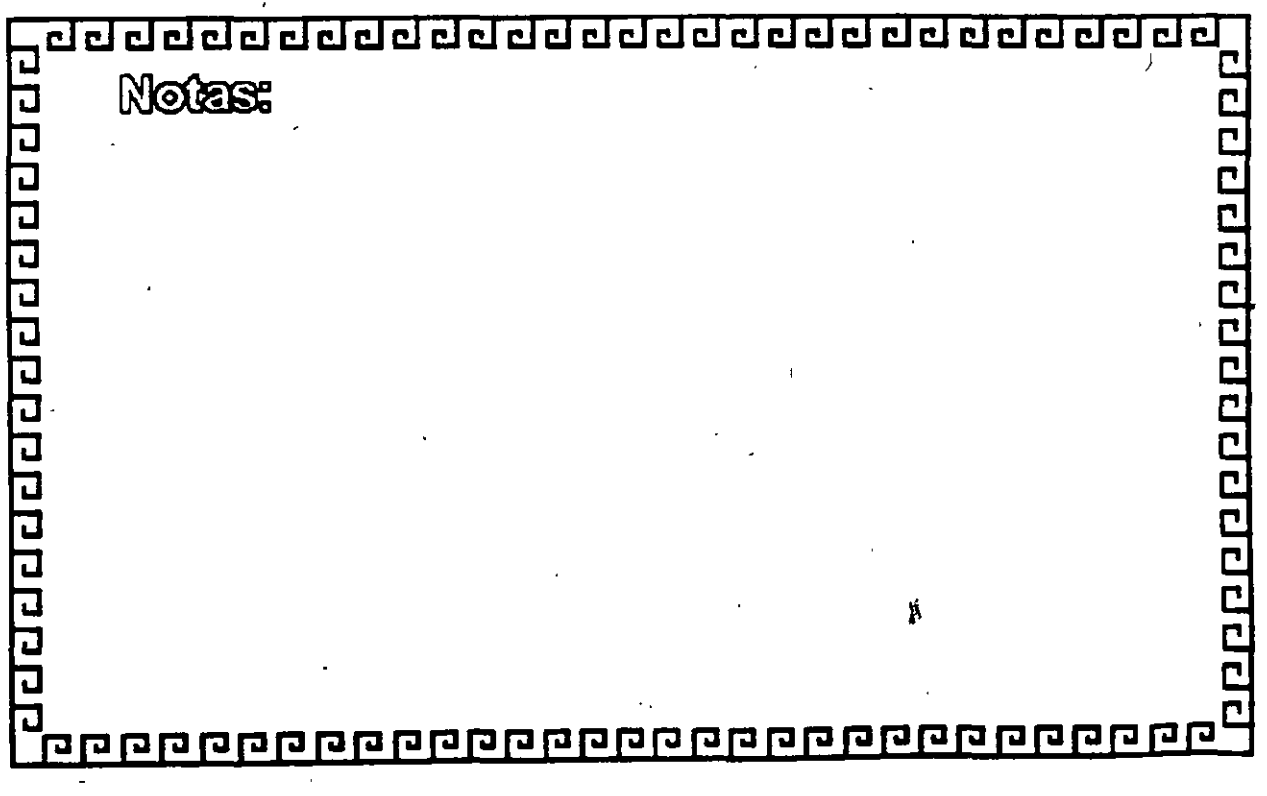

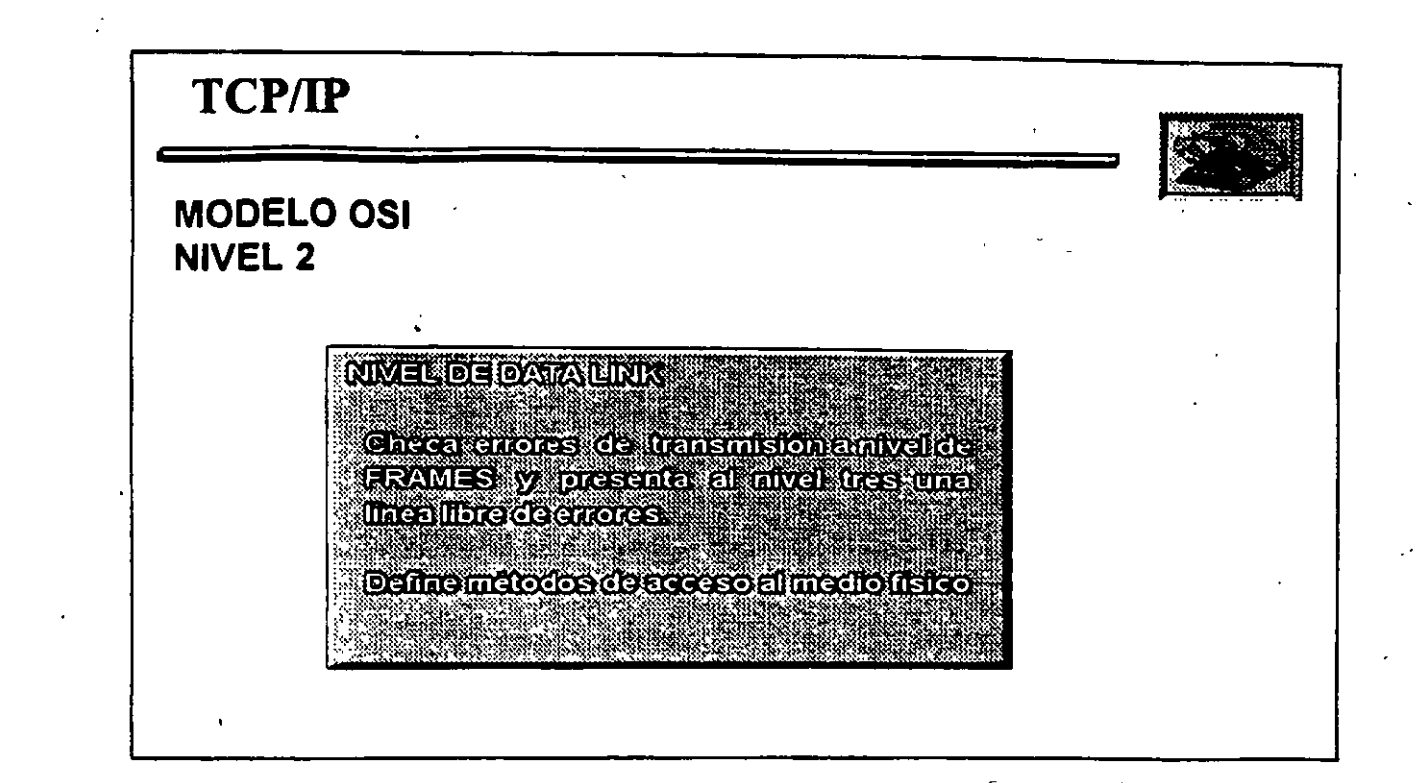

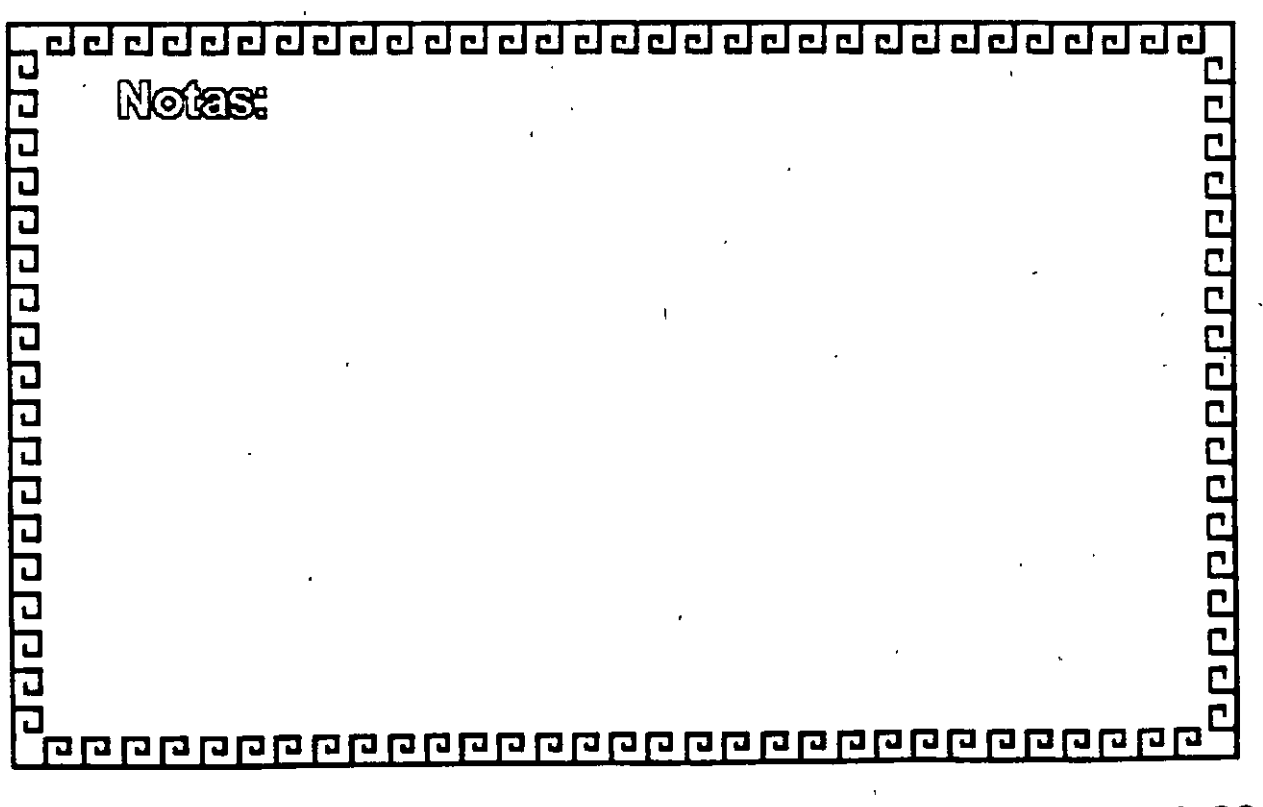

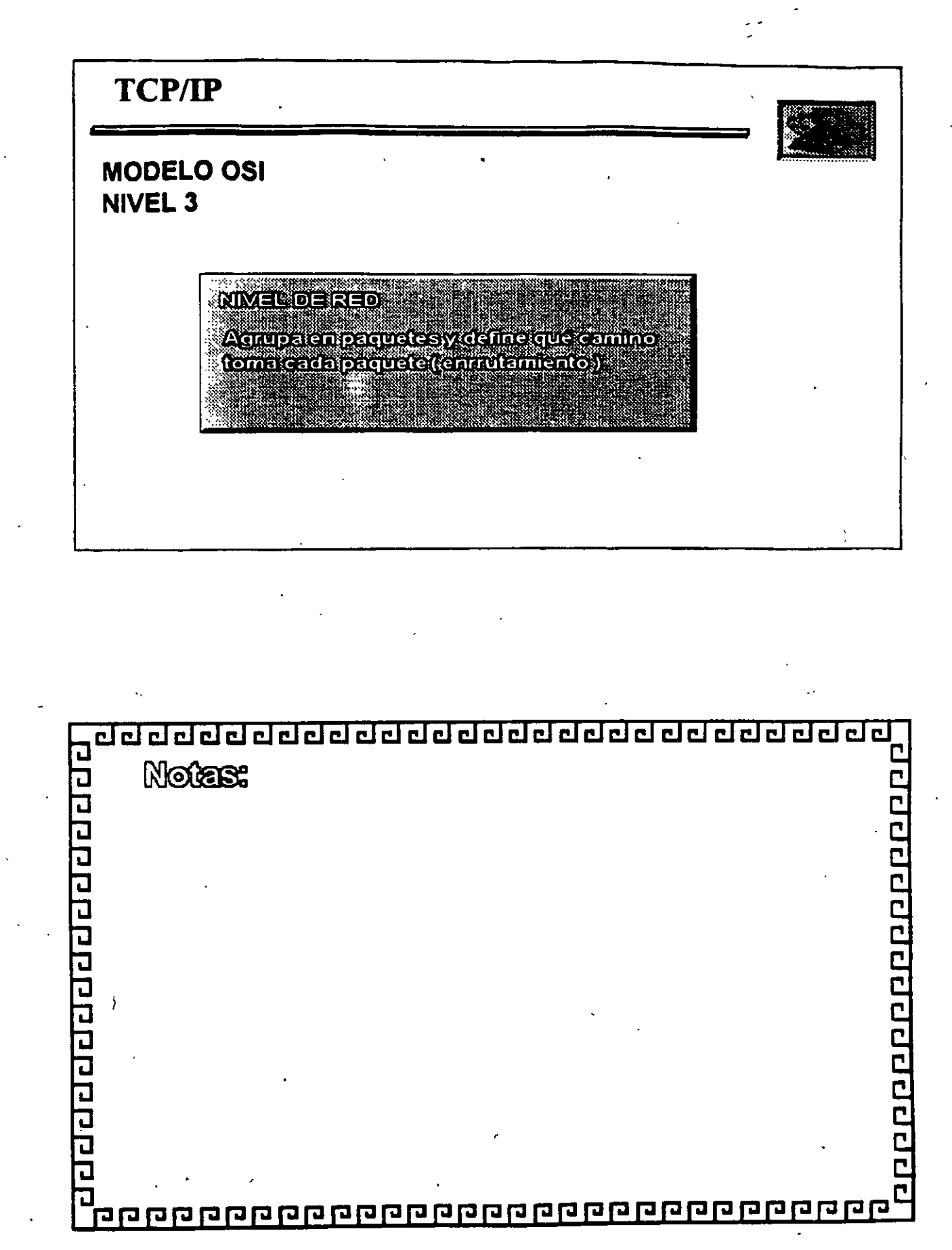

 $91$ 

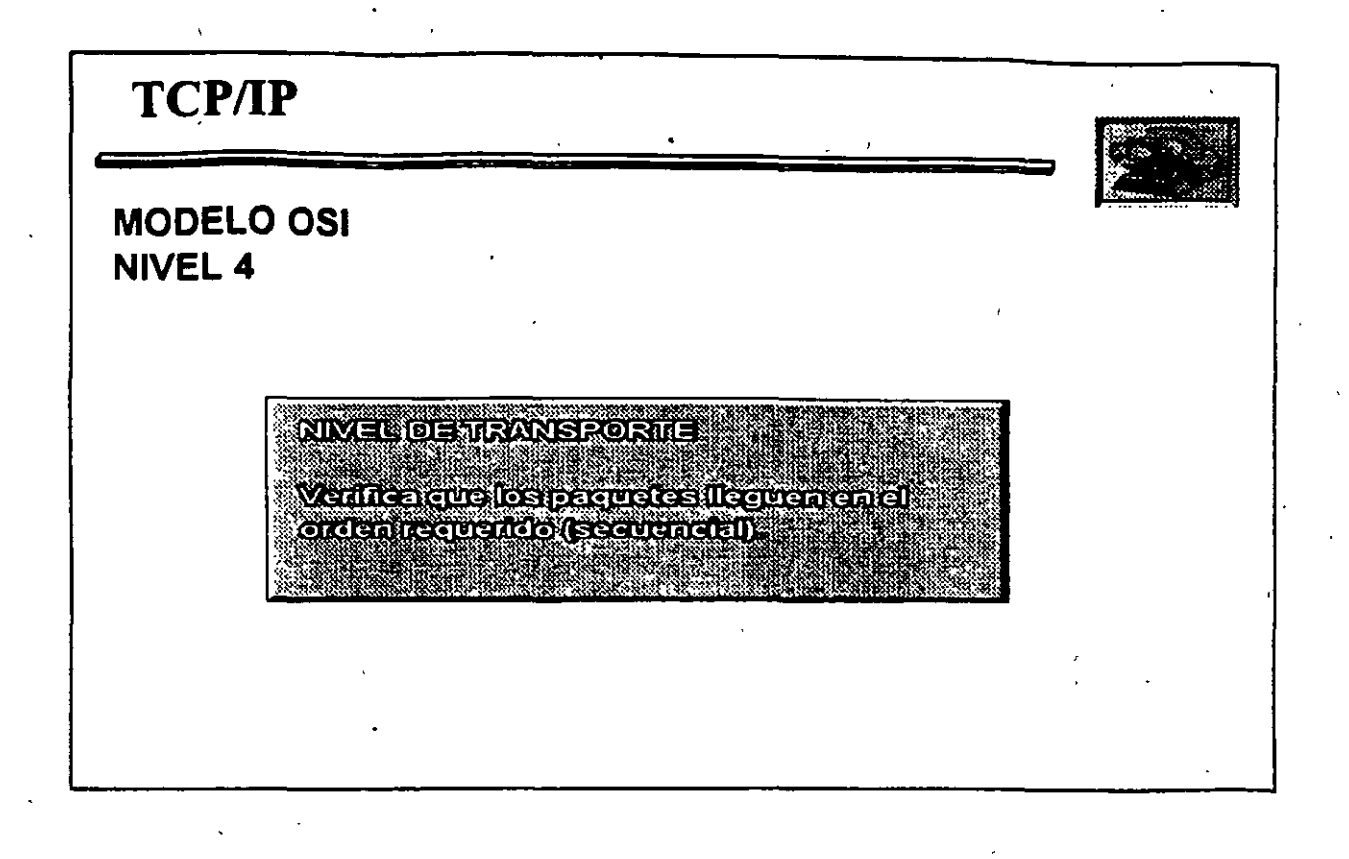

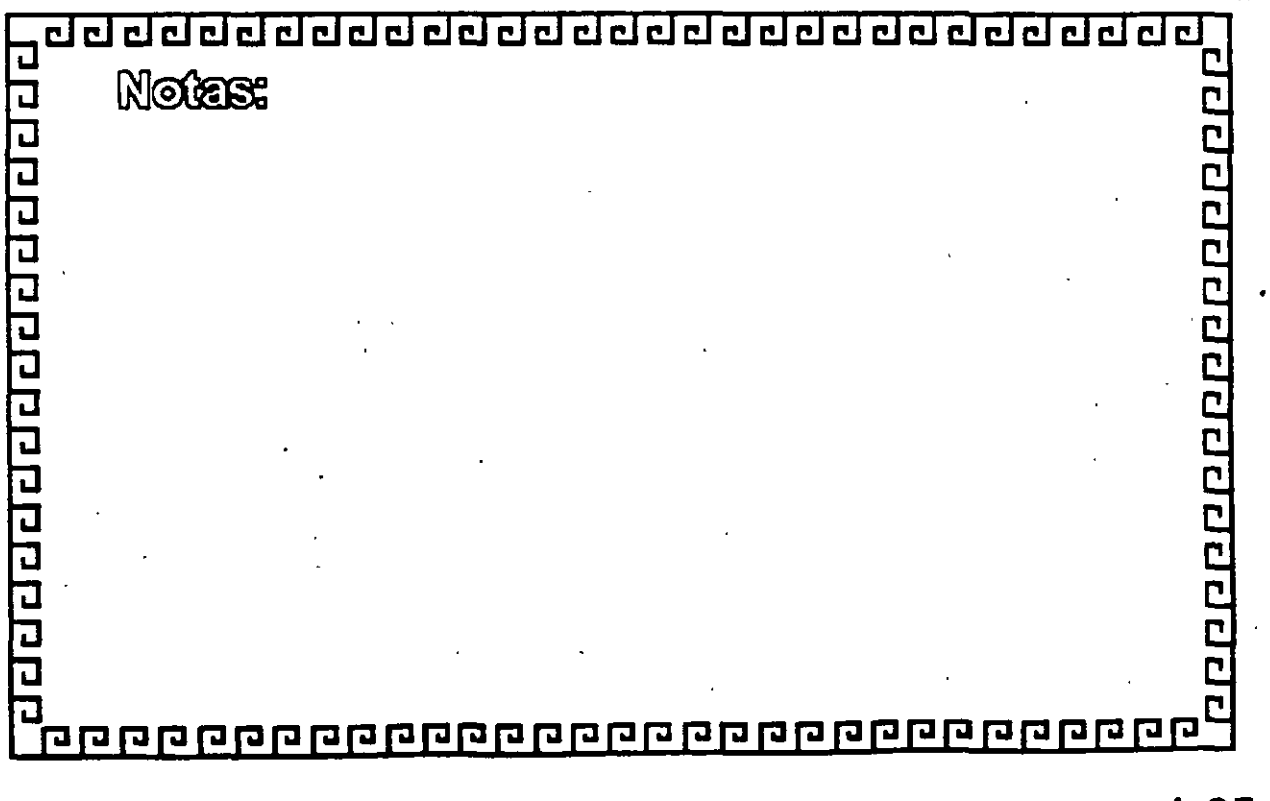

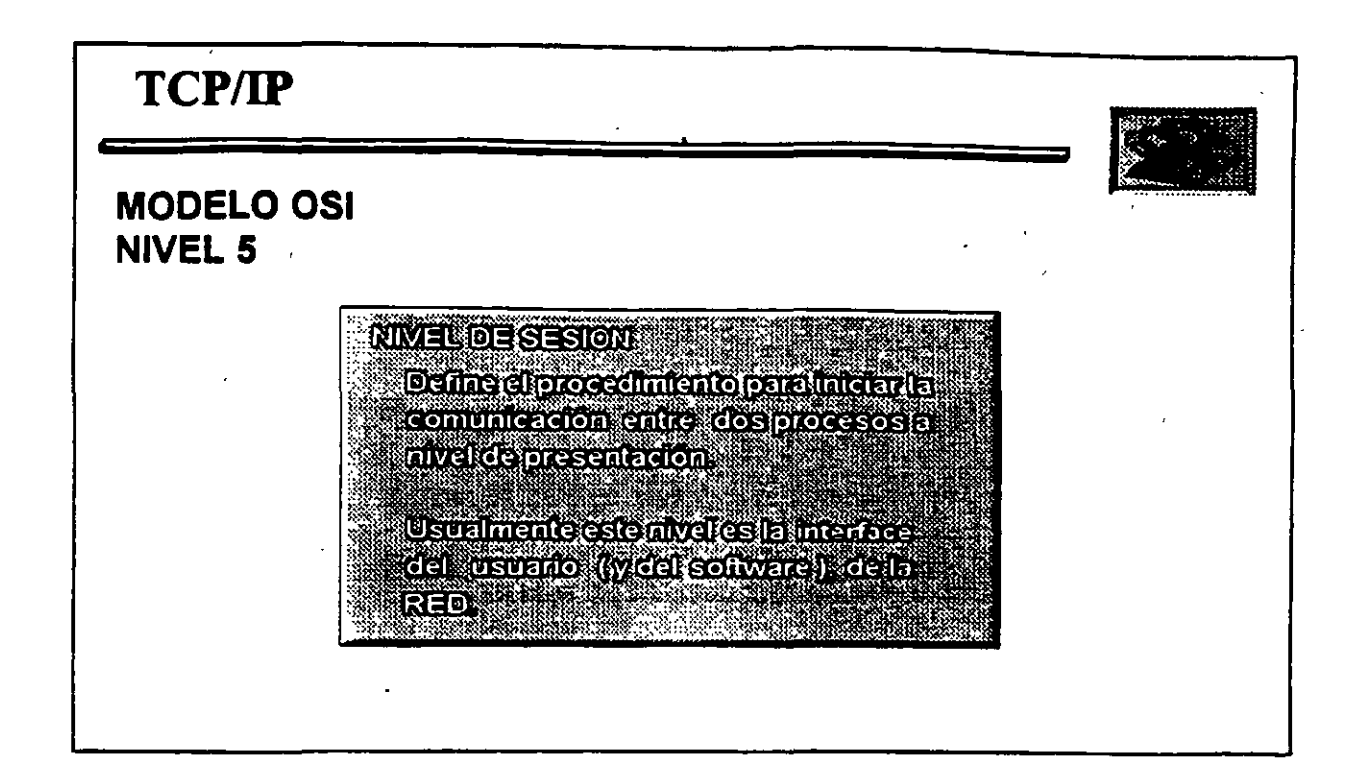

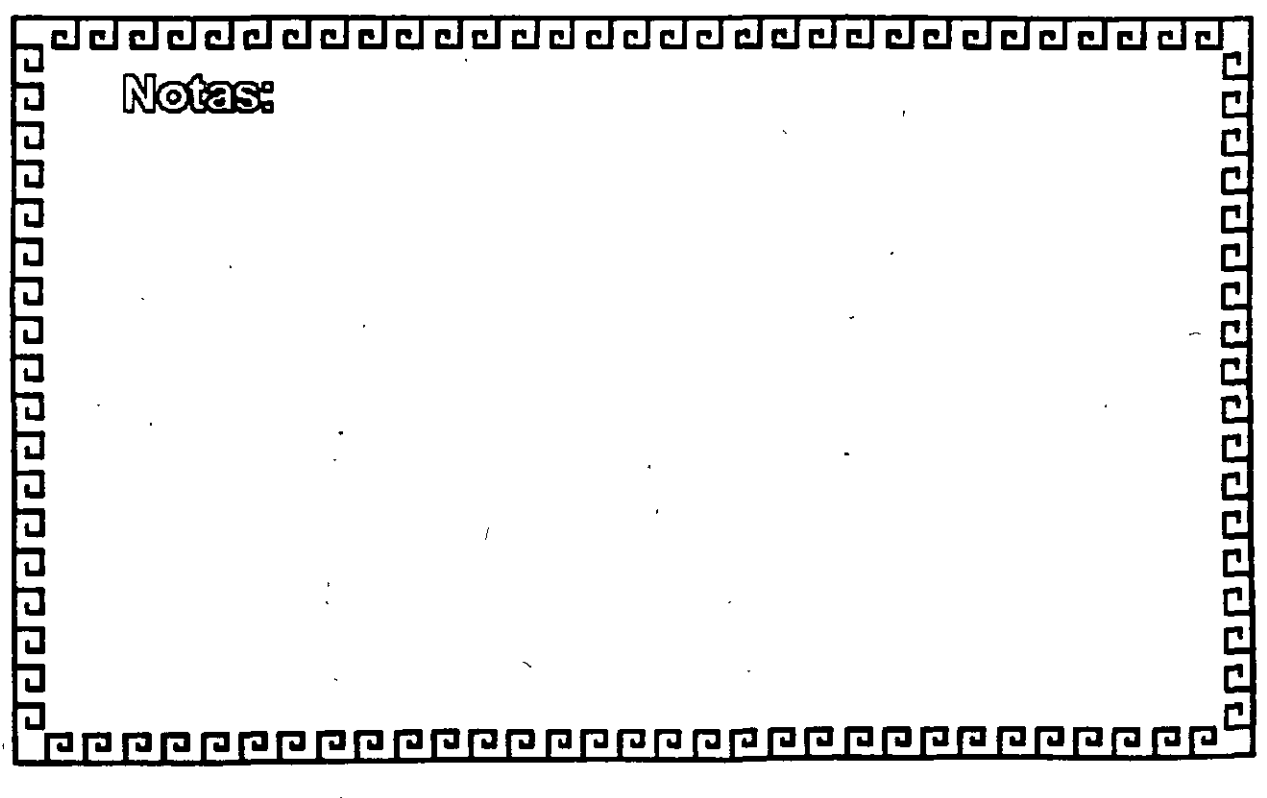

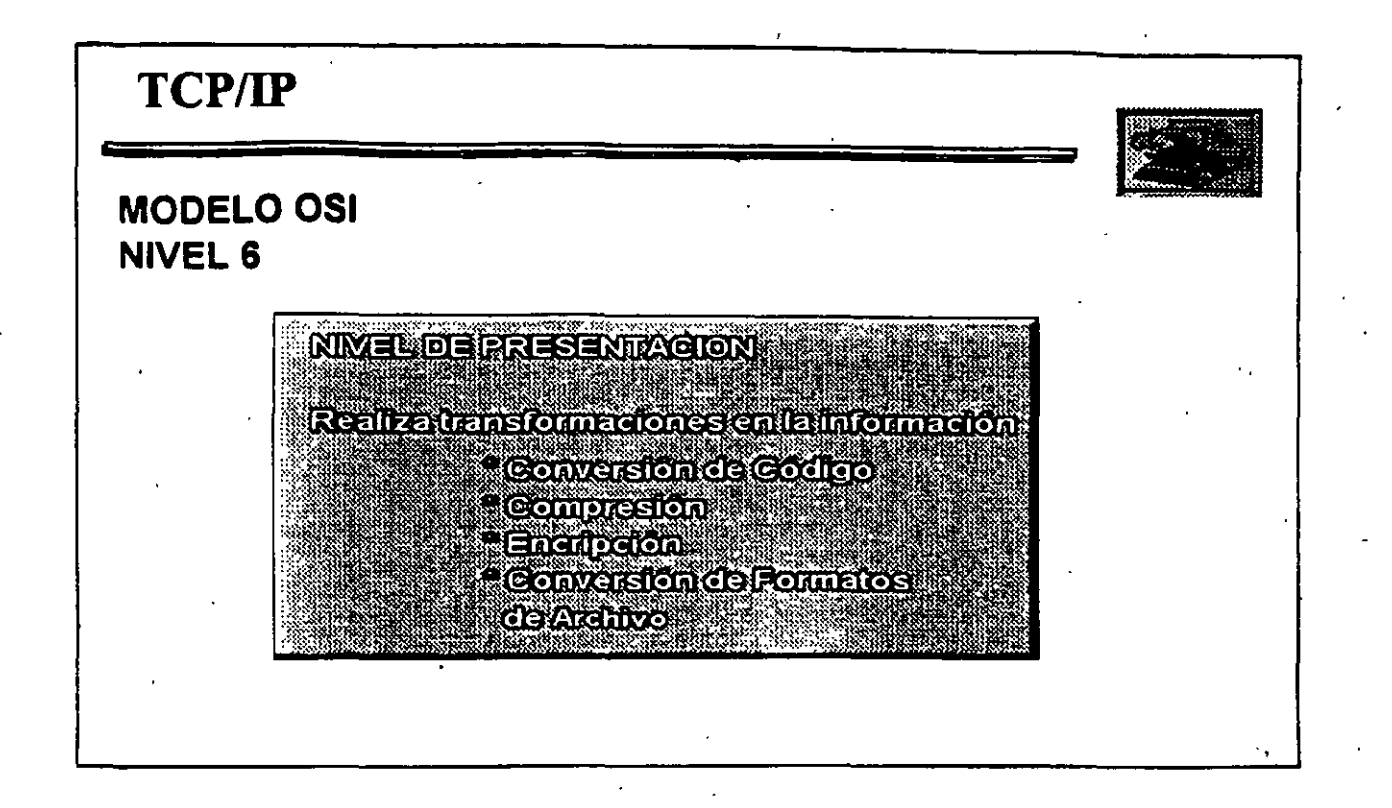

 $\mathbf{r}$ 

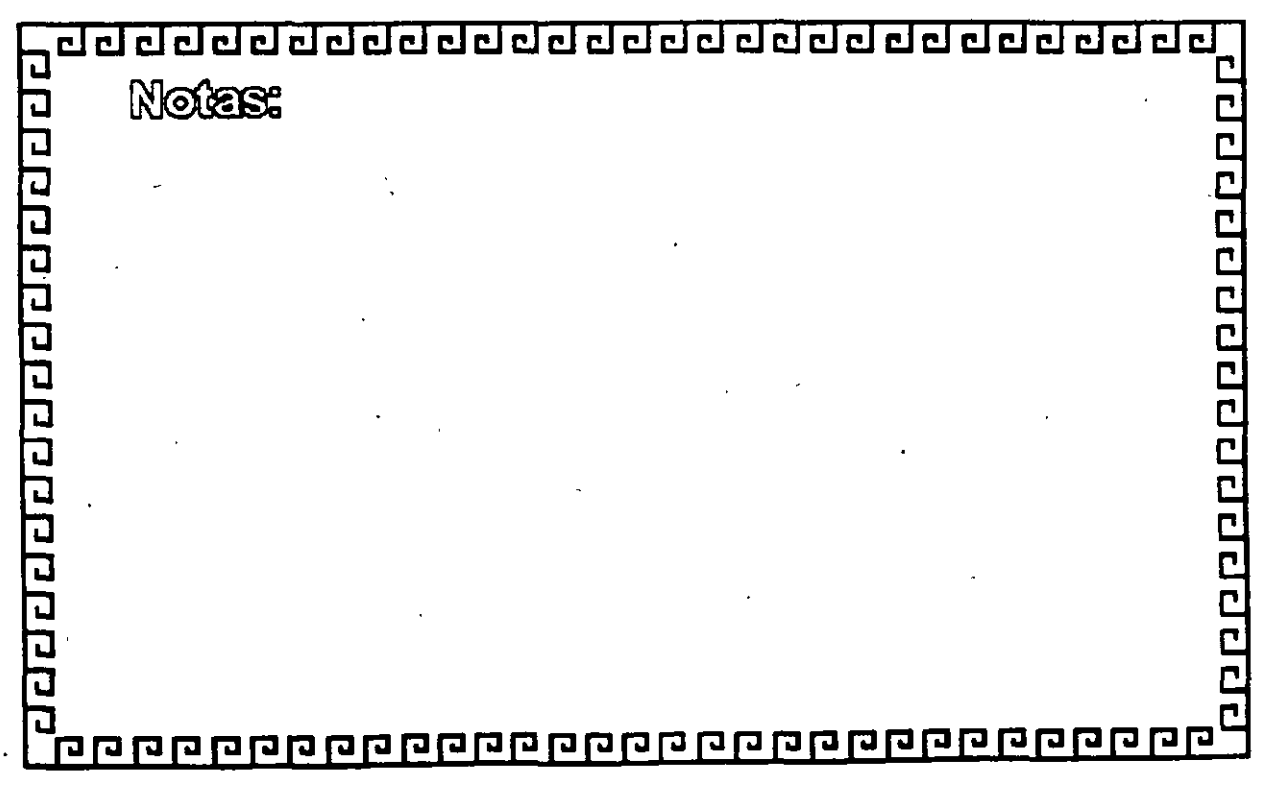

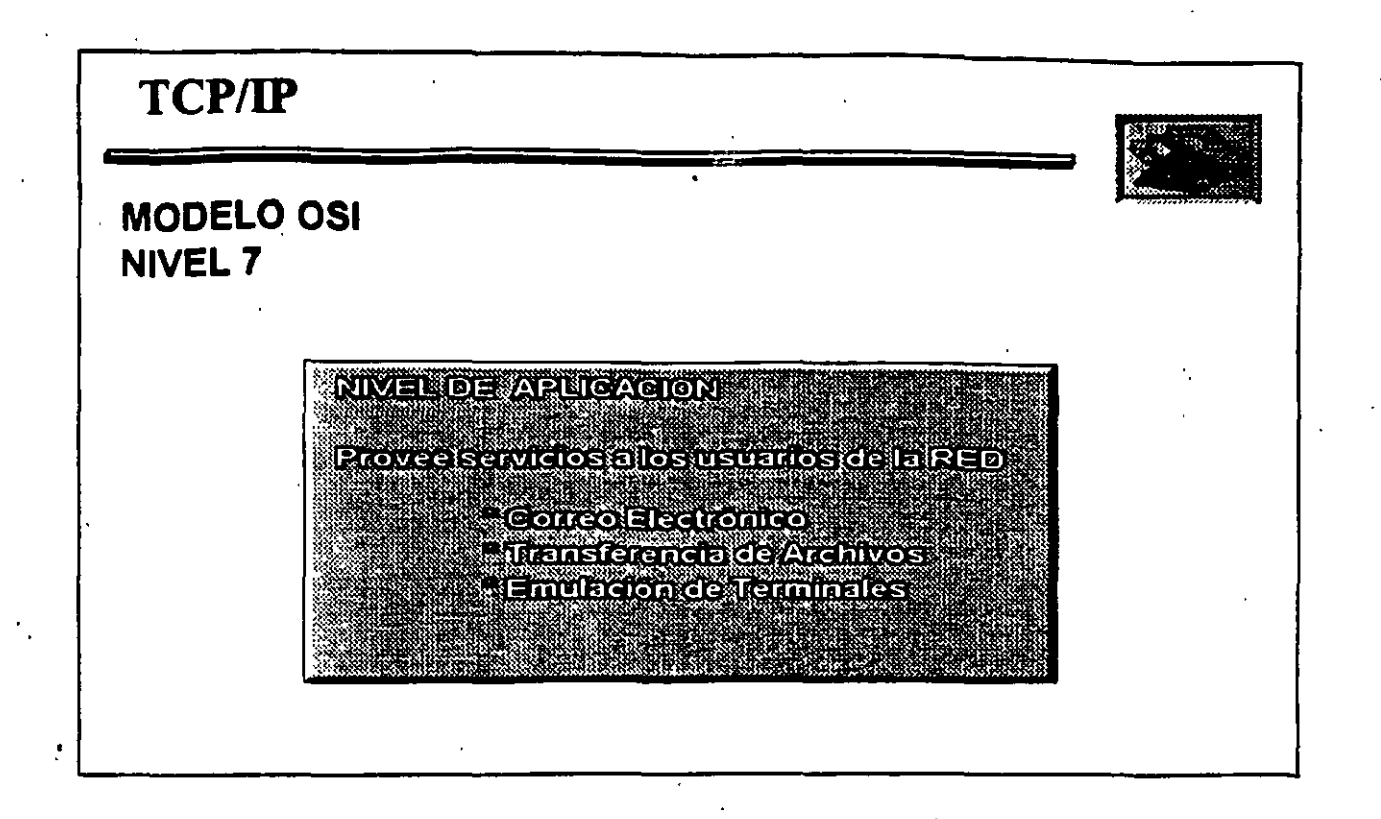

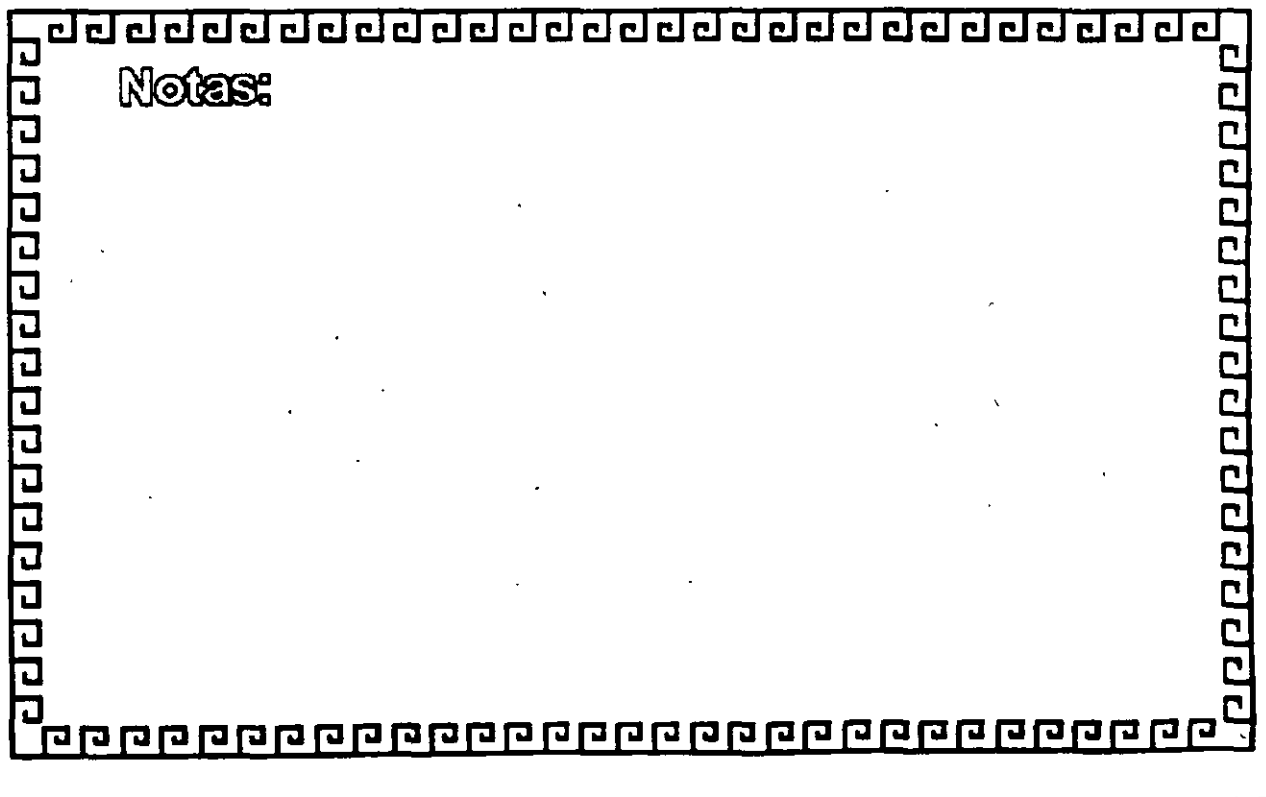

 $10^{\circ}$ 

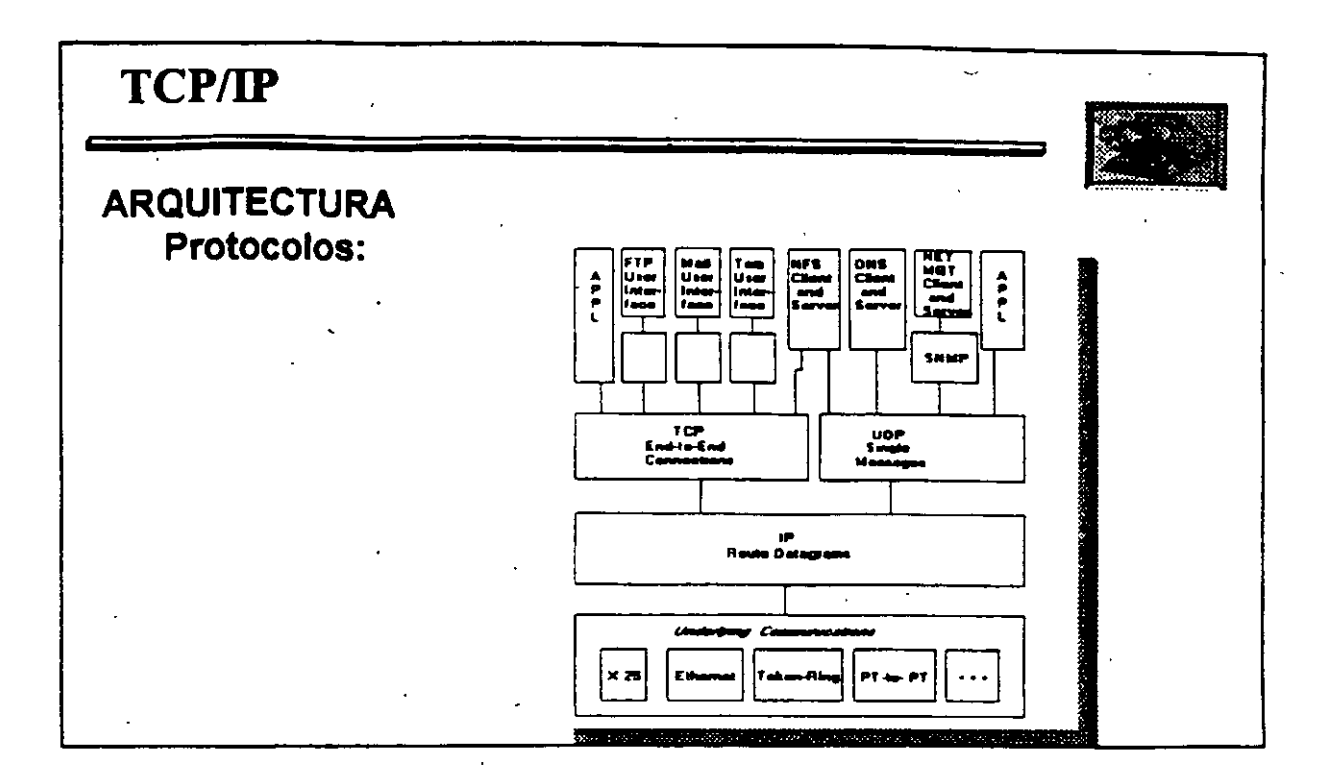

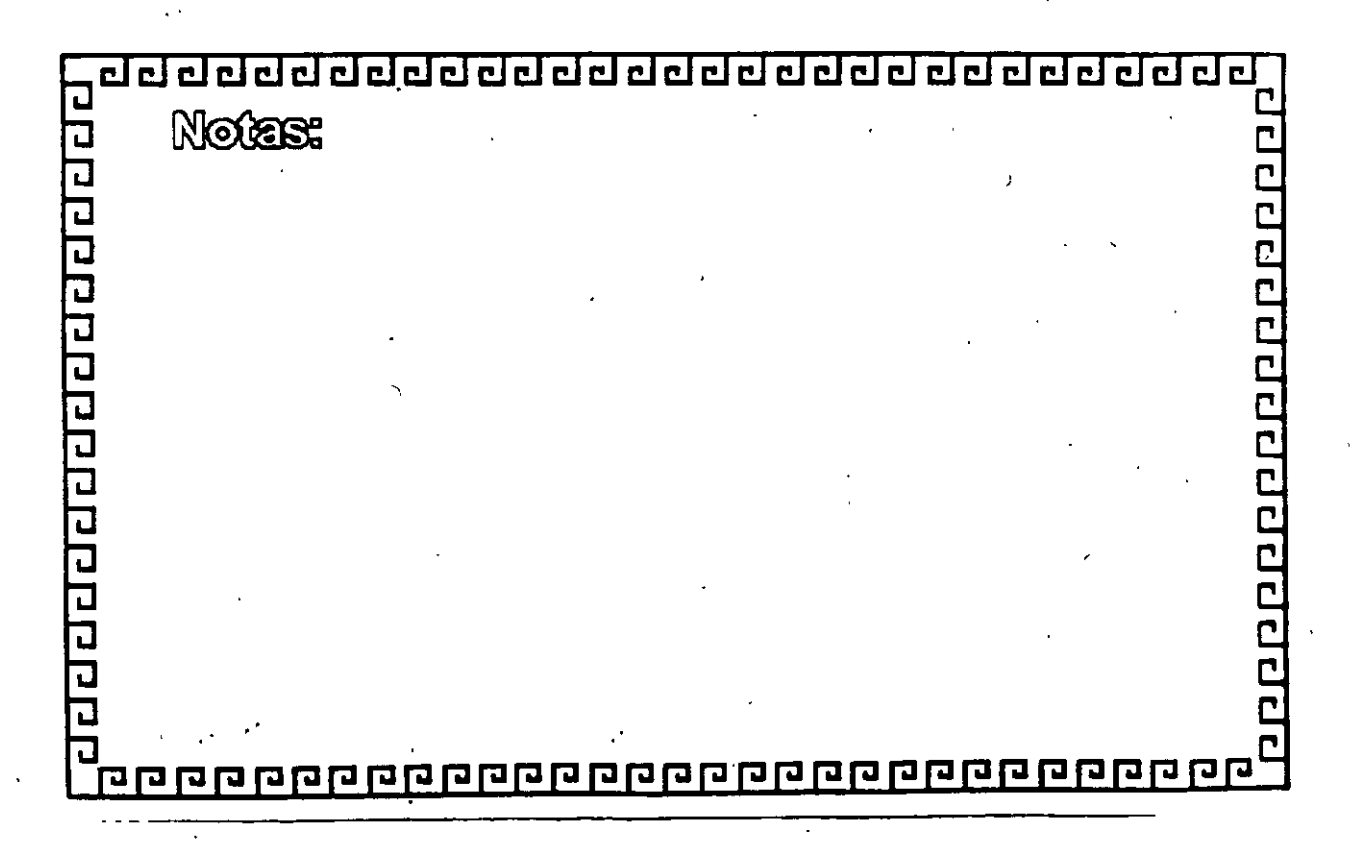

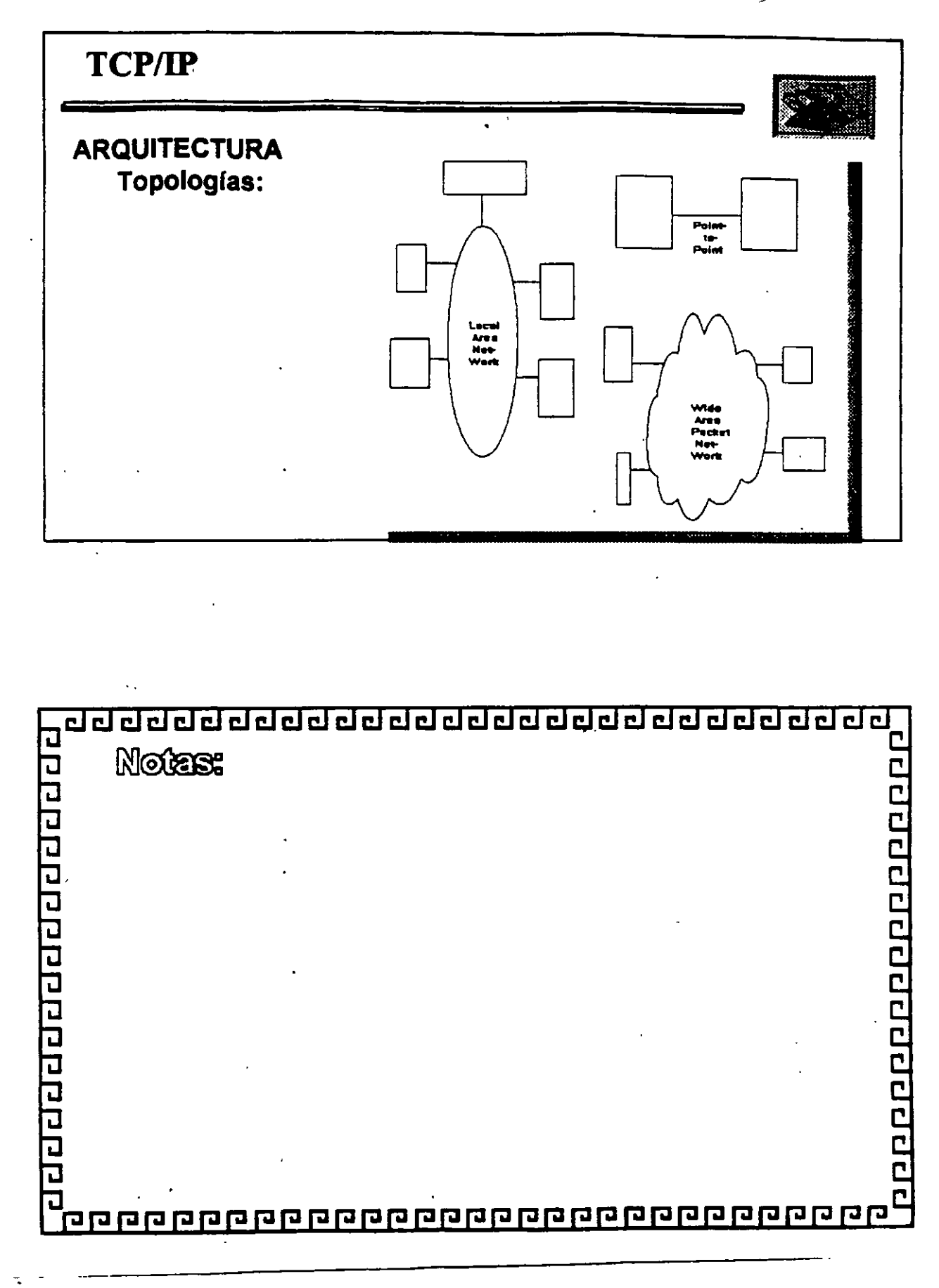

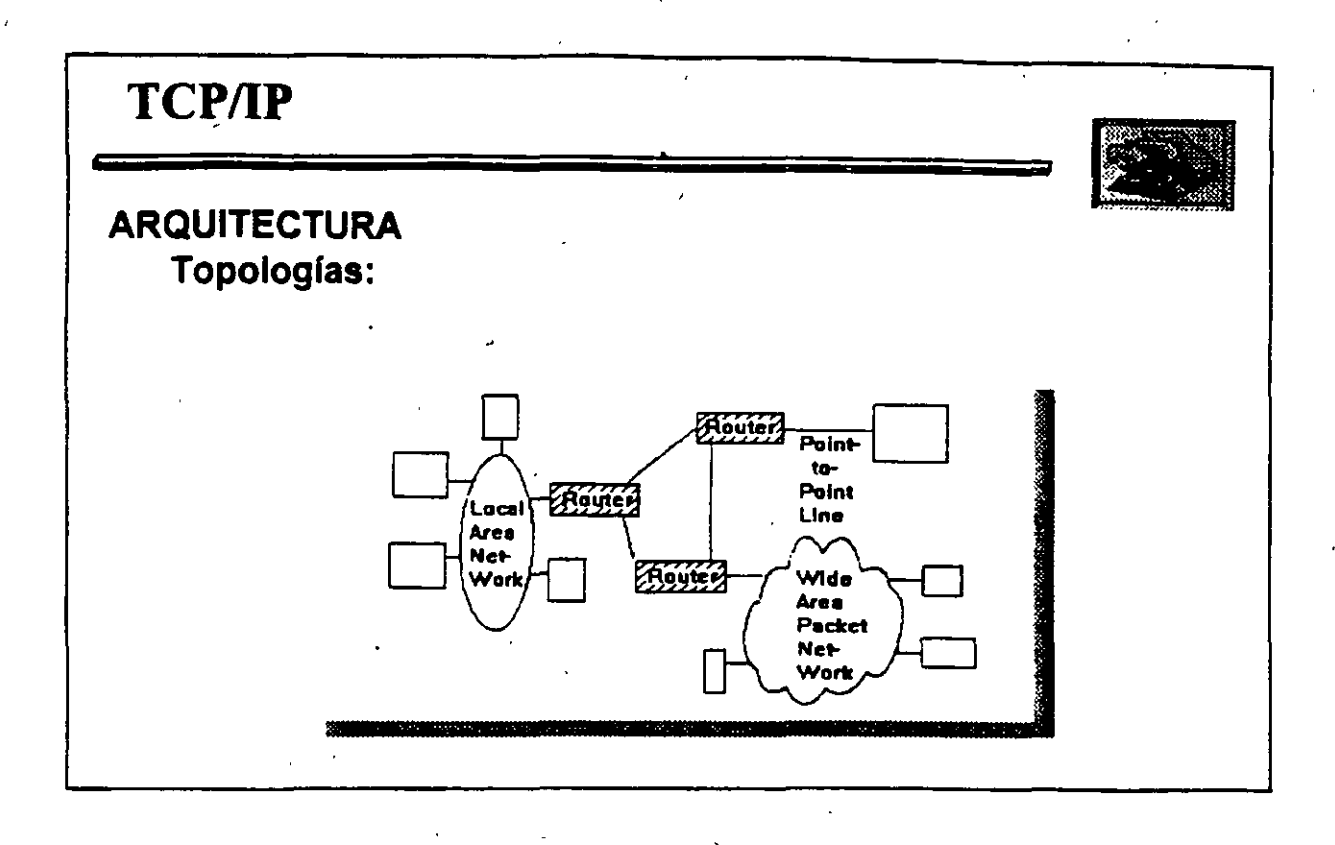

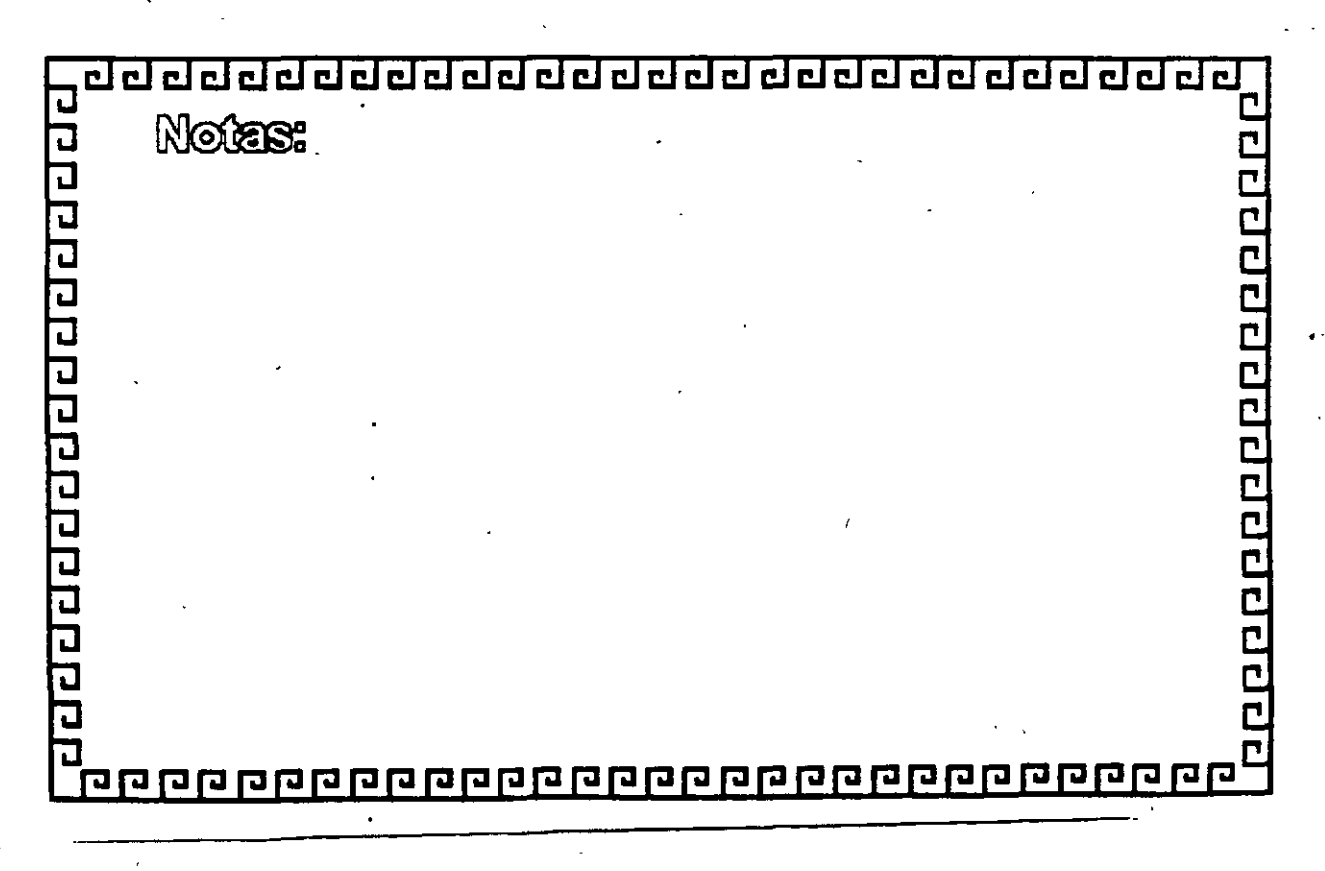

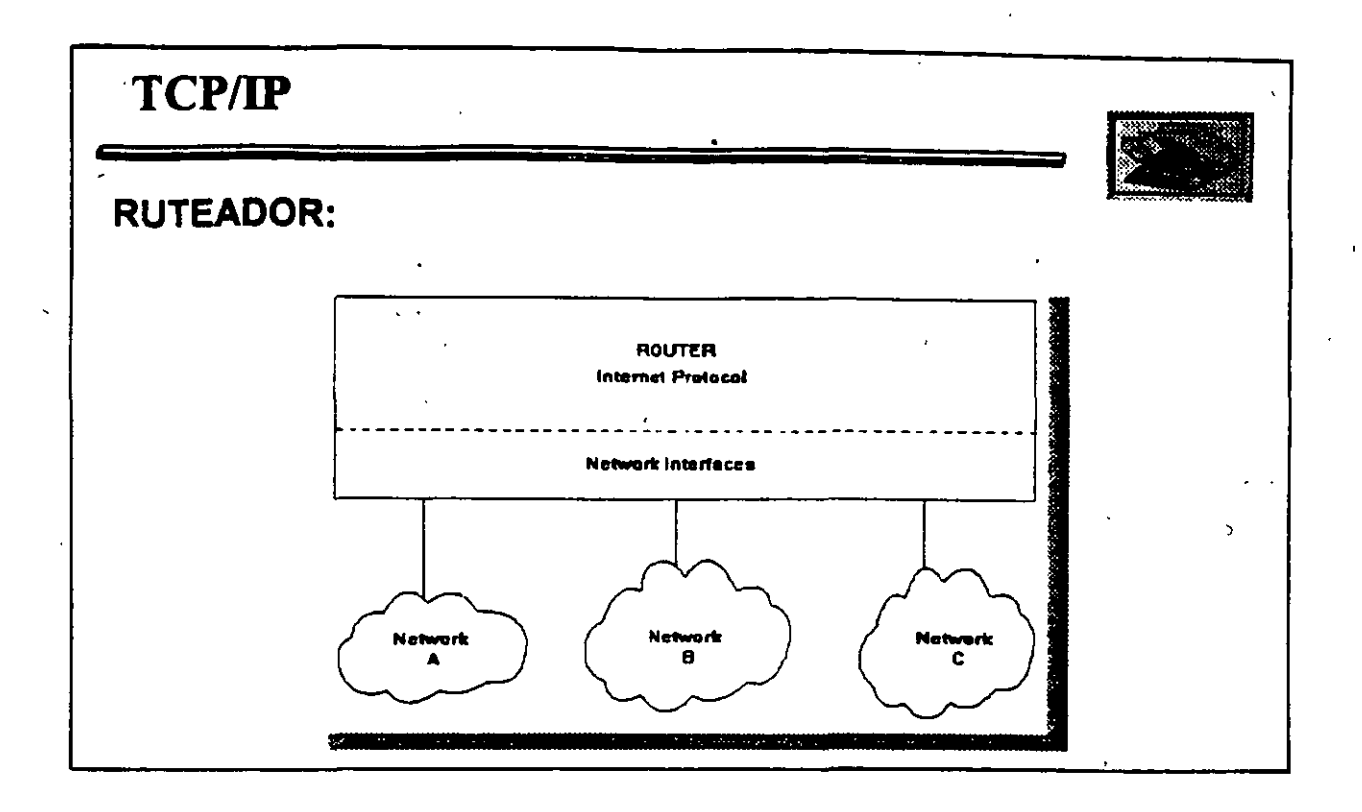

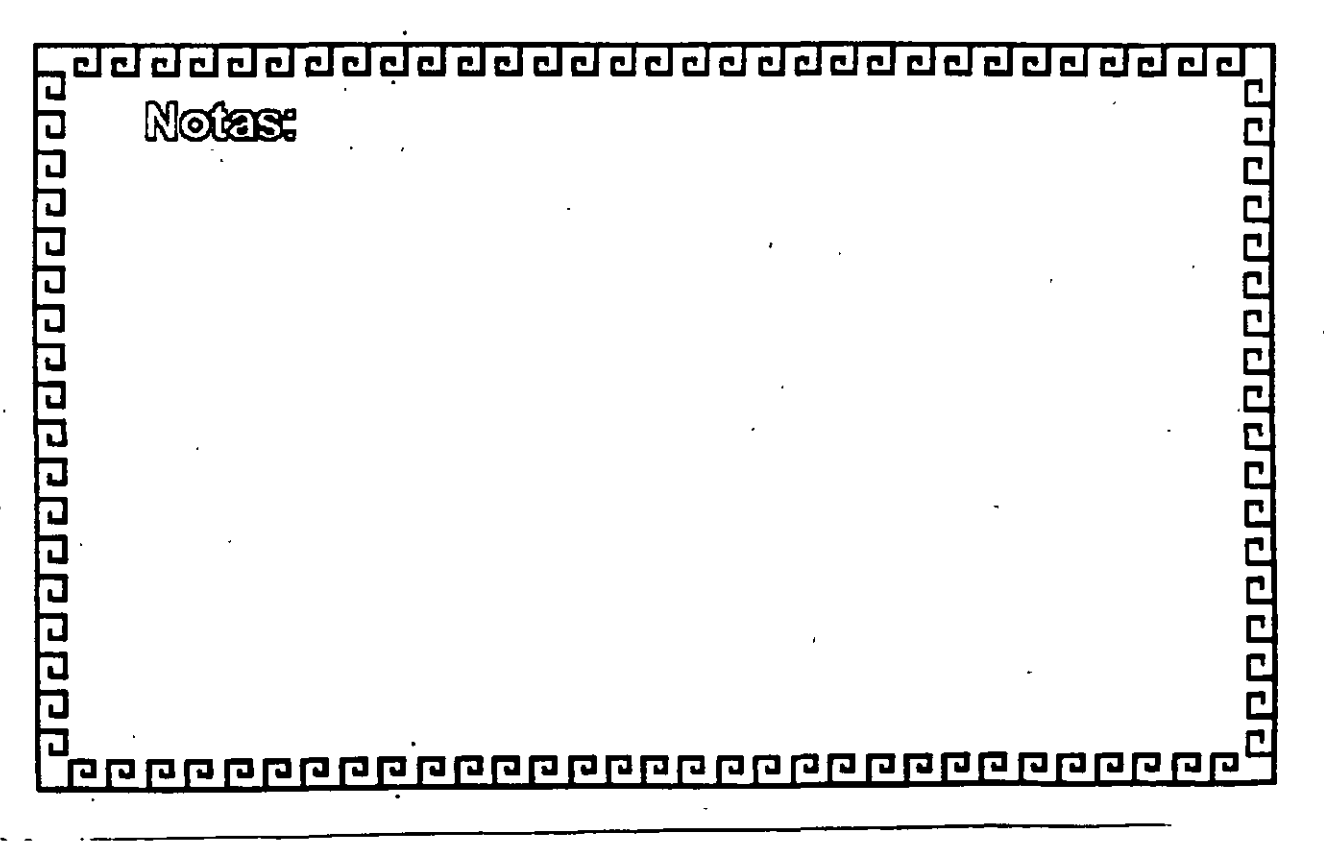

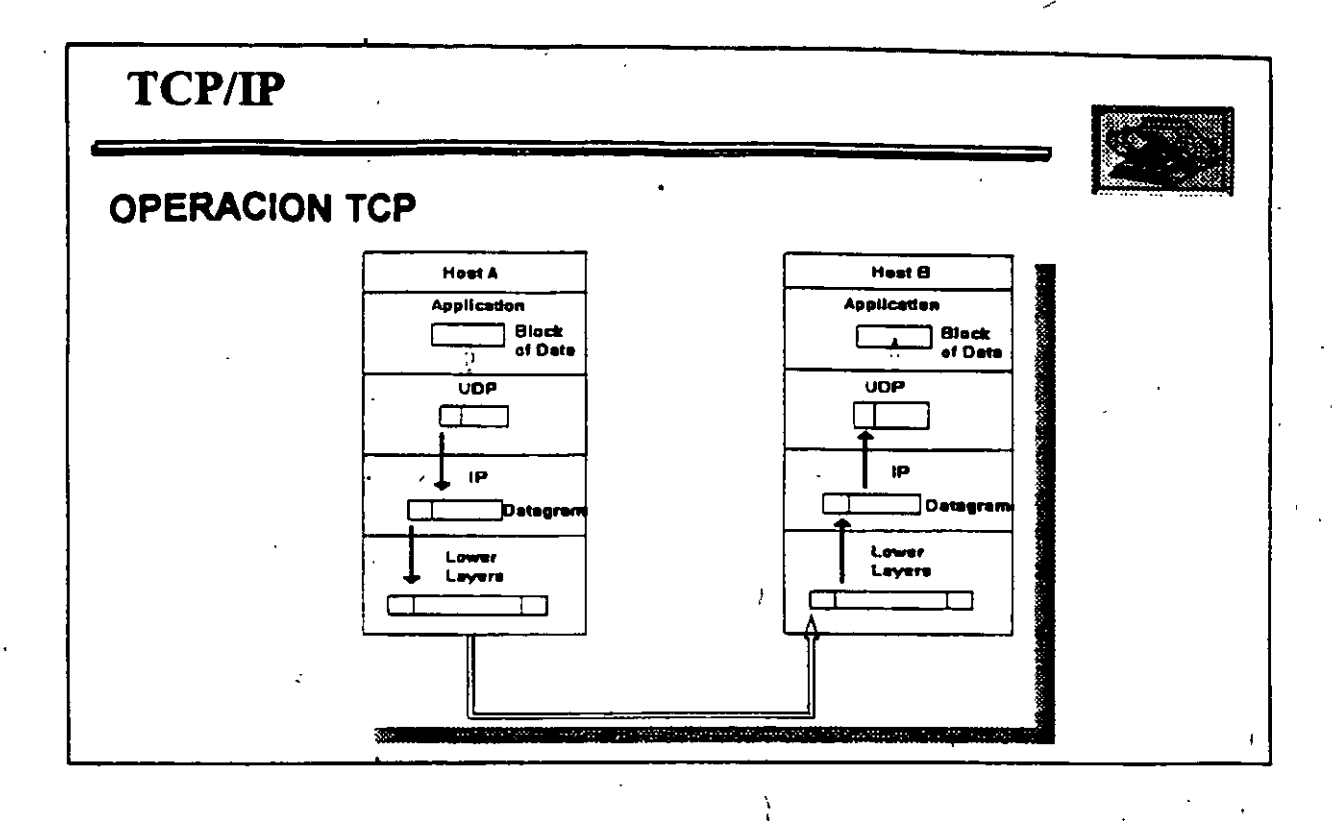

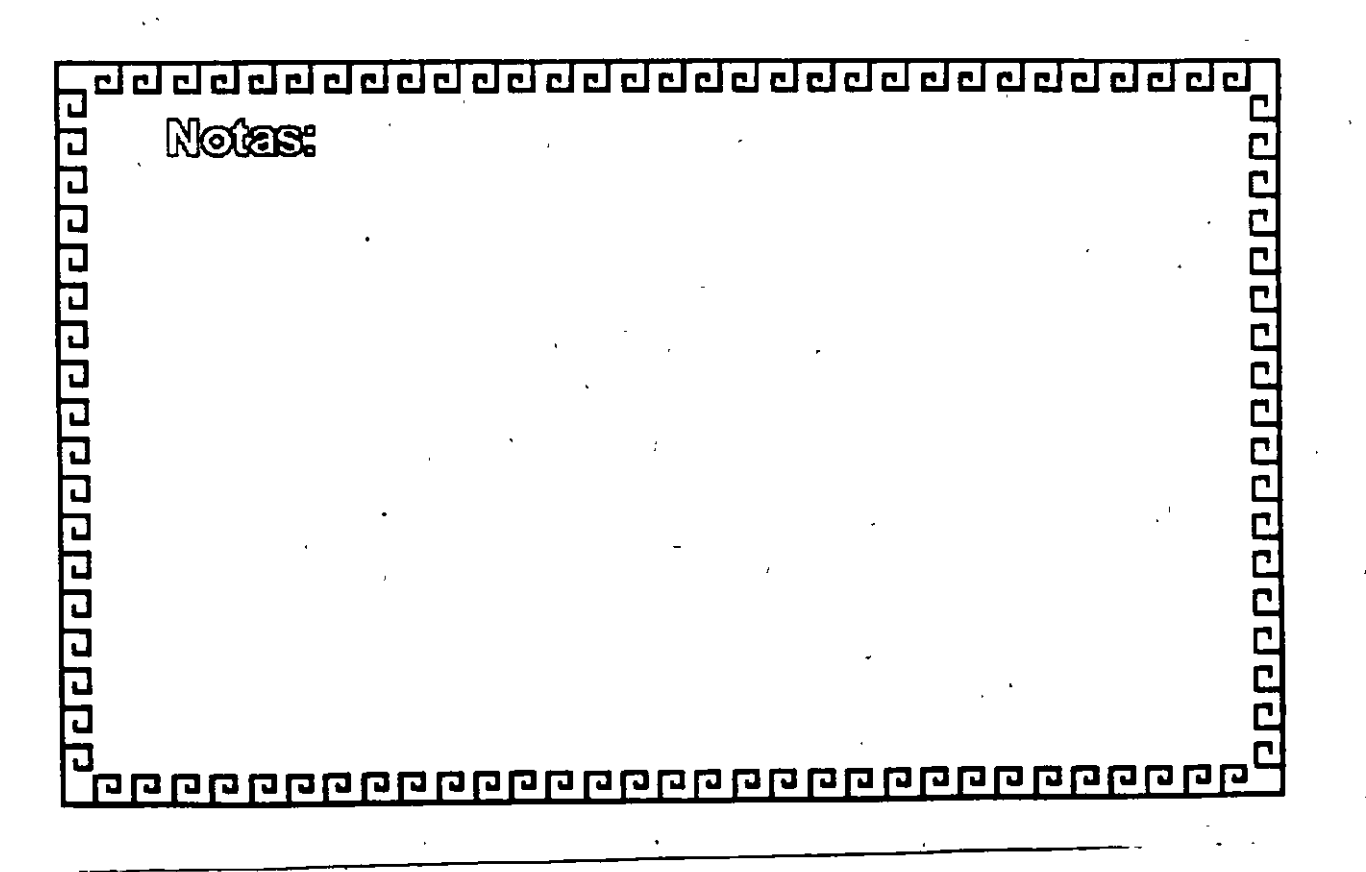

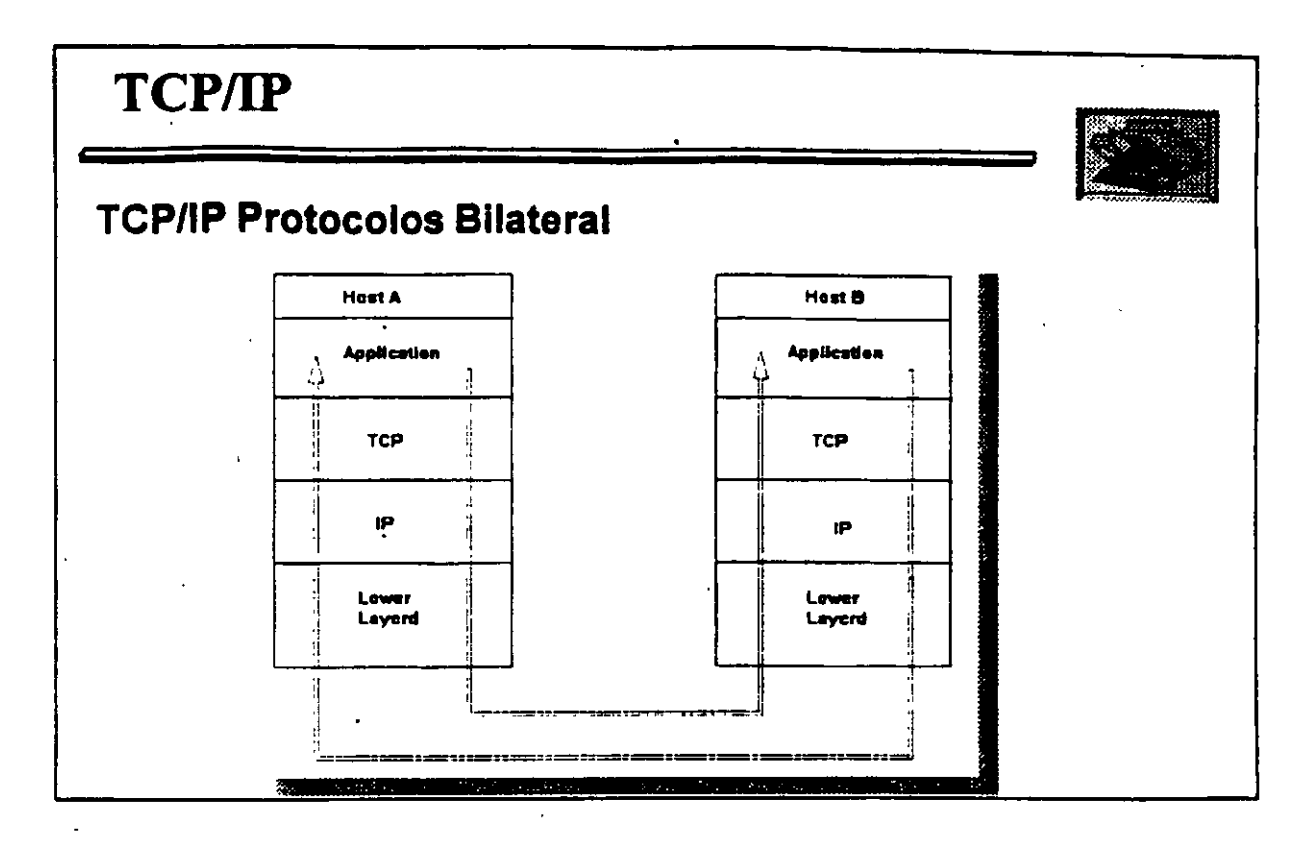

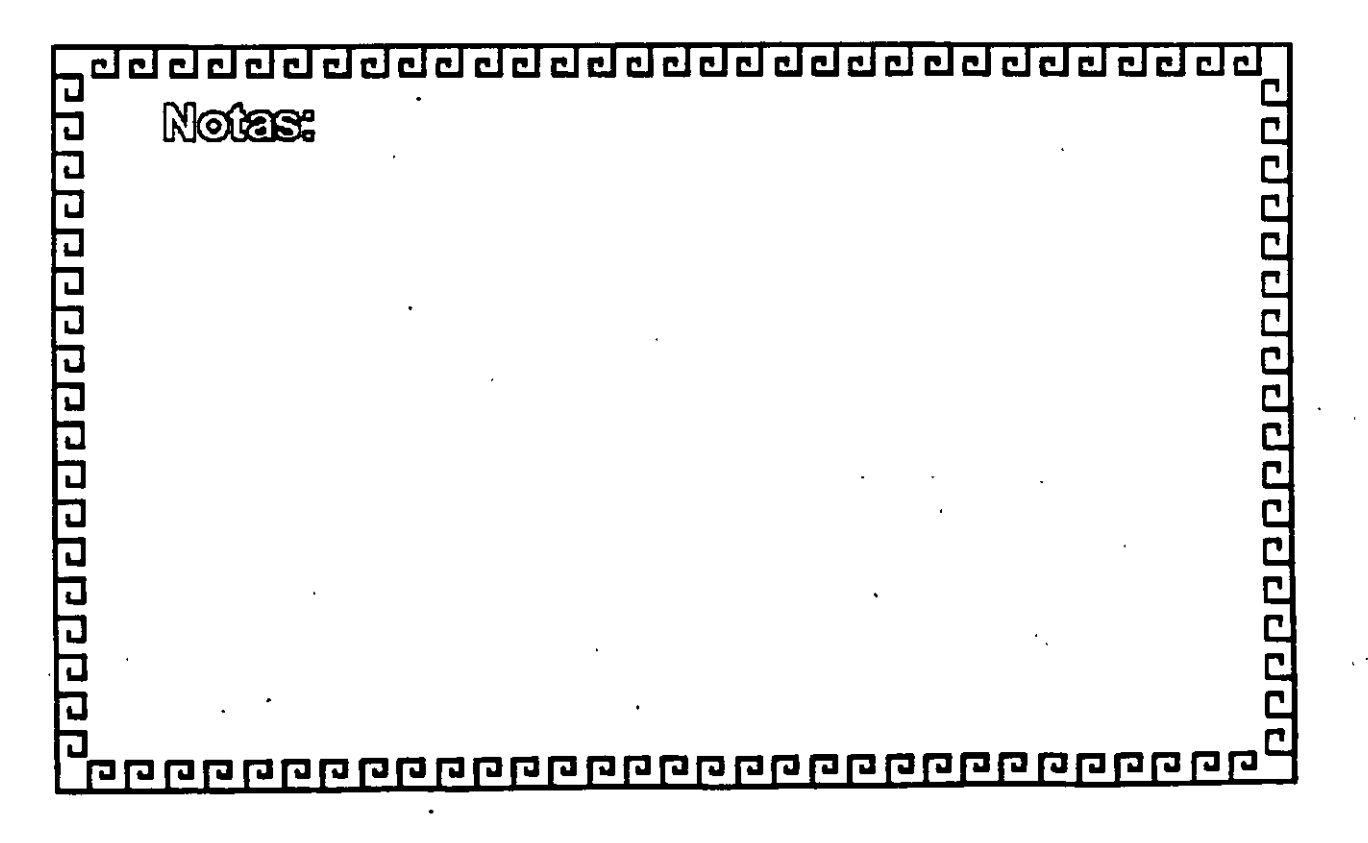

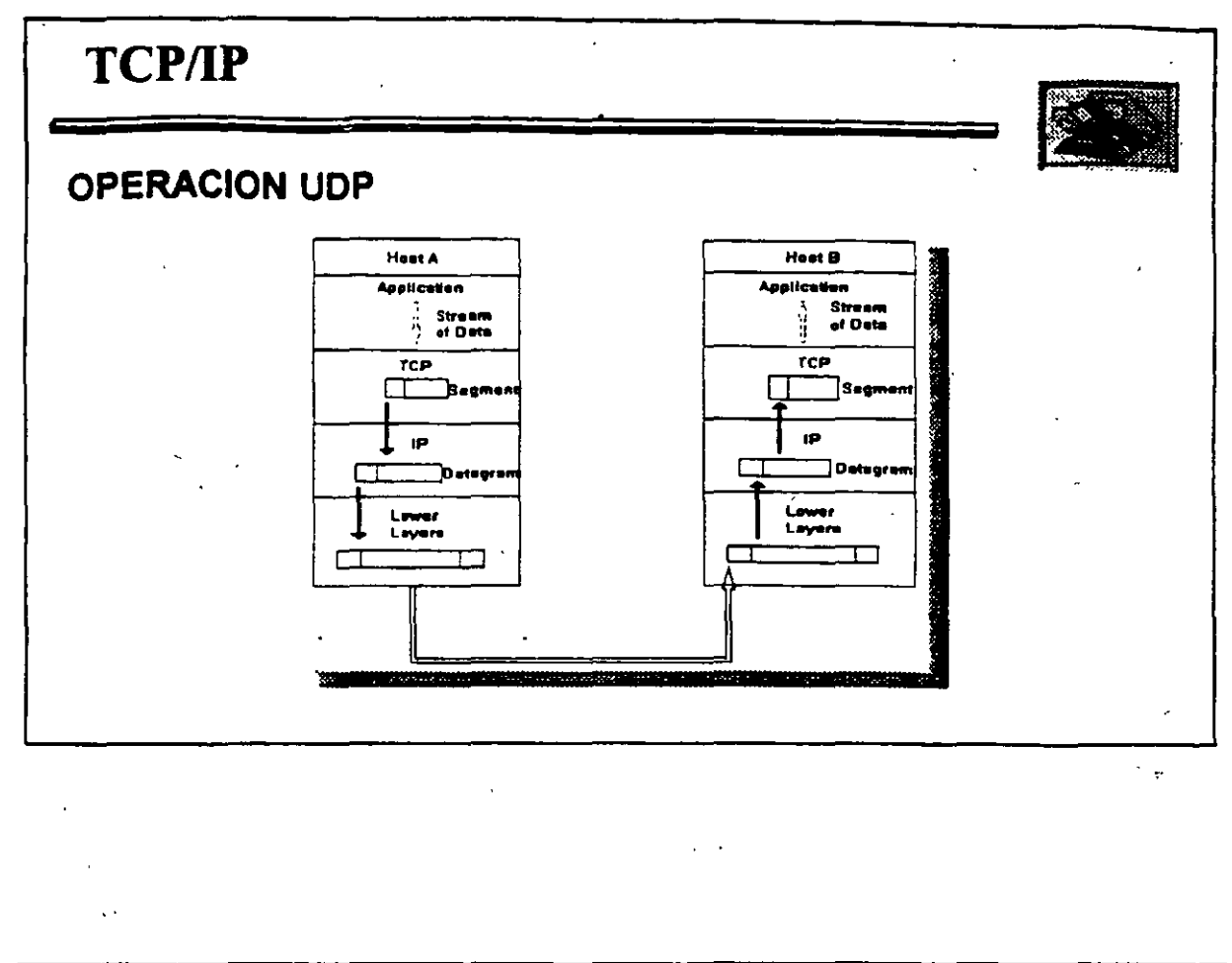

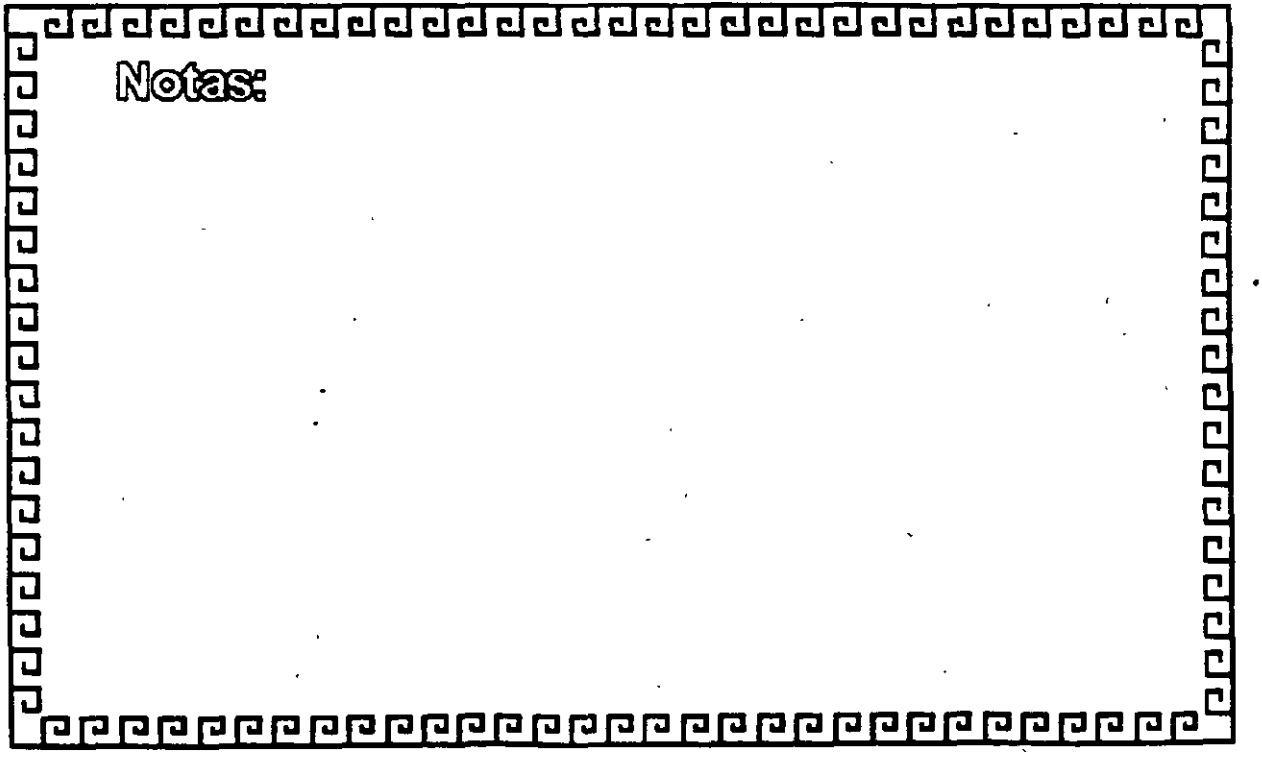

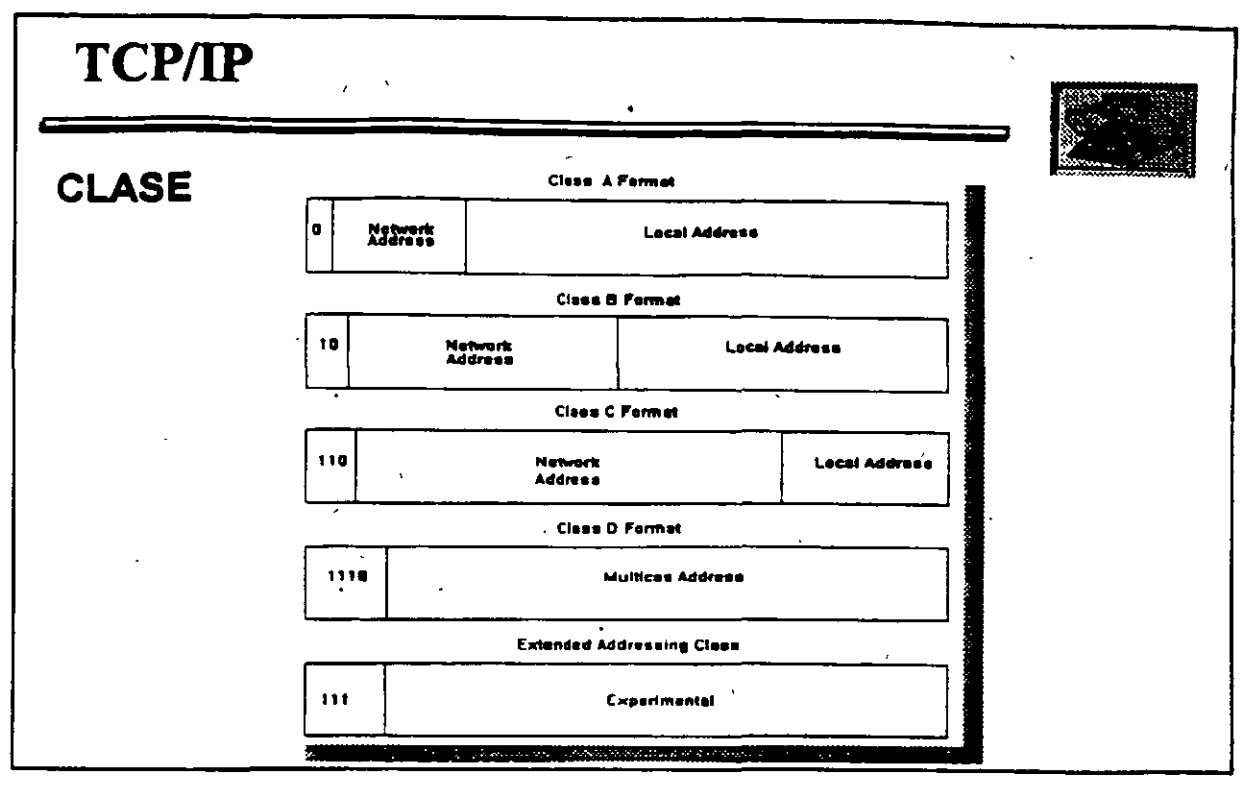

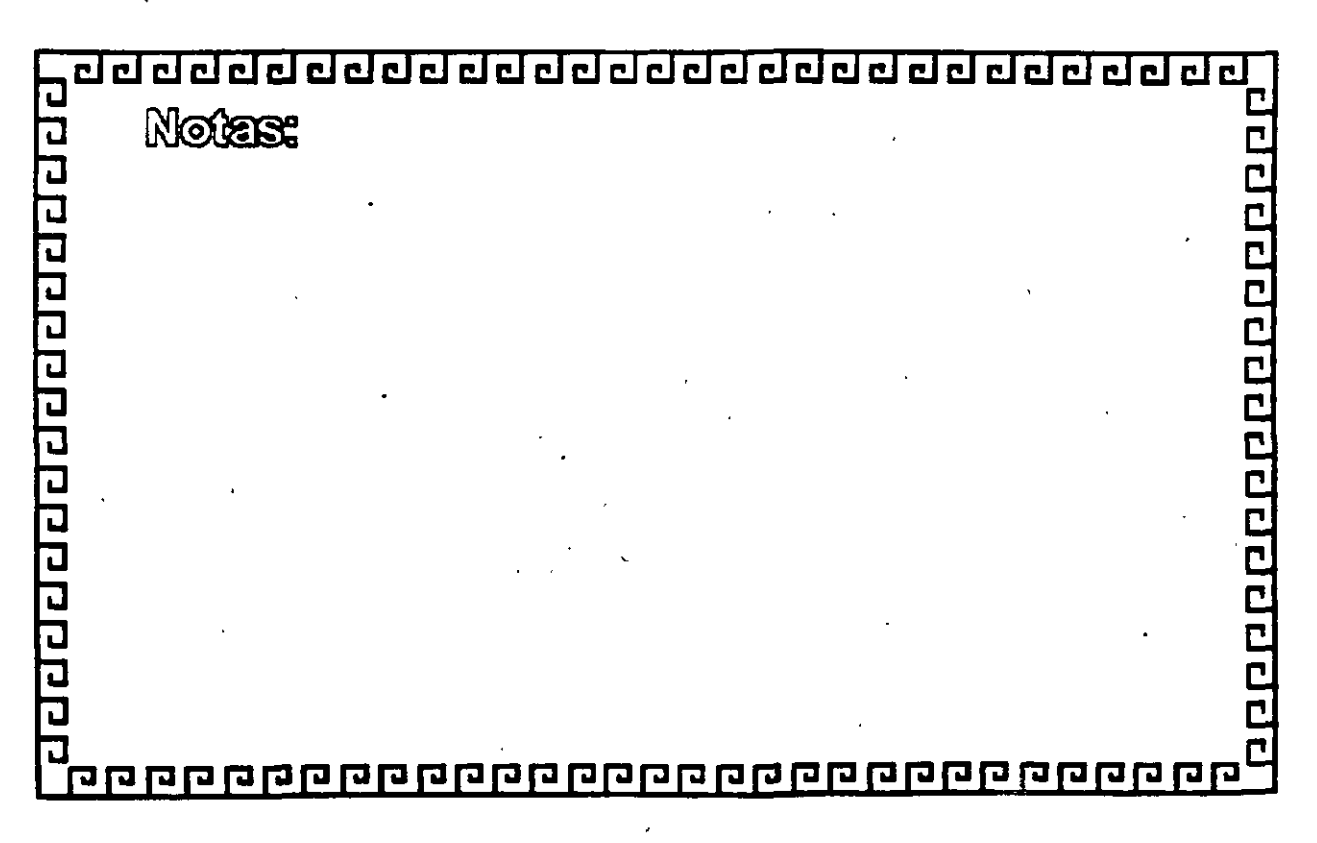

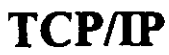

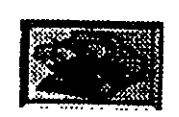

## NIVEL 3. PROTOCOLO DE RED

El nivel 3 provee un fuerte poder de transmisión y otros servicios.

- **S** En nivel de paquetes punto a punto.
- & Amplio direccionamiento.
- % Identificación a varios niveles.
- & Fragmentación.
- **S** Datagramas de mayor envergadura.
- % Uso de redes con ancho de banda limitado.

 $\mathbf{u}$ 

& Permite operación Inter-Red.

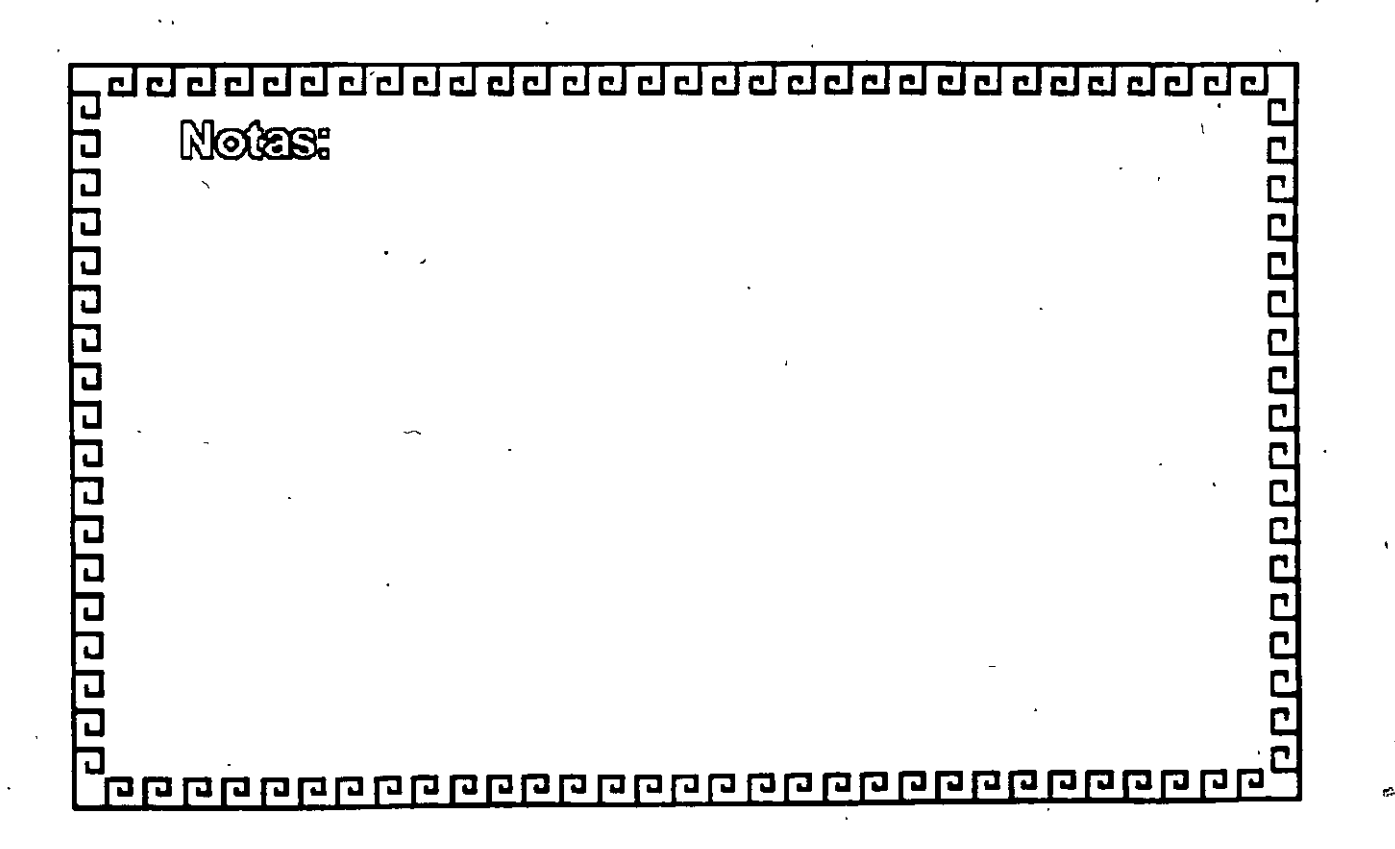

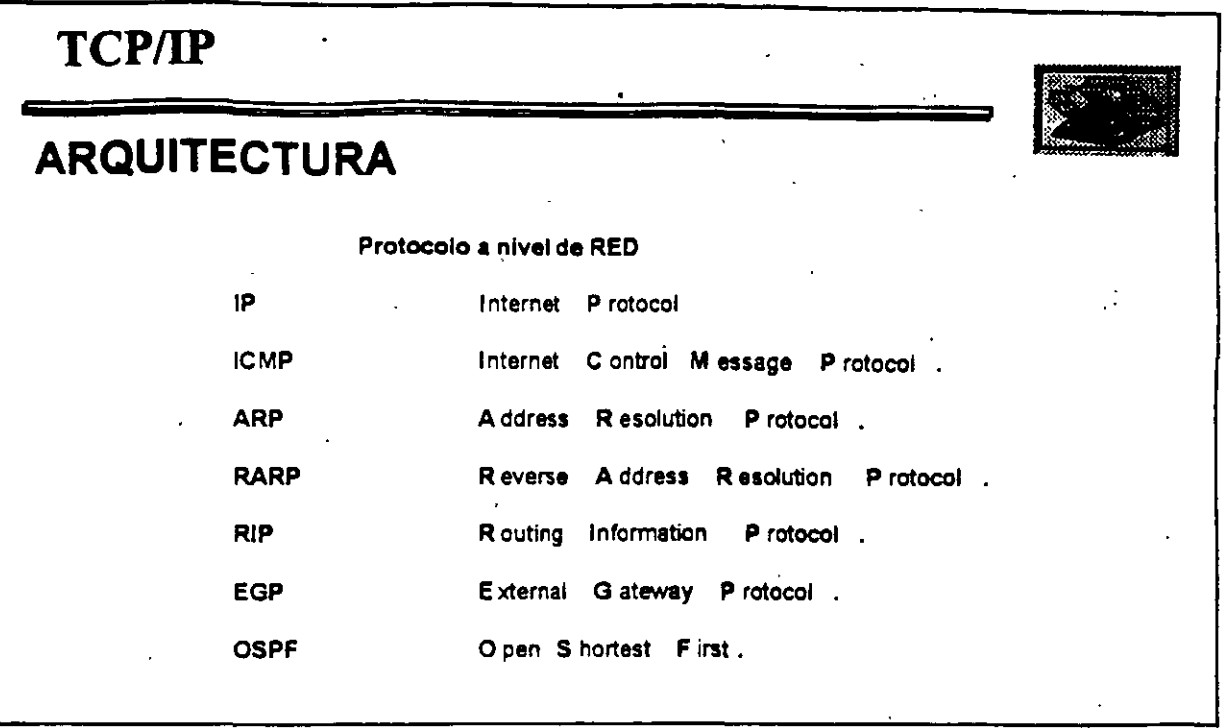

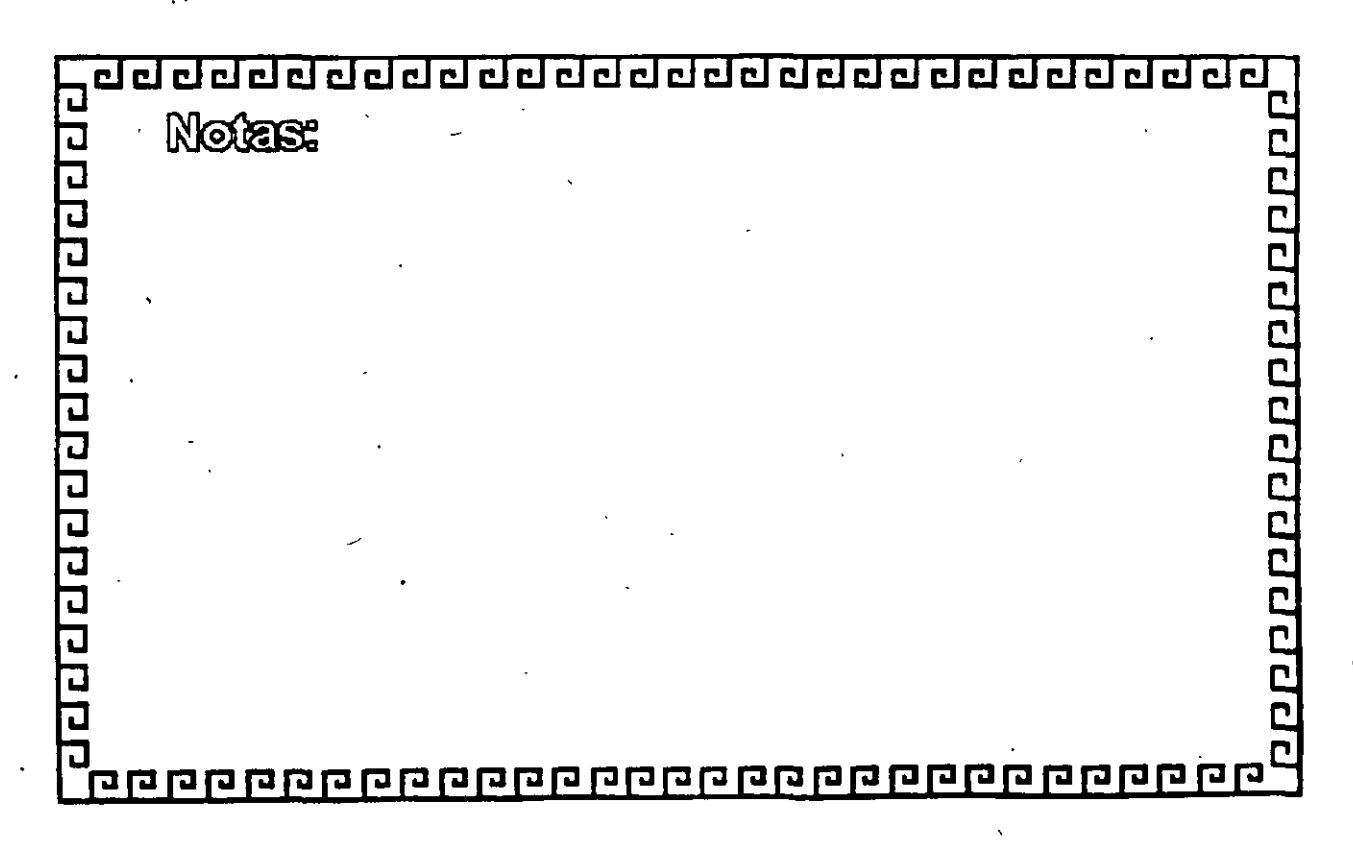

 $11\zeta$ 

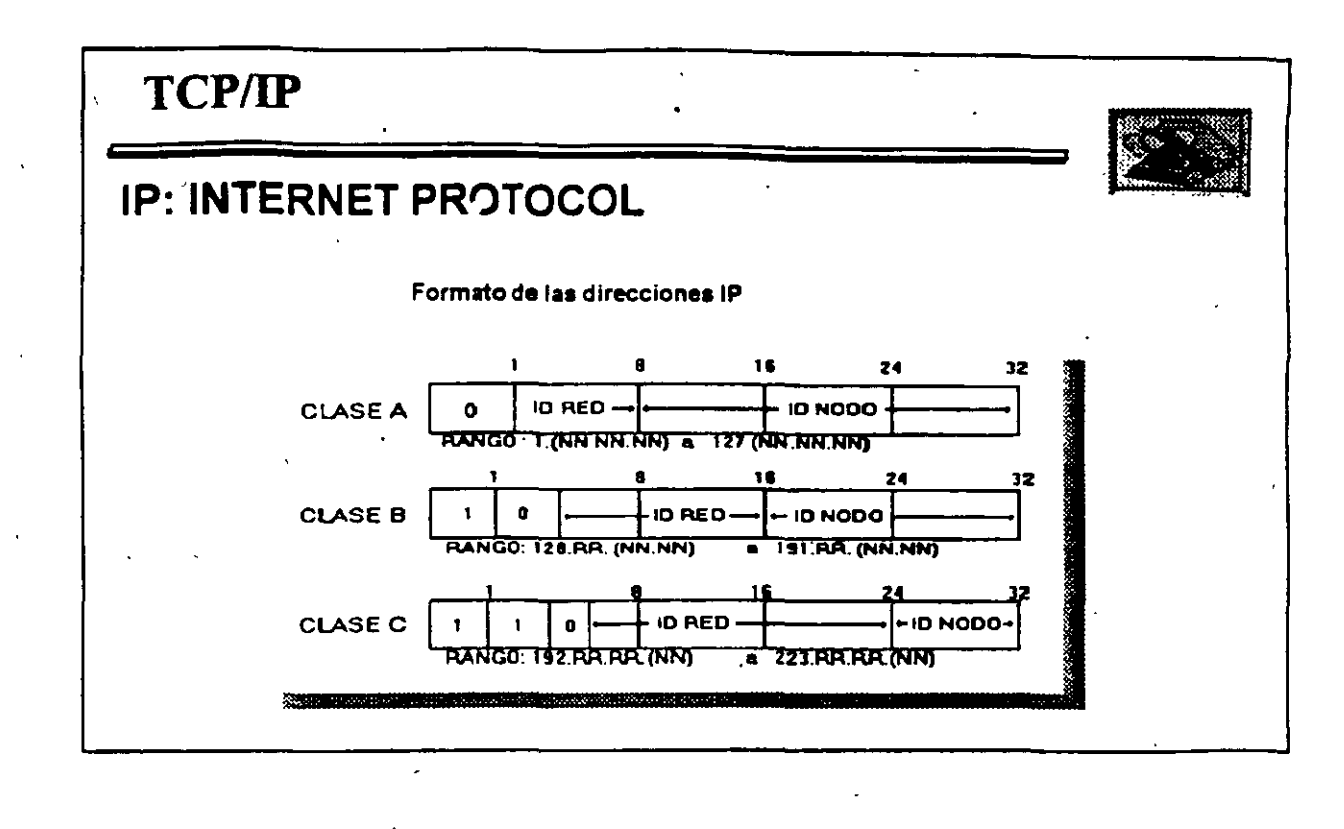

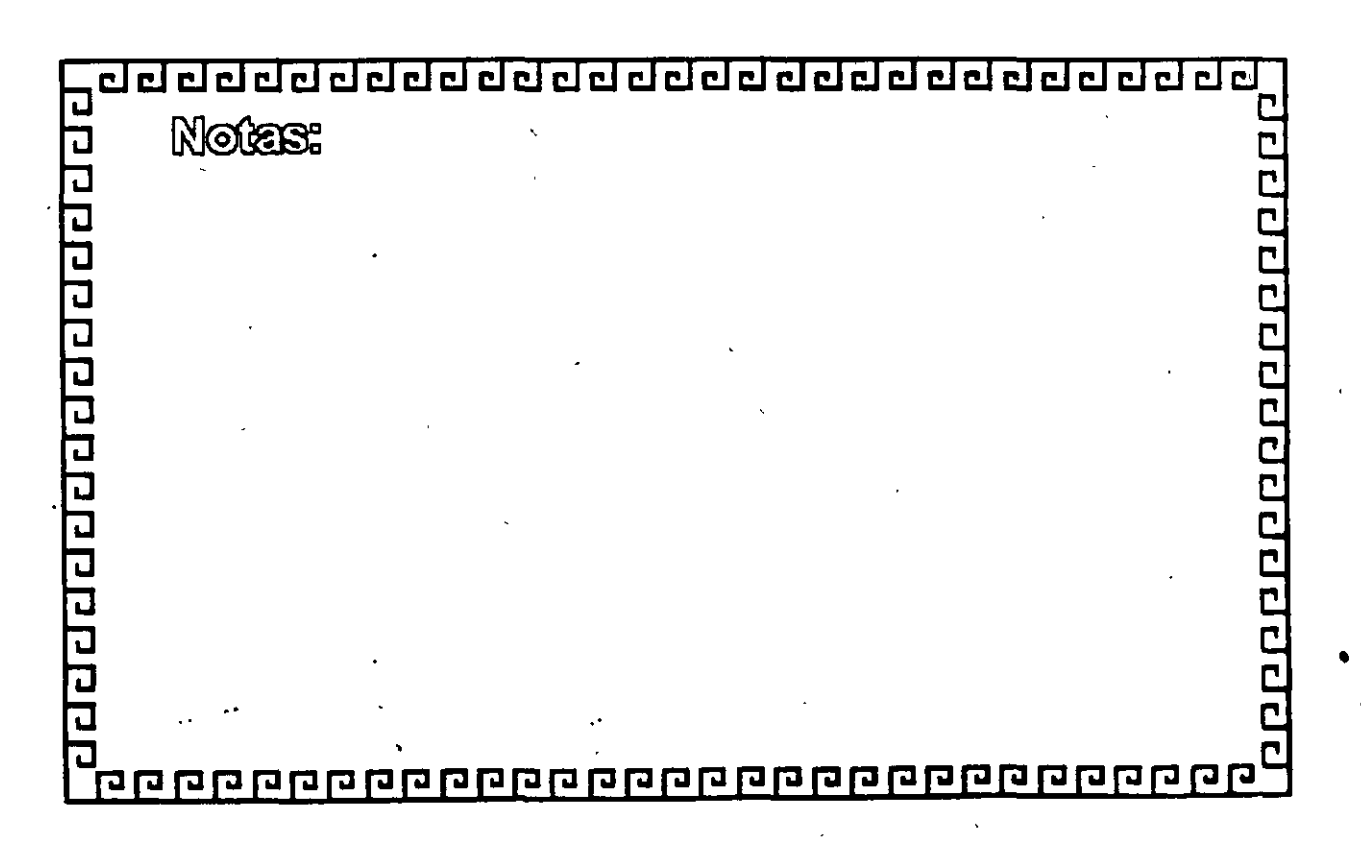

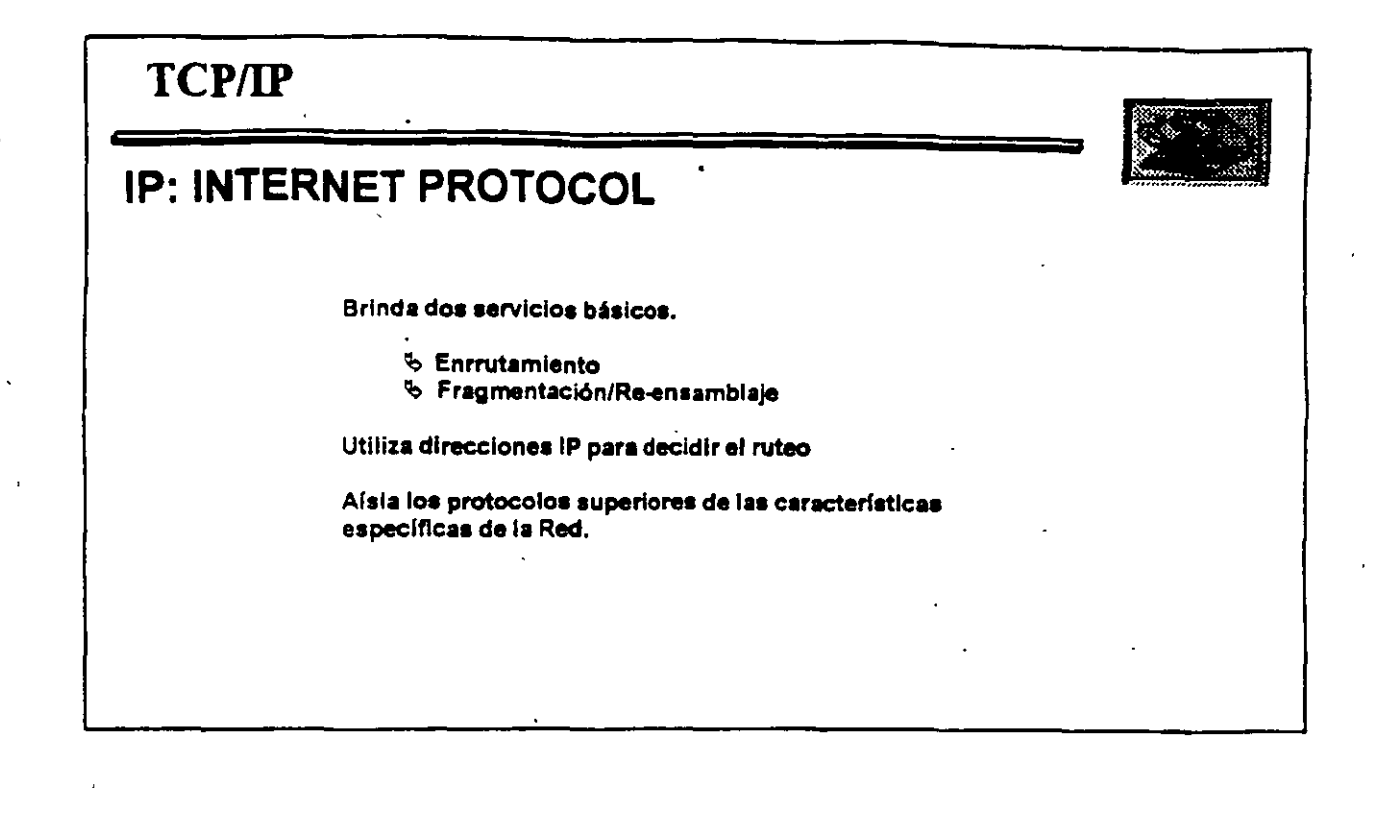

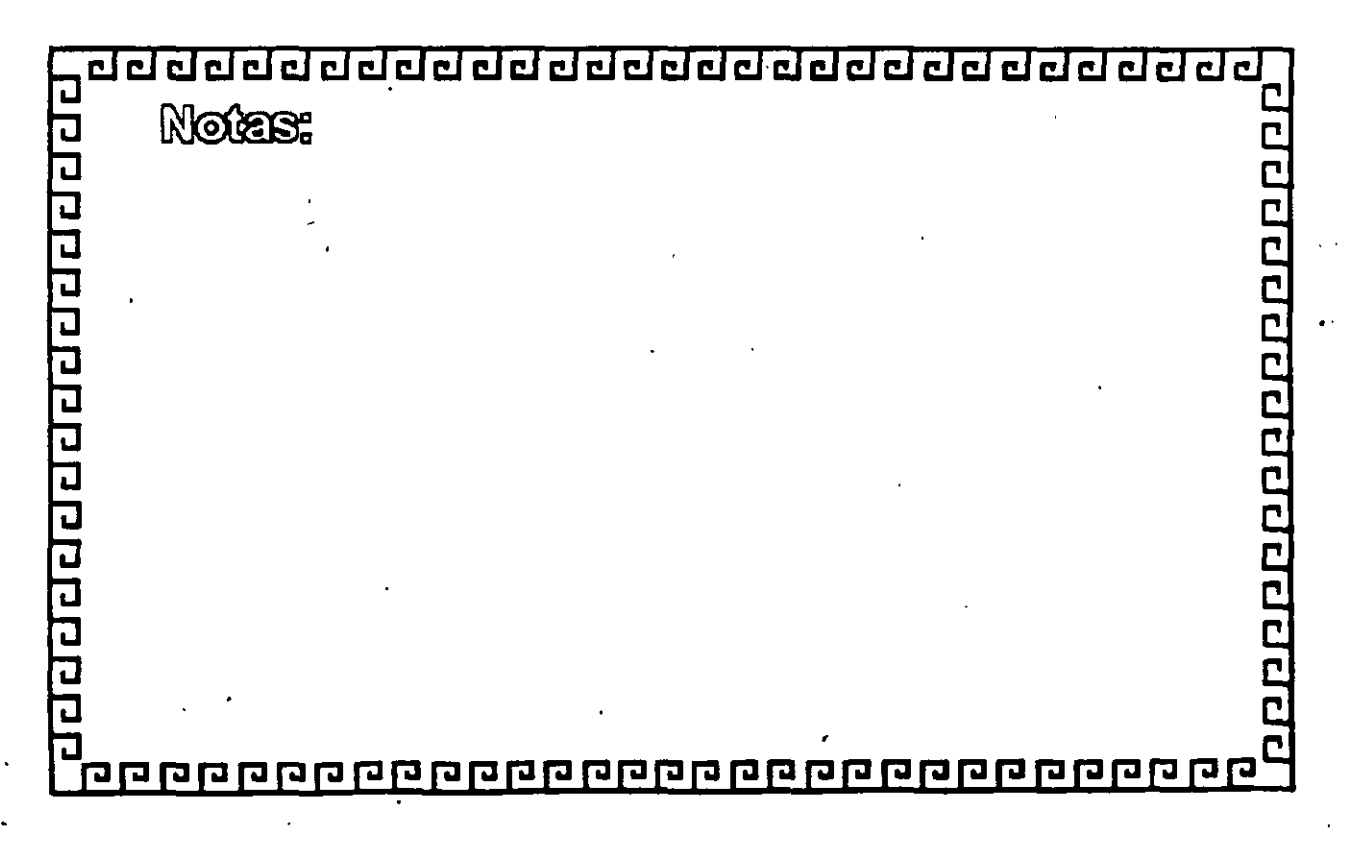

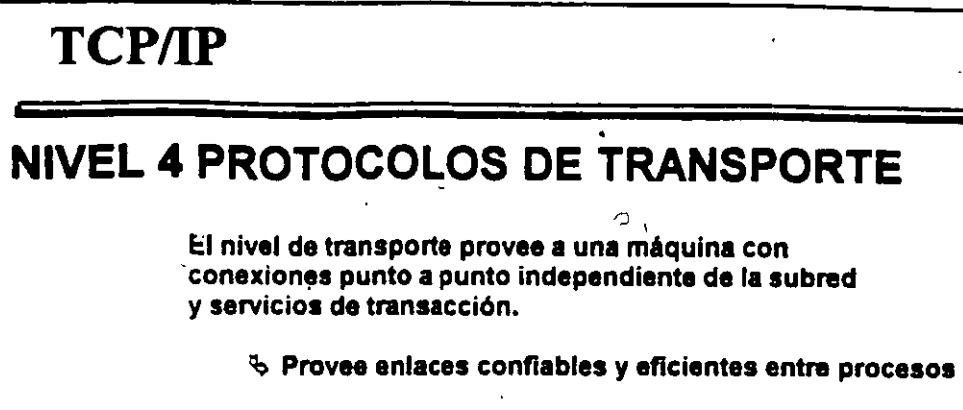

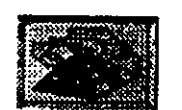

## ~ Forma en conjunto con los nieveles Inferiores una robusta plataforma de comunicaciones.

~ Realiza loa enlaces virtuales:

<sup>~</sup>Tiene dos protocolos principales.

 $-1$  TCP -<1l UDP

...

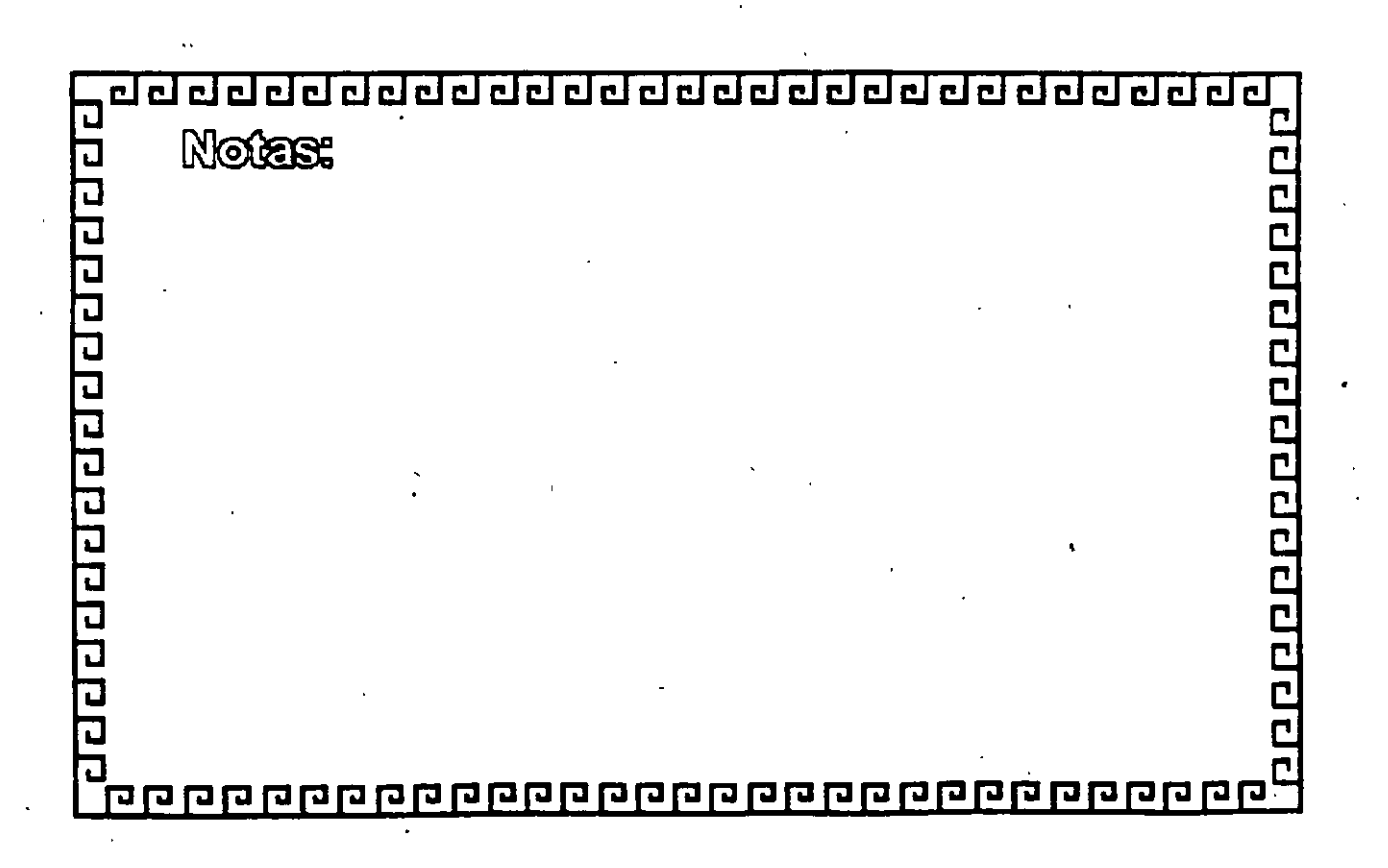

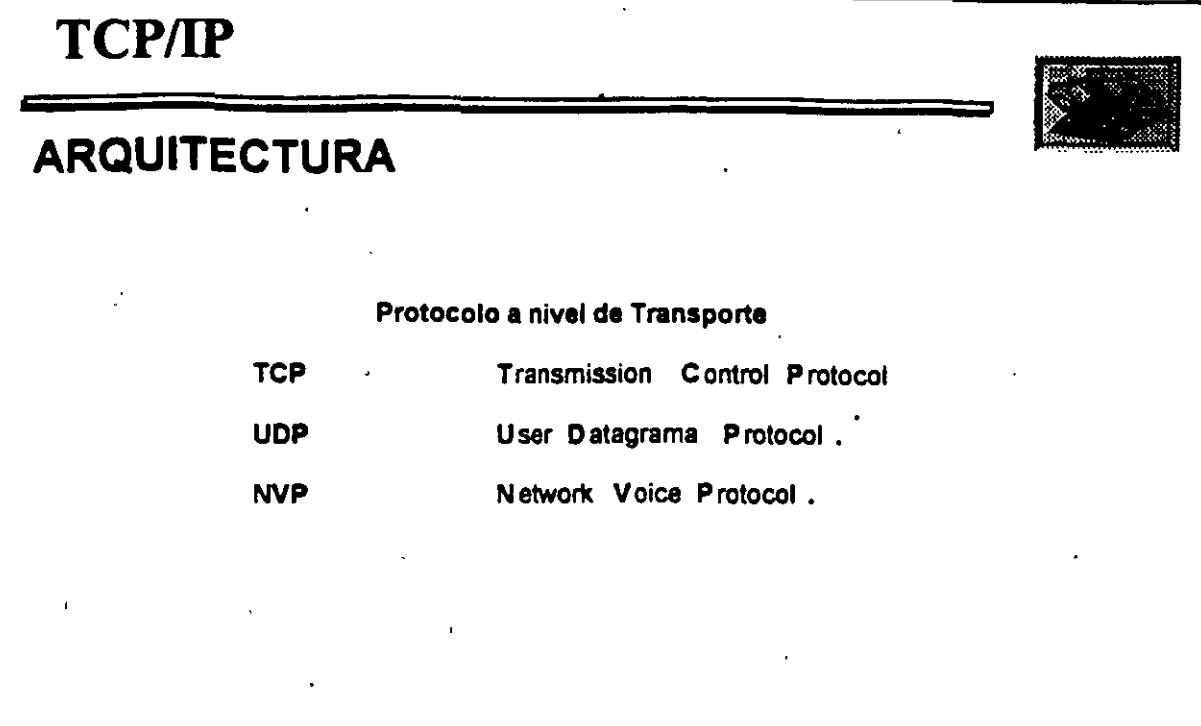

<u>adaaaaaaaaaaaaaaaa</u> рI ēĪ r I с TCCC<br>C 00000000000 Ľ.

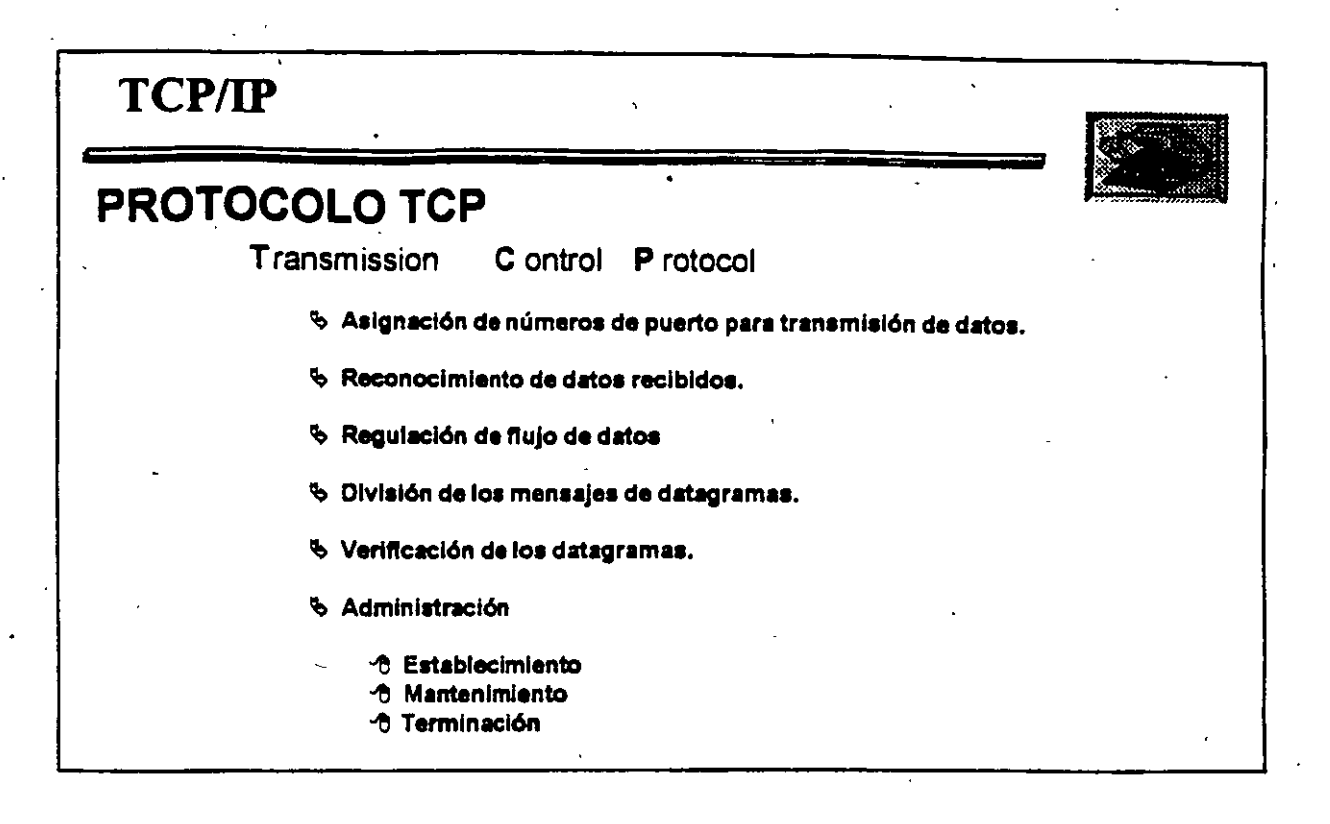

بيد

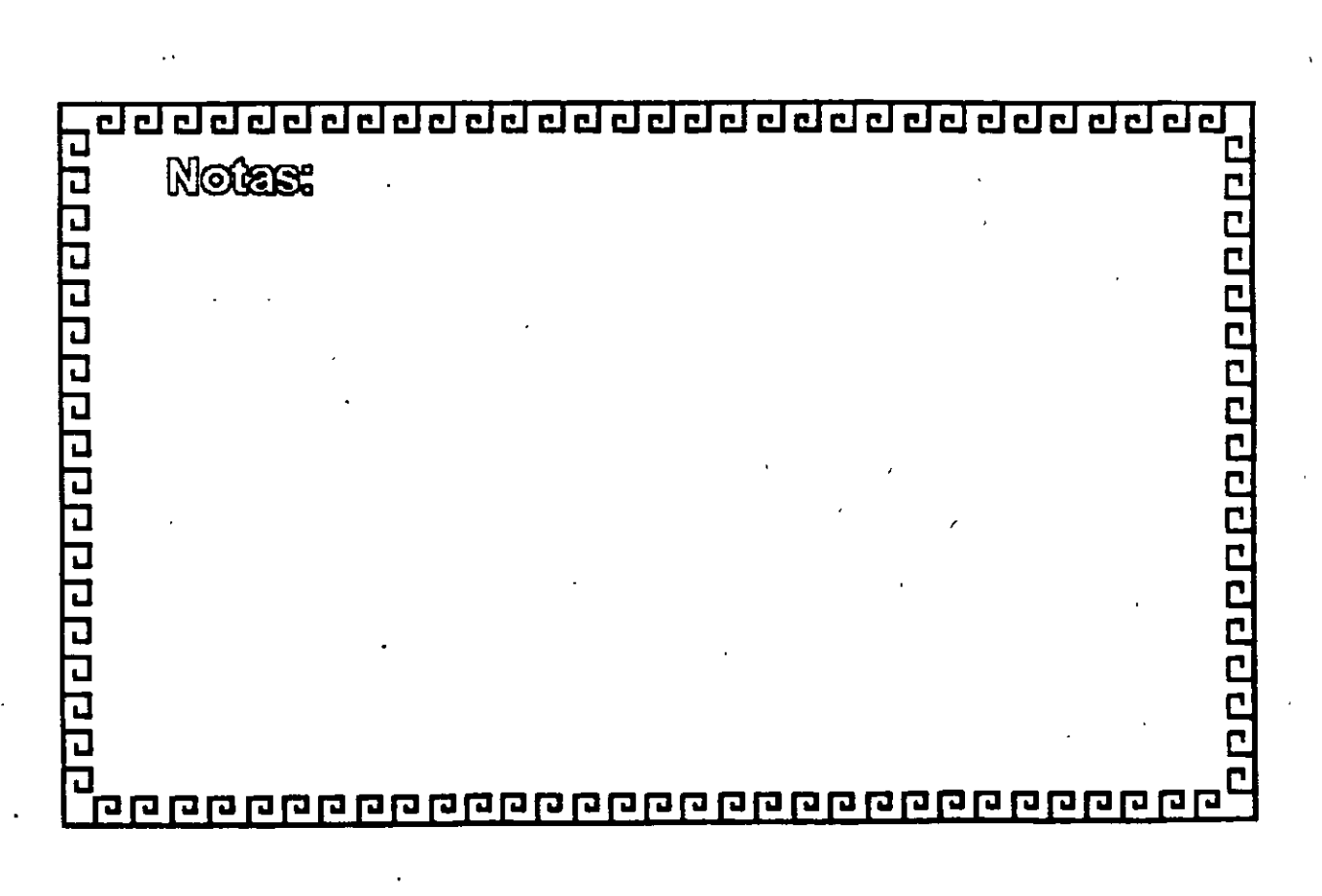

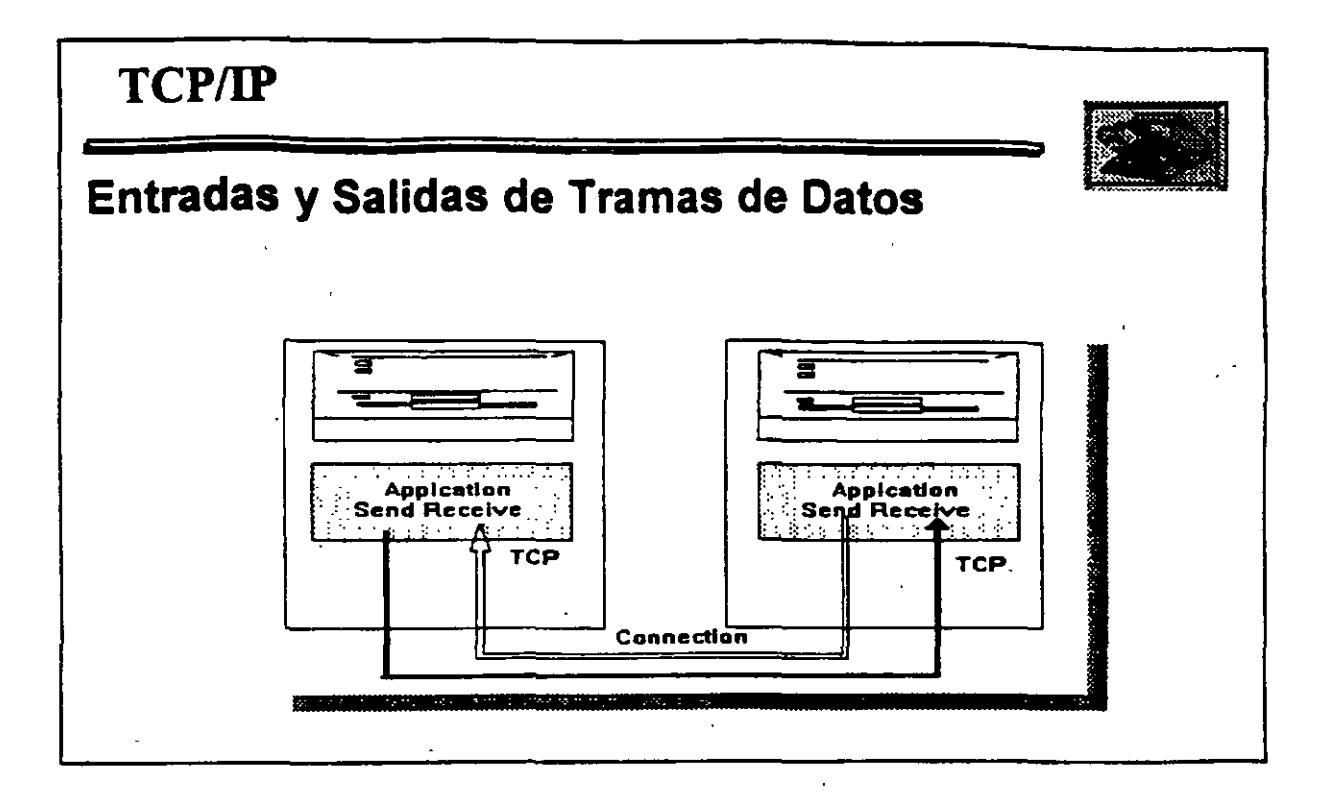

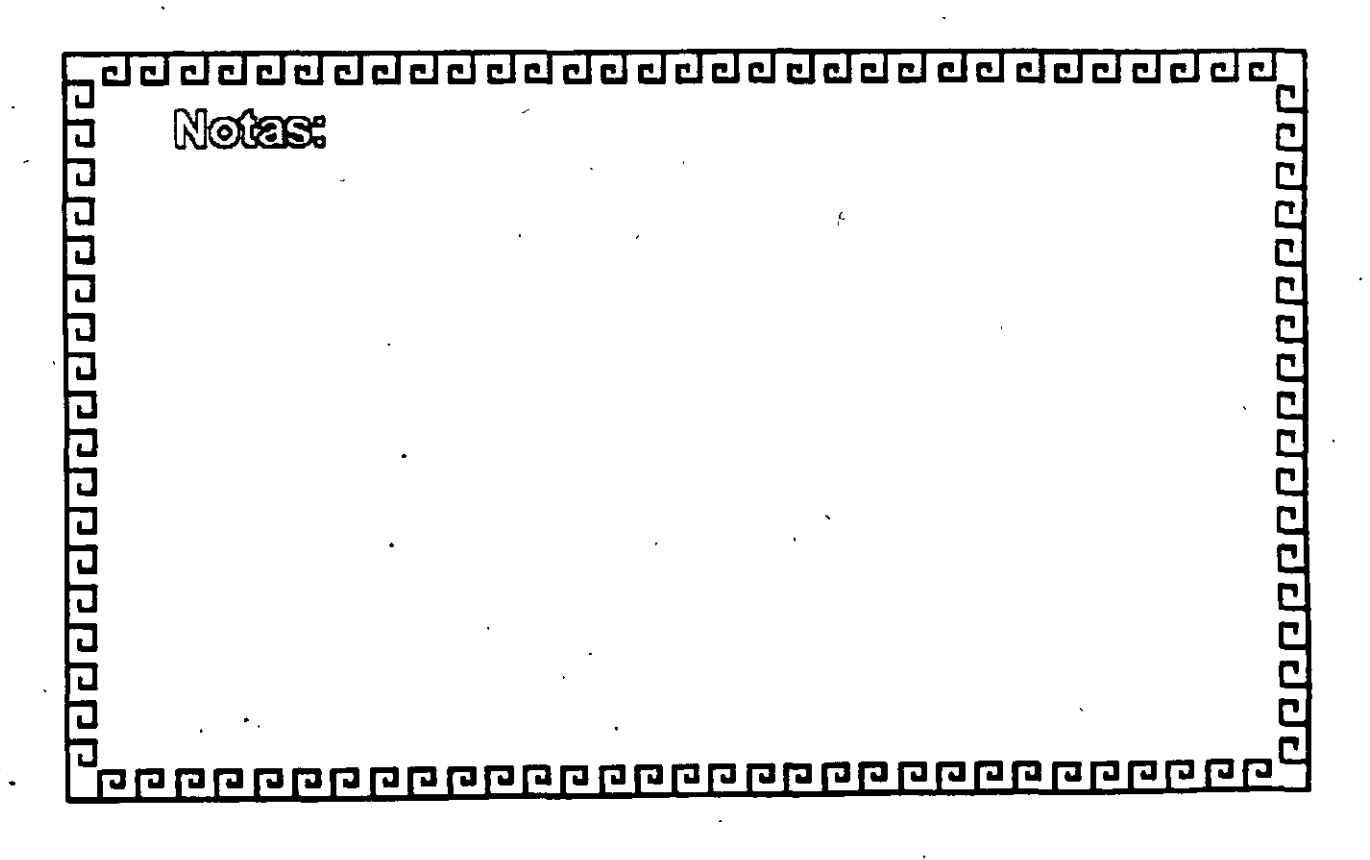

 $119$ 

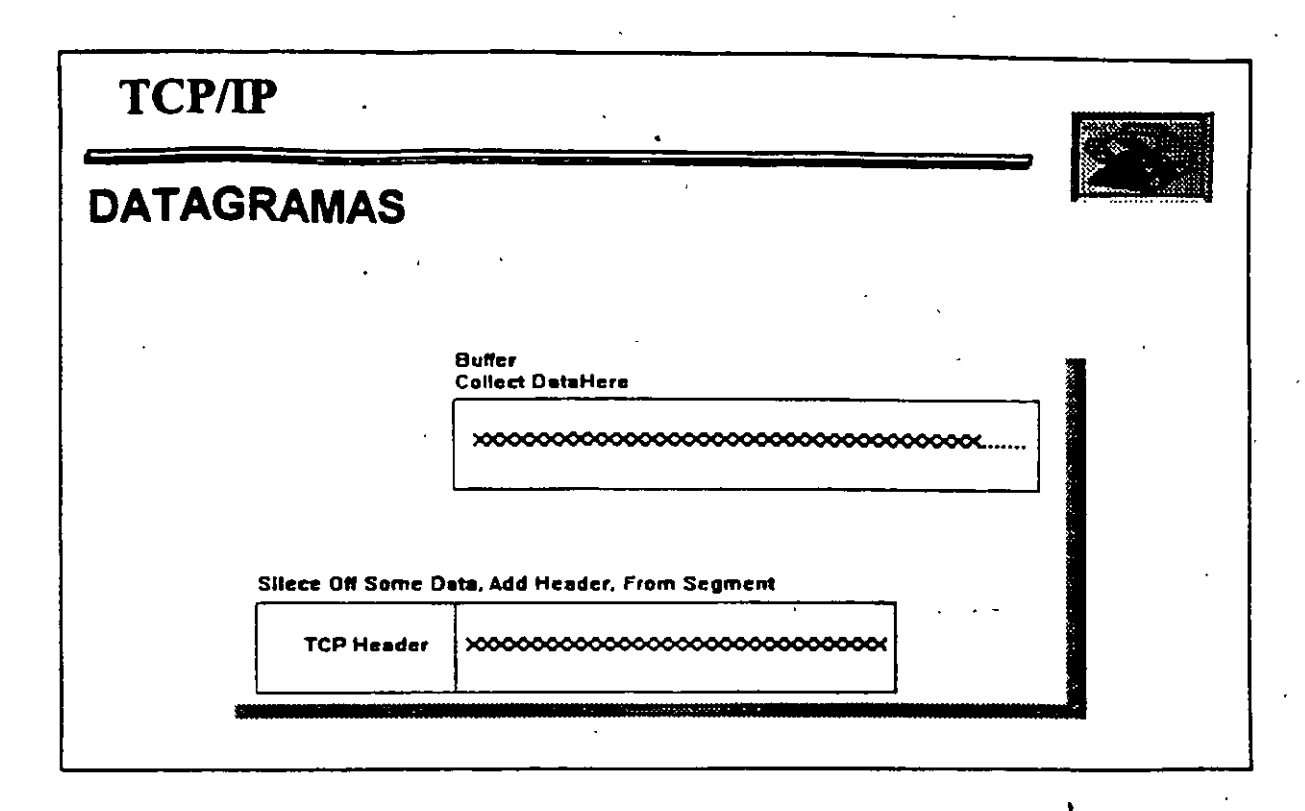

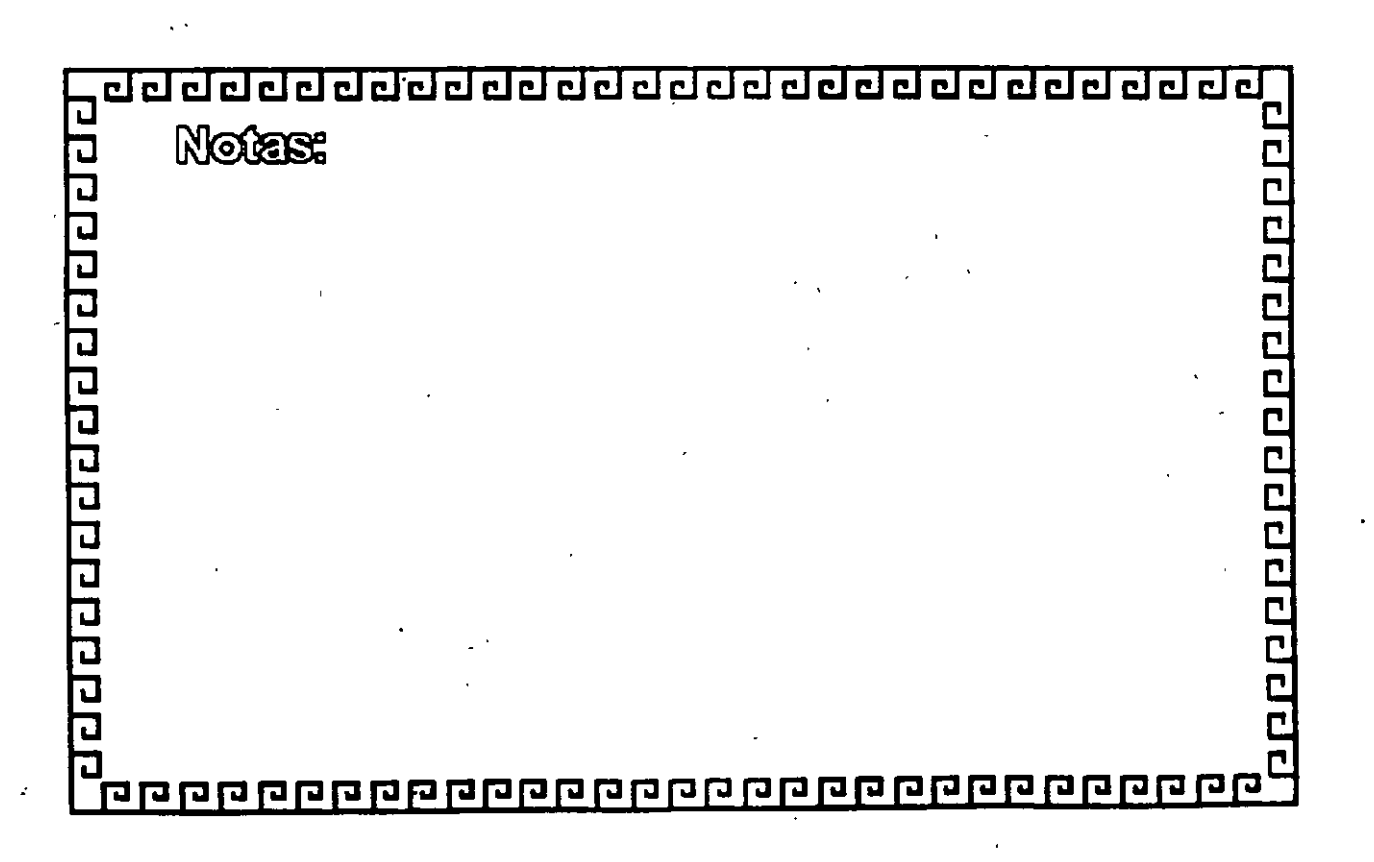

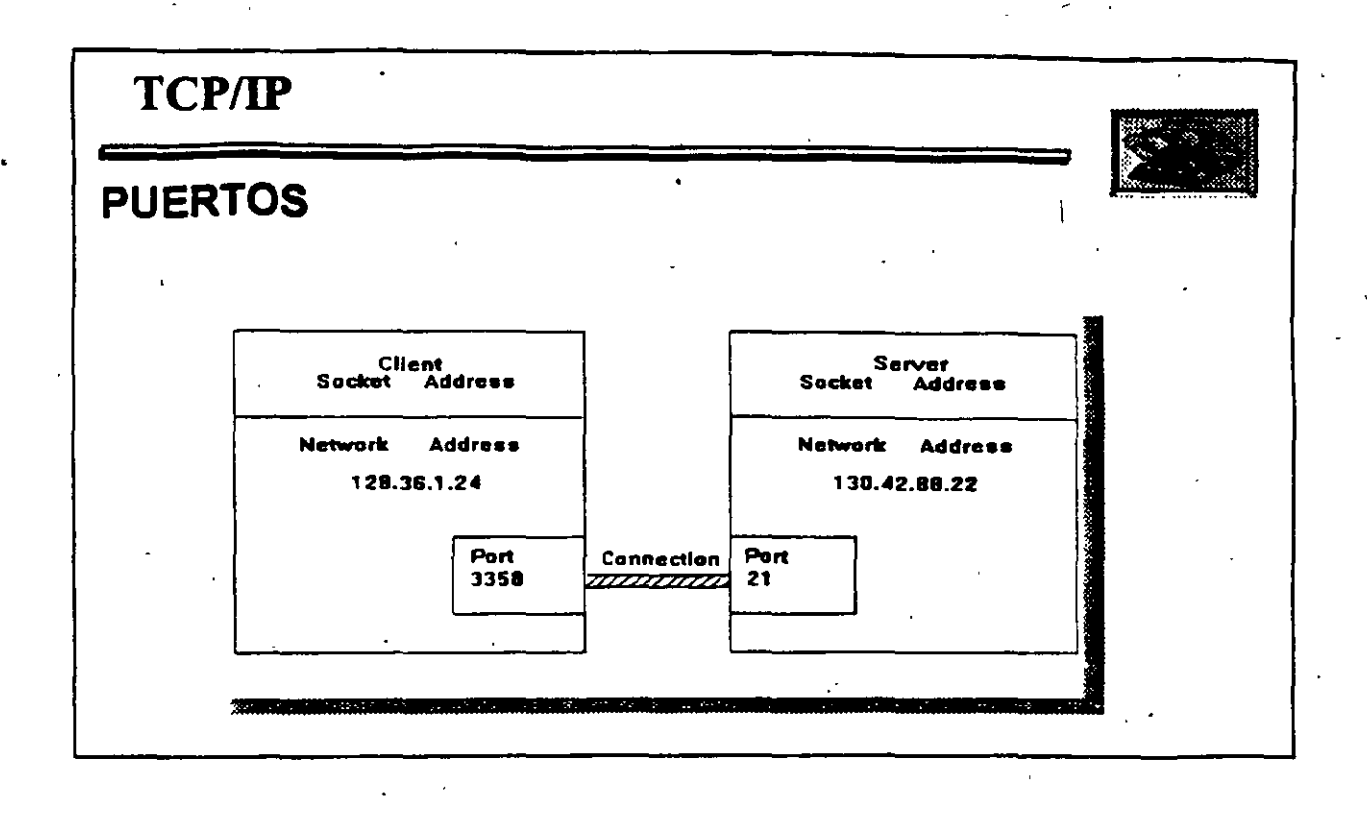

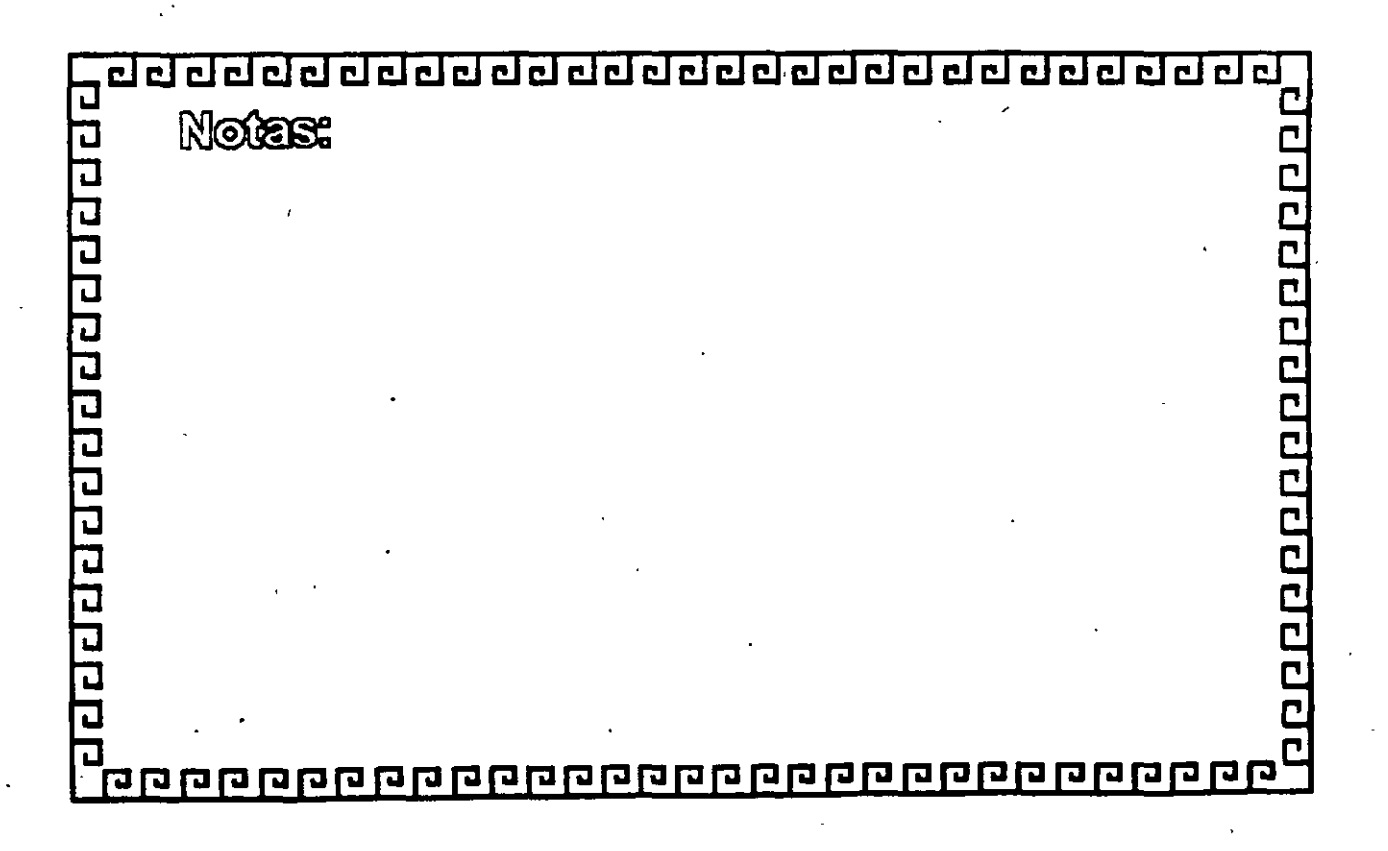

 $121$
**TCP/IP** 

## **PUERTOS**

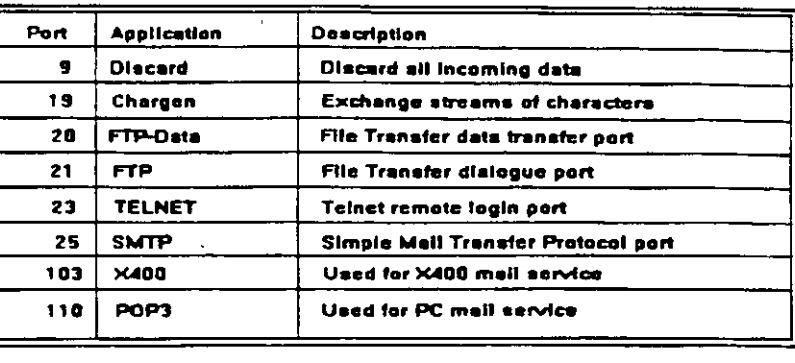

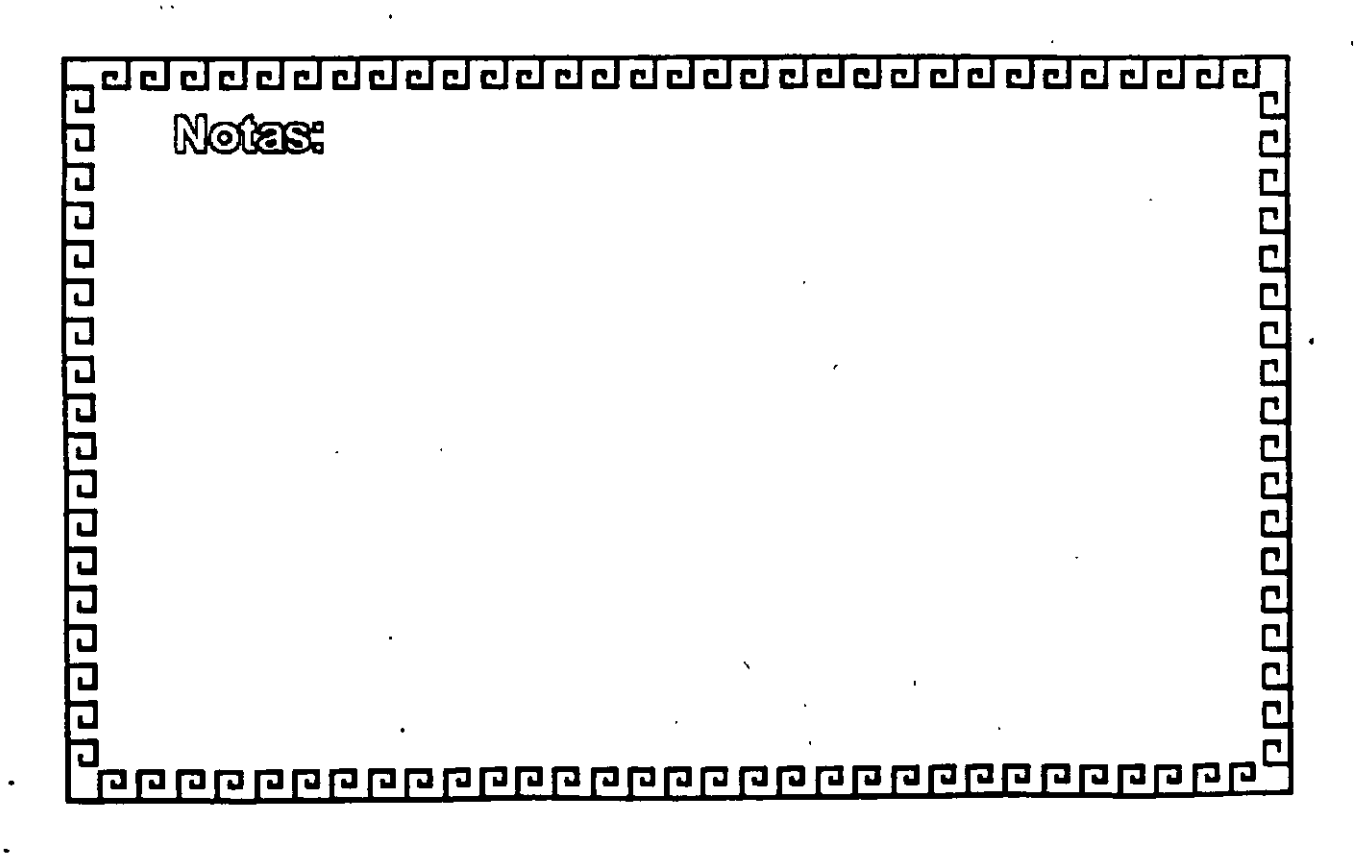

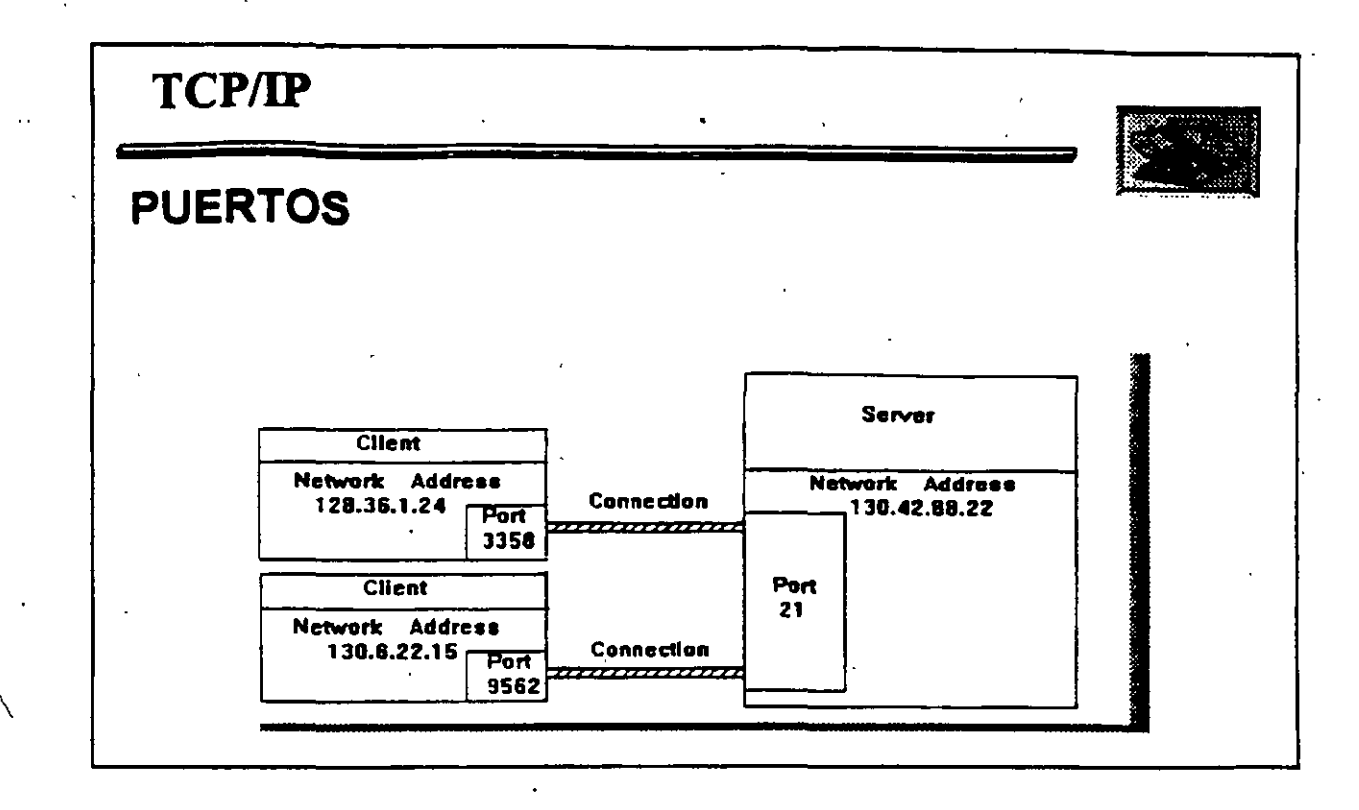

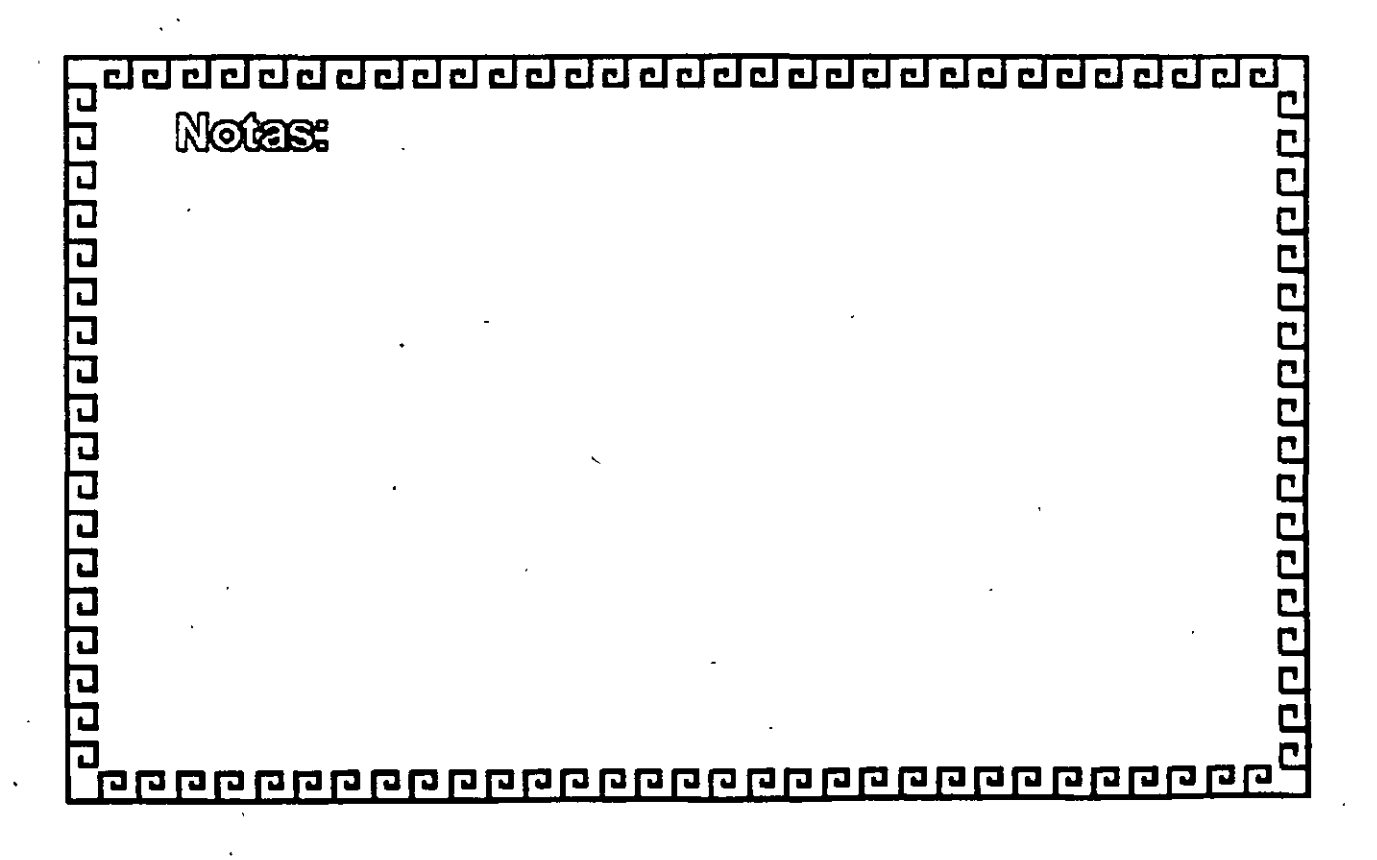

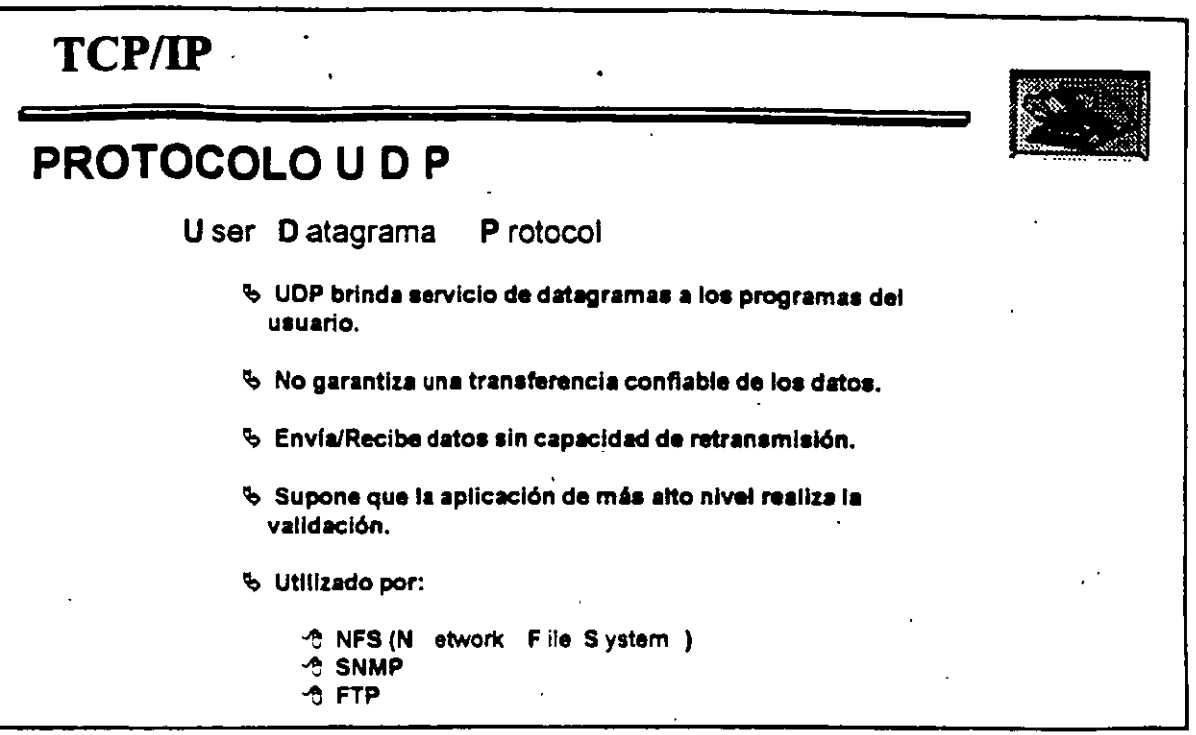

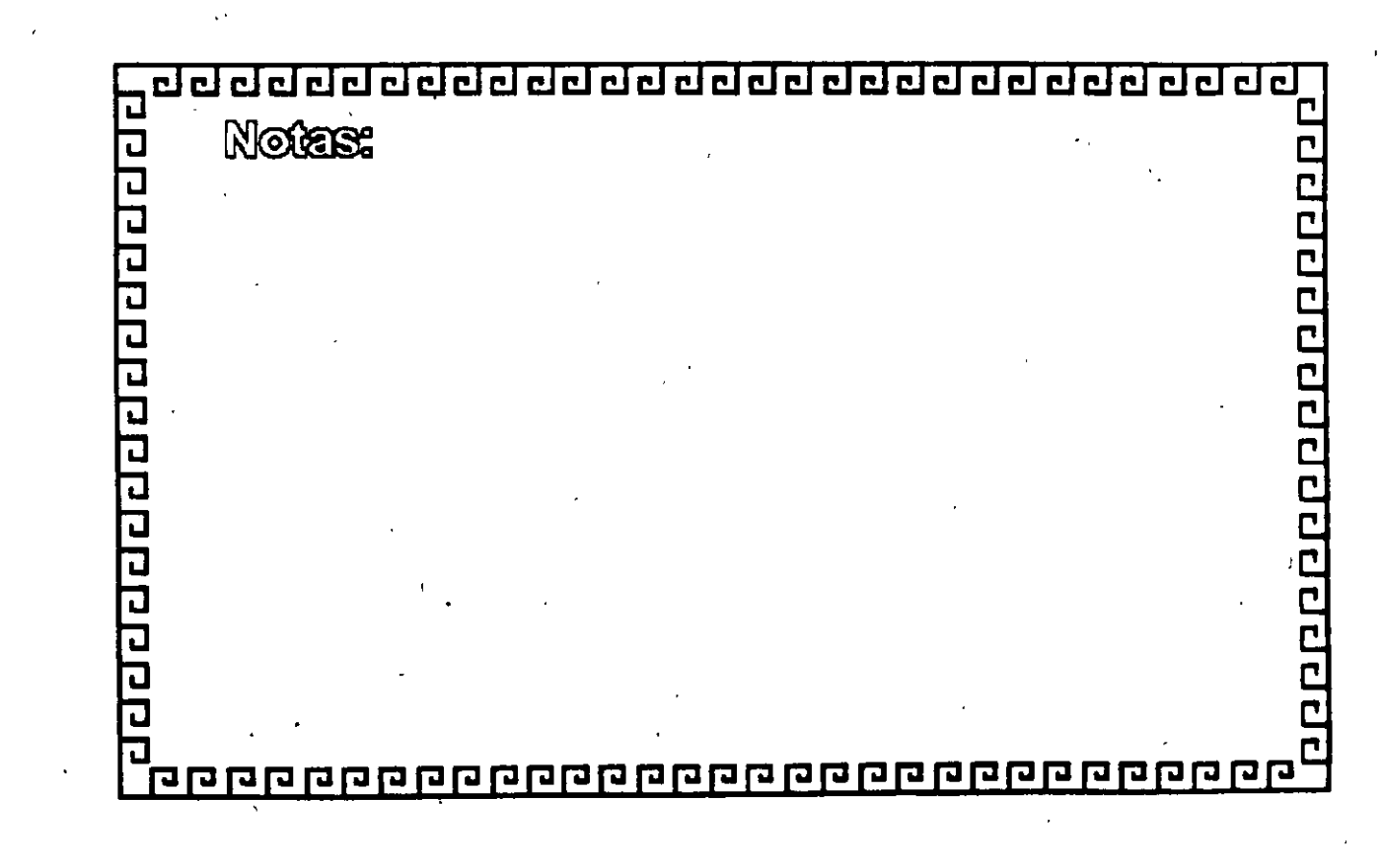

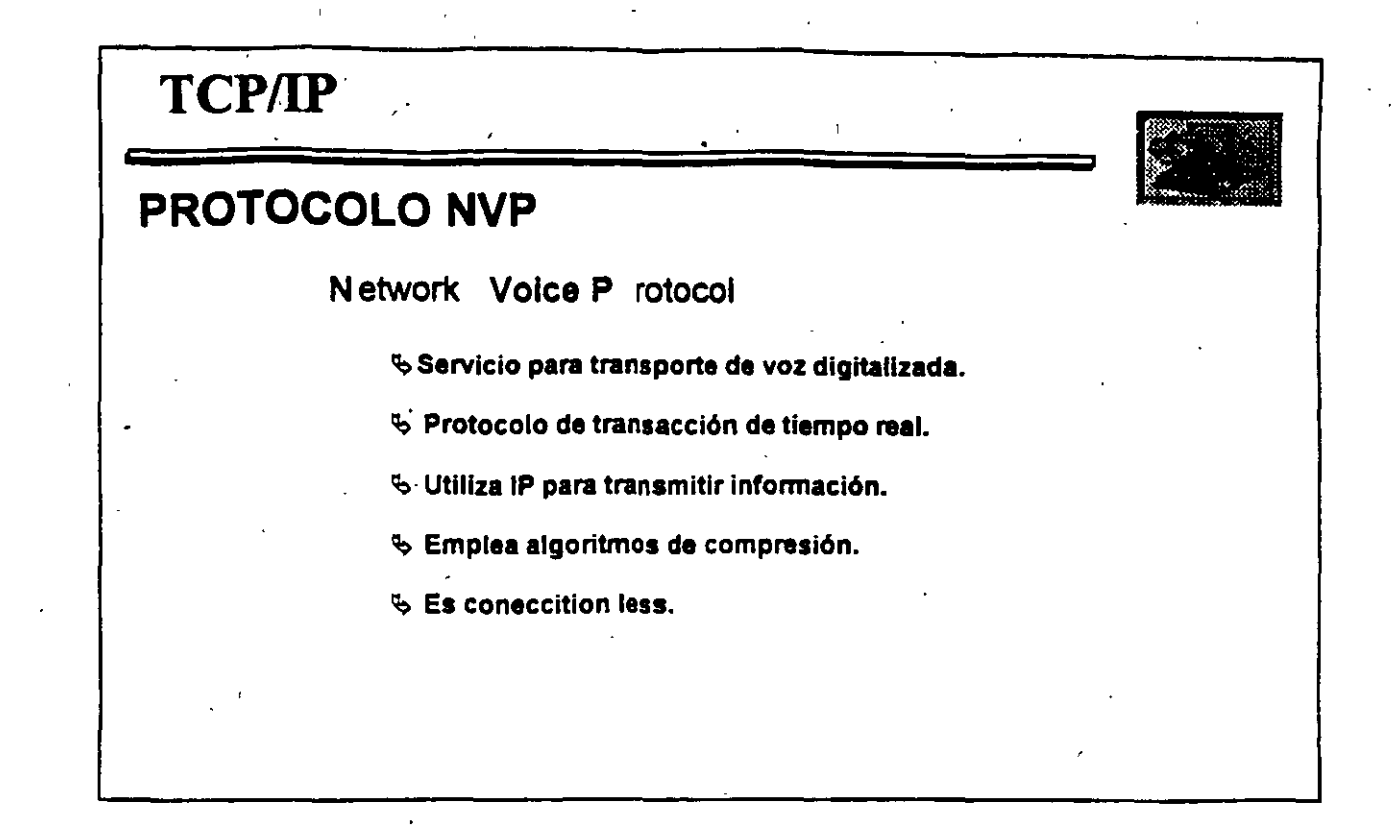

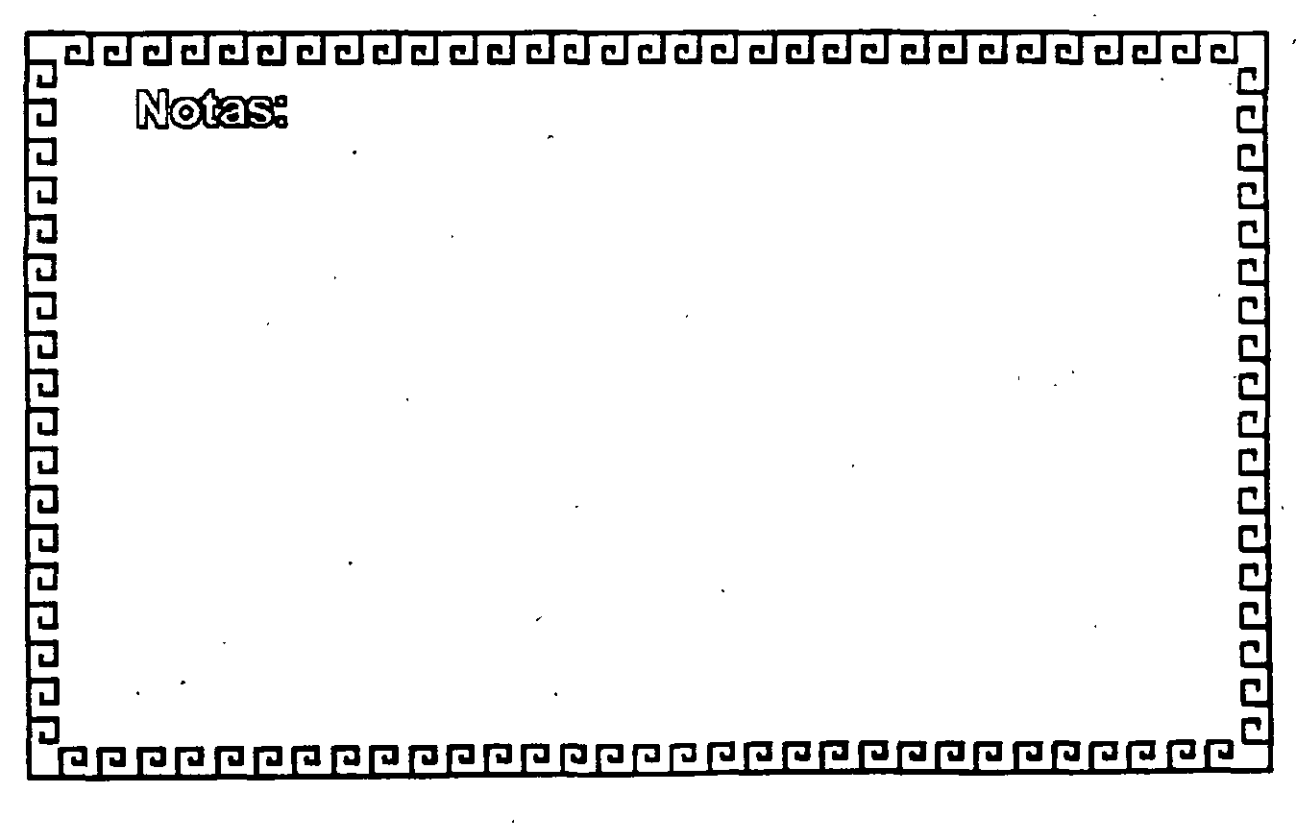

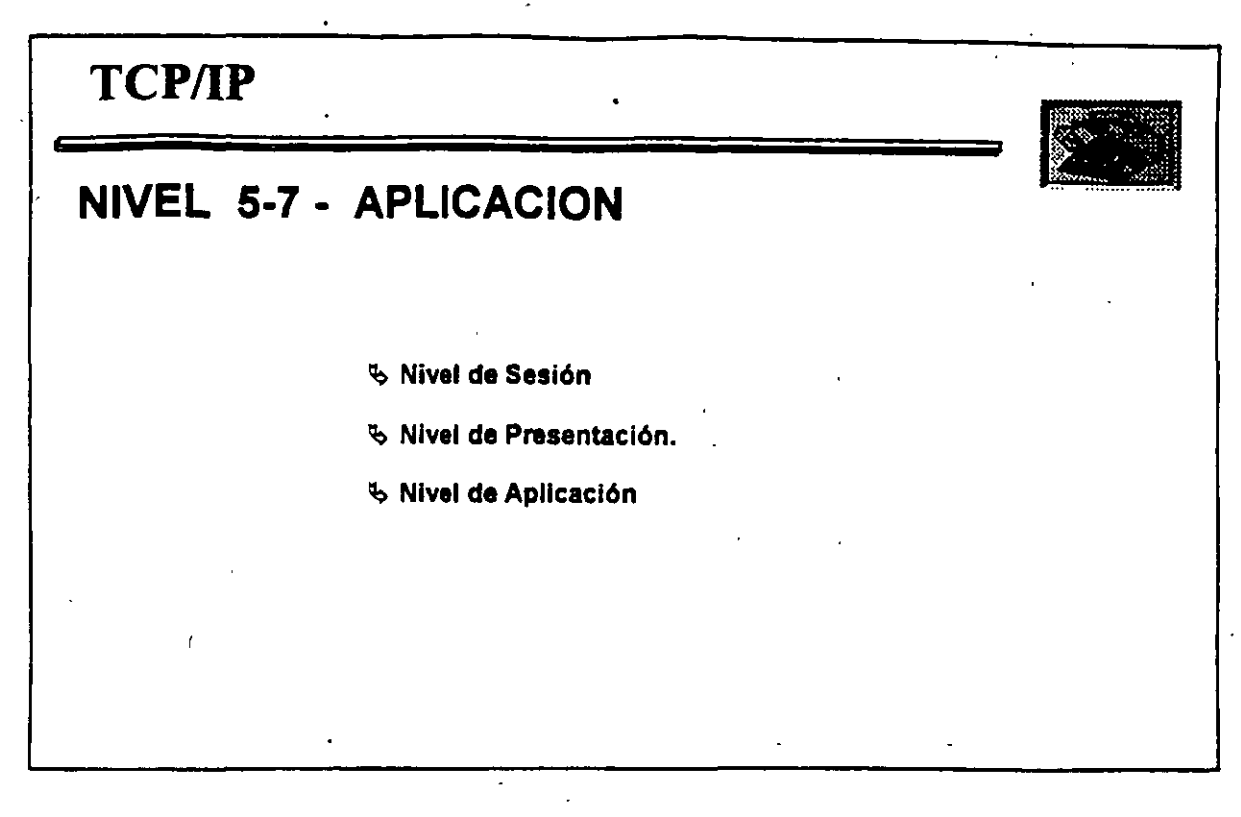

..

..

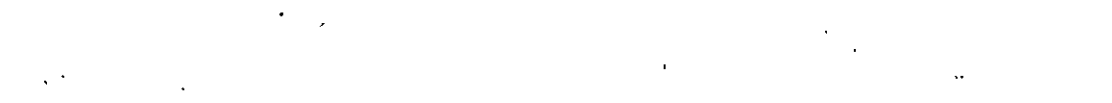

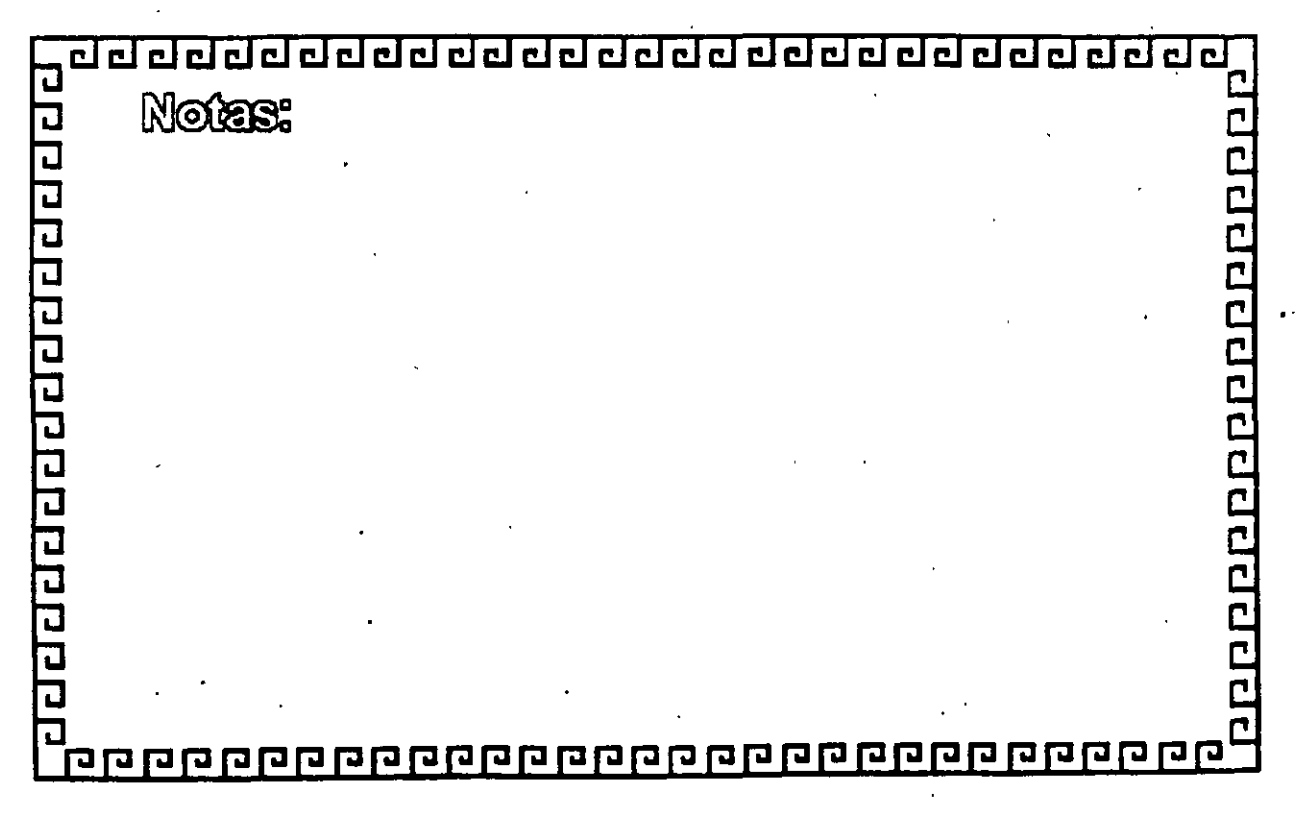

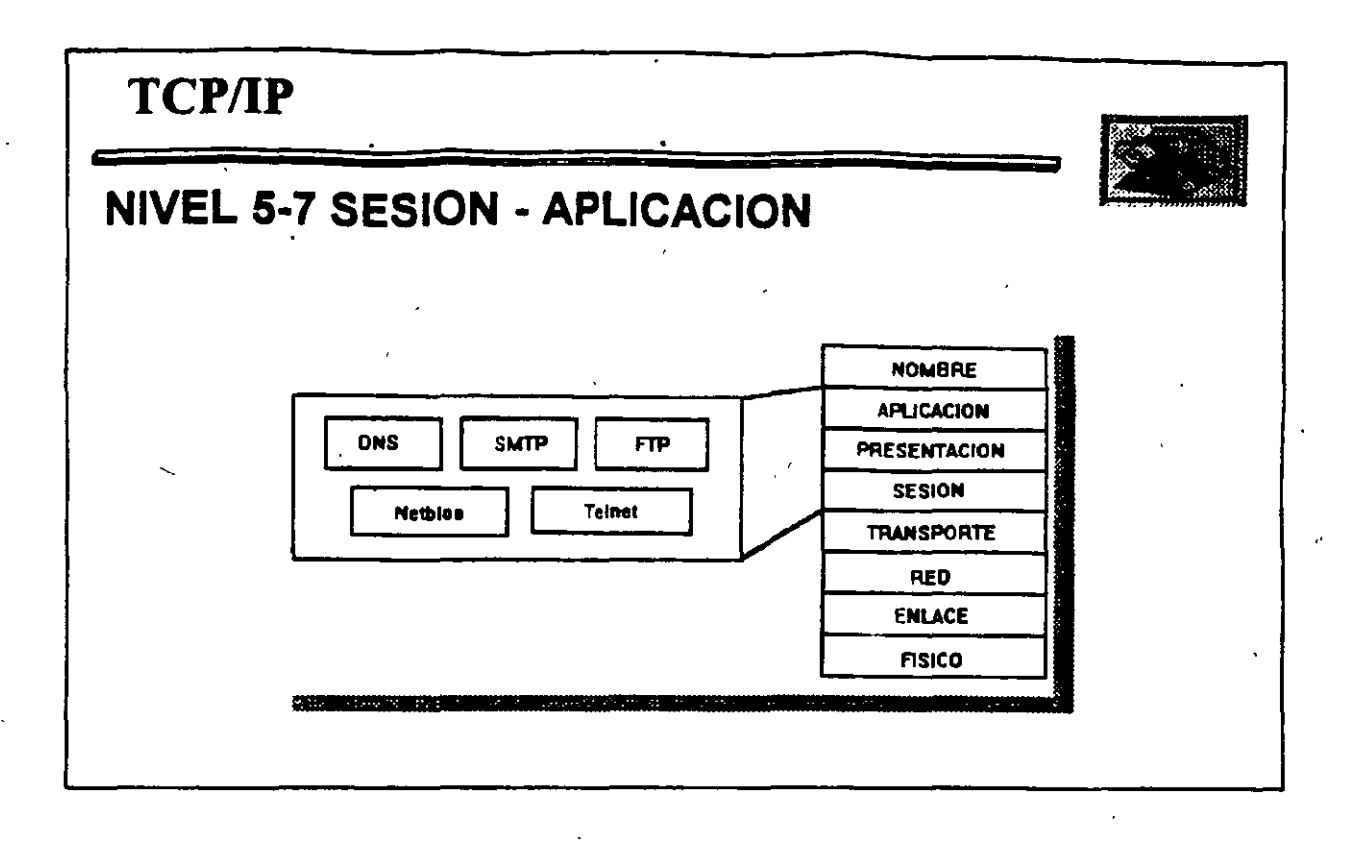

••

 $\mathbb{R}^n$ 

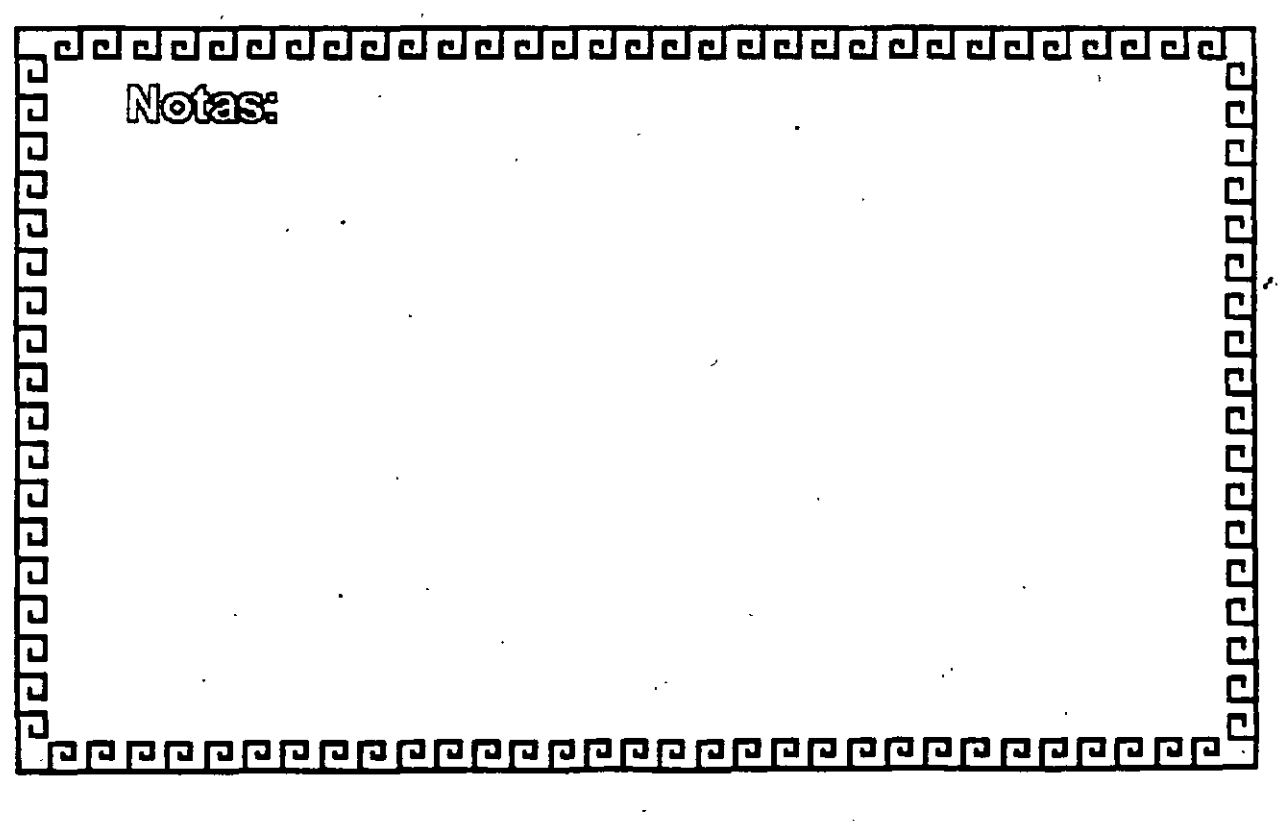

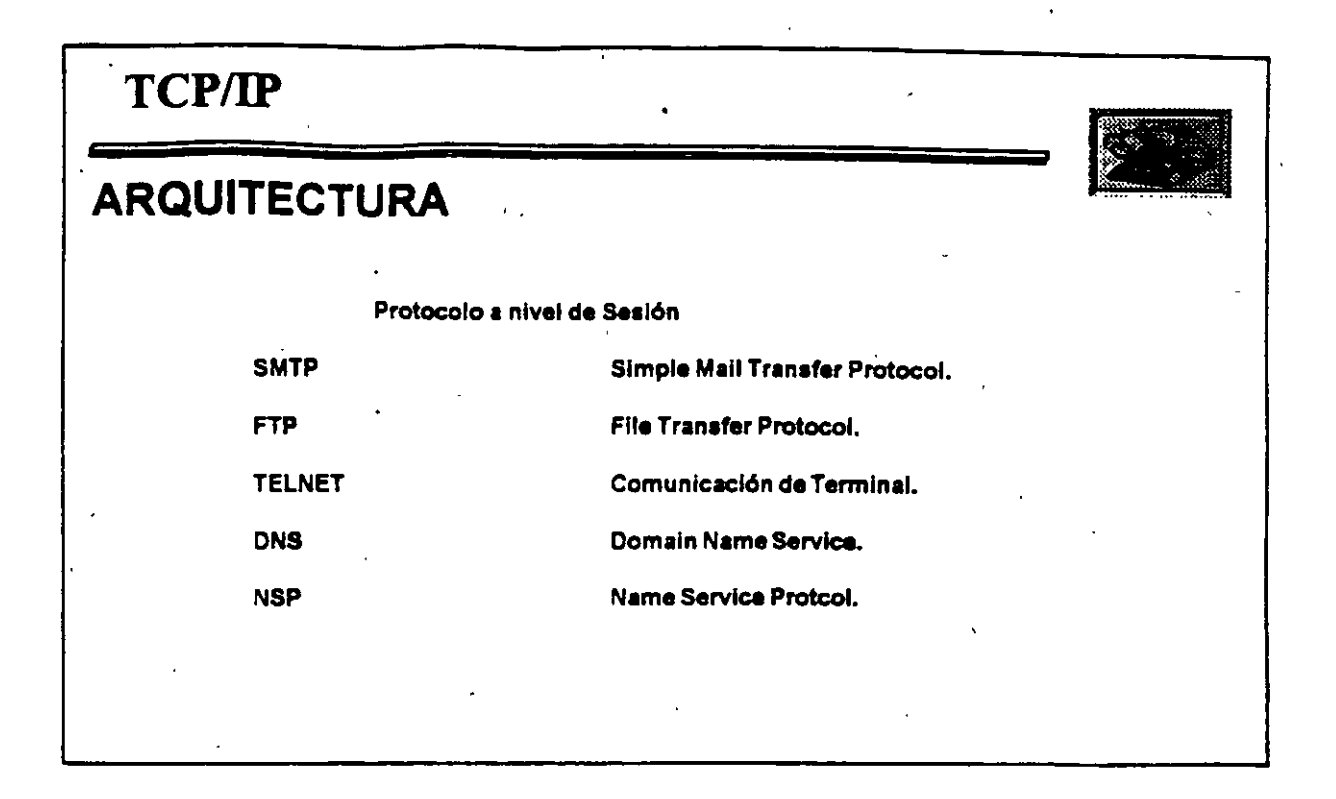

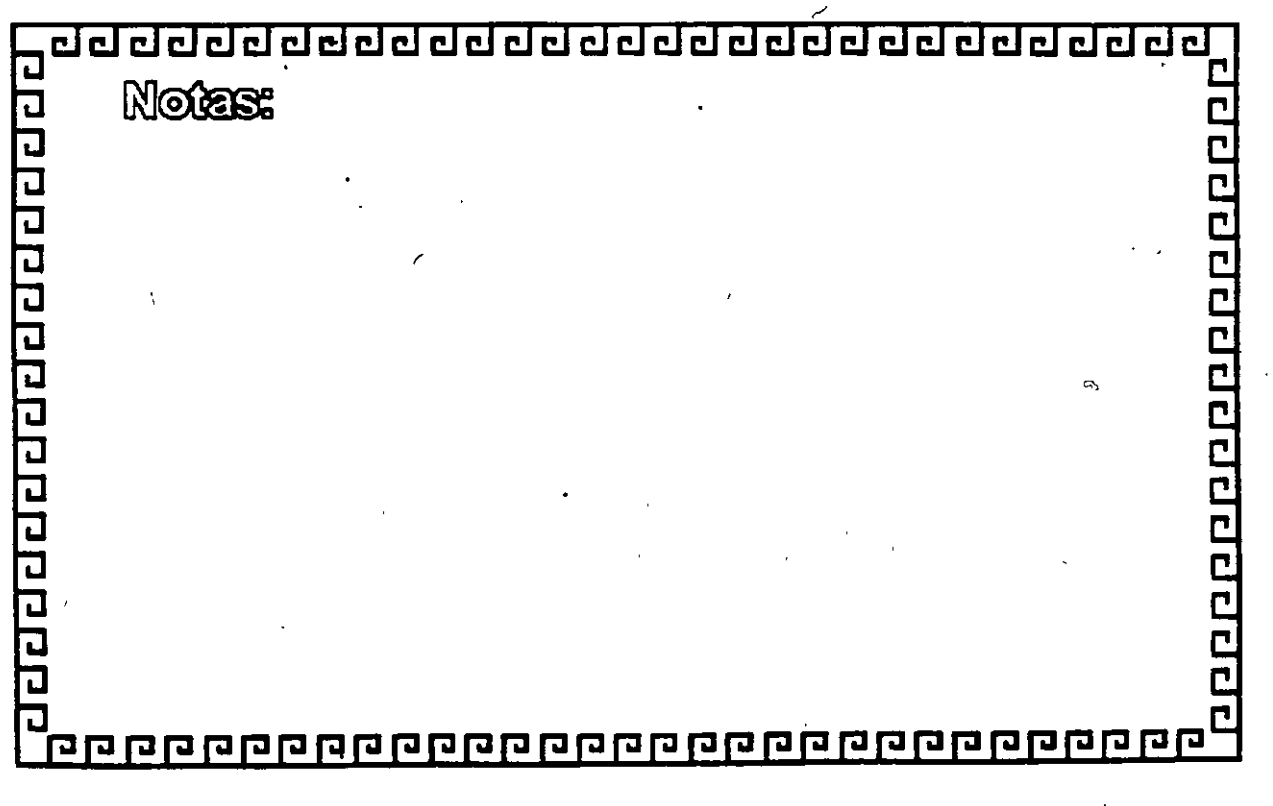

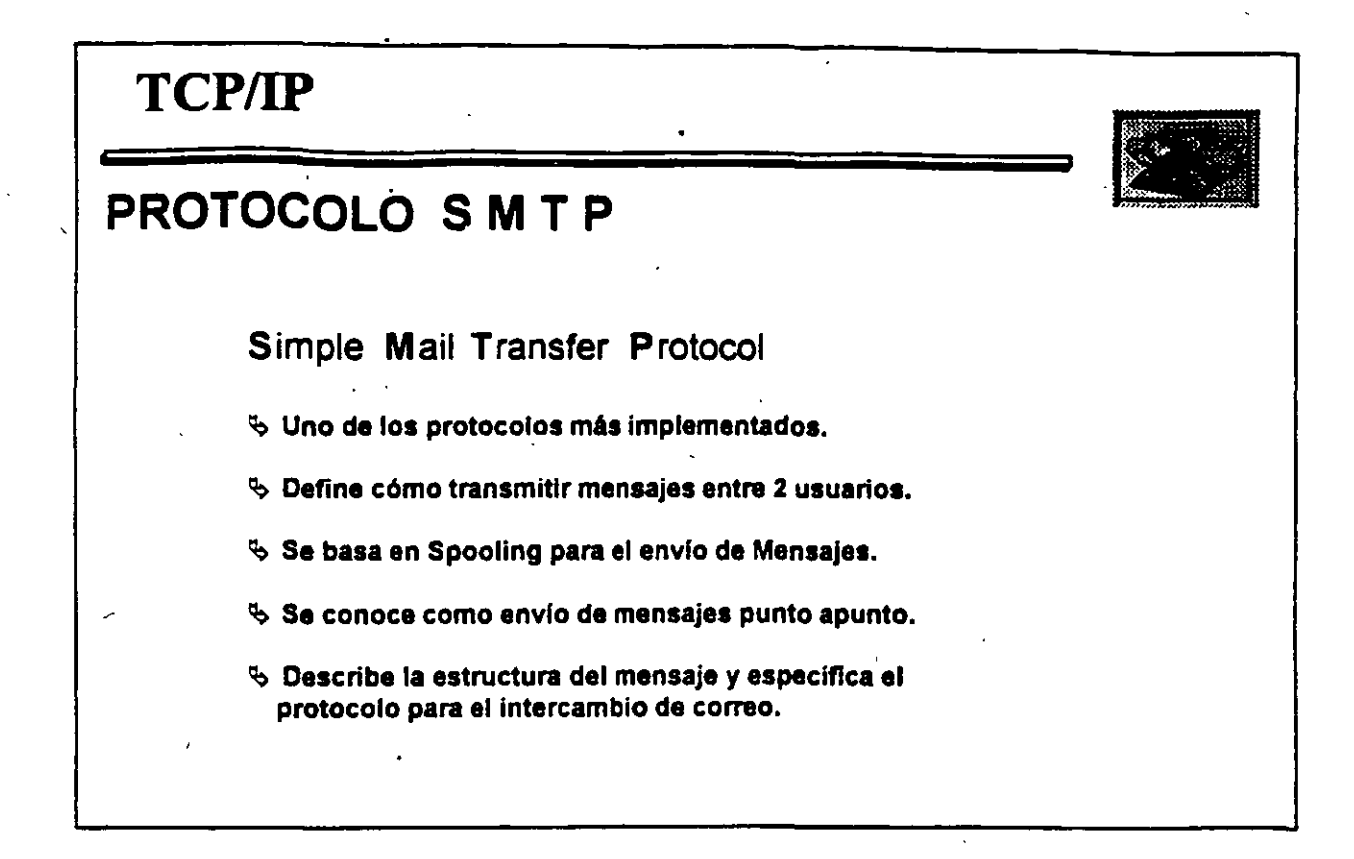

 $\bullet$  .

,,

J

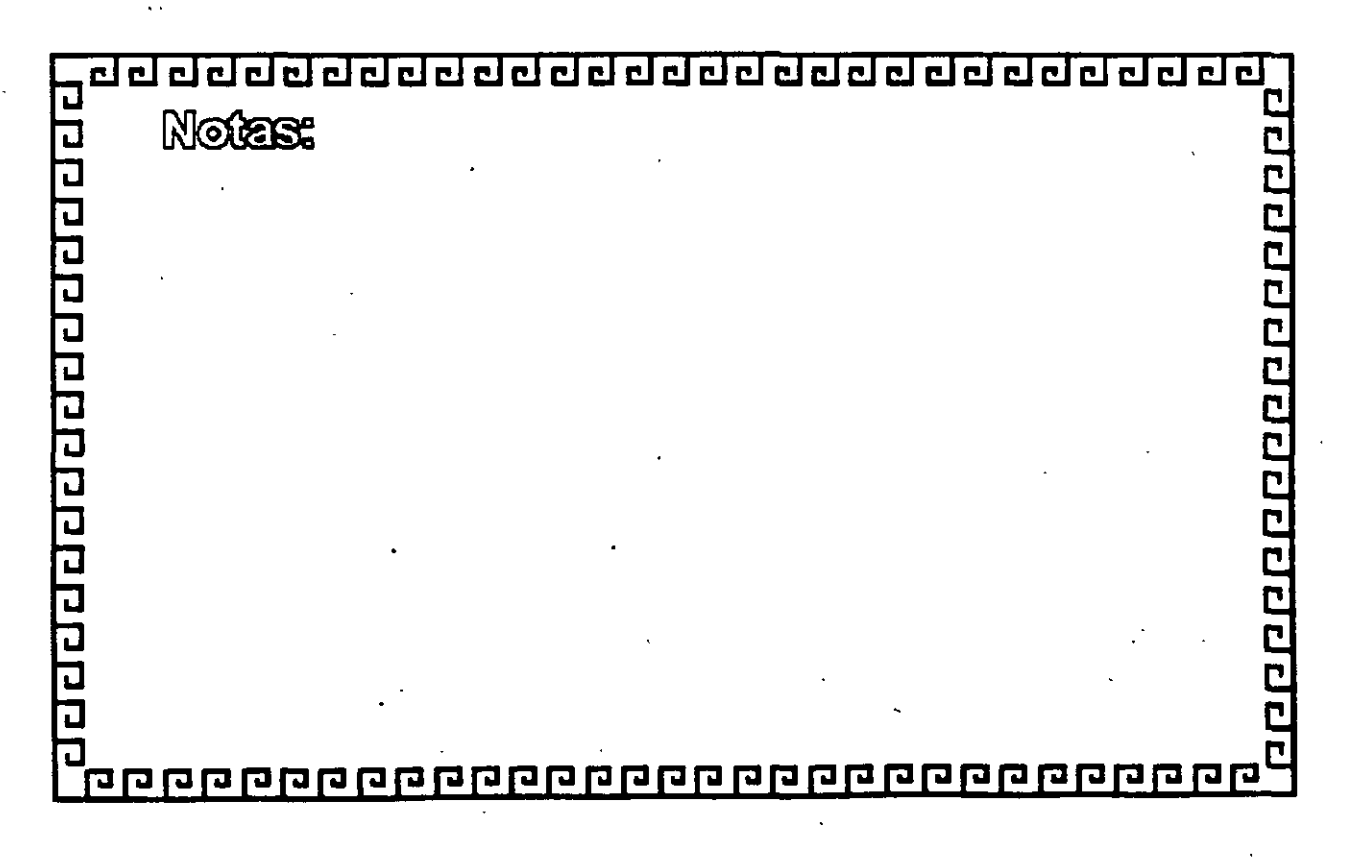

**5-22** 

. জ্ '

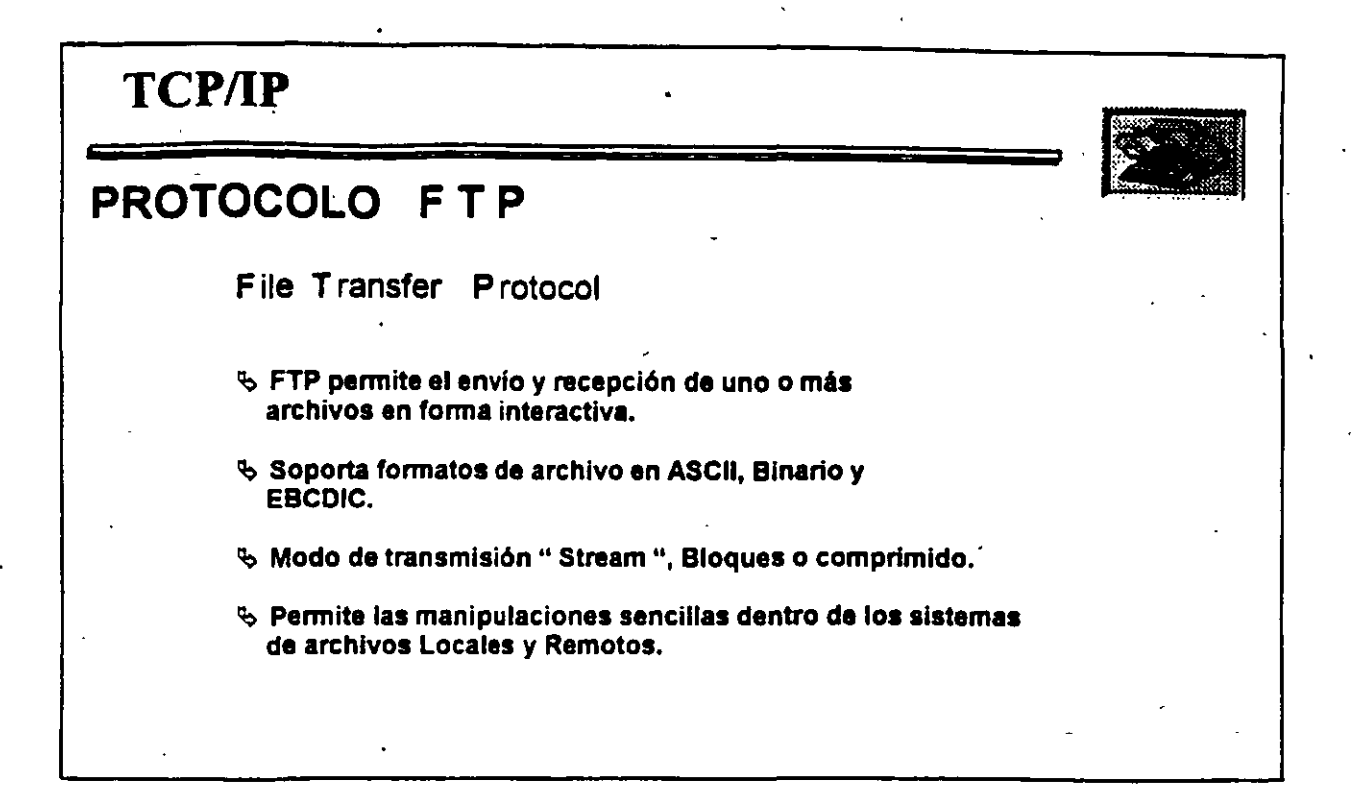

 $\ddot{\phantom{a}}$ 

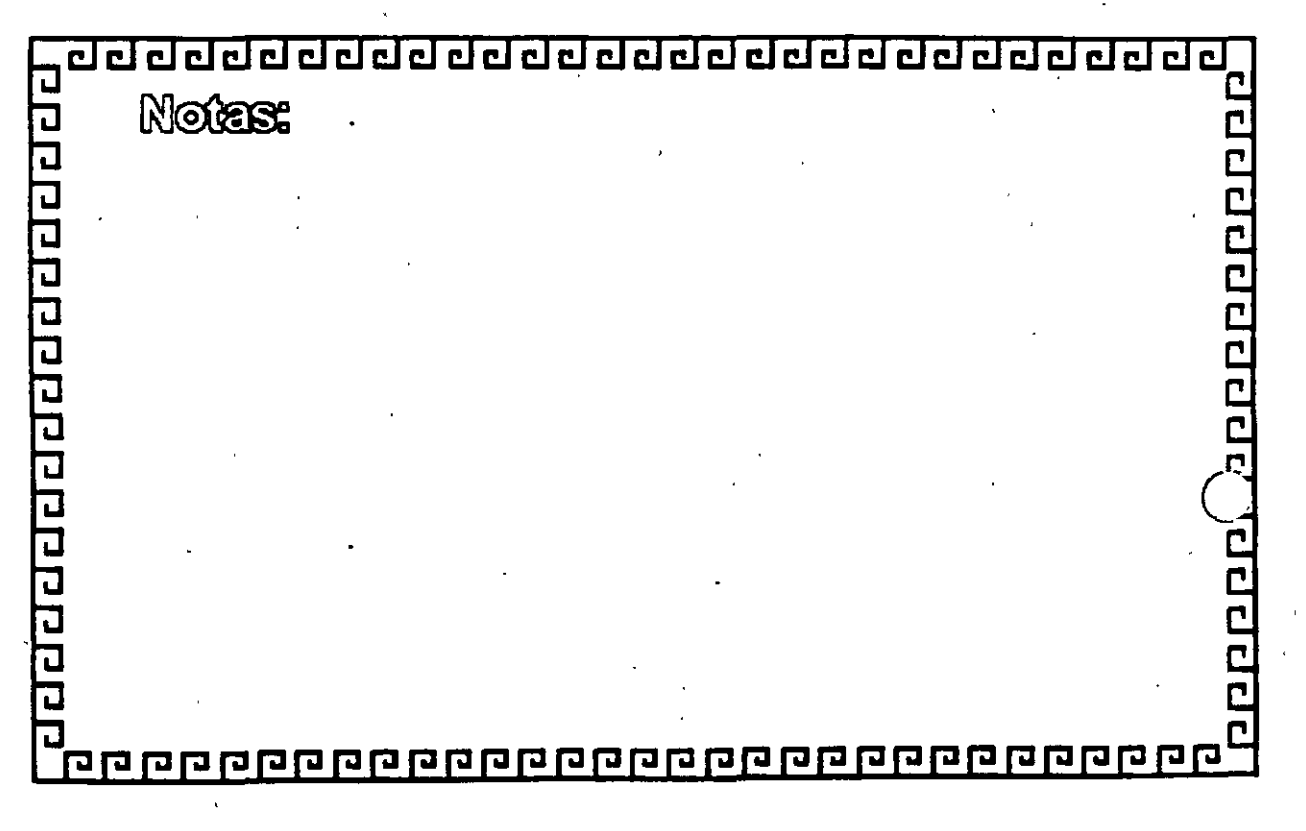

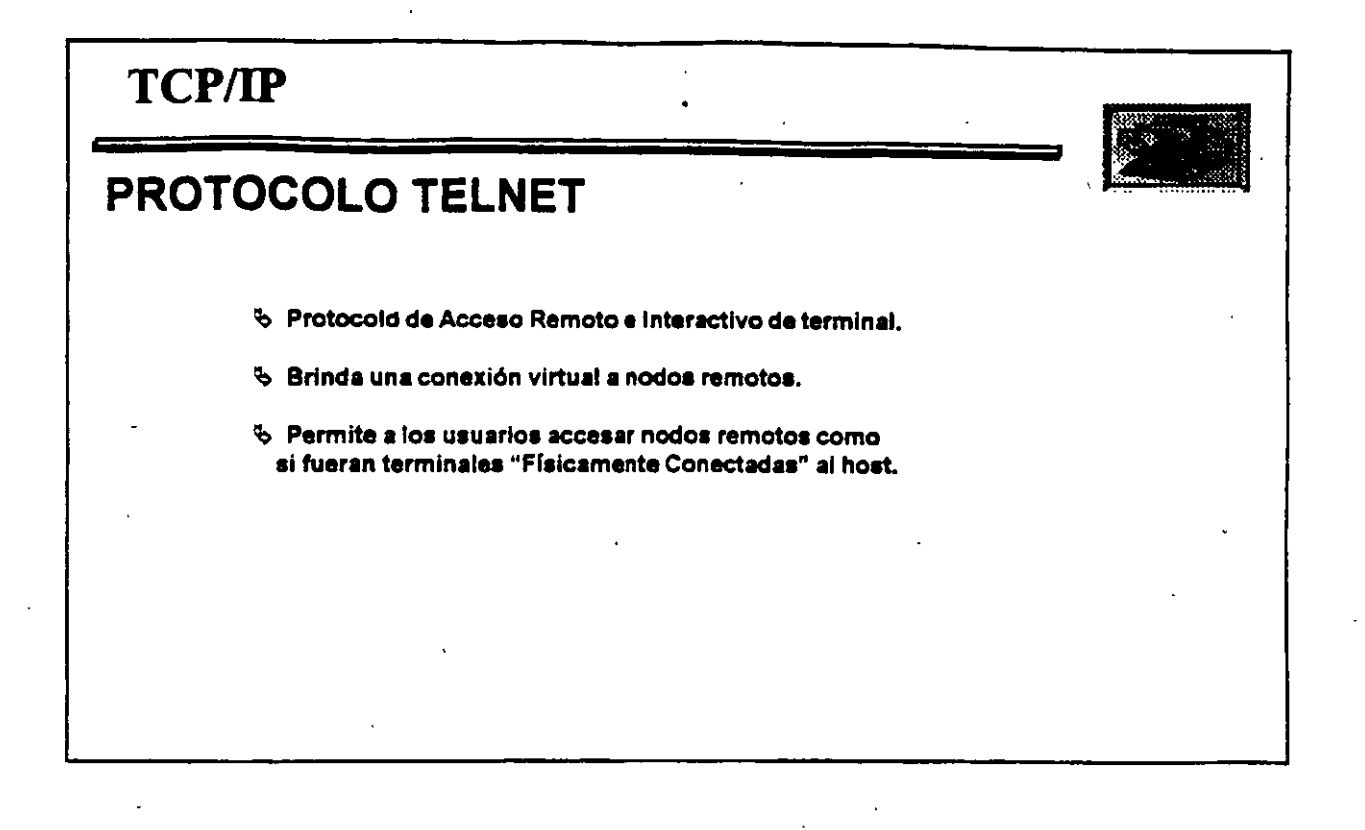

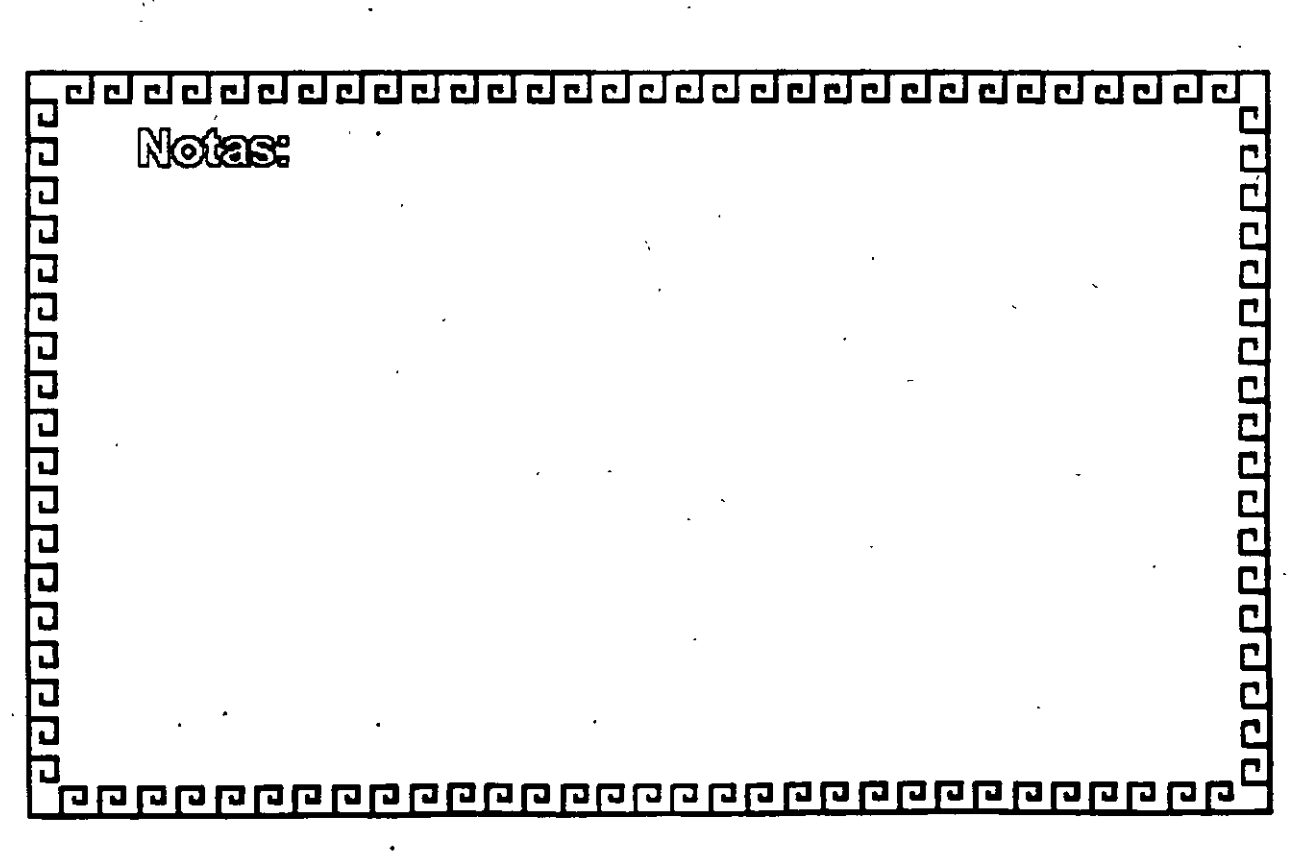

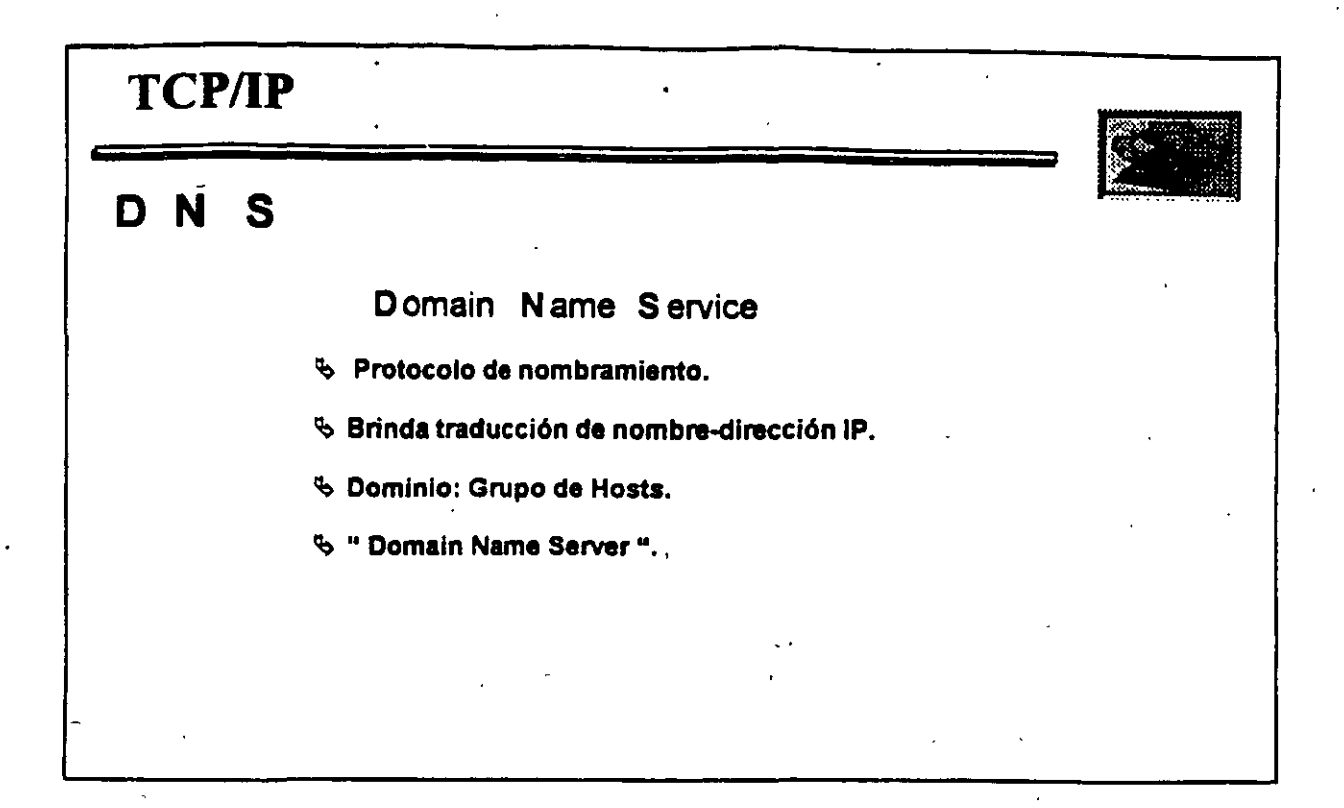

~ . •

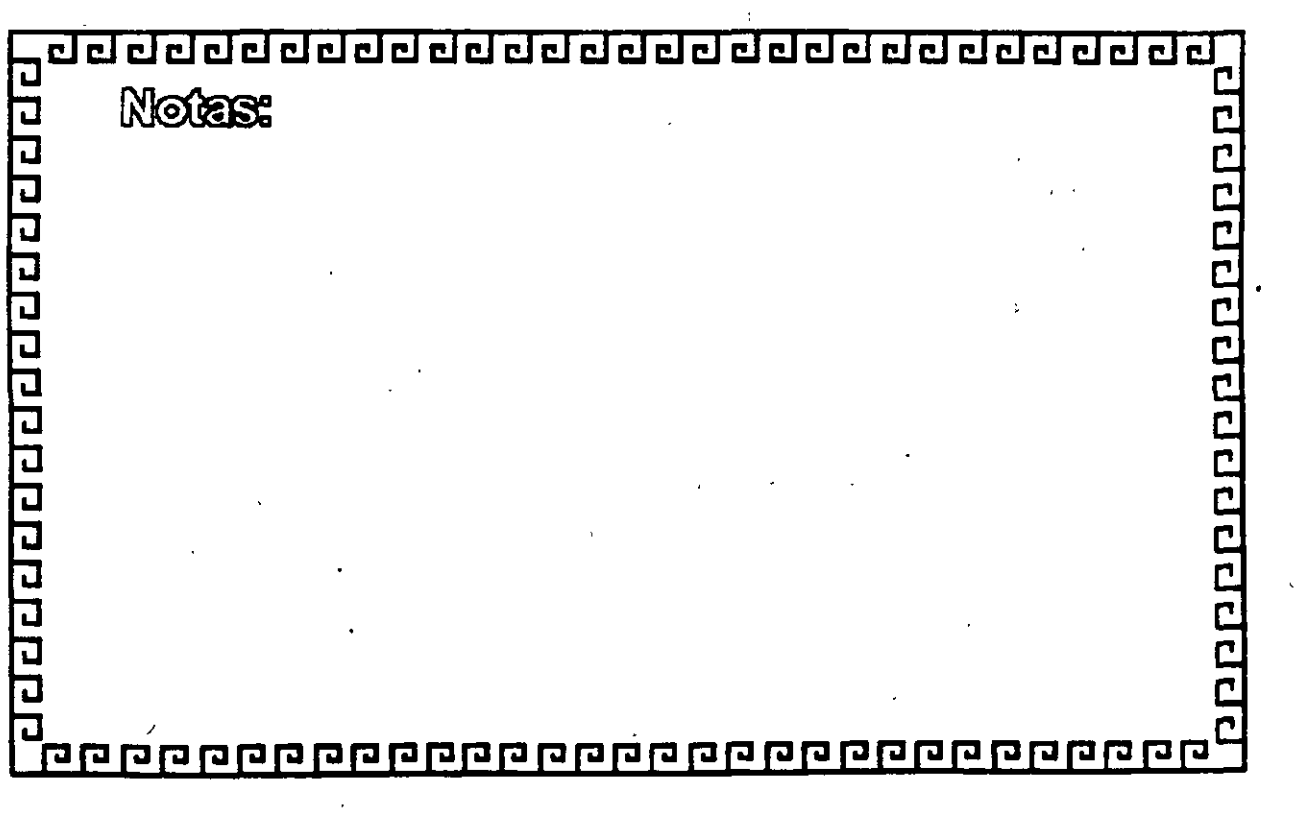

1 \1.

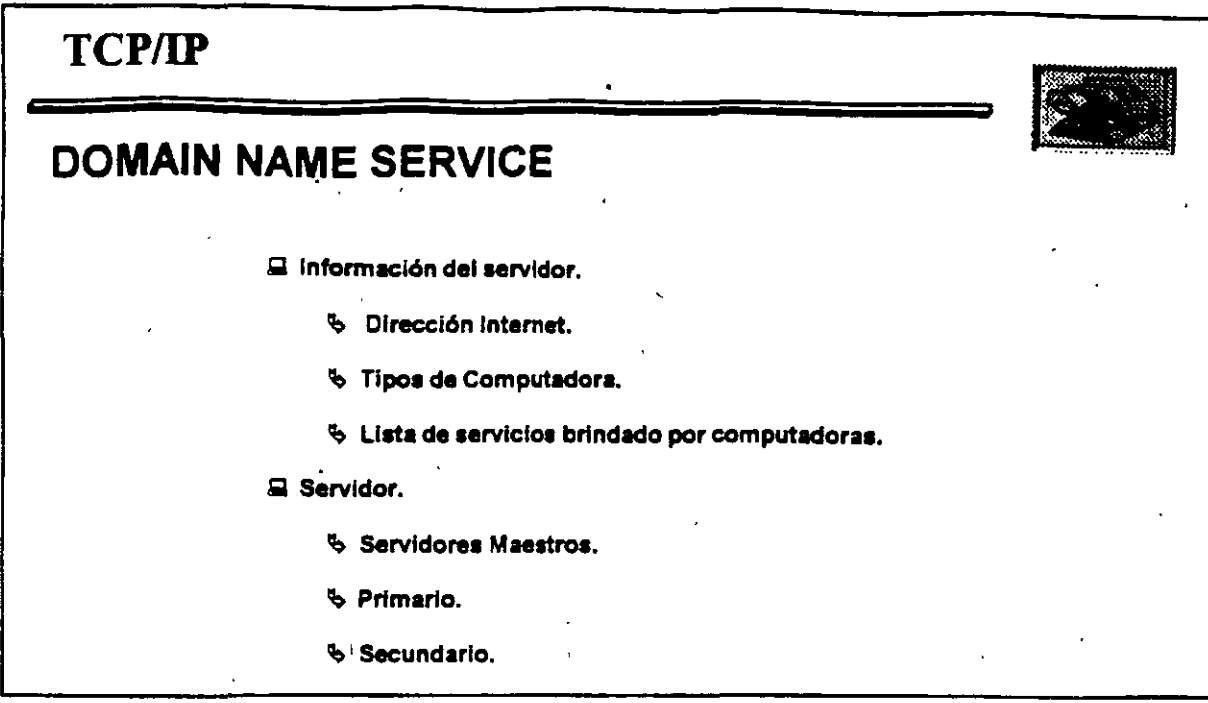

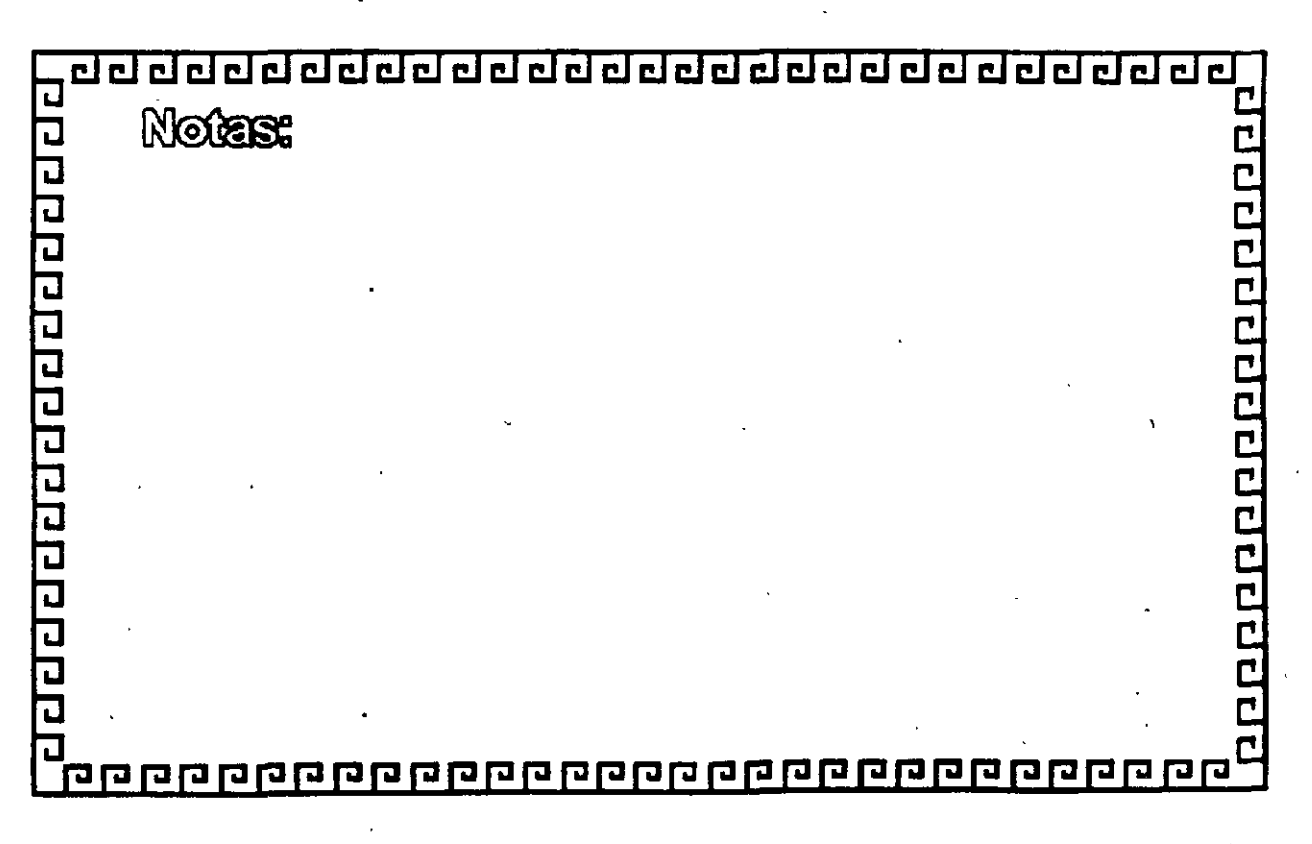

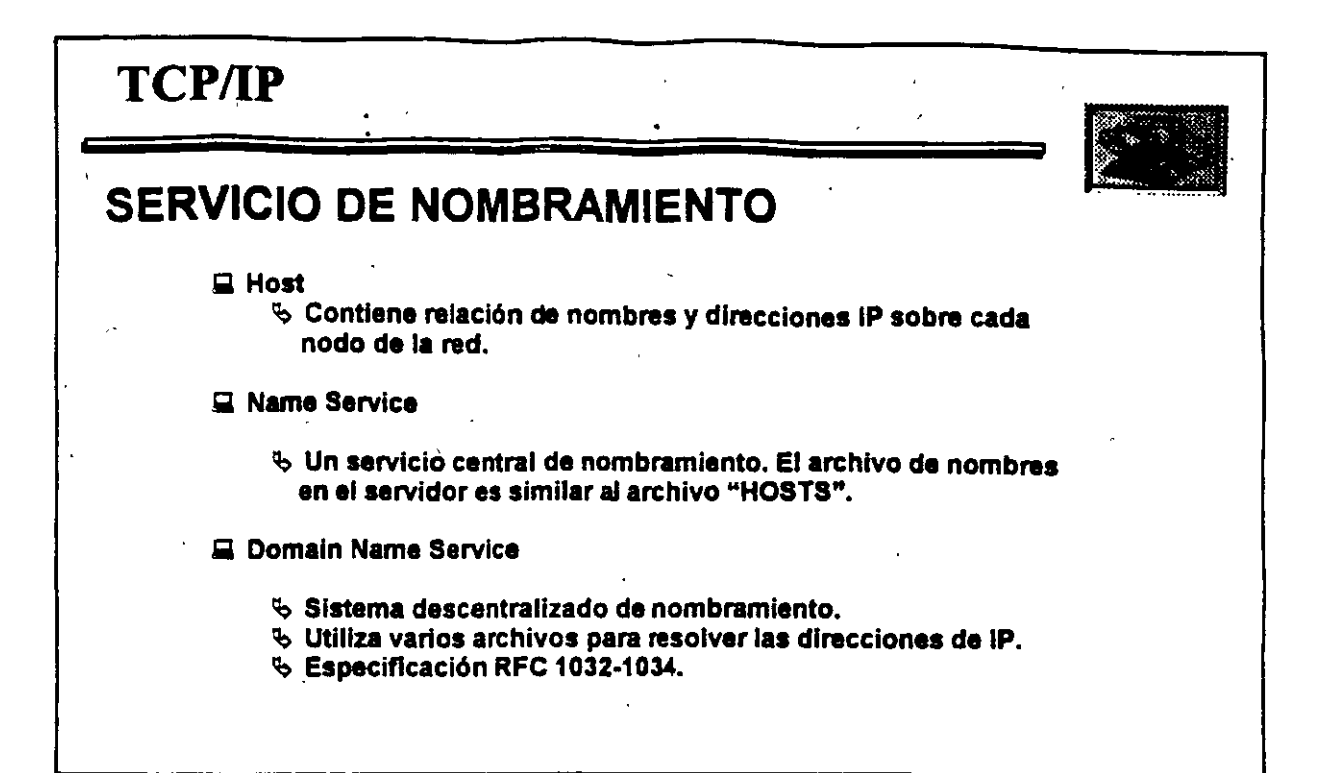

Ž,

 $\ddot{\bullet}$  .

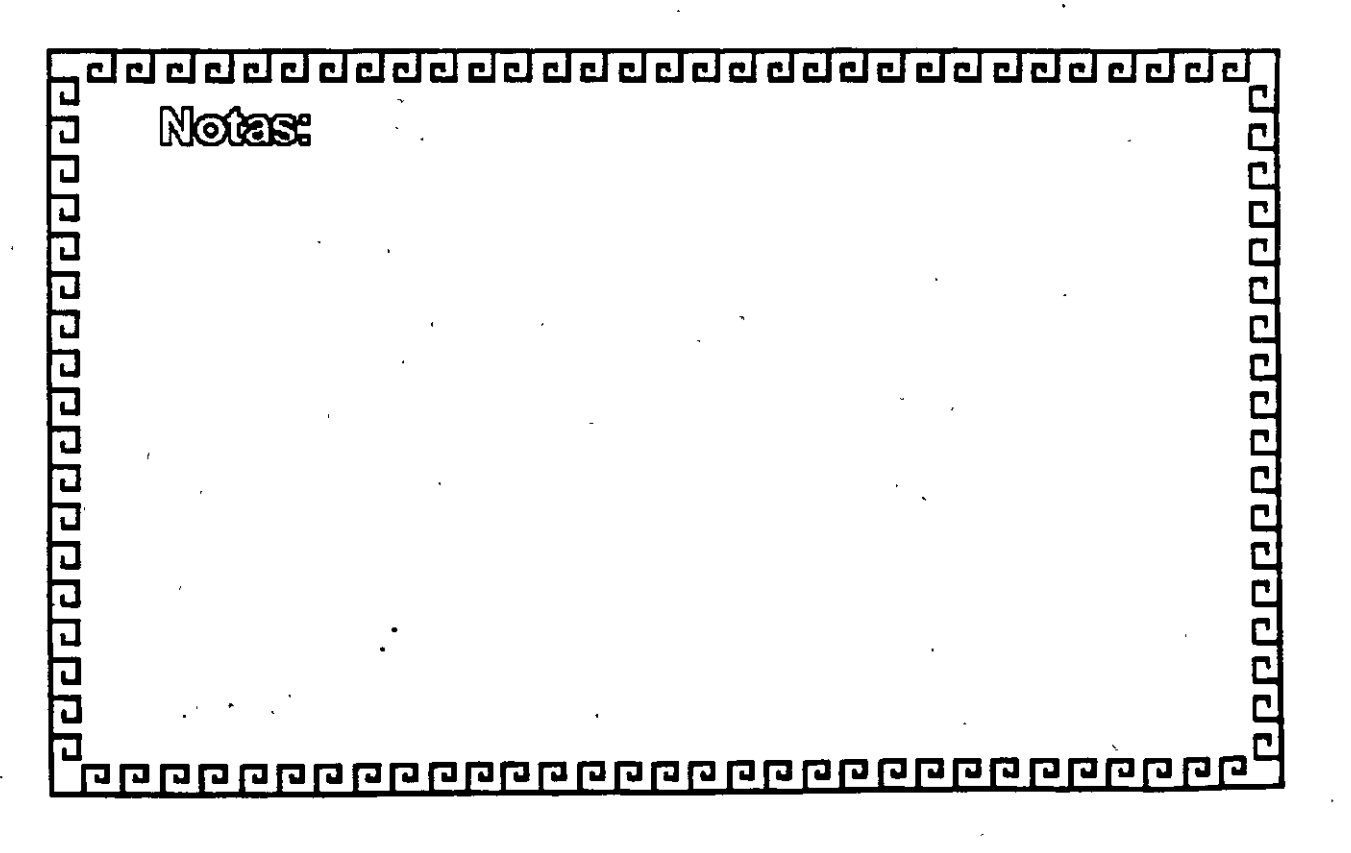

5-36

,, ~

 $134$ 

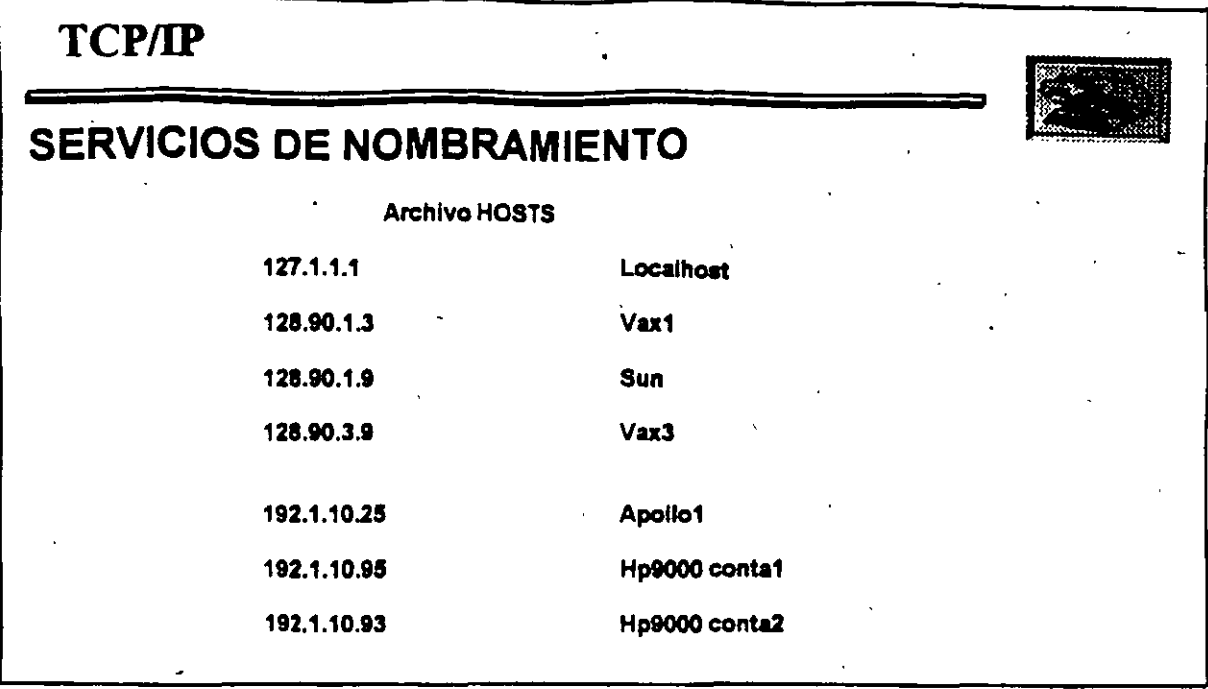

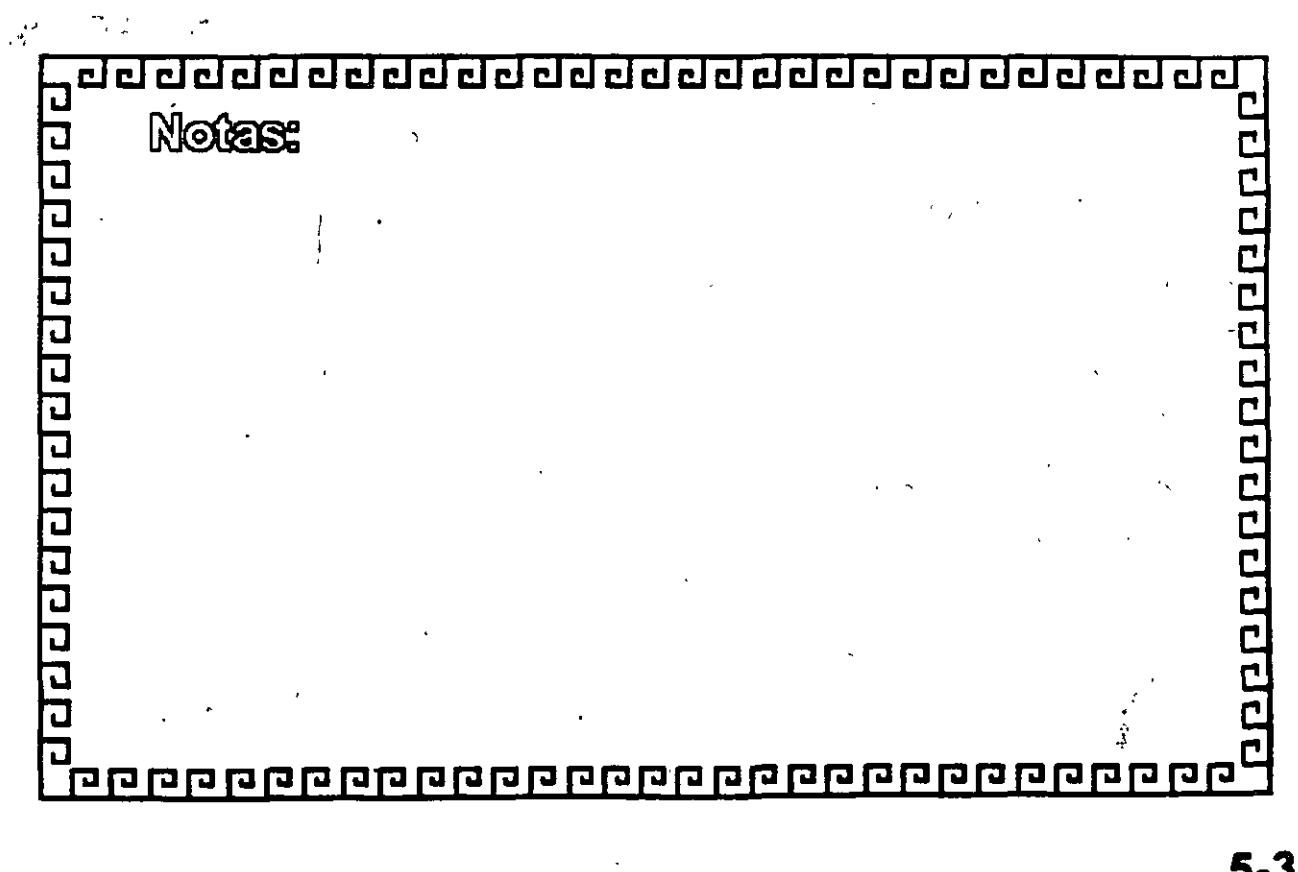

 $135$ 

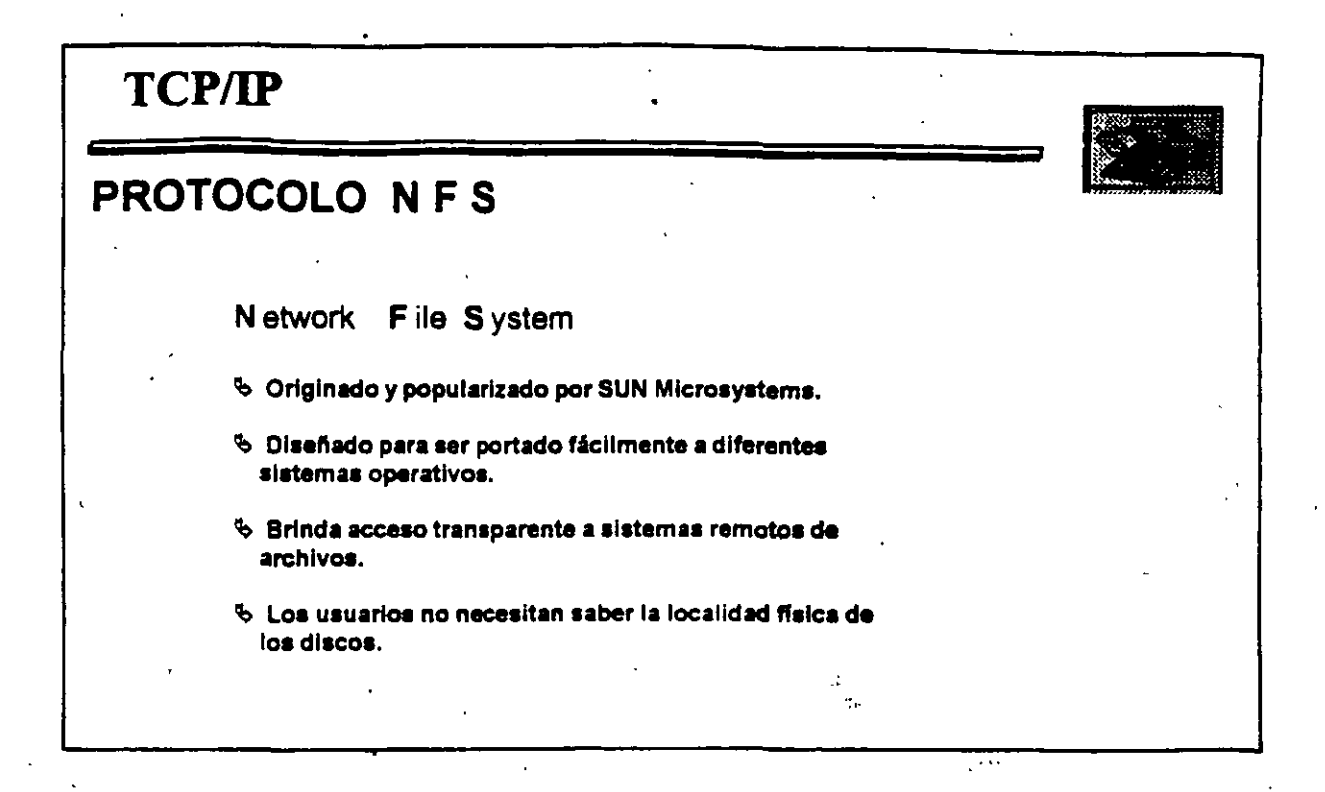

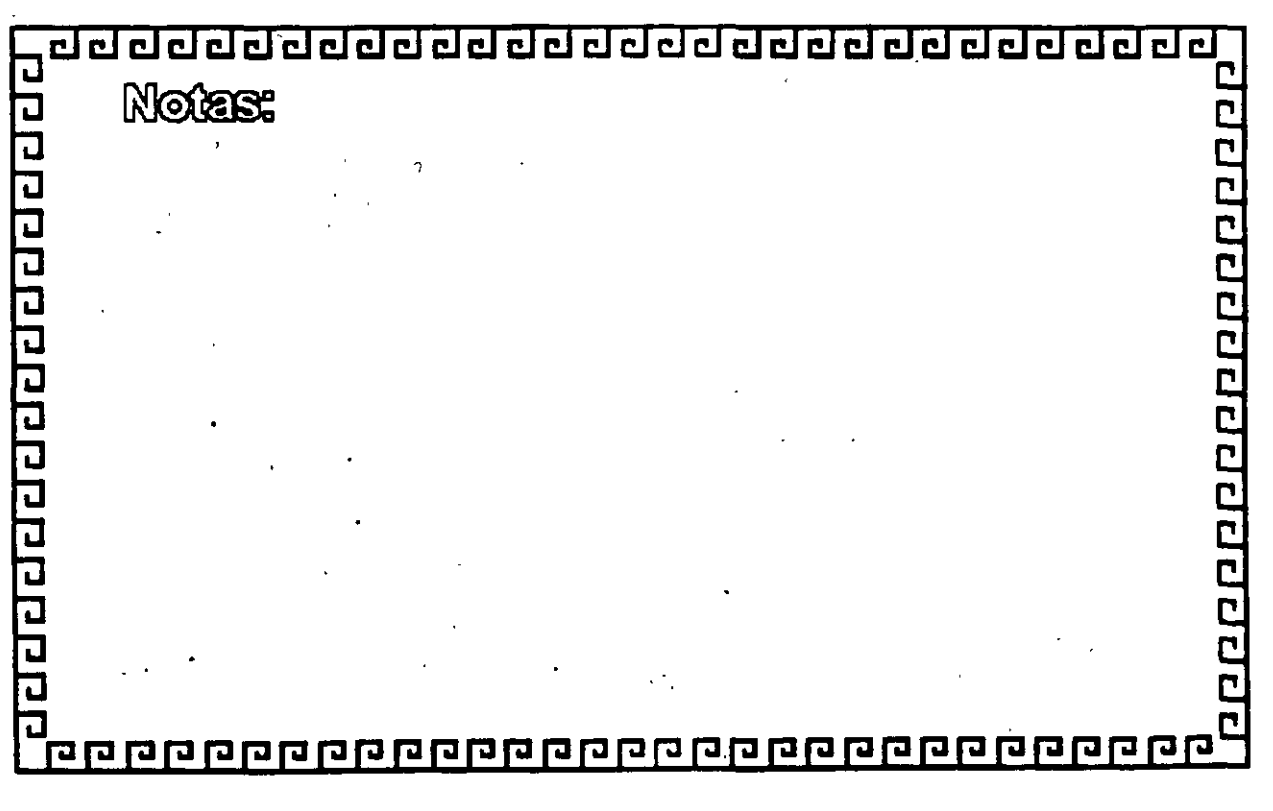

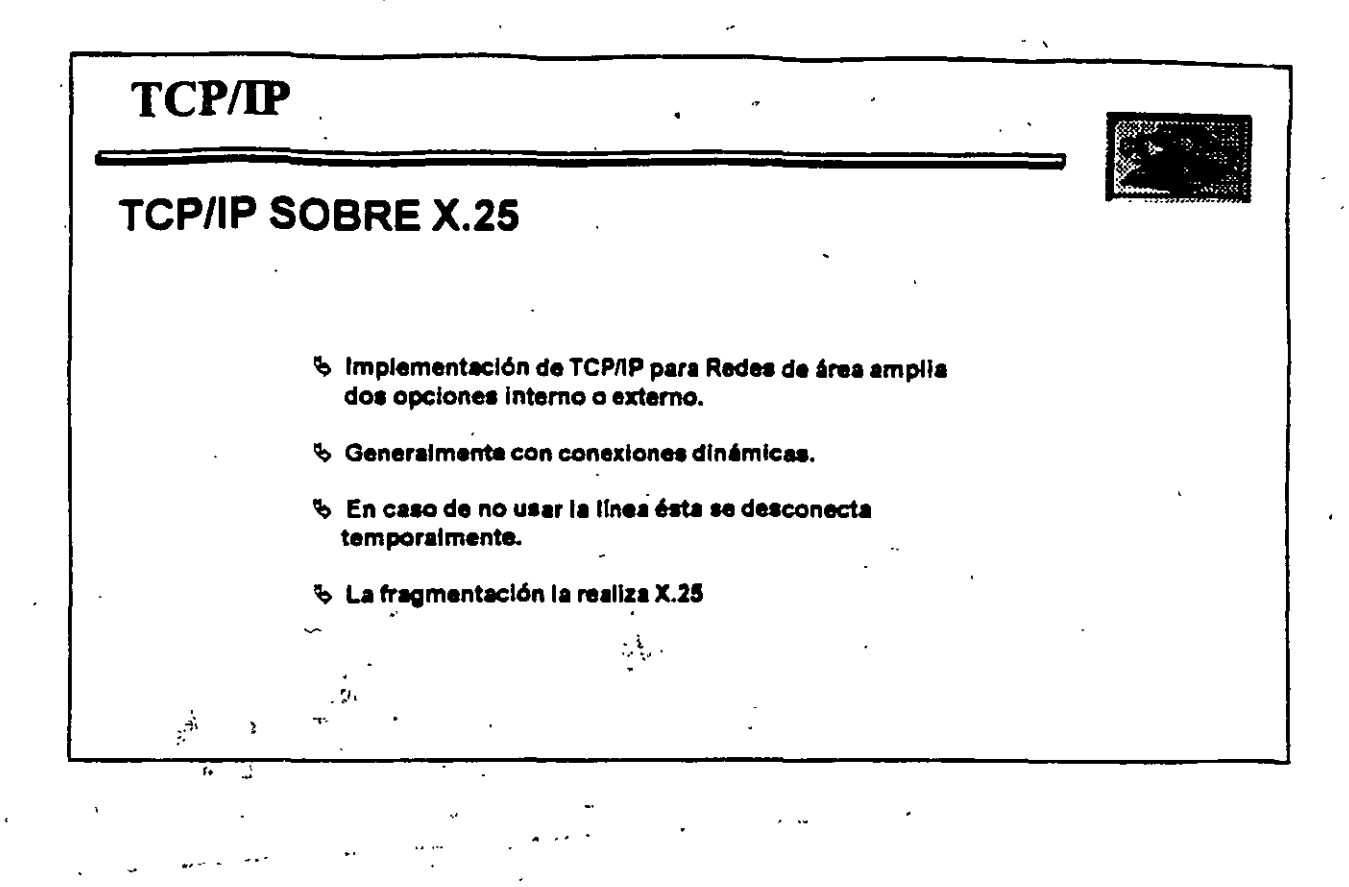

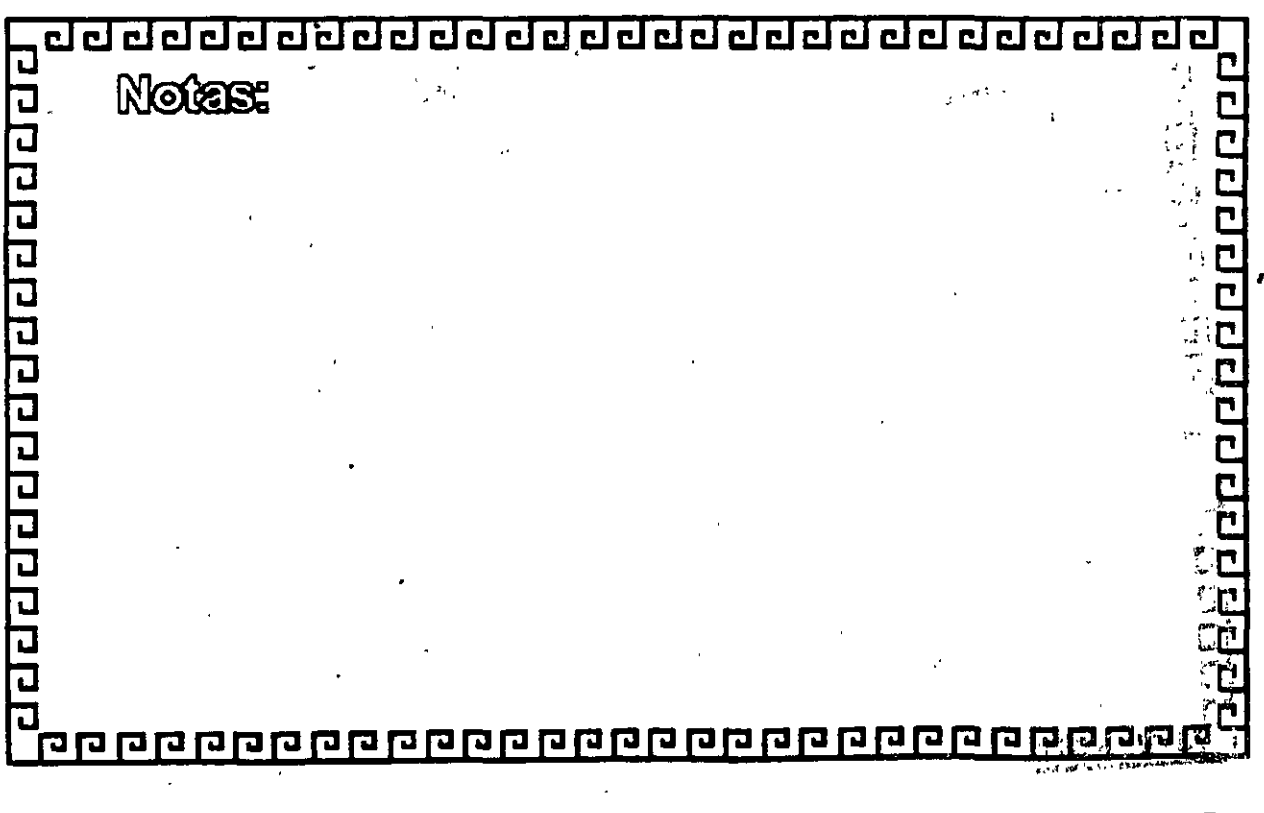

 $\omega_{\rm{p}}$ 

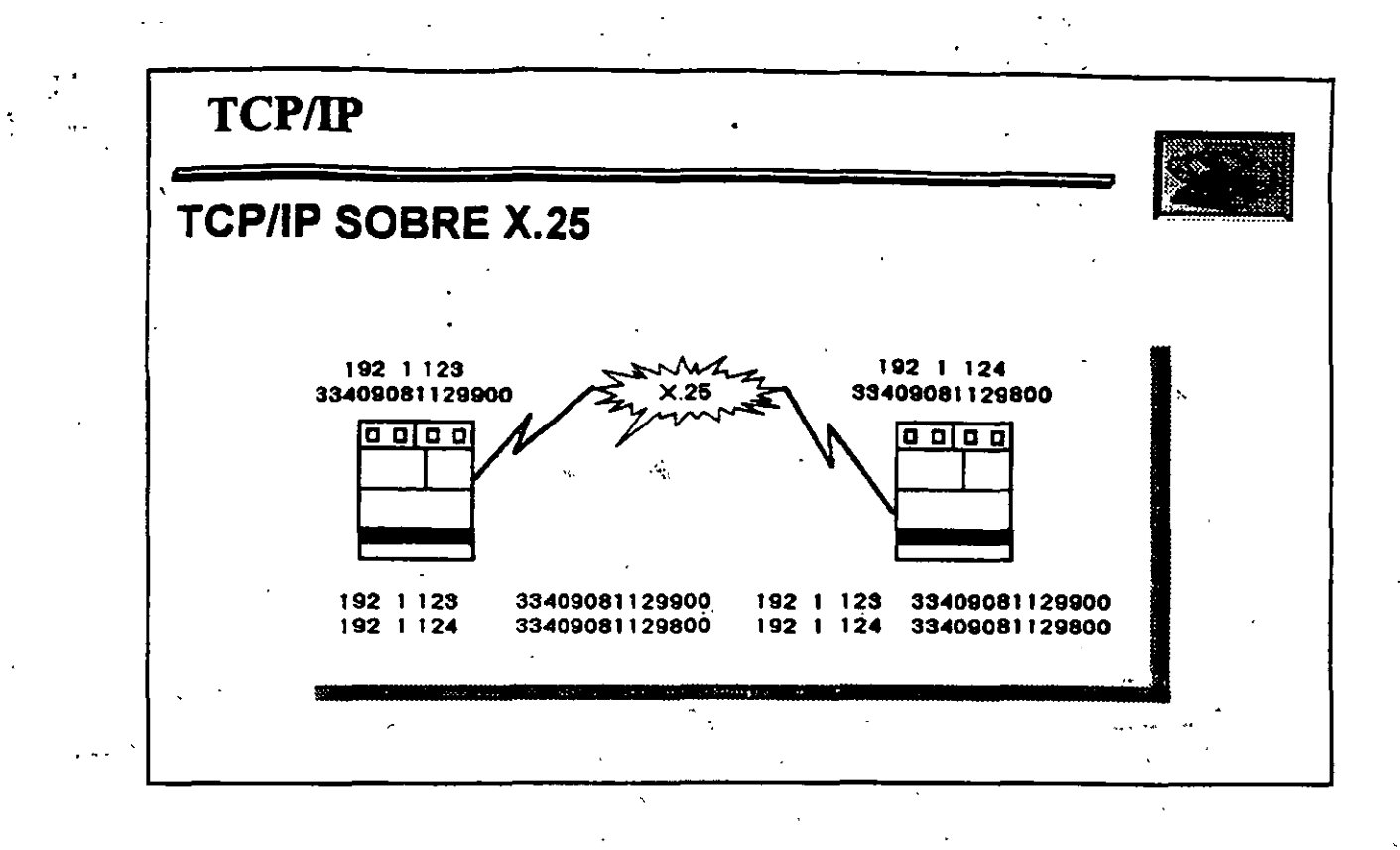

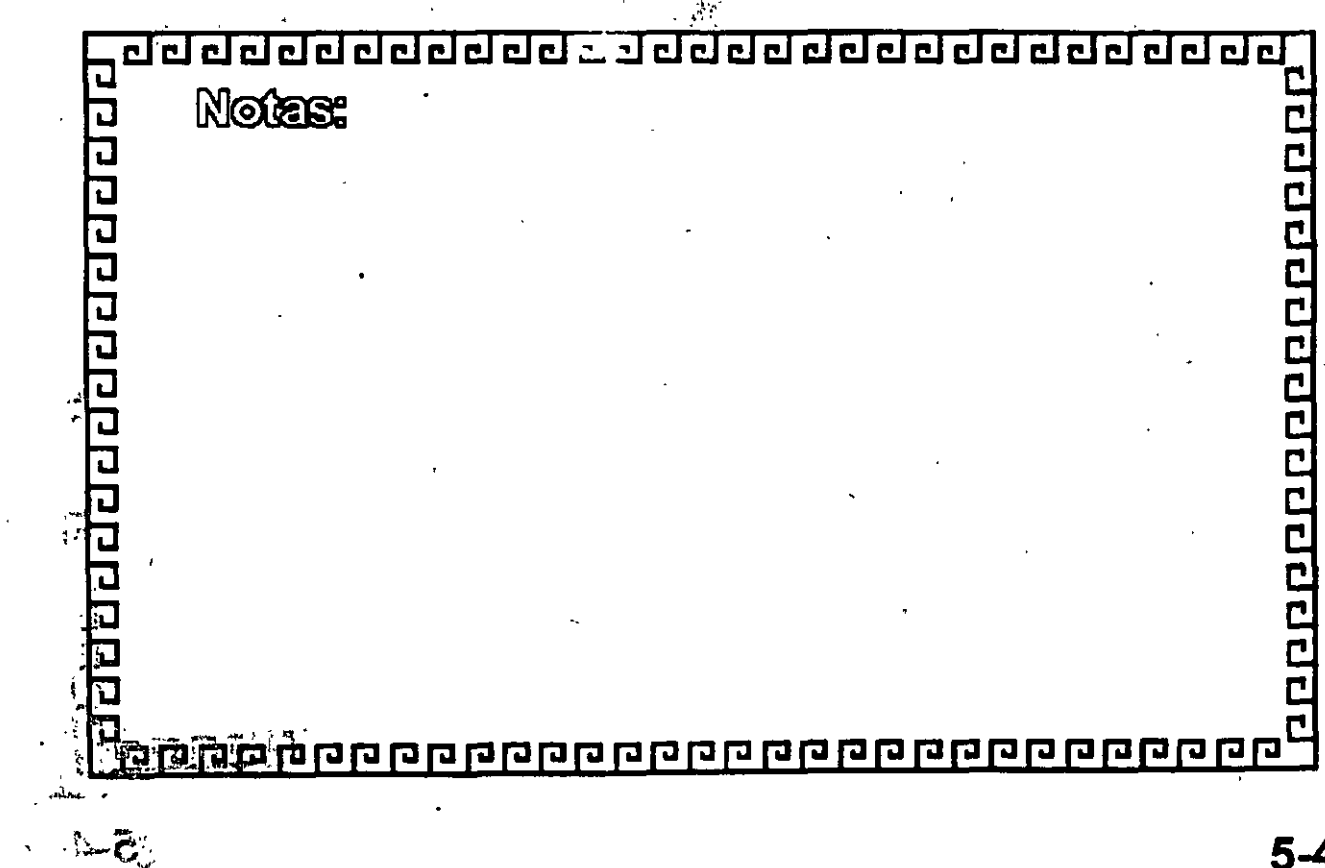

 $158$ 

 $5-41$ 

ri<br>H

 $\Lambda$  .

**Rxz**  $\mathcal{L}_{\bullet}$  $\mathcal{L}(\mathcal{L})$  $\tilde{\mathcal{L}}_{\text{max}}$ **TCP/IP**  $\sim$   $\sim$ TCP/IP SOBRE X.25  $\mathcal{O}_{\mathcal{A},\mathcal{C},\mathcal{C}}$ Se requiere tablas de conversión para determinaria<br>equivalencia entre X.25 y TCP(LP, and anticomo  $\mathcal{L}_{\mathcal{M}}(\mathcal{E})$ Ejemplo: 192.1.20.3 33409081109900 192.1.21.5 38219087113800  $\mathcal{L}_{\mathcal{A}}$  .  $\mathbf{R}$  $\mathcal{L}(\mathcal{A})$ edec 만다 riri ririni  $\mathbf{r}$ c.  $P$   $\left| R \right|$ ē мI r! гJ r I r I p.  $\mathbf{r}$ E. रागगगगगगगगगगग **Notes:** 22222222 S. Mine rn<br>S o o casas eje eje do o o casas eje do casas especientos. Especientos en electos en el entre el entre el entre  $\frac{1}{2}$  $5 - 42$